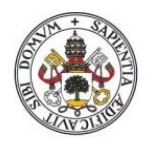

**Universidad deValladolid** 

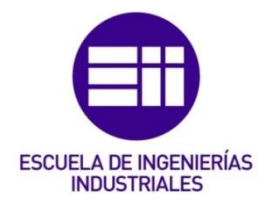

### UNIVERSIDAD DE VALLADOLID

### ESCUELA DE INGENIERIAS INDUSTRIALES

Grado en Ingeniería electrónica industrial y automática

# Desarrollo de un sistema de cultivo hidropónico vertical automatizado y remoto

Autor: Redondo Quintero, David

Tutor(es):

Serrano Gutierrez, Jorge Departamento de física de la materia condesada

Moratinos Sahagún, Javier Autónomo

Valladolid, julio de 2023.

# Resumen

En el presente trabajo se desarrolla y construye un prototipo funcional de un huerto hidropónico vertical automatizado capaz de trabajar en exteriores e interiores. Además del prototipo, se ha generado un panel de control que permite al usuario monitorear y controlar el huerto de forma remota, así como notificarle mediante alarmas la necesidad de hacer una intervención física.

El prototipo es totalmente autosuficiente mediante el uso de placas solares y baterías. Igualmente, está construido con materiales reutilizables en la medida de lo posible y con optimización de los materiales adquiridos.

## Palabras clave

Automatización Remoto Hidroponía Sistema hidropónico Aplicaciones fotovoltaicas Cultivo automatizado **Control** 

# Abstract

In this study, a functional prototype of an automated hydroponic garden capable of working outdoors is developed and built. In addition, a control dashboard has been designed and coded that allows the user to monitor and control the garden remotely, and to be notified by alarms about the need of a physical intervention.

The prototype is equipped with energy autonomy through solar panels and batteries. Likewise, it is built with reusable materials to the maximum extent possible and optimization of the materials acquired.

# Keywords

Automation Remote **Hydroponics** 

Hydroponic systems Photovoltaic applications Automatized agriculture **Control** 

# Agradecimientos

A mis tutores Dr. Jorge Serrano y Javier Moratinos, por ofrecerme este trabajo, sus conocimientos y aportaciones durante su realización.

A mi padre Fernando, por ayudarme con sus conocimientos y proporcionarme parte del material empleado en el prototipo.

A mi madre Esther, a Anabel y a mis amigos por el apoyo durante todo el proceso que hicieron más fácil superar las adversidades encontradas en la realización del presente trabajo.

# Índice de contenido

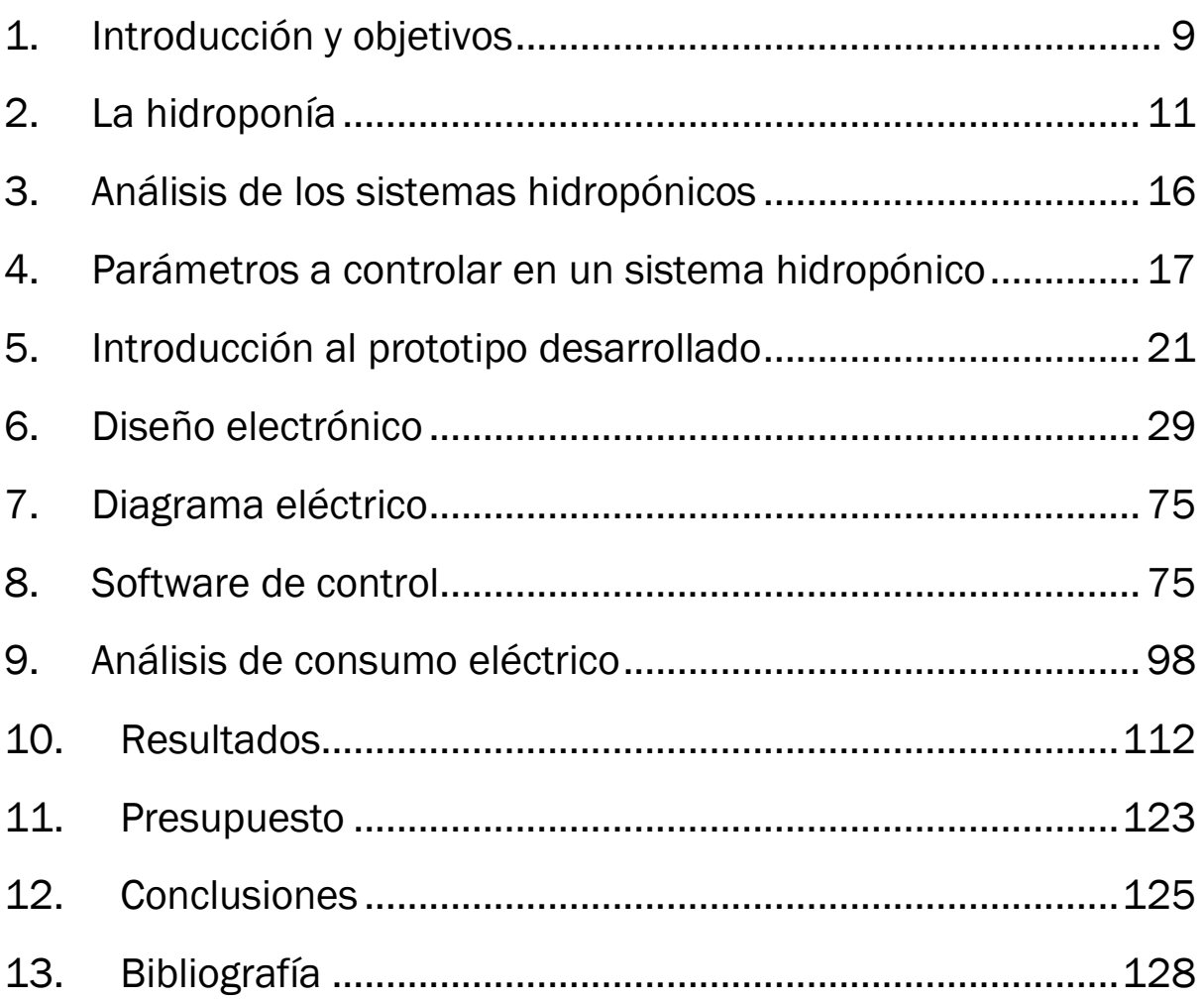

# Índice de ilustraciones

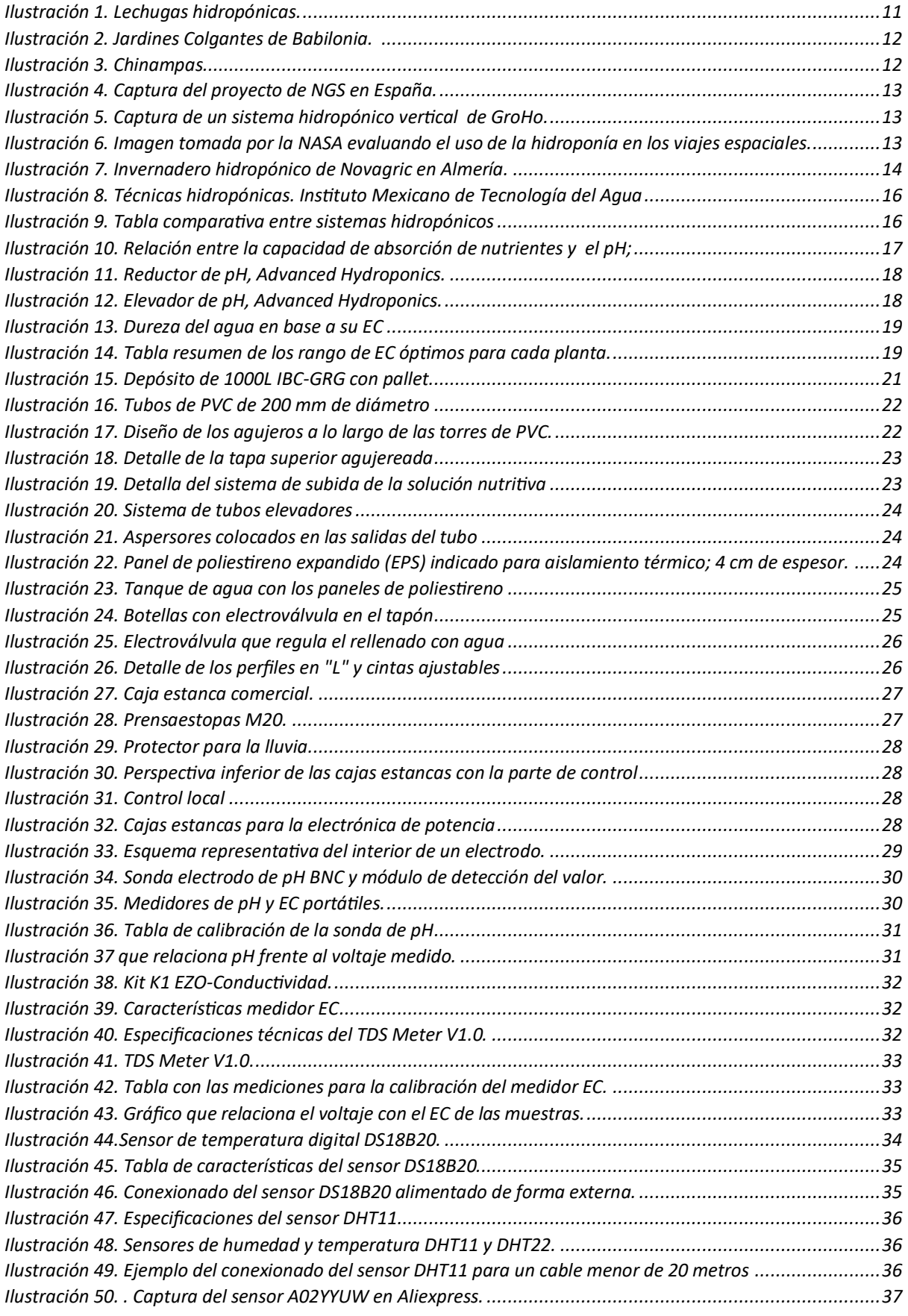

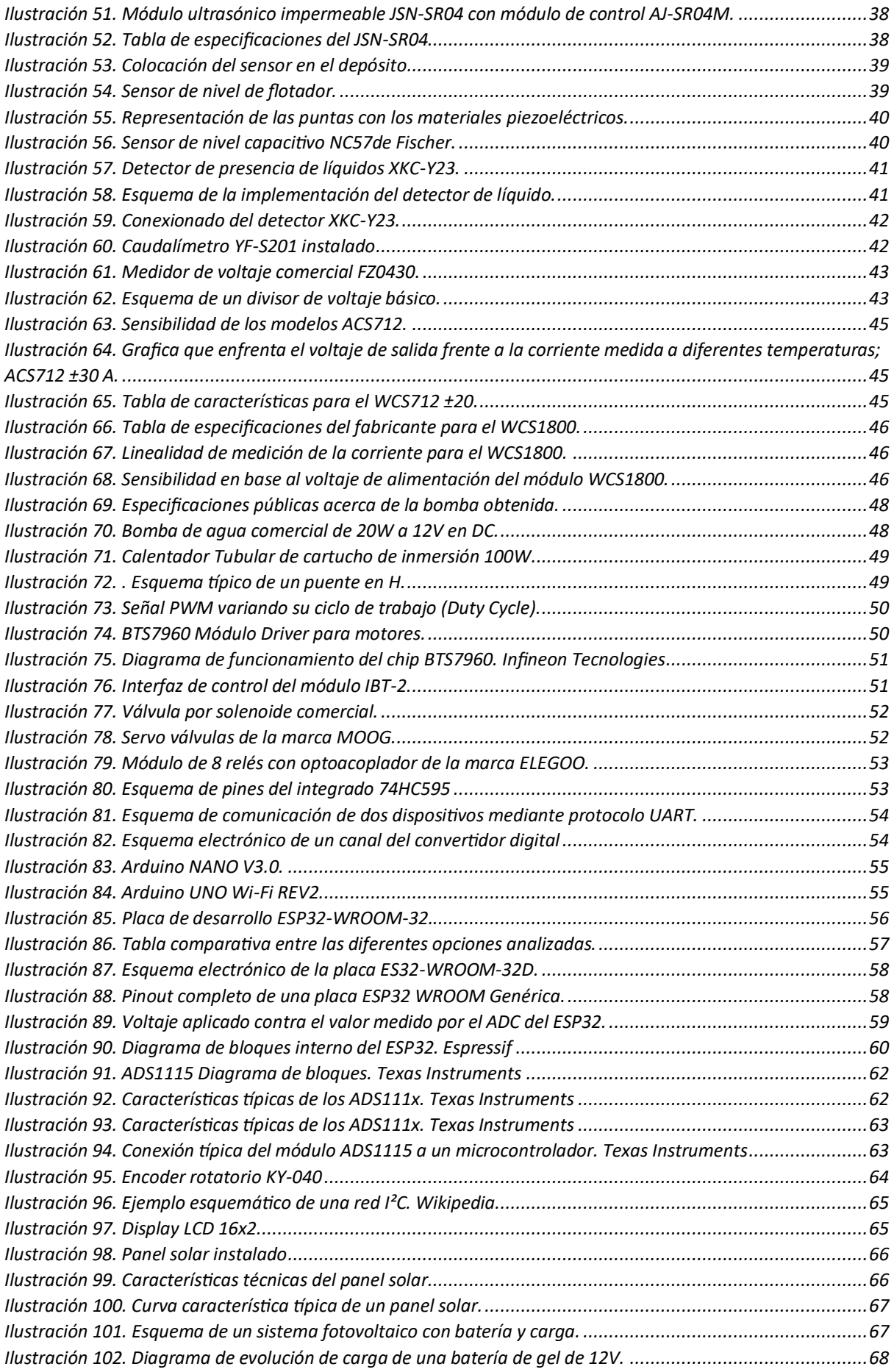

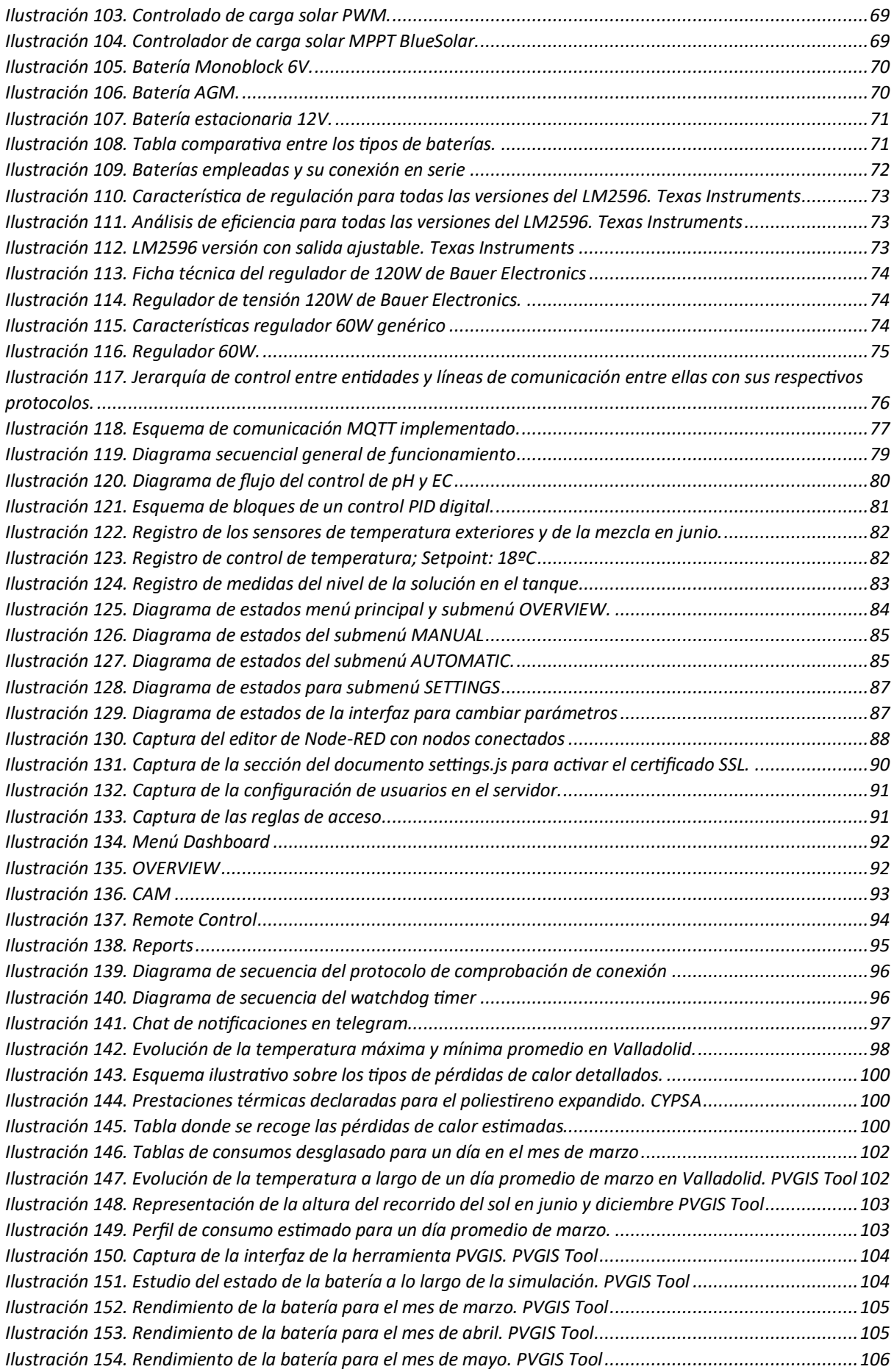

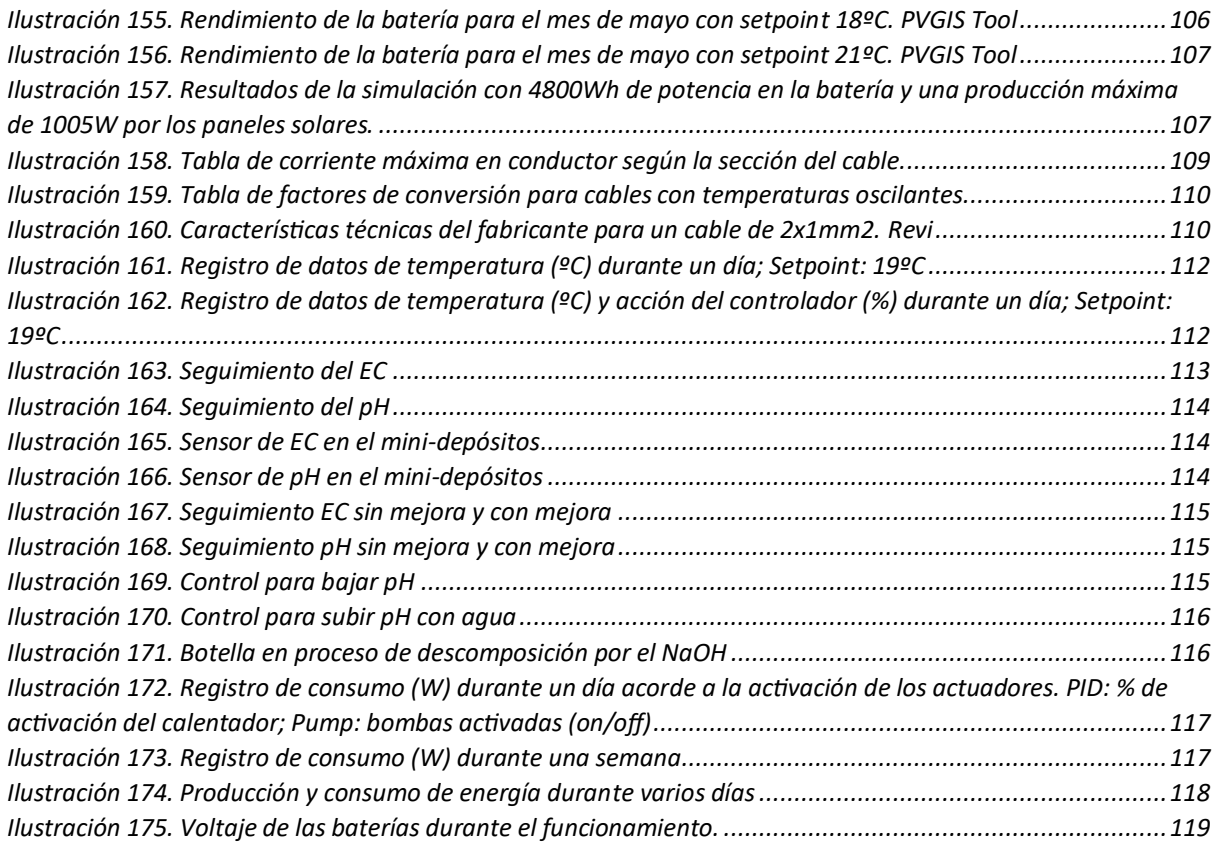

## Listado de abreviaturas

- AWS Servicios web de Amazon
- EC2 Servicio seguro en la nube
- EC Conductividad eléctrica
- TDS Sólidos totales disueltos
- PVC Policloruro de vinilo
- $mm<sup>2</sup>$  Milímetros cuadrados
- $-m^2$  Metros cuadrados
- m Metro
- Vatio W
- Voltio V
- Amperio A
- µS/cm Micro Siemens por centímetro
- C-Rate Tase de carga/descarga de una batería
- ºC Grado Centigrado

### <span id="page-8-0"></span>1. Introducción y objetivos

### 1.1. Introducción

A cada año que pasa se hace más notória la escased de agua y alimentos. Según la Organización de las Naciones Unidas para la Alimentación y la Agricultura (FAO), el hambre, la falta de alimentos y la desnutrición afectan a todos los países del mundo. A todo esto hay que añadir que el mundo desperdicia el 17% de los alimentos mientras 811 millones de personas sufren hambre y no solo eso, sino que se estima que la población mundial alcanzará los 9.7 mil millones de personas para el año 2050, lo que resultará en un aumento del 70% en la demanda de alimentos. Ante esta proyección alarmante, es urgente tomar medidas para garantizar la seguridad alimentaria en el futuro.

Para aportar soluciones frente a este problema se ha ideado un huerto hidropónico automatizado, totalmente alimentado por energía solar, con un alto nivel de productividad y diseñado para trabajar tanto en exteriores como en interiores. Este proyecto no solo busca abordar los desafíos alimentarios, sino también contribuir a los Objetivos de Desarrollo Sostenible (ODS) de la Agenda 2030.

El enfoque del prototipo está alineado con el ODS 11 y el ODS 2: Ciudades y comunidades sostenibles y hambre 0 en el mundo. Los huertos hidropónicos automatizados se presentan como una gran herramienta con la que abordar el desafío de proporcionar acceso a alimentos frescos y saludables cerca de los centros urbanos a bajo coste.

La automatización y la autosuficiencia energética del prototipo , permiten producir alimentos localmente, reduciendo así la dependencia de largos y costosos desplazamientos. Además, nuestro compromiso con la sostenibilidad se refleja en el uso de materiales reutilizables y la optimización de los recursos adquiridos. Estudios realizados por expertos en agricultura sostenible demuestran que los sistemas hidropónicos pueden aumentar significativamente la productividad de los cultivos en comparación con los métodos de cultivo tradicionales.(López Elías, 2018)

Por otro lado, la implementación a gran escala del sistema desarrollado es sumamente prometedora, pues el diseño basado en módulos independientes facilita su escalabilidad, además de los beneficios que ofrece, como la eficiencia en el uso del agua y recursos. Lo que lo define como un sistema agrícola sostenible energéticamente y respetuoso con el medio ambiente.

En resumen, nuestro proyecto de huerto hidropónico automatizado va más allá de ser simplemente una solución para abordar la falta de alimentos y la escasez de tierras cultivables. Mediante la combinación de tecnología innovadora, sostenibilidad y alineación con los ODS de la Agenda 2030, estamos allanando el camino hacia un futuro próspero y sostenible para las generaciones futuras.

### 1.2. Objetivos

Este proyecto tiene como objetivo desarrollar un prototipo escalable que permita:

- Generar una alta producción de plantas en un espacio reducido.
- Alimentar la producción y los sistemas de control de forma autónoma mediante energía solar.
- Ser controlado de forma remota y sin restricciones de distancia.
- Monitorear y controlar los parámetros necesarios para el crecimiento de los vegetales.
- Mostrar resistencia frente las adversidades meteorológicas y funcionalidad en ambientes exteriores.
- Demostrar la capacidad de cultivar plantas con éxito sin necesidad de tierra empleando la hidroponía como técnica de cultivo.

### <span id="page-10-0"></span>2. La hidroponía

En este apartado se realiza una pequeña introducción a la técnica de la hidroponía, así como su historia, características y perspectiva de futuro.

### 2.1. Introducción a la hidroponía

"La hidroponía es un método utilizado para cultivar plantas usando disoluciones minerales en vez de suelo agrícola. Las raíces reciben una solución nutritiva y equilibrada disuelta en agua con los elementos químicos esenciales para el desarrollo de las plantas, que pueden crecer en una solución acuosa únicamente, o bien en un medio inerte, como arena lavada, grava o perlita, entre muchas otras." (El Economista, 2022)

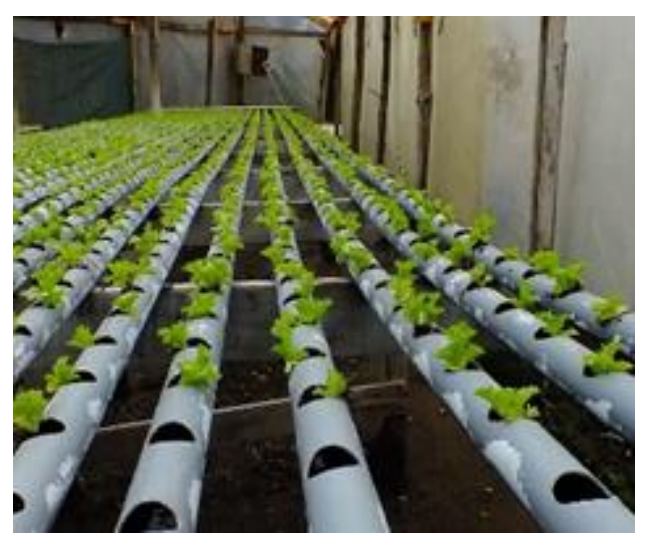

*Ilustración 1. Lechugas hidropónicas. https://es.wikipedia.org/wiki/Hidropon%C3%ADa.*

Este método es viable debido a que el suelo no es esencial para el crecimiento de las plantas, si no que actúa como reserva de nutrientes y minerales, que una vez disueltos en agua, pueden ser absorbidos por las raíces de las plantas.

En cuanto a la solución nutritiva, se busca proveer a la planta de los 13 elementos minerales principales por sus efectos en ella. Estos son:

• Nitrógeno

• Azufre

**Hierro** 

- Potasio
- Fósforo

• Manganeso

- Cobre
- **Silicio**
- Molibdeno

• Calcio

• Zinc

• Boro

**Magnesio** 

Cuando se incluyen estos nutrientes esenciales en la disolución y se procura dar un buen cuidado, las plantas se desarrollan de forma óptima. No obstante, no todas las plantas crecen con la misma facilidad en un sistema hidropónico. Son las verduras las más favorecidas, como las lechugas, tomates, ajos, cebollas…

11

### 2.2. Historia de la hidroponía

Aunque esta forma de cultivar alimentos parezca muy novedosa, en verdad ya se había aplicado hace muchos años. Ya se tenían registros desde el año 3000 a.C. de los Jardines suspendidos de Babilonia. En ese momento los agricultores plantaban las plantas en tazones llenos de piedras y agua que posteriormente se colgaban.

Posteriormente, alrededor de 1100 d.C., la población azteca comenzó a usar el sistema de acuaponía. En este caso, a diferencia de en los Jardines de Babilonia, donde se llevaba el agua hacia las plantas, los aztecas llevaban las plantas hacia el agua. El nombre de estos jardines flotantes sobre el agua era chinampas. Este nombre aún se conserva en algunos lugares, como en el barrio de Xochimilco en la Ciudad de México.

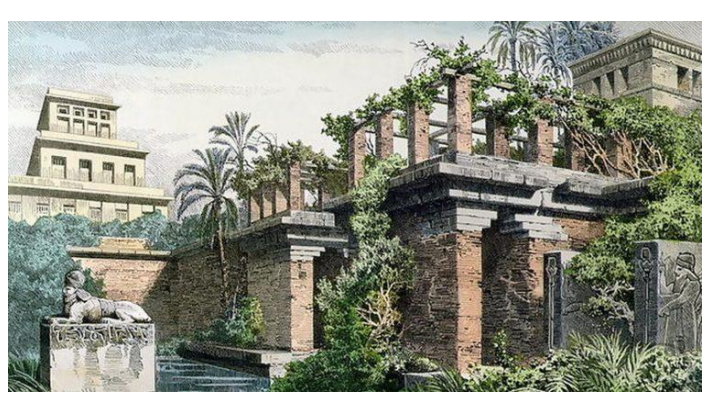

*Ilustración 2. Jardines Colgantes de Babilonia. https://elholandespicante.com/plantas/la-historia-la-hidroponia/*

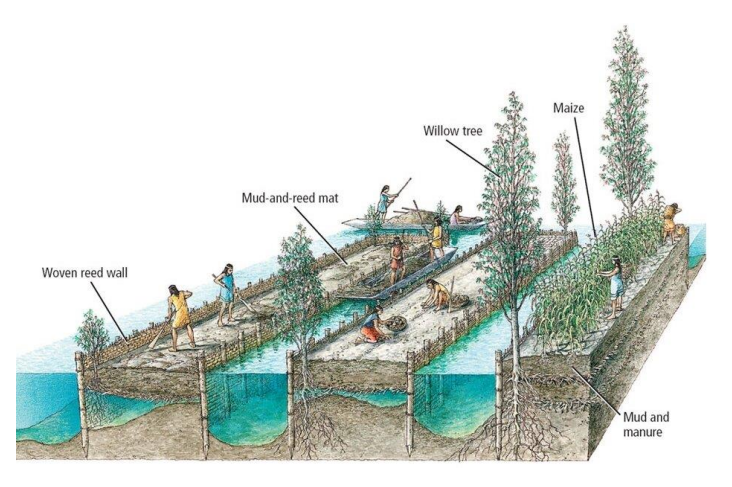

*Ilustración 3. Chinampas[. https://www.thearchaeologist.org/](https://www.thearchaeologist.org/)*

### 2.3. Aplicación actual de la hidroponía

Años más tarde, fue el profesor William Frederick Gericke, en la década de 1930, quien le otorgo el nombre de hidroponía a esta técnica, que deriva de las palabras griegas *hydro* (agua) y *ponos* (labor).

En años posteriores, la técnica fue empleada por el gobierno de los Estados Unidos para alimentar a sus tropas estacionadas en el Pacífico, donde la tierra era escasa y el transporte de productos frescos era extremadamente difícil. Sin embargo, el éxito de la hidroponía no comenzó hasta después de la Segunda Guerra Mundial.

El sistema fue mejorado durante la segunda mitad del siglo veinte con el desarrollo de la tecnología. Parte del aumento de su popularidad fue a causa de la escasez de suelo fértil en algunas regiones, pues la hidroponía permite que las plantas siempre tengan acceso a agua y nutrientes y elimina la necesidad de envenenar el suelo para protegerlo contra plagas, hongos y bacterias.

### 2.4. Aplicaciones actuales de la hidroponía

Se han logrado muchos avances en el uso de las técnicas de la hidroponía y la acuaponía como resultado de los avances en química, botánica y campos de estudio relacionados. Los agricultores de hoy en día tienen acceso a una gran cantidad de conocimientos y oportunidades educativas. Todo esto ha favorecido el uso de estas técnicas tanto a pequeña escala como a nivel industrial.

En lo que respecta al uso de la hidroponía como técnica de cultivo industrial, si no fuera por los grandes avances en la automatización y sensorización, no sería una alternativa tan viable como lo es actualmente. Gracias a esto, esta técnica se presenta como una opción altamente rentable dentro del sector industrial.

Es por estas razones que, en los últimos años, han ido apareciendo nuevas empresas. Novagric, NGS o GroHo son algunas de las empresas que trabajan dentro de este nicho.

De hecho, organizaciones como la NASA están evaluando la posibilidad de usar este sistema para proveer de comida a los astronautas en el espacio.

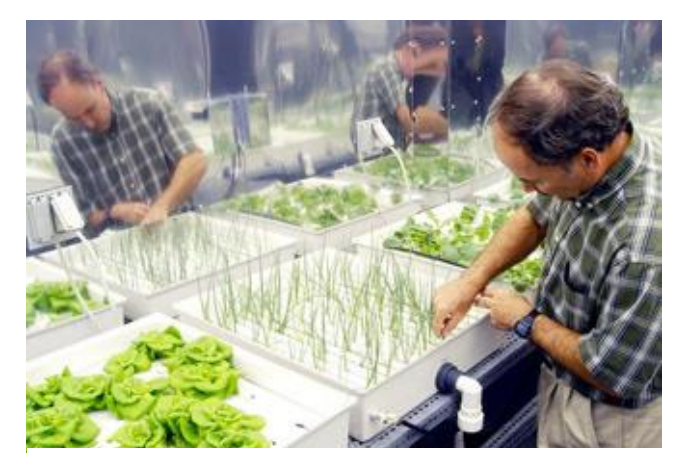

*Ilustración 4. Captura del proyecto de NGS en España. https://ngsystem.com/proyectoscultivos-hidroponicos-realizados/*

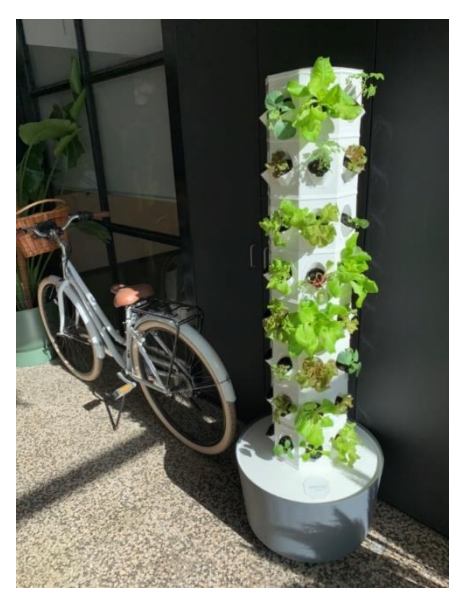

*Ilustración 5. Captura de un sistema hidropónico vertical de GroHo. [https://www.groho.es/product/torre](https://www.groho.es/product/torre-aeroponia-64-plantas)[aeroponia-64-plantas](https://www.groho.es/product/torre-aeroponia-64-plantas)*

*Ilustración 6. Imagen tomada por la NASA evaluando el uso de la hidroponía en los viajes espaciales. https://www.nasa.gov/missions/science/biofarming.html*

### 2.5. Aplicaciones futuras de la hidroponía

"La hidroponía se revela como una solución para luchar contra el cambio climático, la degradación del medio ambiente y la extinción de especies producidas por la sobreexplotación y los cultivos intensivos. También permite un uso más racional del agua, un bien cada vez más escaso. Asimismo, los cultivos hidropónicos son más rentables y fáciles de controlar, lo que los convierte en un arma para combatir el hambre y reforzar la seguridad alimentaria, especialmente en países en desarrollo." (CORPORATIVA IBERDROLA, 2023)

Por lo que no es de extrañar que con el paso de los días se comience a ver más a menudo este método. Tanto es así, que "el volumen del mercado hidropónico global fue estimado en 2020 de 2.100 millones de dólares, esperándose su expansión a una tasa anual compuesta cercana al 21% durante la década en curso." (El Economista, 2022). Por ello, esta tecnología se presenta como una herramienta a disposición de la sociedad para hacer frente a la escasez de alimentos y agua presente hoy en día.

### 2.6. La hidroponía en España

Andalucía es actualmente un referente geográfico del país en cuanto al uso de la hidroponía, siendo Huelva y Almería las provincias más destacadas. Allí se cultivan todo tipos de frutos rojos y fresas. No obstante, la cantidad de terreno cultivado con esta técnica se ha ido reduciendo en los últimos años. En el caso de Almería, a principios de la década de los 2000, superaba las 5000 hectáreas,

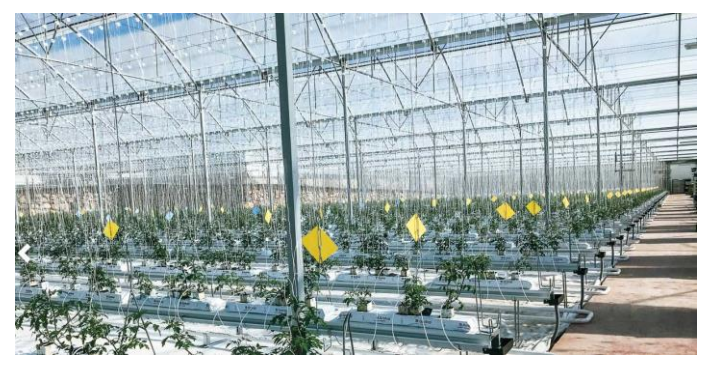

*Ilustración 7. Invernadero hidropónico de Novagric en Almería. https://www.interempresas.net/Horticola/Articulos/321189-Hidroponiael-sistema-optimo-para-producir-super-alimentos.htm*

mientras que en la actualidad apenas supera las 600 hectáreas. Esta revolución tecnológica también afectó a Granada y Málaga, aunque en su caso se registraron cantidades más pequeñas de hectáreas, que en la actualidad se han quedado en nada.

Antes de la década de 1970, España se interesó por la acuicultura<sup>1</sup> durante una ola de actividad científica y agrícola holandesa, y su éxito comercial se extendió rápidamente por toda la región española. Incluso antes de eso, hasta mediados del siglo pasado, la hidroponía jugó un papel central en la agricultura moderna, principalmente en la horticultura. En sus primeros años de auge de las décadas de 1970 y 1980, la hidroponía se centró en optimizar el espacio y maximizar los rendimientos, lo que resultó en excelentes rendimientos de tomate.

Estos avances tecnológicos aparecieron un poco más tarde en Almería, que aún se encuentra en fase experimental. De 1985 a 1995 dio su primer salto en el sureste de España, introduciendo túneles e invernaderos de plástico. Aunque la verdadera revolución vino con el control biológico, la reutilización de drenajes y períodos más largos de cultivo sin suelo. Desde entonces han ido apareciendo empresas como Novagric en España, que se ha convertido en gran referente dentro del sector a nivel internacional.

<sup>1</sup> El cultivo de organismos acuáticos, es decir, de peces, moluscos, crustáceos y plantas acuáticas.

### 2.7. Ventajas y desventajas de la hidroponía

Los beneficios más importantes de la hidroponía son:

- Mayor rendimiento: Se puede llegar a producir de entre tres a diez veces más alimentos en la misma área que la agricultura tradicional. Además, las plantas crecen en sólo la mitad del tiempo.
- No se requieren pesticidas ni herbicidas porque están a salvo de malezas e insectos.
- Esta tecnología logra una reducción de 20 veces en el uso de agua en comparación con la agricultura convencional.
- Menos contaminación: al ser el sistema cerrado, no quedan residuos de pesticidas o fertilizantes que contaminen el agua o el suelo.
- A diferencia de la agricultura tradicional, los cultivos hidropónicos son viables en ambientes hostiles, con suelos pobres o durante condiciones climáticas extremas.

A la vez presenta algunos inconvenientes, siendo los principales:

- La instalación de cultivos hidropónicos es inicialmente más costosa que la agricultura tradicional.
- La contaminación del agua y las enfermedades de las plantas, que pueden ser provocadas por microorganismos como bacterias y moho. Además, sin una barrera física como la tierra, estas enfermedades pueden propagarse rápidamente a través del agua por todo el sistema.
- Los niveles de nutrientes, el riego y la iluminación requieren monitoreo y control continuos, lo que requiere sensores y sistemas informáticos sofisticados.

#### (CORPORATIVA IBERDROLA, 2023)

Como se puede ver, dos grandes inconvenientes son la necesidad de aplicar la automatización al sistema y el alto coste de inicio, Parte de los objetivos de este proyecto atacan directamente a estos problemas, pues se trató de plantear un prototipo de bajo coste, automatizado y con rentabilidad a corto plazo.

### <span id="page-15-0"></span>3. Análisis de los sistemas hidropónicos

### 3.1. Tipos de sistemas de cultivo hidropónicos

Una vez explicada la técnica de la hidroponía y sus principales características, se procede analizar los diferentes sistemas hidropónicos más utilizados hoy en día y sus variantes:

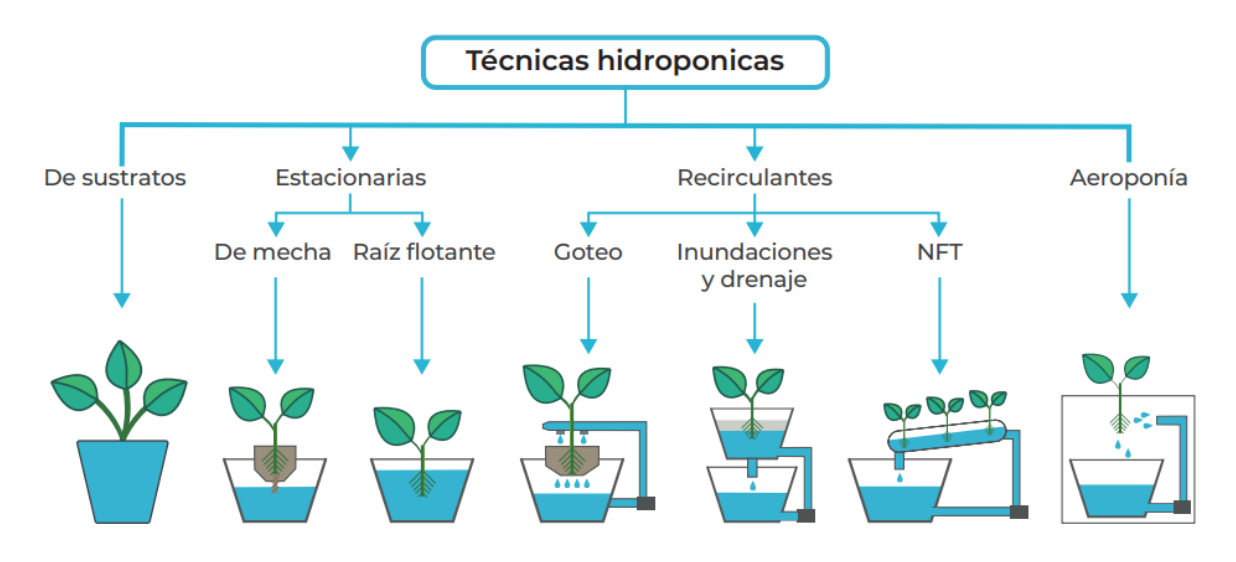

*Ilustración 8. Técnicas hidropónicas. Instituto Mexicano de Tecnología del Agua*

<span id="page-15-1"></span>Dentro de estas técnicas, se analizaron aquellas que no usan sustrato y usan un sistema recirculante, es decir, goteo, inundación, NFT y aeroponía.

Para poder evaluar correctamente la mejor opción, se realizó una tabla comparativa entre los sistemas. ilustración 09.

|                                          |                                   |               | Presupuesto inicial<br>Aprovechamiento del agua / nutrientes   Productividad |              |                        |              |                 |  |
|------------------------------------------|-----------------------------------|---------------|------------------------------------------------------------------------------|--------------|------------------------|--------------|-----------------|--|
|                                          | <b>NFT</b>                        |               | <b>MEDIO</b>                                                                 | <b>MEDIO</b> |                        | <b>MEDIO</b> |                 |  |
|                                          | <b>NFT VERTICAL</b>               |               | <b>MEDIO</b>                                                                 | <b>MEDIO</b> |                        | <b>ALTO</b>  |                 |  |
|                                          | <b>AFROPÓNIA</b>                  |               | <b>ALTO</b>                                                                  | <b>ALTO</b>  |                        | <b>ALTO</b>  |                 |  |
|                                          | <b>RAIZ FLOTANTE</b>              |               | <b>BAJO</b>                                                                  | <b>MEDIO</b> |                        | <b>MEDIO</b> |                 |  |
|                                          | FLUJO Y REFLUJO CON RECIRCULACIÓN |               | <b>MEDIO</b>                                                                 | <b>MEDIO</b> |                        | <b>MEDIO</b> |                 |  |
|                                          | <b>GOTEO</b>                      |               | <b>BAJO</b>                                                                  | <b>MEDIO</b> |                        | <b>MEDIO</b> |                 |  |
|                                          |                                   |               |                                                                              |              |                        |              |                 |  |
|                                          |                                   | Escalabilidad | Variedad de plantas                                                          |              | Gasto de mantenimiento | Simplicidad  | Controlabilidad |  |
| <b>NFT</b>                               |                                   | <b>MEDIO</b>  | <b>MEDIO</b>                                                                 |              | <b>MEDIO</b>           | <b>ALTO</b>  | <b>ALTO</b>     |  |
| <b>NFT VERTICAL</b>                      |                                   | <b>ALTO</b>   | <b>MEDIO</b>                                                                 |              | <b>MEDIO</b>           | <b>MEDIO</b> | <b>ALTO</b>     |  |
| <b>AEROPÓNIA</b>                         |                                   | <b>ALTO</b>   | <b>ALTO</b>                                                                  |              | <b>ALTO</b>            | <b>BAJO</b>  | <b>BAJO</b>     |  |
| <b>RAIZ FLOTANTE</b>                     |                                   | <b>ALTO</b>   | <b>BAJO</b>                                                                  |              | <b>MEDIO</b>           | <b>ALTO</b>  | <b>ALTO</b>     |  |
| <b>FLUJO Y REFLUJO CON RECIRCULACIÓN</b> |                                   | <b>MEDIO</b>  | <b>ALTO</b>                                                                  |              | <b>MEDIO</b>           | <b>ALTO</b>  | <b>MEDIO</b>    |  |
| <b>GOTEO</b>                             |                                   | <b>MEDIO</b>  | <b>MEDIO</b>                                                                 |              | <b>BAJO</b>            | <b>ALTO</b>  | <b>ALTO</b>     |  |

*Ilustración 9. Tabla comparativa entre sistemas hidropónicos* 

Como se puede observar, cada sistema tiene sus pros y contras, pero acabo siendo el NFT vertical el sistema escogido, debido a su mayor ratio de productividad frente al resto, a excepción de la aeroponía que fue descartado por su elevada complejidad y presupuesto.

### <span id="page-16-0"></span>4. Parámetros a controlar en un sistema hidropónico

Una vez seleccionado el sistema de cultivo hidropónico vertical, pasamos a analizar los parámetros que queremos controlar. En el caso del huerto vertical, hay que poder controlar como mínimo el pH, el EC, la temperatura de la solución nutritiva, además de la frecuencia de riego.

### 4.1. Ajuste del pH

El pH va a afectar en la forma en la que las raíces absorben los nutrientes que les llegan. El pH debe estar entre los valores de 5.5 y 6.5. En el caso en el que el pH tenga valores superiores a 7.5, la absorción de nutrientes como el  $NO<sub>3</sub>$  y H<sub>2</sub>PO<sub>4</sub> disminuye independientemente de la concentración de éstos en la solución nutritiva.

Por el contrario, si el pH es menor de 7.0, la absorción de K+ y NH<sub>4</sub>+ se reduce, debido a la competencia de éstos con el H+ en las raíces. Este efecto se hace más evidente cuanto el pH es más ácido. Si tenemos un valor inferior a 4.0, se produce una despolarización de las membranas celulares en las raíces debido al exceso de H+. El Ca2+, Mg2+ y Mn2+ disminuyen su absorción a un pH ácido, mientras que la absorción de aniones es ligeramente favorecida. (Preciado-Rangel, 2006, pág. 109,110).

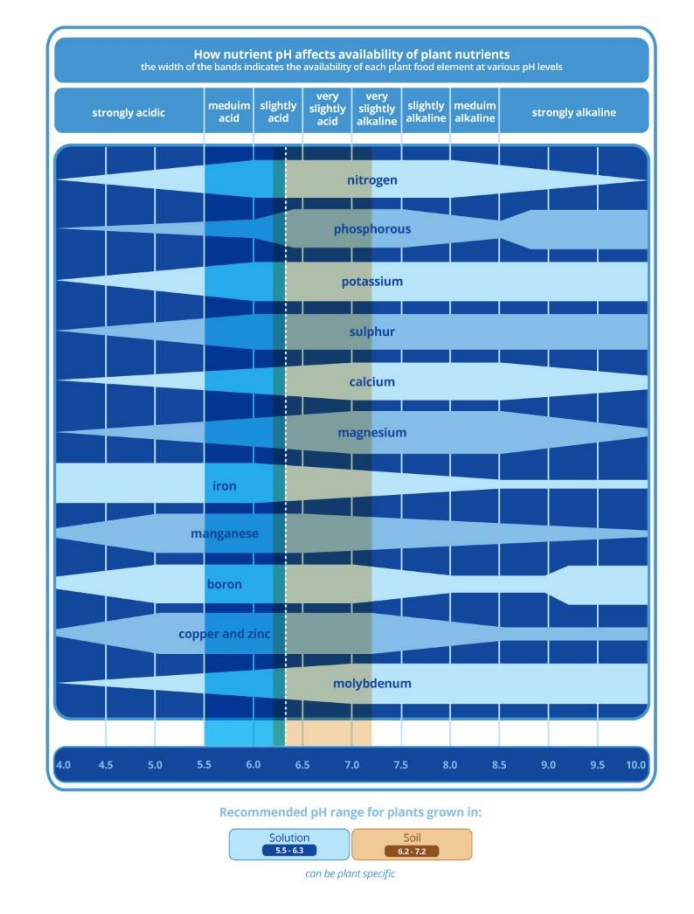

*Ilustración 10. Relación entre la capacidad de absorción de nutrientes y el pH; https://blog.bluelab.com/ph-ec-and-temperature#role-of-ph*

En líneas generales, si el pH es demasiado bajo, o ácido, se puede provocar una intoxicación por hierro o manganeso en las plantas. Además, las soluciones altamente ácidas producen déficits de calcio, fosforo y magnesio en las plantas. Este problema se puede detectar a través de síntomas visibles en las hojas, tales como hojas amarillentas o muertas, quemaduras en sus puntas y crecimiento atrofiado.

Por otro lado, si el pH es demasiado alto o básico, las plantas tendrán dificultades para absorber muchos de los nutrientes. Esto lo podemos apreciar en la ilustración 10 en la que se ve que a partir de pH superiores a 7.0, comienza a reducirse la facilidad de absorción de nutrientes como el hierro, el boro y el manganeso. Al igual que con un pH bajo, tener una solución altamente alcalina produce síntomas visibles en las plantas como hojas amarillentas y manchas marrones, además de presentar una necrosis gradual.

Existen multitud de formas de controlar el pH. Algunas opciones son usar ácido fosfórico para reducir el pH o bicarbonato para elevarlo. Otra opción es usar ajustadores comerciales, que es la opción adoptada para este proyecto en concreto. (Ilustraciones 12 y 13)

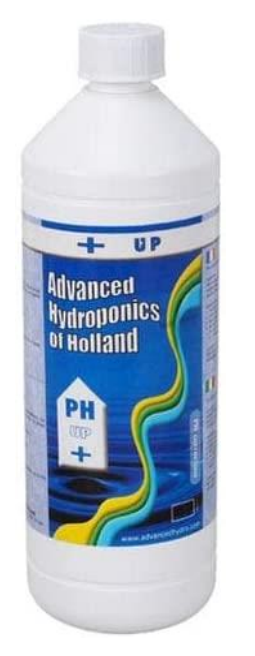

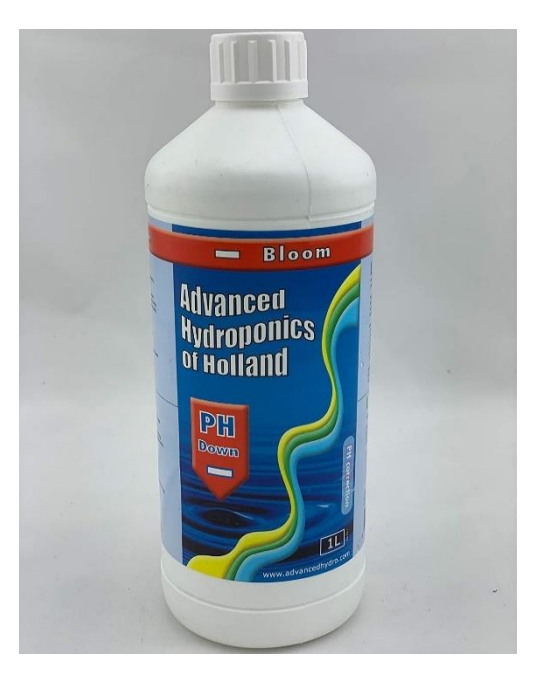

*Ilustración 12. Elevador de pH, Advanced Hydroponics. https://www.amazon.es/gp/product/B00FS7KVBI/ref=pp x\_yo\_dt\_b\_asin\_title\_o02\_s00?ie=UTF8&psc=1*

*Ilustración 11. Reductor de pH, Advanced Hydroponics. https://www.amazon.es/gp/product/B086Z562RZ/ref=ppx\_yo\_dt\_ b\_asin\_image\_o04\_s00?ie=UTF8&psc=1*

El reductor de pH comercial adquirido está formado en 59% de ácido fosfórico y el resto agua, mientras que el elevador de pH es una disolución 59% de hidróxido de sodio.

### 4.2. Ajuste de la concentración de nutrientes

Antes de empezar con este apartado, se considera necesario explicar las diferentes formas existentes de medir este parámetro y sus diferencias. Las unidades de medida más comunes son los EC y el TDS. El TDS habla de la cantidad de solidos disueltos dentro de la solución y se expresa en ppm (partes por millón). Para saber el valor de TDS que tiene una solución, habría que recoger un litro de esta, evaporarlo y medir el peso.

Por otro lado, tenemos el EC o conductividad eléctrica. "El EC es la capacidad de un compuesto para conducir electricidad a partir de la cantidad de sales minerales que hay disueltas en él." (Growmaxwater, 2019).

Este parámetro se mide en siemens por unidad de longitud, Por ejemplo, siemens por centímetro (S/cm). Para dejar una idea clara de sobre las magnitudes que se pueden medir con los sensores EC y TDS, se adjunta una tabla en la que se muestra el valor EC y PPM del agua según su dureza. Ilustración 13.

A través del EC se puede determinar la cantidad total de nutrientes disueltos en la solución nutritiva. El control de este parámetro es de crucial importancia, ya que tener un déficit de nutrientes es tan malo como un exceso de ellos.

A menor conductividad, las raíces pueden captar mejor los nutrientes del agua, pues la salinidad crea una "resistencia" a la entrada de agua en la planta debido a un mayor potencial osmótico.

En la ilustración 14 se muestra una tabla resumen con el rango de EC óptimo para cada planta. Como se puede observar, los rangos oscilan desde los 0.8 mS/cm hasta los 2.8 mS/cm como máximo. Se ha de seleccionar un sensor que abarque este rango de medición con la finalidad de poder cultivar todos los tipos de plantas posibles.

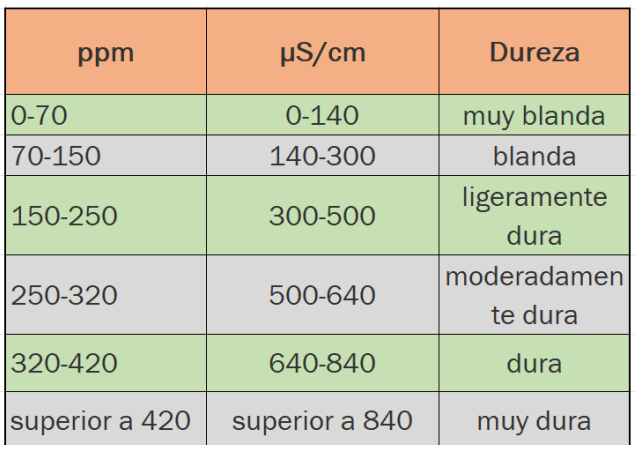

*Ilustración 13. Dureza del agua en base a su EC*

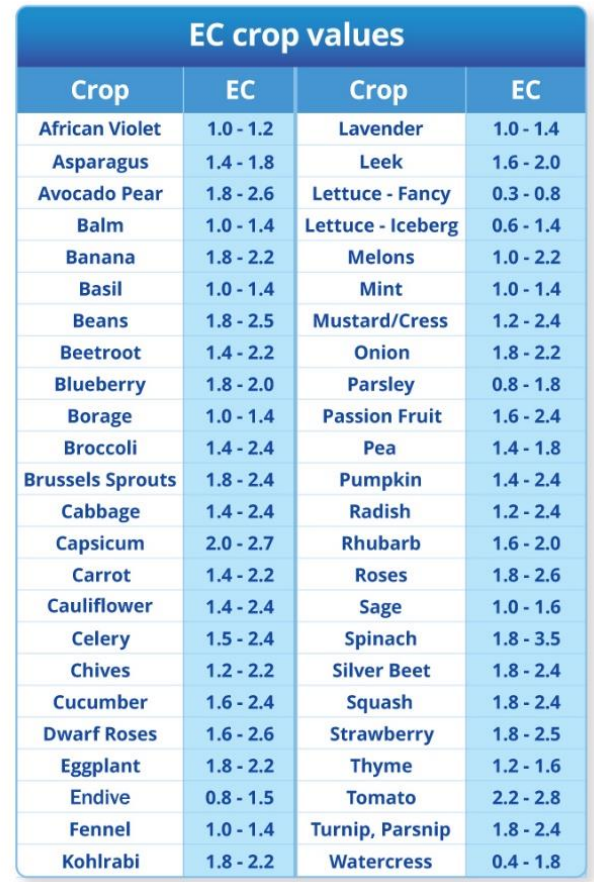

*Ilustración 14. Tabla resumen de los rango de EC óptimos para cada planta. https://hydrocultura.com/blogs/news/ph-ec-ytemperatura-medicion-y-ajuste-de-parámetros-fundamentales*

### 4.3. Temperatura del agua

La temperatura del agua influye tanto en la capacidad de absorción de los nutrientes como en la del agua. Temperaturas excesivamente altas o demasiado bajas pueden provocar dificultades de absorción para la planta. En pocas palabras, la temperatura del agua que le llega a las raíces determinará la velocidad en la que las plantas son capaces de absorber los nutrientes que se las proporciona. "Lo ideal es mantener la temperatura de la solución dentro del rango de 18ºC a 22ºC para tener una absorción óptima." (Dubaniewicz, s. f.)

### 4.4. Frecuencia de riego de las plantas

Además de las variables anteriores, también hay que controlar la frecuencia con la que se riegan las platas. Como es de imaginar, esta variable depende estrechamente del sistema de cultivo y la especie de planta seleccionada. Mientras que en modelos como el NFT es necesario hacer riegos con mucha frecuencia, hay otros modelos como el cultivo por goteo en el que el suministro de agua es más puntual y esporádico. Además, la temperatura exterior y la humedad relativa cobran un papel crítico para determinar dicha frecuencia. Tanto un exceso como un defecto de agua en las plantas puede provocar estrés hídrico. Por lo que es muy importante tener unos niveles de humedad estables en la zona radicular de la planta. (*Riego en hidroponía y problemas por exceso de agua - Jardinería*, 2021)

En la Universidad Mayor de San Andrés se analizó el efecto de la frecuencia de riego en un sistema NFT. Se plantearon 2 frecuencias de riego, la primera de 4.45 horas/día y 3.20horas/día. La primera frecuencia hace trabajar al sistema con un ciclo de trabajo del 0.185, mientras que la segunda es de 0.133.

Al final del estudio se observó que la frecuencia de riego de 4.45horas/día arrojó mejores resultados en la producción de plantas, dotándolas de mayor tamaño y pesaje. Ahí reside la importancia de una buena frecuencia de riego.(Eddy, 2018)

En cualquiera de los casos, este factor es muy difícil de especificar y por lo tanto debe ser ajustado en base a la experiencia y el monitoreo de las plantas. Para el caso concreto de este proyecto, lo ideal es mojar muy frecuentemente las raíces de las plantas para evitar que se sequen. Se ha propuesto un ciclo de trabajo por defecto del 50% en el que el sistema funciona durante 15 minutos y descansa por otros 15 minutos, así de forma continuada. Una vez llegada las 11 de la noche se deja de bombear agua hasta las 8 de la mañana del próximo día. Siguiendo este horario, se estaría bombeando agua durante 7 horas y media aproximadamente.

### <span id="page-20-0"></span>5. Introducción al prototipo desarrollado

En este capítulo se explicará el diseño del prototipo y las razones por las que se planteó así.

### 5.1. Diseño mecánico del prototipo

El sistema desarrollado está formado esencialmente por un depósito donde se almacena la solución nutritiva y 4 torres de PVC agujereadas donde se colocan las plantas. Adicionalmente cuenta con sistemas de tubos PVC por donde sube la solución nutritiva hasta la parte superior de las 4 torres anteriormente descritas. Así mismo, se han incluido depósitos auxiliares y una manguera conectada a la red de agua del edificio para la parte de control.

### 5.2. Depósito

Dentro de la búsqueda de depósitos podemos encontrar una amplia variedad. En el caso concreto del prototipo, se necesitaba un depósito con alta capacidad, barato y si es posible achatado para mejorar la estabilidad del conjunto.

La idea inicial por la que se buscó un depósito con alta capacidad era para almacenar grandes cantidades de agua sin tener que rellenarlo. La razón de ser de este concepto es porque inicialmente no se disponía de una manguera o circuito de suministro de agua con el que rellenar el depósito, pero como se verá más adelante se acabó incluyendo debido a que finalmente se pudo disponer de este.

De acuerdo con la filosofía del proyecto, se optó por comprar un depósito de segunda mano de 1000 litros. Dentro de este mercado, abunda la venta de contenedores de 1000 litros IBC-GRG con *pallet*.

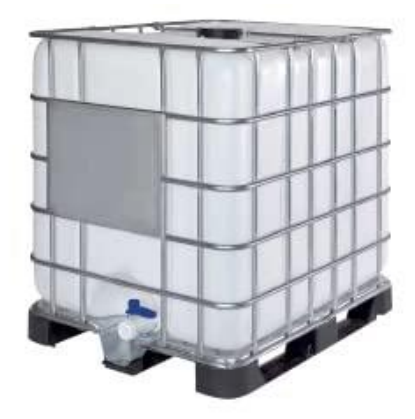

*Ilustración 15. Depósito de 1000L IBC-GRG con pallet[. https://www.amazon.es/Contenedor](https://www.amazon.es/Contenedor-dep%C3%B3sito-litros-IBC-GRG-pl%C3%A1stico/dp/B08BLT9Q95/ref=sr_1_6?keywords=deposito+agua+1000+litros&qid=1682282954&sr=8-6)[dep%C3%B3sito-litros-IBC-GRG](https://www.amazon.es/Contenedor-dep%C3%B3sito-litros-IBC-GRG-pl%C3%A1stico/dp/B08BLT9Q95/ref=sr_1_6?keywords=deposito+agua+1000+litros&qid=1682282954&sr=8-6)[pl%C3%A1stico/dp/B08BLT9Q95/ref=sr\\_1\\_6?k](https://www.amazon.es/Contenedor-dep%C3%B3sito-litros-IBC-GRG-pl%C3%A1stico/dp/B08BLT9Q95/ref=sr_1_6?keywords=deposito+agua+1000+litros&qid=1682282954&sr=8-6) [eywords=deposito+agua+1000+litros&qid=1682](https://www.amazon.es/Contenedor-dep%C3%B3sito-litros-IBC-GRG-pl%C3%A1stico/dp/B08BLT9Q95/ref=sr_1_6?keywords=deposito+agua+1000+litros&qid=1682282954&sr=8-6) [282954&sr=8-6](https://www.amazon.es/Contenedor-dep%C3%B3sito-litros-IBC-GRG-pl%C3%A1stico/dp/B08BLT9Q95/ref=sr_1_6?keywords=deposito+agua+1000+litros&qid=1682282954&sr=8-6)*

Estos depósitos son bastante caros de primera mano, teniendo un rango de precio que varía desde los 300€ hasta los 600€ dependiendo del vendedor. Sin embargo, al tratarse de segunda mano, el rango de precios se reduce a 50-100€, lo cual lo hace idóneo para este proyecto.

Estos tanques están construidos con polietileno de alta densidad (PEAD-APM) y llevan una válvula de salida en la parte inferior del depósito que facilita la evacuación de líquidos. Añadido a todo esto, este tanque lleva un *pallet* de madera que mejora la estabilidad del conjunto. Todo lo detallado hasta entonces, presenta unas dimensiones de 1200x1000x1170 mm, lo cual hace que sea lo suficientemente estable para montar el resto del prototipo en base a este.

### 5.3. Torres de PVC

Una vez seleccionado el depósito, se eligieron los tubos de PVC en los que se colocarían las plantas (a partir de este punto se denominará a estos tubos como torres para distinguirlos fácilmente del resto de tubos). Haciendo una búsqueda rápida se vio que los perfiles que mejor se pueden ajustar a las dimensiones del prototipo, son los tubos de 200mm de diámetro y 3 metros de altura.

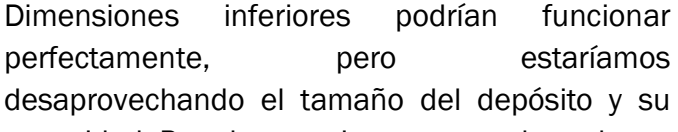

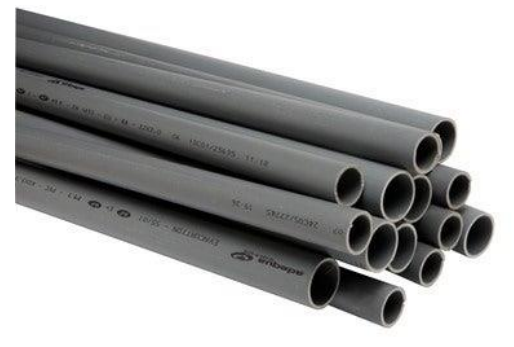

*Ilustración 16. Tubos de PVC de 200 mm de diámetro; https://www.bricomart.es/tubo-pvc-o200mm-3m-10107664.html*

capacidad. Por el contrario, no se venden tubos con diámetros más grandes.

Una vez compradas las torres, se utilizó una pistola térmica y tubos de 50mm de diámetro para hacer los agujeros donde se colocan las plantas.

El procedimiento era el siguiente:

- Se corta una sección de un tubo de 50 mm de diámetro que se usará como molde para hacer los agujeros en las torres.
- Se corta una línea con una longitud aproximada de 5cm con una herramienta de corte.
- Se calienta el corte con una pistola térmica durante 2 minutos aproximadamente y a una distancia de 20 cm del corte. De esta forma se logra reblandecer el PVC sin llegar a quemarlo.
- Una vez que el PVC es moldeable, se usa el tubo de 50 mm cortado previamente y se inserta en el corte.
- Una vez dentro, se moldea el agujero hacia el exterior de la torre y se espera hasta que enfríe. Para acelerar este proceso se puede usar agua fría o algún refrigerante.

Se repite este proceso para cada agujero que se quiera hacer.

Para hacer los cortes simétricos a lo largo de las torres, se diseñó una plantilla en papel. De esta forma se pudo marcar rápidamente todas las torres con los agujeros. En la siguiente ilustración 17 se presenta un plano que ilustra la distribución de agujeros que se repite a lo largo de las torres.

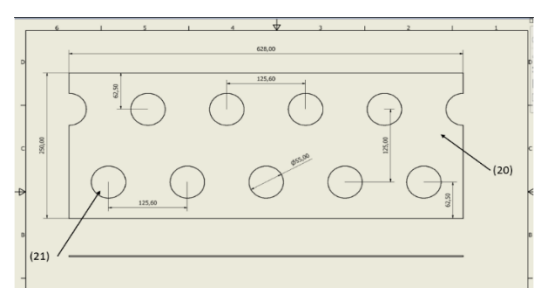

*Ilustración 17. Diseño de los agujeros a lo largo de las torres de PVC.*

Como se puede ver, tenemos una distribución alternada entre los agujeros de las diferentes líneas con un espacio de 25 centímetros entre ellos. Se optó por esta distancia teniendo en cuanta el tamaño medio de las lechugas que son entre "20 a 30 centímetros de diámetro, según la variedad a la que pertenezcan. Los cogollos tienen un diámetro de cerca de 10 centímetros." (Lechuga | Introducción Hortalizas y verduras | CONSUMER EROSKI, 2023).

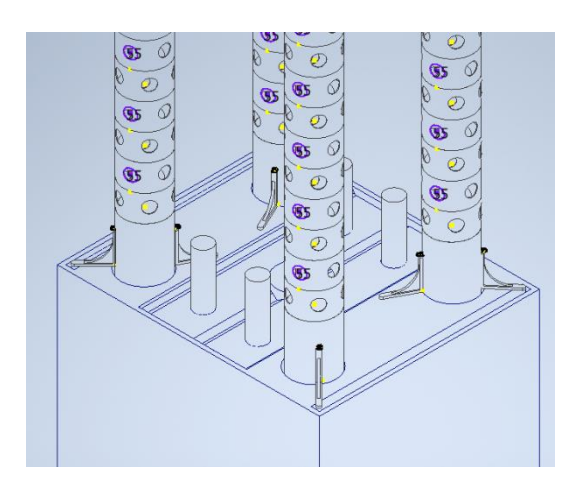

*Ilustración 18. Detalle de la tapa superior agujereada*

Para instalar las columnas en el depósito se realizaron 4 agujeros, uno en cada esquina, de forma similar a la que aparece en el *render* de la ilustración 18. Una vez preparadas las torres para su instalación, había que cubrir la parte superior para que no entraran elementos externos al sistema. Por ello se decidió cortar 4 discos de plástico sobrante del proyecto y pegarlos con silicona caliente en la parte superior de los tubos. Estos discos tienen un agujero de 25 mm de diámetro aproximadamente en su centro que permite entrar a la ramificación del sistema de tubos elevadores correspondiente a cada torre.

### 5.4. Sistema de tubos elevadores

Como se explicó al inicio, la idea principal es dejar caer la disolución de nutrientes por las paredes interiores de las torres donde están colocadas las plantas. Para que esto sea posible, se necesita un sistema de impulsión que eleve la disolución a la parte superior de las torres. Dentro del diseño de sistemas hidropónicos verticales, este apartado es uno de los más problemáticos, pues hay que conseguir que la mezcla nutritiva caiga uniformemente a lo largo de las torres.

Para subir la mezcla se utilizó dos bombas de agua en serie de 20W que se encuentran en el fondo del depósito y un tubo de 20 mm de diámetro que sube 3 metros hasta la parte elevada del prototipo. Una vez allí, este tubo se divide en cuatro secciones. Cada una de ellas se dirige a una torre diferente como se puede apreciar en la ilustración 19.

Este conjunto de tubos posee además un caudalímetro para tener un *feedback* de cuando la bomba está funcionando y 4 aspersores en la salida de cada terminación.

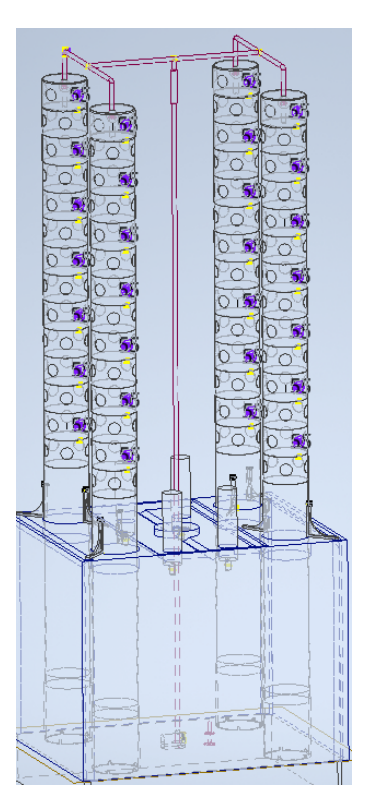

*Ilustración 19. Detalla del sistema de subida de la solución nutritiva*

Los aspersores tienen dos propósitos:

- Esparcir uniformemente la mezcla por las paredes interiores de las torres.
- Regular la cantidad de líquido que sale por cada torre para evitar desbalances de caudal entre torres.

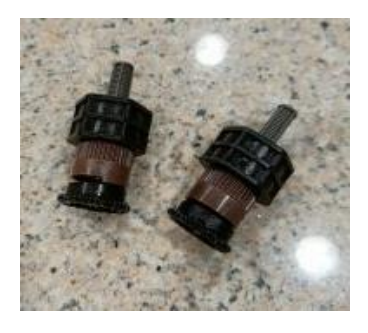

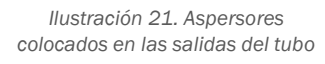

Tras su instalación se detectó que el primer propósito no se cumplía correctamente, por lo que se implementó un disco de polipropileno alveolar<sup>2</sup> agujereado en sus extremos. Estos discos se situaron dentro de cada torre, debajo del aspersor. Su

función es dejar caer el líquido uniformemente por las paredes.

### 5.5. Aislante térmico

El prototipo desarrollado está pensado para ser utilizado tanto en exteriores como dentro de instalaciones. Este planteamiento implica que el prototipo deber ser capaz de controlar por sí mismo la temperatura de la disolución que reside en el interior de su tanque.

Con la intención de regular dicho parámetro, se instalaron varios paneles hechos de poliestireno expandido<sup>3</sup> de 4 cm de grosor que cubren gran parte del exterior del depósito. Estos paneles regulan la temperatura del interior tanto en verano

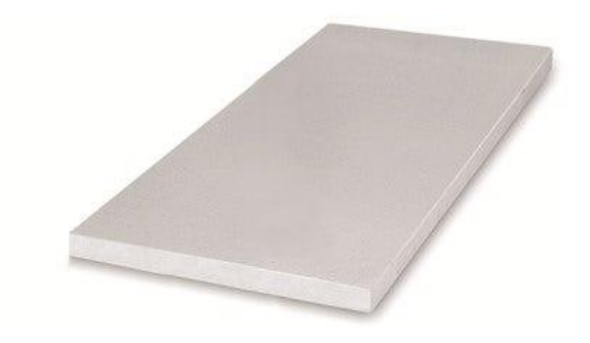

*Ilustración 22. Panel de poliestireno expandido (EPS) indicado para aislamiento térmico; 4 cm de espesor. https://www.obramat.es/poliestireno-expandido-eps-15kg-m3- 200x100-cm-4-cm-espesor-10312414.html*

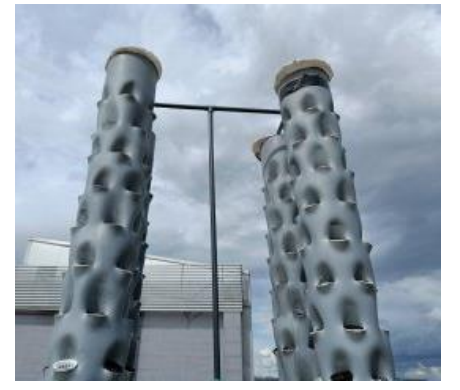

*Ilustración 20. Sistema de tubos elevadores*

<sup>2</sup> El polipropileno alveolar es un material resistente y ligero, ideal para la creación de embalajes para proteger, separar y transportar mercancías. Su gran versatilidad permite la adaptación a múltiples sectores en los que destacan el sector alimentario, farmacéutico o cosmético. De fácil manipulación, es adecuado para el diseño de cualquier tipo de cartelería y envases, caracterizándose por su ligereza, rigidez, resistencia a los productos químicos, resistencia a la intemperie y por presentar una excepcional planimetría. Es la alternativa ecológica al PVC espumado, no contiene substancias nocivas, es fácilmente reciclable y su combustión no genera gases tóxicos.(Polimer Tecnic, 2022)

<sup>3</sup> El poliestireno expandido (EPS) o Airpop es un material plástico espumado compuesto en un 98% por aire. Su extraordinaria ligereza se combina con una gran resistencia y excelentes propiedades de aislamiento térmico y de absorción de impactos, lo que lo convierten en un material con aplicaciones muy interesantes en sectores industriales diversos, como el alimentario, la construcción y la automoción, entre otros. (Knauf Industries, 2017)

como en invierno. Además, este tipo de plástico impide el crecimiento de microorganismos, una propiedad muy adecuada para proyectos en exteriores.

Para instalar los paneles de poliestireno hubo que utilizar largas tiras de cinta americana y regulables.

Se evitaron adhesivos como pegamentos, porque el poliestireno se resquebraja, o siliconas debido a que el material se funde.

En la ilustración 23 se muestra el depósito cubierto por los aislantes térmicos.

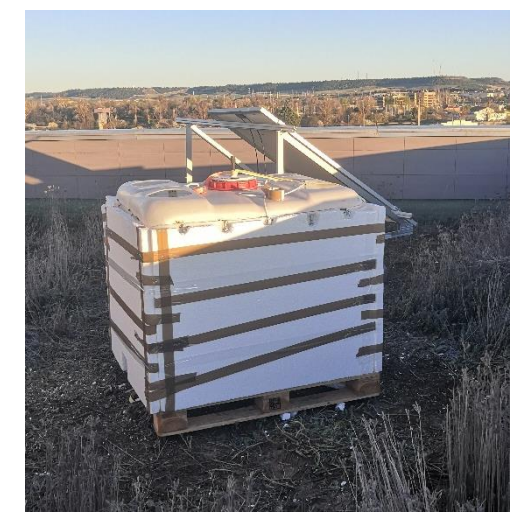

*Ilustración 23. Tanque de agua con los paneles de poliestireno*

### 5.6. Depósitos auxiliares y manguera de agua

Como vimos en la introducción del prototipo, se necesita regular el pH y el EC de la disolución nutritiva. El concentrado de nutrientes ya contiene estabilizadores de pH, pero no se considera suficiente como para tener un buen control de este parámetro.

De modo que se decidió incluir 4 pequeños depósitos adicionales que contendrán:

- Elevador de pH
- Reductor de pH
- Concentrado A de nutrientes
- Concentrado B de nutrientes

*Ilustración 24. Botellas con electroválvula en el tapón*

Con el elevador y reductor se puede ajustar el pH de la mezcla para mantenerla dentro de los

márgenes óptimos. Mientras que, con los concentrados de nutrientes y la válvula de rellenado del depósito, podemos ajustar la electroconductividad de la mezcla.

Las botellas están situadas boca abajo en la parte superior del depósito y cada una de ellas cuenta con una electroválvula en la parte inferior con la que se regula la caída de los líquidos. Estas electroválvulas están unidas al tapón de la botella mediante silicona. Este planteamiento facilita mucho el rellenado de las botellas, pues basta con quitar el tapón para rellenarlas.

Las botellas se han pintado de negro para que la luz solar no afecte a los reguladores y concentrados. Además, cada una de ellas está unida a un disco de plástico que permite sujetarlas fácilmente en el depósito y sacarlas cómodamente para rellenarlas.

Al plantarlo de esta manera, se facilita la posibilidad de inspeccionar el interior del depósito, a la vez que hacer mantenimiento de los sensores que están en su interior.

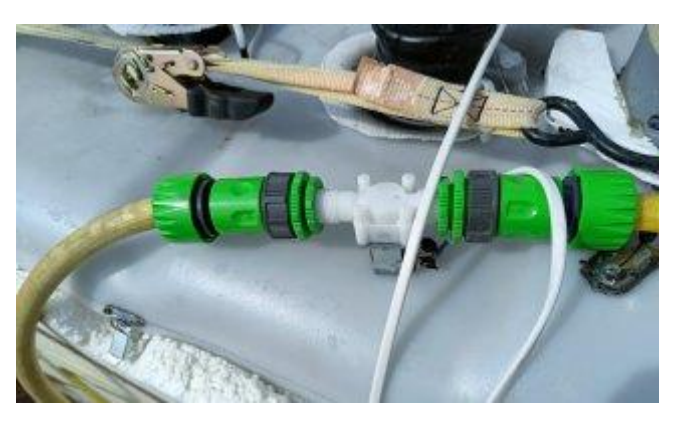

*Ilustración 25. Electroválvula que regula el rellenado con agua*

Según el planteamiento establecido, se puede elevar la concentración de nutrintes, pero no se puede reducir. Para remediar este inconveniente se instaló una manguera conectada a la red de agua del edificio. Al igual que los depósitos, la manguera está regulada por una electroválvula.

### 5.7. Rigidez estructural

El prototipo tiene una altura aproximada de 3.2 metros y está situado en la azotea del edificio. Estas características hacen que el sistema sea muy susceptible a la fuerza del viento y por lo tanto un punto crítico en el diseño.

Para abordar esta situación se decidió unir mecánicamente todas las torres entre sí. Como ya se mencionó en el apartado de las torres (5.3), cada una de ellas cuenta con una tapa de plástico unida a la torre y al sistema de tubos elevadores. Esta unión aporta una gran rigidez estructural.

Sin embargo, no era suficiente con esta unión, porque se vio que, con altas cargas de viento, los tubos pivotaban respecto al depósito. Para

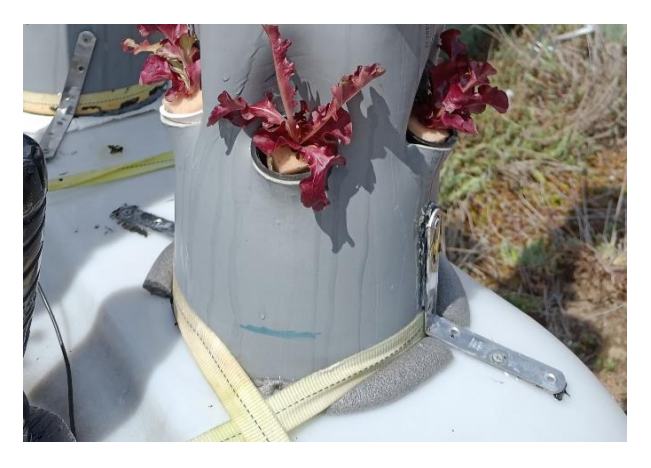

*Ilustración 26. Detalle de los perfiles en "L" y cintas ajustables*

solucionar este inconveniente se plantearon dos soluciones:

- Reforzar la base de los tubos con piezas en 3D
- Atornillar las torres al depósito

Tras evaluar las dos opciones, se optó por atornillar las torres a la tapa del depósito usando 3 perfiles en "L" por torre (Ilustración 26). Estos perfiles de acero unían ambos elementos mediante tornillos. Esta solución era la más sencilla y efectiva.

Adicionalmente se incorporaron 2 cintas ajustables que aprietan las torres entre sí y ayudan a sostener los paneles exteriores de aislante térmico.

### 5.8. Envolventes

Una vez finalizado el diseño estructural, había que plantear el lugar donde se colocaría la electrónica. Inicialmente se iba a colocar todo en el interior del edificio. De esta forma se salvaguarda la electrónica de la lluvia y adversidades climatológicas.

Sin embargo, la opción se descartó al poco tiempo debido a la extensa longitud de los cables y las caídas de tensión que estos suponían. Por lo que se optó por usar cajas estancas como la que se muestra en la ilustración 27. Estas envolventes tienen protección IP55 lo que protege a los equipos electrónicos de su interior contra polvo y chorros de agua desde cualquier ángulo.

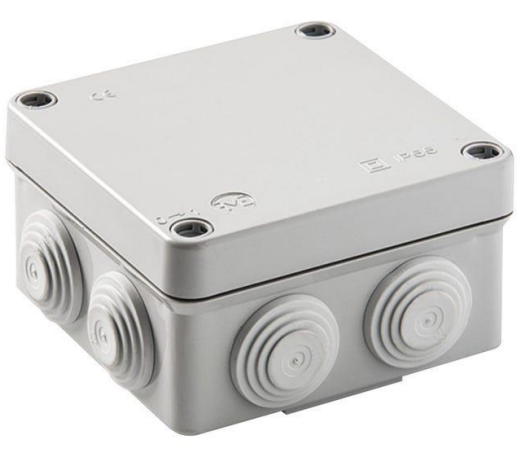

*Ilustración 27. Caja estanca comercial. https://lc.cx/m3lED0*

"Los dispositivos situados en zonas exteriores deben poder soportar condiciones climáticas en cambio constante. Si están cerca de un edificio, por ejemplo, en un balcón o bajo un colgadizo, las clases de protección IP23 o IP44 serán suficientes. Los dispositivos en exteriores expuestos a viento, lluvia o nieve requieren grados de protección IP54, IP55 o IP67." (Jungheinrich PROFISHOP, 2023)

La protección de estas envolventes es suficiente para proteger toda la electrónica. Adicionalmente, se han de incluir prensaestopas para las mangueras y cables que salen las cajas estancas. Estos elementos son de crucial importancia, porque sin su correcta implementación se pierde la estanqueidad dentro de la caja. En la ilustración 28 se muestra unos prensaestopas M20.

Tras colocar la electrónica e instalar las cajas, se detectó que la protección no era tan buena como se esperaba.

En 2 de las 4 cajas, entró un poco de agua que llegó a dañar parte de la electrónica de su interior. Para evitar que volviera a suceder, se implementó una lámina de plástico encima de cada caja a modo de cubierta.

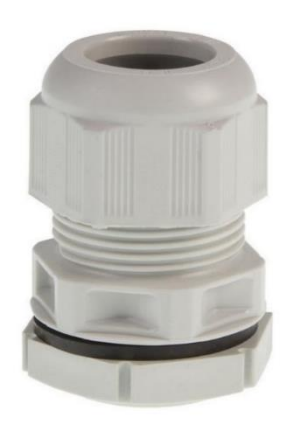

*Ilustración 28. Prensaestopas M20. https://lc.cx/1I9xmj*

Estas láminas fueron pegadas con silicona a las cajas y al depósito. Tras la mejora no volvió a entrar agua. En las ilustraciones 29, 30, 31 y 32 se muestran todas las cajas estancas instaladas.

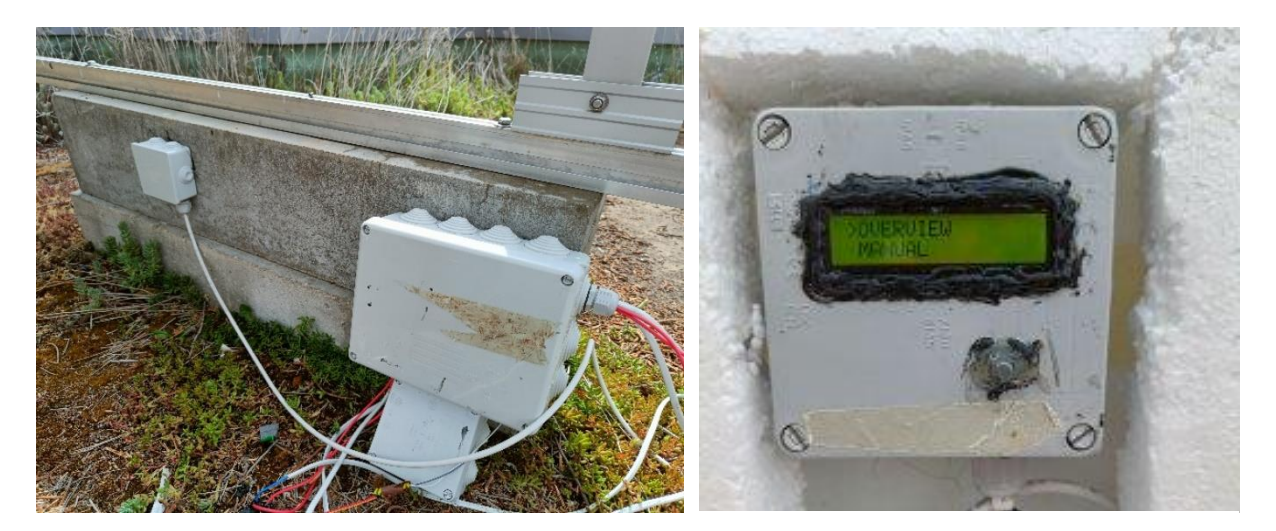

*Ilustración 32. Cajas estancas para la electrónica de potencia Ilustración 31. Control local*

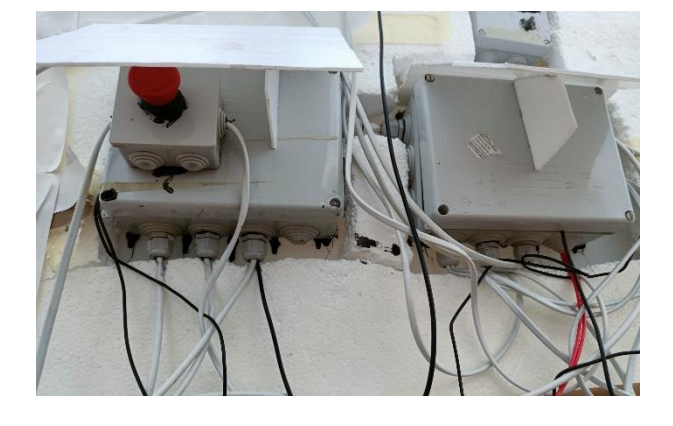

*Ilustración 30. Perspectiva inferior de las cajas estancas con la parte de control*

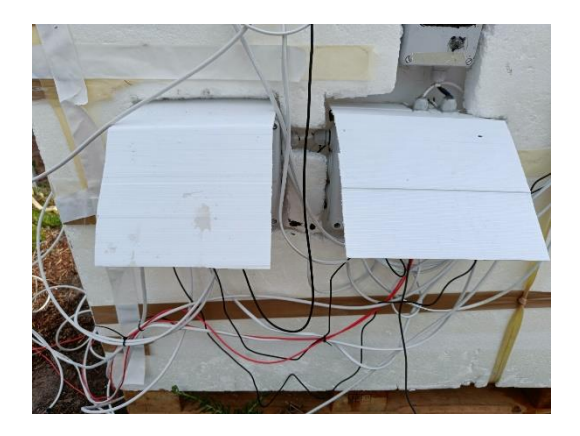

Ilustración 29. *Protector para la lluvia*

En el enexo 2-Planos se muestranw todos los planos y detalles generados sobre el diseño del huerto.

### <span id="page-28-0"></span>6. Diseño electrónico

Para controlar el funcionamiento del sistema, se ha diseñado un sistema electrónico con sensores y actuadores controlados por microcontroladores que van dentro de las evolventes que se acaban de presentar.

### 6.1. Sensores

Como ya sé comentó anteriormente, es imprescindible el uso de sensores para tener un correcto crecimiento de las plantas, entre ellos se tiene un medidor de pH, un medidor de EC, medidores de temperatura y condiciones ambientales. Adicionalmente se incorporaron medidores de voltaje e intensidad para medir el consumo y la producción del sistema.

### 6.1.1. Medidor de pH

Hoy en día tenemos a disposición una amplia gama de sensores para medir el pH, desde las tiras reactivas, hasta sensores muy sofisticados. Para el caso concreto de este proyecto se empleó un electrodo de pH, pues es capaz de generar un voltaje de salida acorde al pH medido.

El funcionamiento del electrodo es el siguiente. Este dispositivo está formado por dos electrodos internos, El de medición y el de referencia. El electrodo de medición es el que se expone a la mezcla a medir. Este electrodo genera un potencial que es proporcional a la concentración de iones de hidrógeno. Una vez generado el potencial, este se evalúa respecto al electrodo de referencia y la diferencia de potencial que hay entre los dos electrodos es interpretada por la electrónica para posteriormente conocer el pH de la mezcla. (Los electrodos de pH | Academia Testo, 2018)

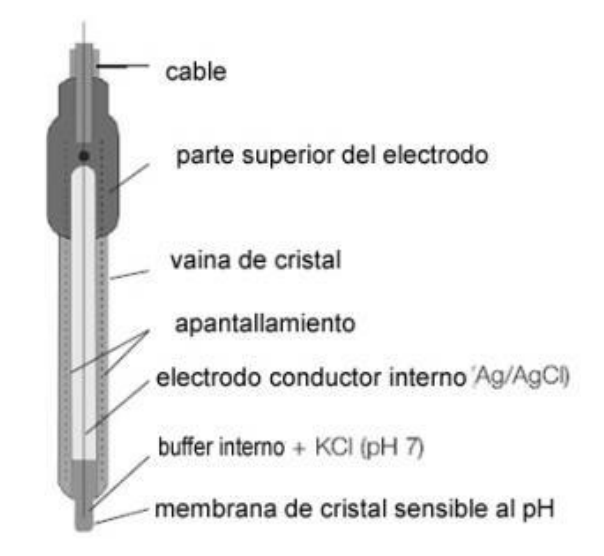

*Ilustración 33. Esquema representativa del interior de un electrodo. http://www.academiatesto.com.ar/cms/los-electrodos-de-ph*

Dentro de las ofertas comerciales existen tanto opciones muy básicas como muy avanzadas. En este caso, el rango de fluctuación del pH es bastante elevado, entre 5.5 y 6.5. Por lo que no se necesita un medidor extremadamente preciso.

Teniendo en cuenta estos requisitos, se decidió comprar una sonda de pH BNC. Estos productos se caracterizan por tener un tiempo de vida útil que varía de los 3 a los 12 meses dependiendo del uso y cuidado que se les den. Sin embargo, son muy baratas y fáciles de reemplazar. Estas sondas tienen una resolución muy aceptable de 0.01 pH y una exactitud en la medición ± 0,01 pH. Estas

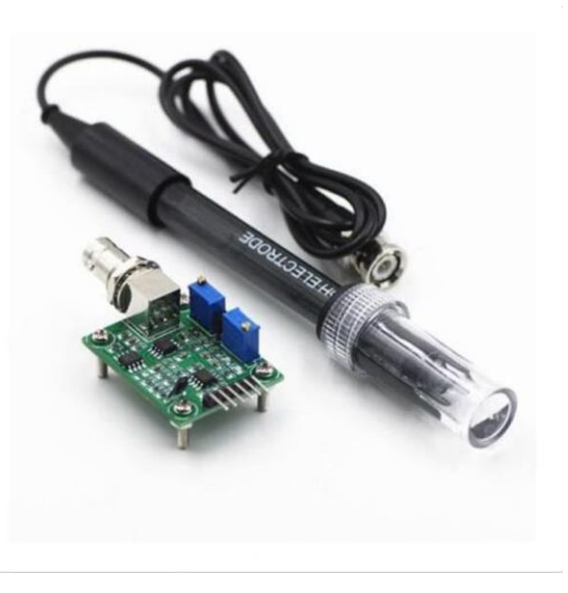

*Ilustración 34. Sonda electrodo de pH BNC y módulo de detección del valor. https://lc.cx/4scpH6*

características son más que suficientes para lo que se necesita.

Como se puede ver en la ilustración 34, estas sondas vienen acompañadas de un módulo electrónico al que se conectan y que devuelve un valor entre 0 y 5V sobre la medición. Este valor es el que se tomará para saber el pH de la solución nutritiva.

Para calibrar este tipo de sensores se usan *buffers* de pH. Estos son unos sobres que, disueltos en la cantidad de agua especificada, te aseguran que el pH de la mezcla tiene un valor concreto. En el caso de este proyecto se calibró el sensor de pH con 5 muestras de distintos pH: 4.01, 6.83, 7.0, 8.44 y 9.22.

La muestra de 7.0 es agua de grifo, mientras que el resto son *buffers* de prueba que venían con la compra del medidor de pH.

Para comprobar la veracidad de las mediciones a lo largo del proyecto, se adquirió además un set de medidores portátiles de pH y EC. Así se disponía de un segundo medidor que corroborara o pusiera en duda las mediciones del otro sensor.

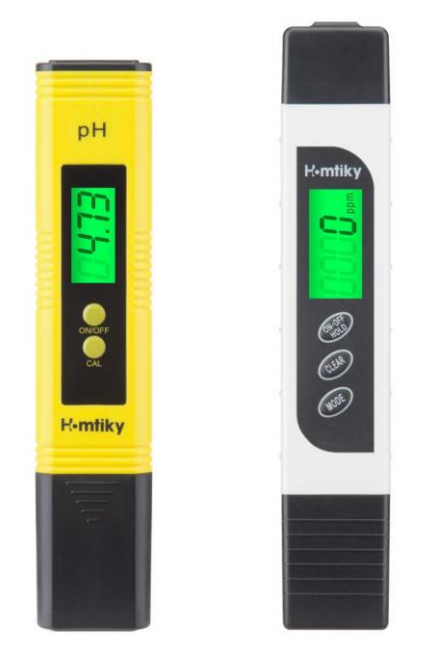

*Ilustración 35. Medidores de pH y EC portátiles. https://www.amazon.es/Homtiky-Temperatura-0-9999ppm-Calibraci%C3%B3n-Autom%C3%A1tica/dp/B07RXWJ538*

El procedimiento para calibrar la sonda de pH fue el siguiente:

Se introducía la sonda en la muestra de prueba y se esperaba a que el voltaje se estabilizara. Posteriormente se anotaba el voltaje. Finalmente se obtuvo la siguiente relación entre las muestras de pH y los voltajes generados por la sonda.

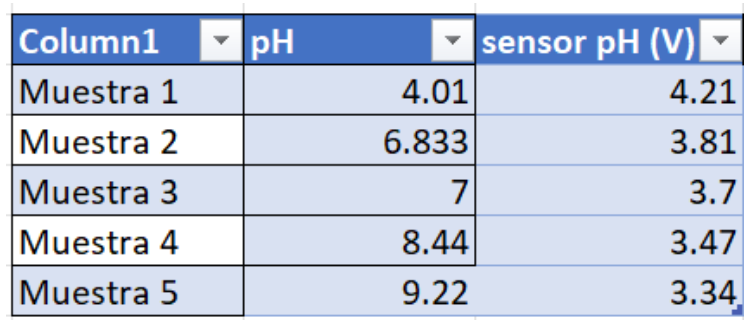

*Ilustración 36. Tabla de calibración de la sonda de pH*

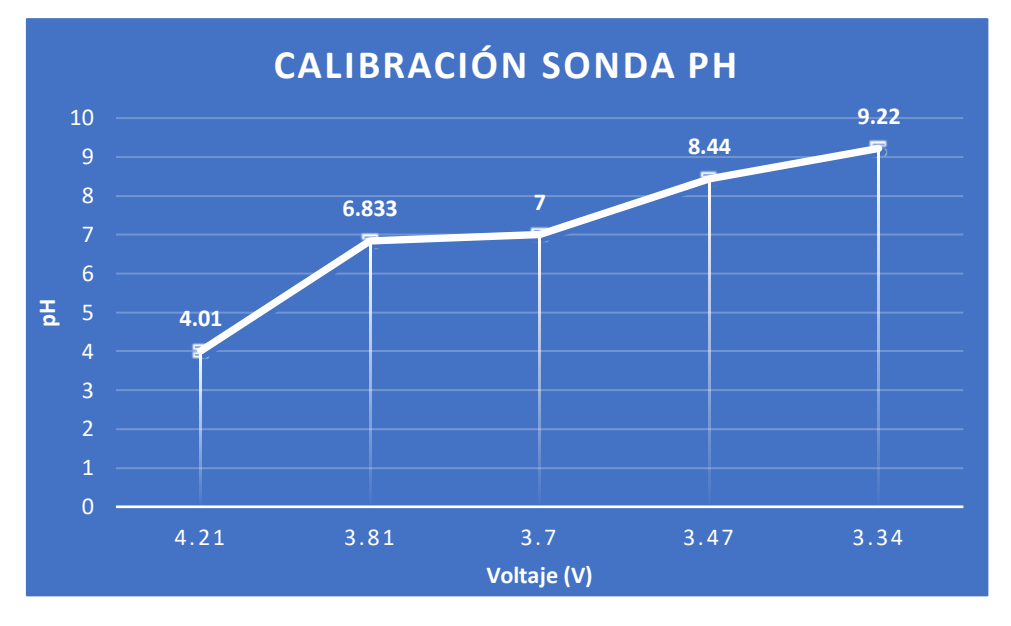

*Ilustración 37 que relaciona pH frente al voltaje medido.* 

<span id="page-30-0"></span>Una vez completada la tabla con las mediciones, se calculó la recta que mejor se ajustaba mediante el método de mínimos cuadrados<sup>4</sup>. El resultado del proceso es  $y = -5.928x +$ 29.02. Donde "x" es el voltaje medido por la sonda y la "y" es el valor del pH equivalente a dicho voltaje.

#### 6.1.2. Medidor EC

Al igual que con el pH, se pueden encontrar tanto dispositivos baratos y simples como otros más complejos y con mejores prestaciones. Al igual que antes, no se necesita una resolución muy alta, por lo que se pueden usar medidores baratos sin problema. Como se

<sup>4</sup> La regresión lineal de los mínimos cuadrados (en inglés OLS: Ordinary Least Squares regression) es un método común para estimar los coeficientes de las ecuaciones de regresión lineal que describen la relación entre una (o varias) variables independientes cuantitativas y una variable dependiente.(Regresión lineal de los mínimos cuadrados (OLS), 2023)

pudo ver en el análisis de parámetros a controlar, el rango de EC que necesitaban las plantas es desde 0.8 hasta 2.5 mS/cm, por lo que lo ideal es obtener un medidor que pueda trabajar en este rango.

Haciendo una búsqueda exhaustiva, el medidor más barato que se pudo encontrar que cumpla con este rango es de la compañía AtlasScientific y el kit más básico cuesta 200 dólares.

Por otro lado, el producto comercial inmediatamente inferior es el sensor TDS Meter V1.0 por 5.70€. El fabricante asegura que el sensor está preparado para medir el TDS del líquido donde se sumerja, sin embargo, lo que en verdad hace es medir el EC y convertirlo a TDS a

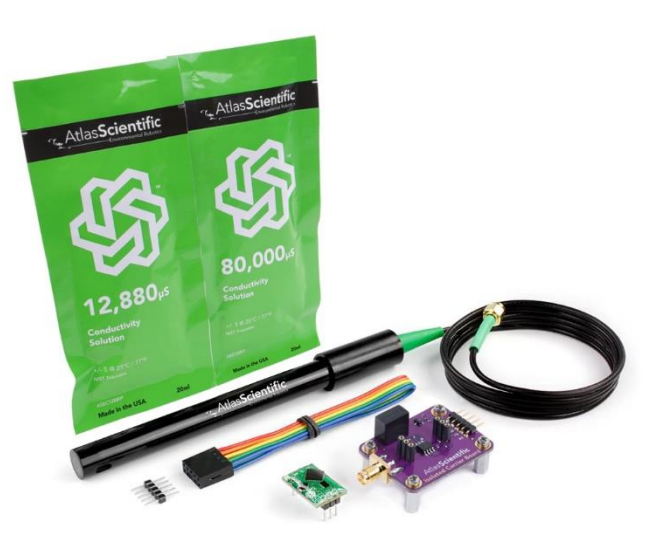

*Ilustración 38. Kit K1 EZO-Conductividad.https://atlasscientific.com/kits/conductivity-k-1-0-kit/*

través de un factor de conversión por software que en este caso es de valor ±2.

No obstante, este medidor presenta dos inconvenientes. El rango de medición es bastante reducido, de 0 a 2.0 mS/cm según el fabricante y no es un medidor muy preciso.

El fabricante asegura que tiene una precisión del 10% sobre el fondo de escala5. Si el fondo de escala es de 2.0 mS/cm, entonces tenemos un error de ± 0.2 mS/cm en cada medición. Esto es una medición muy pobre.

A pesar de estos inconvenientes, se decidió coger el TDS Meter V1.0 debido a su precio, pues la amplia mayoría de los rangos de EC permitidos para las plantas están dentro de las posibilidades de este medidor y estos rangos son más amplios que el rango de

#### Specification

- Signal Transmitter Board
	- *Ilustración 40. Especificaciones técnicas del TDS Meter V1.0.*
	- *https://www.farnell.com/datasheets/3161977.pdf*
	- o Working Current: 3 ~ 6mA
	- o TDS Measurement Range: 0 ~ 1000ppm
	- o TDS Measurement Accuracy: ± 10% F.S. (25 °C)
	- o Module Size: 42 \* 32mm
	- o Module Interface: PH2.0-3P
	- o Electrode Interface: XH2.54-2P

*Ilustración 39. Características medidor EC*

error del medidor como se pudo ver en el capítulo 2.2.

<sup>5</sup> Fondo (FULL)de escala: Es el máximo valor de lectura en la escala en uso.(*Perez - 1999 - Multímetros Digitales.pdf*)

El procedimiento de calibración fue algo distinto al realizado con la sonda de pH. En este caso no se disponía de buffers para generar las muestras, por lo que se fabricaron usando el medidor portátil de EC.

Se generaron 5 muestras con agua y diferentes concentraciones de solución nutritiva y se apuntaba el valor que arrojaba el medidor portátil para cada. Posteriormente se procedía a medir con el TDS Meter V1.0 y se apuntaba el voltaje. Al igual que con la sonda de pH, se esperaba a que el valor se estabilizara antes de anotarlo.

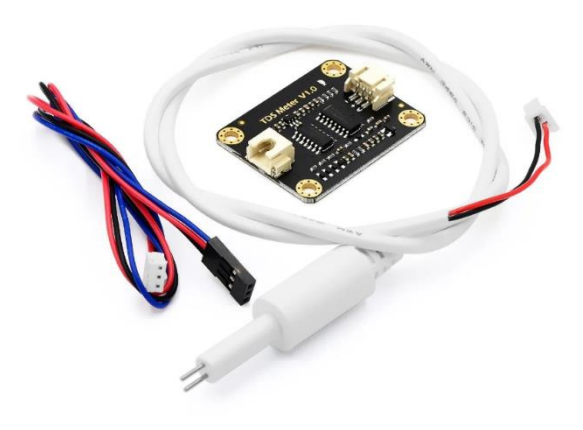

*Ilustración 41. TDS Meter V1.0. https://es.aliexpress.com/item/1005002945448661.html*

Todas las mediciones se hicieron a la misma temperatura, 20ºC. Es importante remarcar este punto, pues la temperatura del líquido afecta a las mediciones. Cuanta más alta es la temperatura del líquido, mayor es la conductividad del líquido. (*Factores que influyen en las mediciones de conductividad*, 2023)

El resultado fue el siguiente:

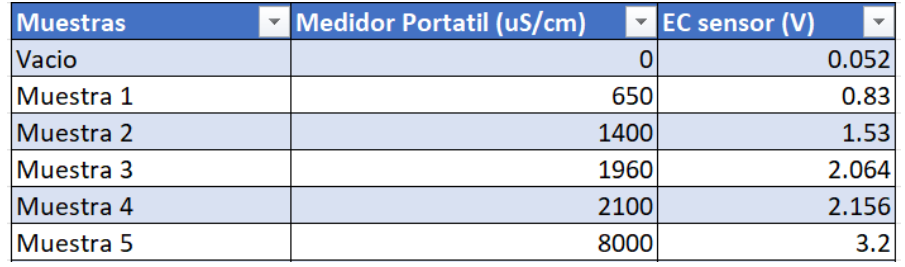

*Ilustración 42. Tabla con las mediciones para la calibración del medidor EC.*

<span id="page-32-0"></span>Una vez realizadas las mediciones, se generó un gráfico donde se puede ver la evolución de los resultados y aplicando el método de mínimos cuadrados obtenemos una recta que aproxime las mediciones del sensor a los valores reales.

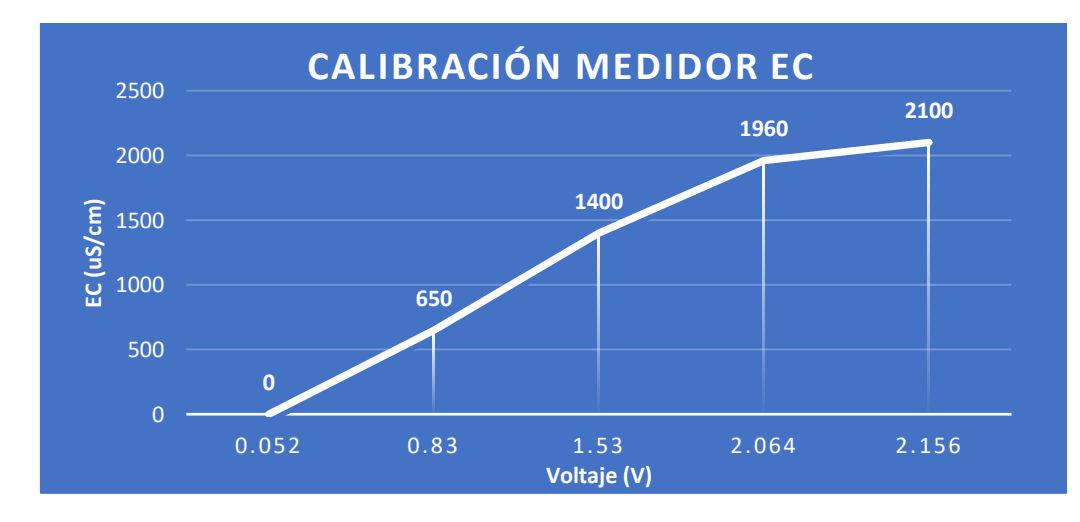

<span id="page-32-1"></span>*Ilustración 43. Gráfico que relaciona el voltaje con el EC de las muestras.* 

Ecuación obtenida con el método de mínimos cuadrados: EC ( $\mu$ S/cm) = 1001\*Voltaje(V) – 105.3;

#### 6.1.3. Medidor de temperatura de la solución nutritiva

Para medir la temperatura de la disolución se necesita un sensor que sea capaz de sumergirse sin problemas y no hace falta que sea muy preciso y con un rango muy amplio, pues el margen de trabajo estará entre los 0 ºC a los 40 ºC como casos extremos. Dentro de las ofertas comerciales, se pueden encontrar multitud de sondas como las RTD, los termopares y los termistores NTC Y PTC.

Sin embargo, no se eligió ninguno de estos tipos de medidores, por el contrario, se seleccionó un sensor digital de temperatura DS18B20.

La razón por la que se eligió este modelo frente al resto de sensores es por su versatilidad y su amplio uso dentro de la domótica. Debido al extendido uso que se le da al sensor, este cuenta con librerías de libre acceso que facilitan mucho su implementación.

Las librerías proporcionadas son One-Wire y DallasTemperature.

Este medidor utiliza el protocolo 1-Wire<sup>6</sup> para comunicarse con el resto de los dispositivos. La principal ventaja de este protocolo es que solo necesita un pin de datos para comunicarse.

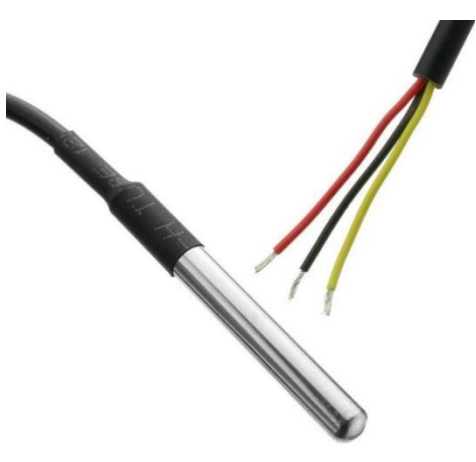

*Ilustración 44.Sensor de temperatura digital DS18B20. https://cablematic.com/en/products/waterresistant-temperature-sensor-in-ds18b20-cableformat-AJ009/*

Dicho sensor es fabricado por Maxim Integrated y el sensor usa un encapsulado T0-92 muy parecido al de los transistores. Dentro de las distribuciones de este sensor está la versión sumergible, en la que el encapsulado está dentro de un tubo de acero inoxidable resistente al agua.

El rango de medición de este sensor es desde los -55ºC a -125ºC y tiene un error de ±0.5 ºC como máximo cuando trabaja entre los -10ºC y los 85ºC. Dichas características indican que esta sonda es idonea para este proyecto.

<sup>6</sup> 1-Wire es un protocolo de comunicaciones en serie diseñado por Dallas Semiconductor. Está basado en un bus, un maestro y varios esclavos de una sola línea de datos en la que se alimentan. Por supuesto, necesita una referencia a tierra común a todos los dispositivos. («1-Wire», 2022)

#### **DC Electrical Characteristics**

 $(-55^{\circ} \text{C} \text{ to } +125^{\circ} \text{C}; \text{V}_{\text{DD}} = 3.0 \text{V} \text{ to } 5.5 \text{V})$ 

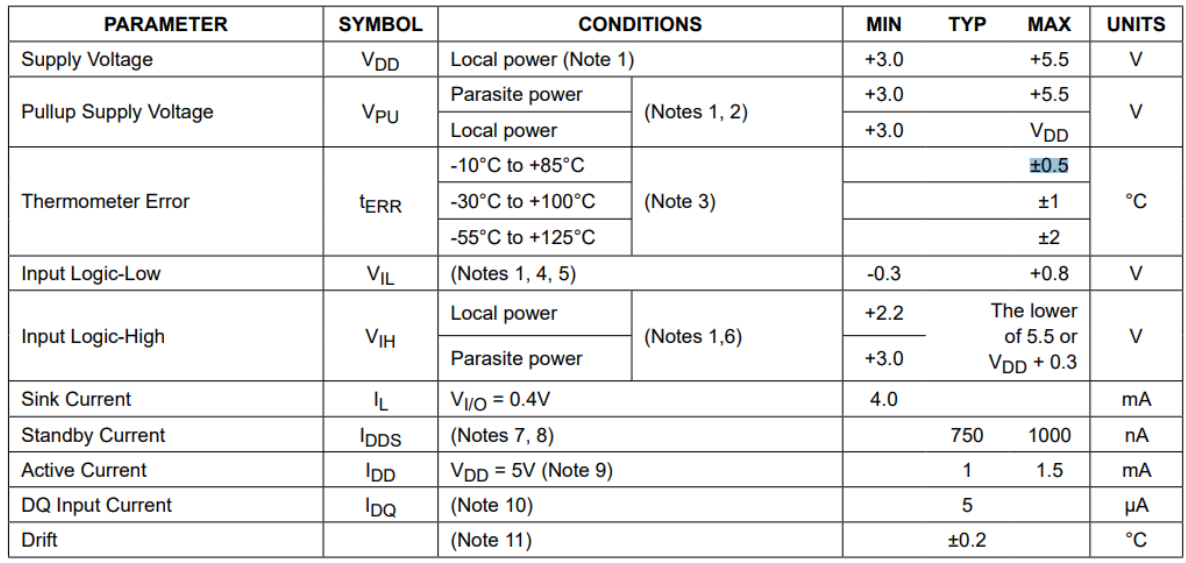

<span id="page-34-0"></span>*Ilustración 45. Tabla de características del sensor DS18B20[. https://www.analog.com/media/en/technical-documentation/data](https://www.analog.com/media/en/technical-documentation/data-sheets/ds18b20.pdf)[sheets/ds18b20.pdf](https://www.analog.com/media/en/technical-documentation/data-sheets/ds18b20.pdf)*

El conexionado del sensor se realiza de la siguiente manera. Se alimenta de forma externa a través del pin VDD y el GND. Por otro lado, el pin de datos del sensor se conecta directamente al microcontrolador colocando una resistencia de 4.7kΩ entre la señal y la alimentación para cables con una distancia menor a 5 metros, como es el caso del proyecto. Esta resistencia hace la función de una resistencia *pull-up*<sup>7</sup> para establecer los estados lógicos en la comunicación y evitar malas mediciones durante el estado de reposo debido al posible ruido generado por los circuitos electrónicos.

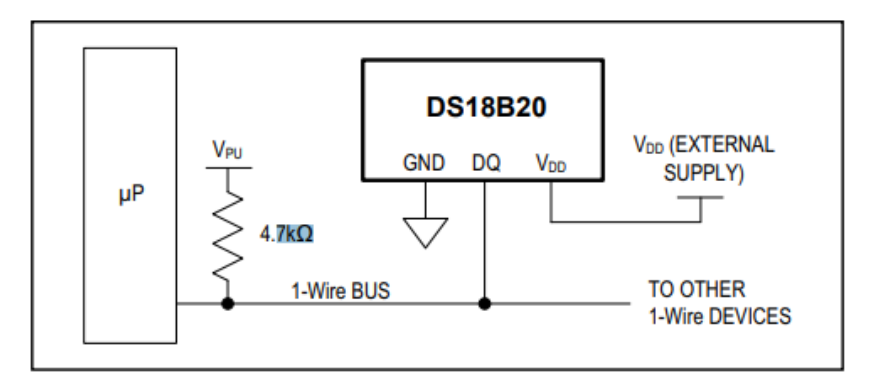

<span id="page-34-1"></span>*Ilustración 46. Conexionado del sensor DS18B20 alimentado de forma externa. [https://www.analog.com/media/en/technical](https://www.analog.com/media/en/technical-documentation/data-sheets/ds18b20.pdf)[documentation/data-sheets/ds18b20.pdf](https://www.analog.com/media/en/technical-documentation/data-sheets/ds18b20.pdf)*

#### 6.1.4. Medidor de temperatura y humedad del ambiente

El monitoreo del estado del clima es de vital importancia cuando se habla de un cultivo en exteriores. La humedad y la temperatura exterior afectarán a la frecuencia de riego de las plantas, por lo que poder relacionar estos puede ofrecer datos muy interesantes. Sin

<sup>7</sup> La resistencias pull-up y pull-down son resistencias normales que son utilizadas para establecer un estado lógico en la entrada de un circuito lógico. Las resistencias pull-up establecen un 1 lógico cuando el circuito está en reposo y un 0 lógico cuando el circuito está activado.

embargo, no se ha podido aplicar dicho control en este proyecto debido a la falta de tiempo para poner en práctica el prototipo.

Dentro del mercado, existe una amplia oferta de sensores de humedad y temperatura ambiente, sin embargo, se ha decido buscar un sensor barato de fácil implementación. En el sector de la domótica, la familia de sensores DHT es ampliamente utilizada debido a su bajo coste y comodidad de uso. Los más usados son los DHT11 y DHT22.

Mientras que el DHT11 tiene unas características más pobres, solo puede medir de 0 a 50ºC con una precisión de 2ºC y la humedad desde el 20 hasta el 80% con un error del 5%, el DHT22 puede medir desde los -40ºC hasta los 125ºC con una precisión de 0.5ºC. Por otro lado, puede medir la humedad del 0 al 100% con una precisión del 1%.

| Item         | Measurement   Humidity |          | Temperature    | <b>Resolution</b> | Package      |
|--------------|------------------------|----------|----------------|-------------------|--------------|
|              | Range                  | Accuracy | Accuracy       |                   |              |
| <b>DHT11</b> | 20-90%RH               | $±5%$ RH | $±2^{\circ}$ C |                   | 4 Pin Single |
|              | $0-50$ $\degree$ C     |          |                |                   | Row          |

*Ilustración 47. Especificaciones del sensor DHT11.*

<span id="page-35-0"></span>A pesar de que el sensor DHT22 es mejor en todos los aspectos, ya se contaba con un sensor DHT11 a mano, por lo que se implementó este mismo.

Este sensor es significativamente peor que el otro, pero igualmente cumple con los requisitos necesarios.

En Valladolid se tiene una temperatura promedio que varía desde los 1ºC en invierno hasta los 30ºC en verano. Por otro lado, la humedad varía desde el 43 % en julio hasta el 84% en diciembre. (*Clima y tiempo en Valladolid: temperatura, precipitaciones, cuándo ir*, 2023)

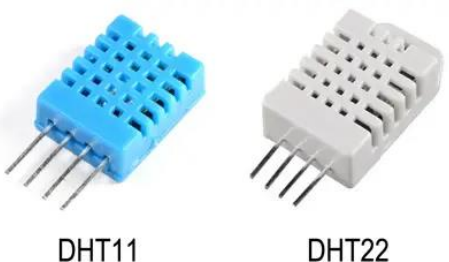

DHT11

*Ilustración 48. Sensores de humedad y temperatura DHT11 y DHT22.* 

*https://www.luisllamas.es/arduino-dht11-dht22/*

El conexionado de los dos sensores es el mismo y es muy simple. Simplemente hay que alimentarlos con 3 - 5.5V en corriente continua en el pin VDD, conectar el pin de *signal* al microcontrolador y el pin GND al GND del sistema.

Adicionalmente se incorpora una resistencia pull-up de 5K entre el VDD y signal en caso de que el cable de comunicación sea menor a 20 metros.

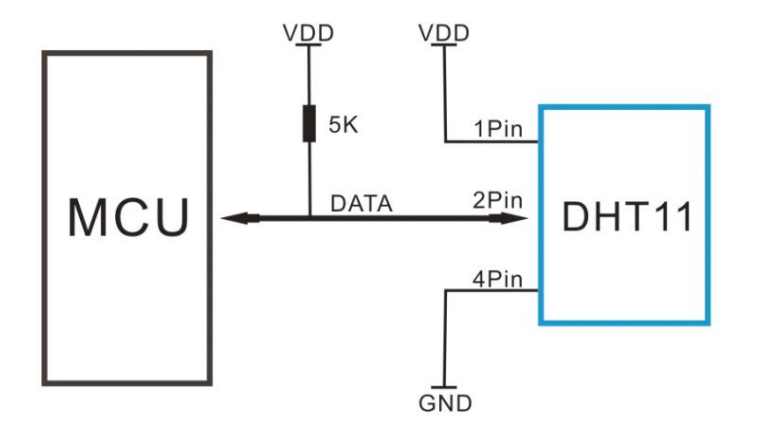

*Ilustración 49. Ejemplo del conexionado del sensor DHT11 para un cable menor de 20 metros*
Esta familia de sensores usa el mismo protocolo de comunicación que el sensor de temperatura DS18B20 visto anteriormente, el protocolo One-Wire.

En este caso el sensor envía cada segundo un paquete de datos con las mediciones. Cada envío de datos dura 4 milisegundos y consta de 40 bits en los que se tienen 2 butes para la medición de humedad y 2 bytes para la medición de temperatura. Por último, los 8 bits del final se utilizan para la comprobación de errores. Estructura total del paquete:

"8bit integral RH data + 8bit decimal RH data + 8bit integral T data + 8bit decimal T data".

#### 6.1.5. Medidor de ultrasonidos

Uno de los datos que quiere proporcionar es el nivel del depósito donde se almacena la solución nutritiva. Para ello, se ha seleccionado un medidor de distancias basado en ultrasonidos. Este tipo de sensores son ampliamente utilizados y bastante económicos.

Su funcionamiento es muy sencillo. El sensor genera una onda ultrasónica a través de un disparador o *trigger*, espera a que la onda rebote contra un objeto y el receptor capta la onda de vuelta. El sensor mide el tiempo que tardada en recibir el rebote de la onda y determina la distancia hasta el objeto.

Una versión comercial muy conocida de este medidor es el HC-SR04, que tiene una precisión decente y muy bajo precio. No obstante, se requiere un sensor resistente al agua, ya que existe la posibilidad de que se moje. Las alternativas comerciales con protección al agua más usadas son el JSN-SR04T y el A02YYUW.

El sensor A02YYUW es esencialmente la versión protegida contra el agua del HC-SR04. Este está formado por un HC-SR04 y una envolvente que lo protege del agua.

Por otro lado, está el sensor JSN-SR04T. Este transductor<sup>8</sup> está dividió en dos partes, por un lado, se tiene el sensor ultrasónico protegido contra el agua y el módulo electrónico por separado que controla dicho sensor. La unión entre ambas partes se realiza mediante una fina maguera de 3 metros de distancia con dos cables en su interior. Esta distribución permite colocar el sensor en la

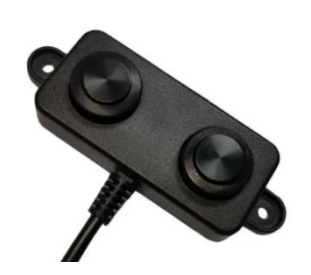

*Ilustración 50. . Captura del sensor A02YYUW en Aliexpress. https://lc.cx/IkEuM2*

<sup>8</sup> Un transductor es un dispositivo capaz de transformar o convertir una determinada manifestación de energía de entrada, en otra diferente de salida,1 pero de valores muy pequeños en términos relativos con respecto a un generador.(«Transductor», 2023)

zona de trabajo sin miedo a dañarlo, mientras que el chip de control está en una zona segura.

El JSN-SR04T actúa como transmisor y receptor en el mismo dispositivo, lo cual hace que tenga un tamaño más reducido que su competidor. No obstante, este dispositivo presenta

una desventaja frente a su competidor, el A02YYUW. El fabricante declara que la distancia mínima que puede medir es de 20 cm, ilustración 52. Esta característica lo hace inutilizable en situaciones en las que hay que medir pequeñas distancias, sin embargo, ese no es el caso de este proyecto. El depósito utilizado tiene una altura de 1.2 metros aproximadamente, por lo que la desventaja de este sensor no es relevante.

Debido a que el resto de las prestaciones de ambas alternativas son muy parecidas, se optó por comprar el JSN-SR04T. Su reducido precio y cable de 3 metros fueron las características que determinaron su elección.

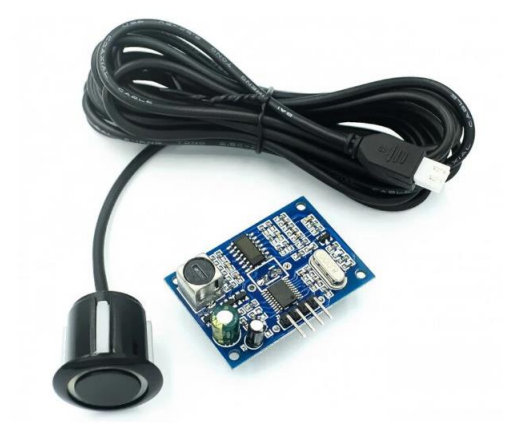

*Ilustración 51. Módulo ultrasónico impermeable JSN-SR04 con módulo de control AJ-SR04M. https://lc.cx/VWLz49*

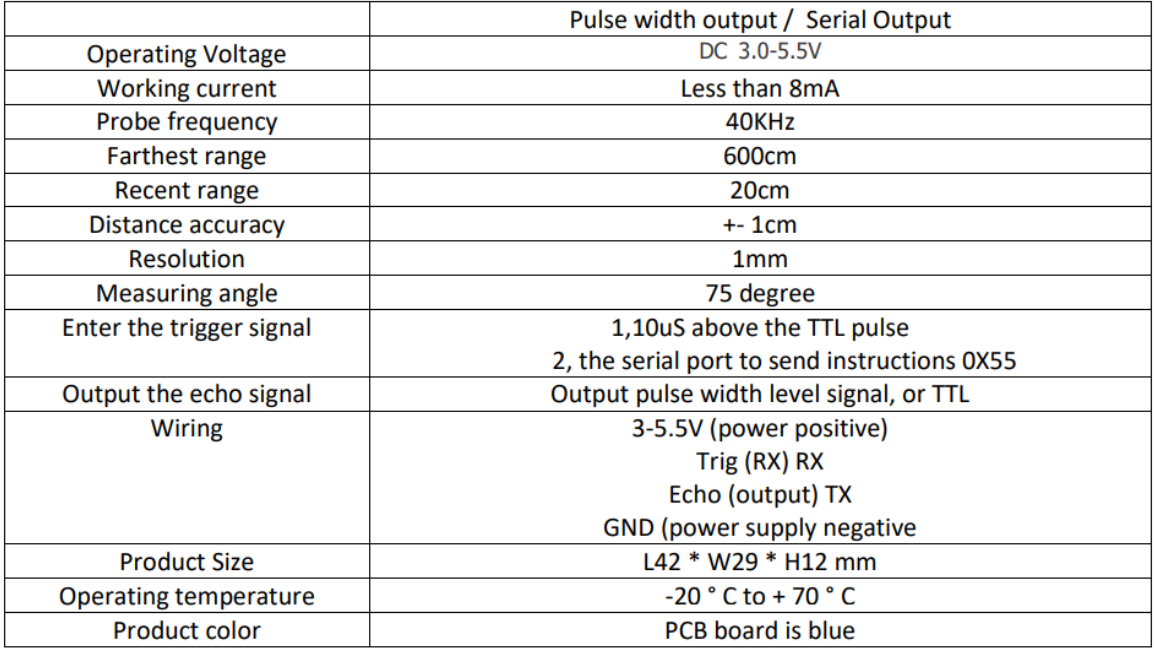

## Specifications:

*Ilustración 52. Tabla de especificaciones del JSN-SR04.* 

El medidor de distancia Sensor de ultrasonidos seleccionado posee varios modos de funcionamiento, en este caso se trabajó con el modo 0. Este modo emula el funcionamiento del HC-SR04.

Dentro de la comunidad de programadores de Arduino, se han reportado muchos casos de funcionamiento inconsistente al usar este modo con librerías públicas como NewPing.

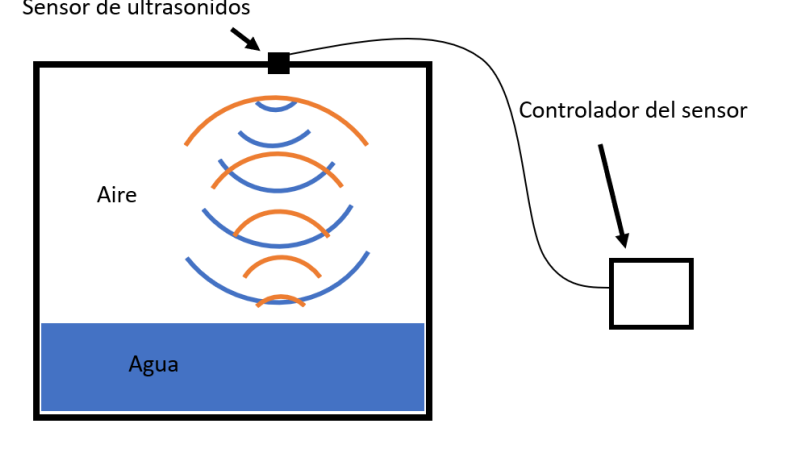

*Ilustración 53. Colocación del sensor en el depósito*

Sin embargo, muchos usuarios han comentado que si se aumenta la duración del disparo de 10 us a 20 us, el sensor trabaja mucho mejor y devuelve resultados más estables. "I have found that by increasing the length of the Trigger pulse from the common 10us to 20us, the sensor operates more reliably." (Workshop, 2021)

#### 6.1.6. Sensor de presencia de líquidos

Otro de los objetivos de la monitorización del sistema es poder generar alarmas y avisos cuando hay situaciones críticas para el sistema. Dichas alarmas son notificadas al usuario para que esté al tanto del funcionamiento del dispositivo.

Entre estas alarmas están los avisos por niveles bajo en los depósitos auxiliares. Como ya se comentó en el apartado 5.6 , existen depósitos donde se almacenan los reguladores de pH y nutrientes para la solución nutritiva. Luego es vital saber cuándo están a punto de vaciarse, de lo contrario, el sistema perdería la capacidad de control sobre la solución nutritiva.

Existen muchos tipos de sensores de nivel, entre los más comunes están los interruptores de flotador, de no contacto, los ultrasónicos sin contacto (como el usado

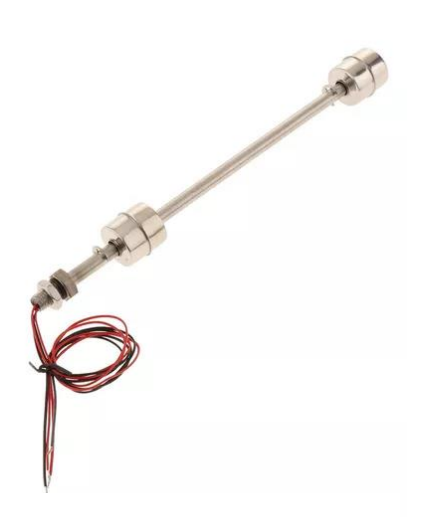

*Ilustración 54. Sensor de nivel de flotador. https://articulo.mercadolibre.com.mx/ML M-947099425-interruptor-de-flotador-consensor-de-nivel-de-agua-l250mm-\_JM*

para medir el nivel del depósito principal), los ultrasónicos de contacto y por capacitancia.

Los más sencillos de usar son los interruptores de flotador o sensores ultrasónicos de contacto, estos transductores tienen únicamente dos estados, activado o no activado. Si detectan líquido envían una señal de valor alto, si por el contrario no detectan líquido envían una señal de bajo nivel.

Los interruptores de flotador trabajan dentro del depósito a controlar y está formados por un interruptor y una parte móvil de baja densidad capaz de flotar. La parte móvil se moverá cuando el nivel baja y por lo tanto dejará de tocar el interruptor, avisando así al sistema del cambio de estado. Existen multitud de diseños distintos con este tipo de sensores y son bastante eficaces, baratos y sencillos de implementar. (*Sensores de nivel*, 2023)

Por otro lado, los sensores ultrasónicos de contacto constan de dos cristales piezoeléctricos<sup>9</sup> que están encapsulados en la punta del transductor. El material piezoeléctrico es capaz de generar una señal ultrasónica cuando se le aplica un voltaje. De tal manera que cuando

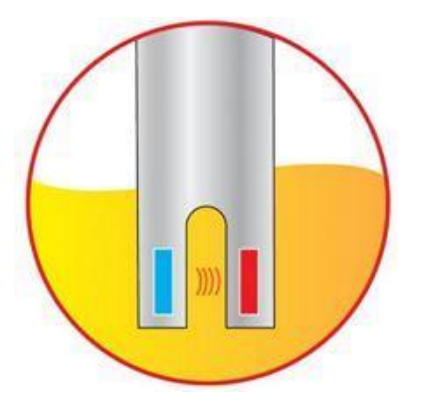

*Ilustración 55. Representación de las puntas con los materiales piezoeléctricos. https://www.magnetrol.com/es/interrupto r-de-nivel-ultrasonico-por-contacto*

hay un líquido entre las dos puntas, el segundo piezoeléctrico es capaz de detectar la onda ultrasónica emitida por la otra punta, en caso contrario, si no hay líquido entre las dos puntas, el receptor no detecta la onda generada por el emisor.

Por último, los sensores de nivel por capacitancia actúan como un condensador sumergido en el que el líquido es el material dieléctrico. Cuando un elemento con una conductividad mayor que el aire (agua en este caso) llena el sensor capacitivo, la capacitancia del campo aumenta dependiendo de la constante dieléctrica<sup>10</sup> del material. El electrodo de medición registra este cambio de capacitancia, la señal generada se evalúa en tiempo real y, si la fuerza es adecuada, el resultado de la medición se obtiene en forma del contacto inversor del relé de salida del electrodo. («Medición de nivel capacitiva», 2023)

Finalmente se adquirió un pack de 5 sensores de nivel capacitivos debido a su reducido precio y simplicidad de instalación frente al resto de sensores presentados.

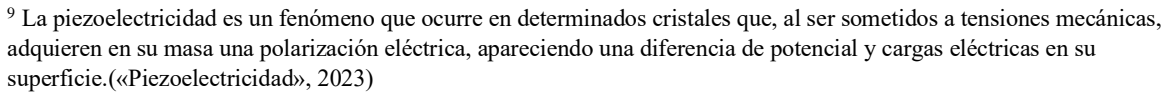

<sup>&</sup>lt;sup>10</sup> La constante dieléctrica o permitividad relativa ( $\varepsilon_r$ ) de un medio continuo es una propiedad macroscópica de un medio dieléctrico relacionado con la permitividad eléctrica del medio.(«Constante dieléctrica», 2022)

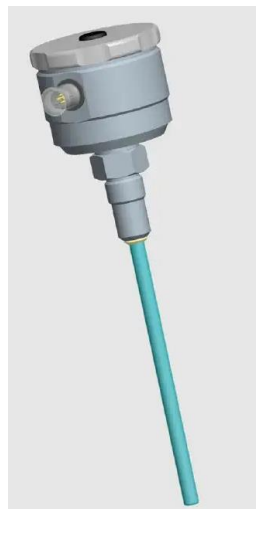

*Ilustración 56. Sensor de nivel capacitivo NC57de Fischer. [https://www.directindustry.](https://www.directindustry.es/prod/fischer-mess-und-regeltechnik/product-62055-1453479.html) [es/prod/fischer-mess-und](https://www.directindustry.es/prod/fischer-mess-und-regeltechnik/product-62055-1453479.html)[regeltechnik/product-](https://www.directindustry.es/prod/fischer-mess-und-regeltechnik/product-62055-1453479.html)[62055-1453479.html](https://www.directindustry.es/prod/fischer-mess-und-regeltechnik/product-62055-1453479.html)*

Estos sensores de la familia XKC-Y, son capaces de detectar la presencia de líquidos a través de las paredes del recipiente. Cuando no hay líquidos, detectan una capacitancia estática. Sin embargo, en cuanto pasa un líquido cerca del sensor, la capacitancia parásita<sup>11</sup> del líquido se acopla al campo eléctrico que genera el sensor, lo que permite al sensor detectar la presencia de líquidos en el interior del depósito.

El método de instalación es muy sencillo, se pega el sensor en la parte inferior de la botella con silicona caliente por la parte de fuera. Además este detector cuenta con protección IP67 contra líquidos por lo que no hay problema con que se moje.

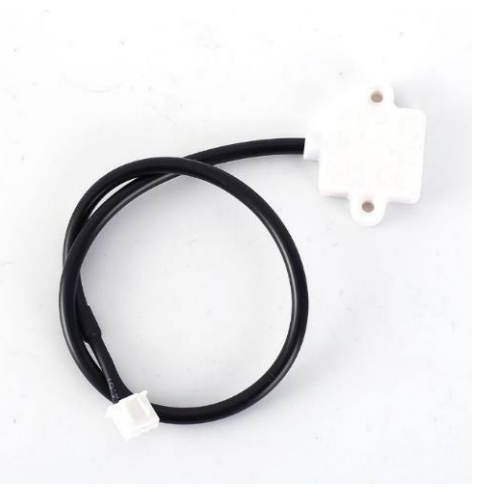

*Ilustración 57. Detector de presencia de líquidos XKC-Y23. https://m.vi.aliexpress.com/item/4000124752801 .html*

En la ilustración 57 se muestra un esquema del control.

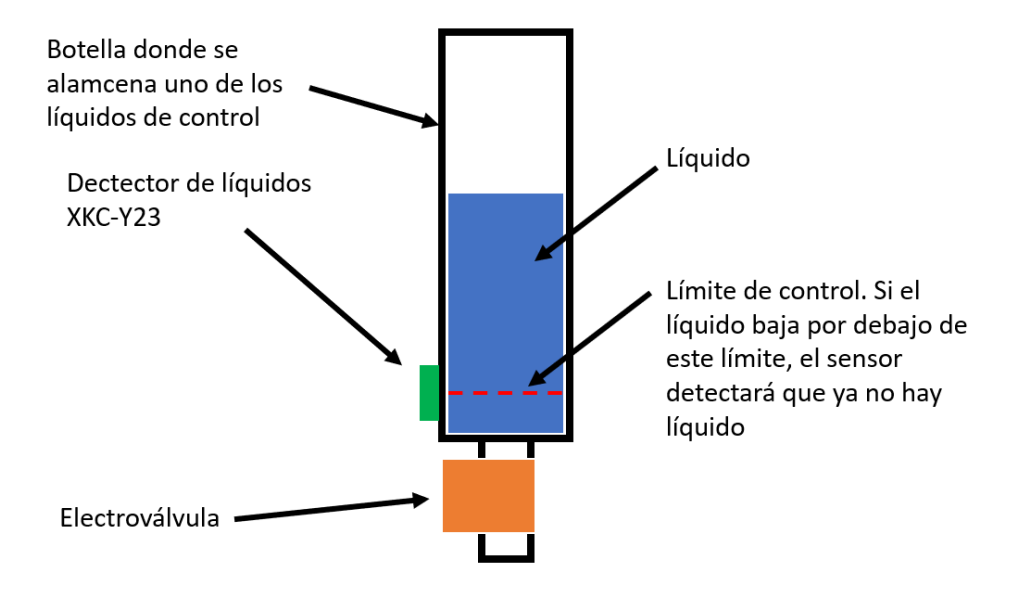

*Ilustración 58. Esquema de la implementación del detector de líquido.* 

<sup>11</sup> Capacitancia parásita o la capacitancia parásita es un inevitable y por lo general no deseada capacitancia que existe entre las partes de un componente electrónico o circuito simplemente debido a su proximidad entre sí. Cuando dos conductores eléctricos a diferentes voltajes están juntos, el campo eléctrico entre ellos hace que se almacene carga eléctrica en ellos; este efecto es la capacitancia.

Para poder esperar un correcto funcionamiento, el sensor debe ser alimentando a 5V y con el conexionado mostrado en la ilustración 59.

En el montaje de este proyecto se usó la tercera opción en la que, si se detecta el líquido, el sensor envía 5V por el pin *Output*.

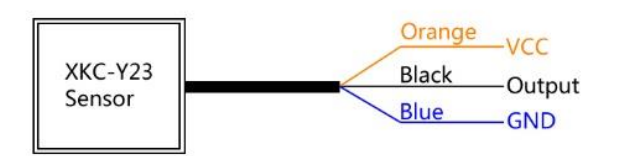

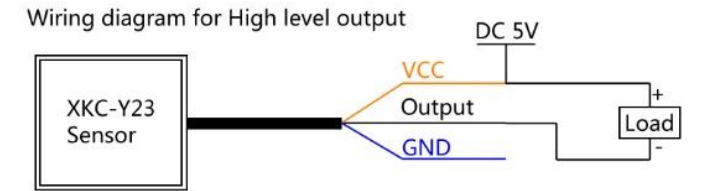

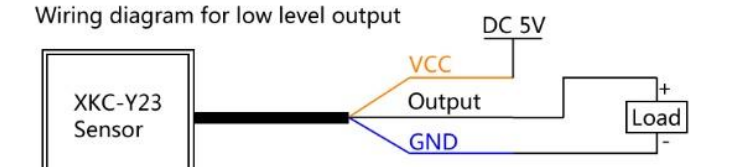

NOTE:

1. The load can be relay, buzzer, speaker, LED indicator; 2. The maximum output current is 100mA; 3. Pay attention to the polarity of the load and power supply. 4.It will output high level signal when liquid is detected. 5.It will output low level signal when liquid is not detected.

> *Ilustración 59. Conexionado del detector XKC-Y23. https://m.vi.aliexpress.com/item/4000124752801.html*

### 6.1.7. Caudalímetro

Adicionalmente a todo la electrónica presentada, también se implementó un caudalímetro que sirve de *feedback* para saber si se está subiendo agua por los tubos y de esta forma detectar posibles errores en los motores.

Existen una enorme variedad de caudalímetros con diferentes prestaciones y principios de funcionamiento, pero no se requiere un sensor preciso ni rápido, Es por esta razón que se eligió un medidor de bajo coste y muy popular en pequeños proyectos.

Este es el YF-S201, ilustración 60, que puede medir entre 1 y 30 L/min, más que suficiente.

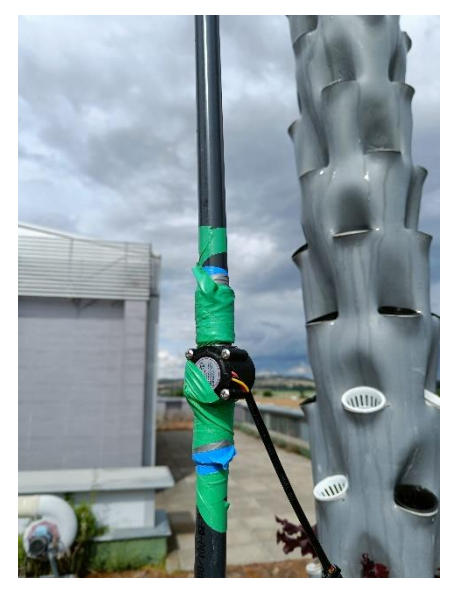

*Ilustración 60. Caudalímetro YF-S201 instalado* 

#### 6.1.8. Medidor de voltaje

Para calcular la energía que se está generando y consumiendo, es necesario medir el voltaje de trabajo. No obstante, el panel solar tiene un voltaje de trabajo que asciende hasta los 38V como máximo.

La mayoría de los medidores de voltaje comerciales usados para Arduino son divisores de voltaje que reducen el voltaje a 0 - 5V para que el microcontrolador pueda medir sin sufrir daños.

El divisor de voltaje comercial para Arduino más popular es el FZ0430 que es capaz de medir hasta 25V con un factor de reducción de 5, es decir, cuando el voltaje es 25V, el divisor dará 5V de salida.

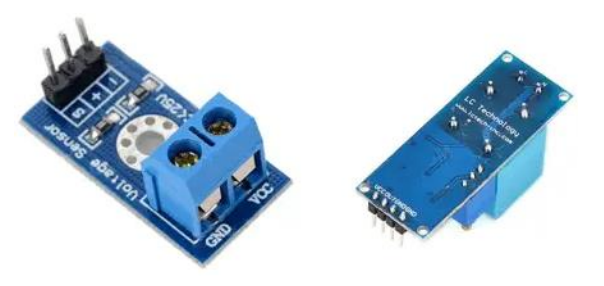

*Ilustración 61. Medidor de voltaje comercial FZ0430. https://www.luisllamas.es/medir-voltajes-de-hasta-25v-conarduino-y-fz0430/*

Usar este divisor implica que, si se somete el circuito a un voltaje de 30V, por ejemplo, el valor de salida será de 6V, lo que puede dañar el pin analógico del controlador. Por lo que no es muy buena idea emplear este medidor en el proyecto. El resto de los divisores comerciales encontrados son muy parecidos y no aumentan el rango de medición.

Dadas estas circunstancias se decidió diseñar un divisor de voltaje propio, para ello se planteó un divisor básico como el que aparece en la ilustración 62.

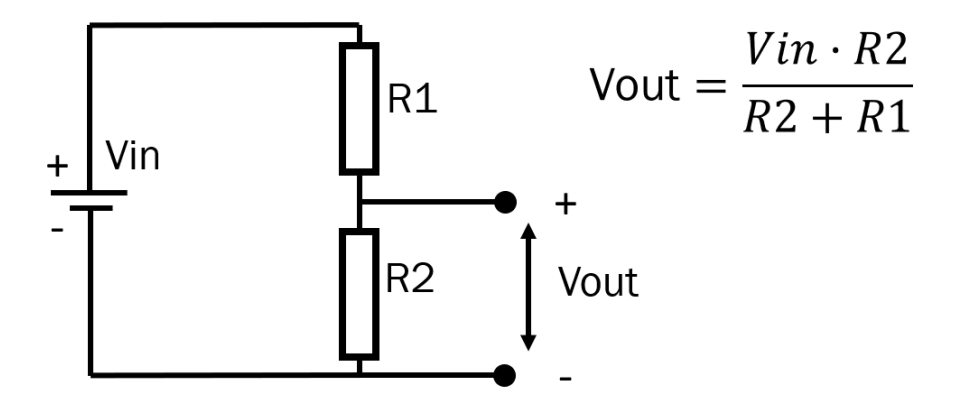

*Ilustración 62. Esquema de un divisor de voltaje básico.* 

Planteando el problema, se tiene un voltaje de entrada de 40V y se pretende tener un voltaje de salida de 4V, es decir, un divisor con un factor de 10 aproximadamente. Fijando la resistencia R2 a 7.5 kΩ como dos resistencias de 15 kΩ, se determina que el valor de R1 debe ser 67 kΩ aproximadamente. La resistencia a mano más cercana a ese valor era de 64 kΩ con un 5% de tolerancia, por lo que al final se ensambló un divisor de voltaje con factor de reducción de 9.54. Esto significa que, si Vin es 40 V, Vout será 4.2 V aproximadamente.

El consumo de este divisor se puede calcular fácilmente sumando la potencia de las resistencias en serie. Suponiendo que el voltaje de entrada es de 40 V, el consumo de R1 es 0.02 W y el consumo de R2 es 0.002352 W, se obtiene un consumo total de 0.02235W y 0.55 miliamperios.

Cabe destacar que para realizar todos los cálculos anteriores, se ha supuesto que el módulo ADS1115, que es el circuito que mide el voltaje Vout, tiene una resistencia tan alta que se considera infinita. De tal modo, que toda la corriente que pasa por R1, pasa por R2, y el valor de Vout no se ve perturbado por la medición.

Igualmente se midió la resistencia entre el pin de medición del módulo ADS1115 y el GND. La resistencia obtenida fue de 3.26 MΩ, de forma que la resistencia equivalente en el divisor es de 7483Ω aproximadamente. Si se rehace los cálculos con la resistencia equivalente, se obtiene que el voltaje de salida (Vout) es de 4.187 si se aplica un voltaje de entrada(Vin) de 40 V.

$$
Error \: relativeo(\%) = \frac{4.2 - 4.187}{4.2} \times 100 = 0.31\%
$$

Esto significa que el divisor de voltaje funcionará adecuadamente cuando este mida el voltaje de salida con el módulo ADS1115.

Este sensor estará midiendo el voltaje de trabajo de las baterías, que junto con el medidor de corriente de la próxima sección, el proyecto será capaz de calcular aproximadamente el consumo total.

## 6.1.9. Medidor hall de corriente

Como se acaba de comentar, se necesita un medidor de corriente para calcular el consumo del huerto. Al contrario que con el medidor de voltaje, se recurrió a un sensor comercial.

Dentro de la búsqueda de un sensor adecuado a la características del proyecto, se analizaron los medidores de la familia ACS y WCS. Ambas familias se presentan como sensores de efecto hall de bajo coste que detectan el campo magnético que se produce por la inducción de la corriente que circula por el cable.

La principal diferencia entre estas dos familias es la invasividad sobre el cable. En el caso de los ACS, es necesario seccionar el cable para medir el amperaje que lo atraviesa, mientras que en los WCS no es necesario.

En el caso de los ACS, tenemos el sensor más comúnmente usado, el ACS712 que según la distribución escogida es capaz de medir hasta ±30 A. Consultando el *datasheet* en la ilustración 63, se ve que la sensibilidad de medición depende de la distribución, variando desde los 185 mV/A hasta los 66 mV/A con un error del 1.5% en todos los casos.

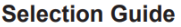

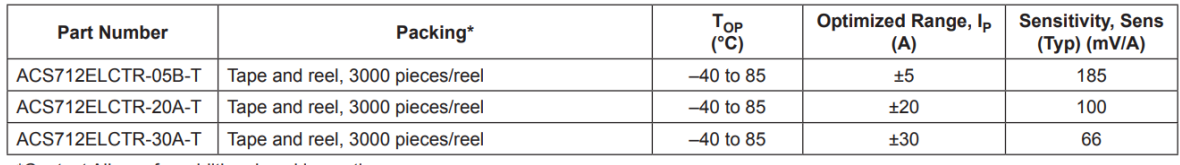

\*Contact Allegro for additional packing options.

*Ilustración 63. Sensibilidad de los modelos ACS712.*

Este sensor se muestra como una opción muy interesante, pues como se ve en la ilustración 64, el sensor mantiene una buena linealidad en todo el rango de medición, menos para intensidades menores a 0.5 A, y siendo muy poco dependiente de la temperatura de trabajo.

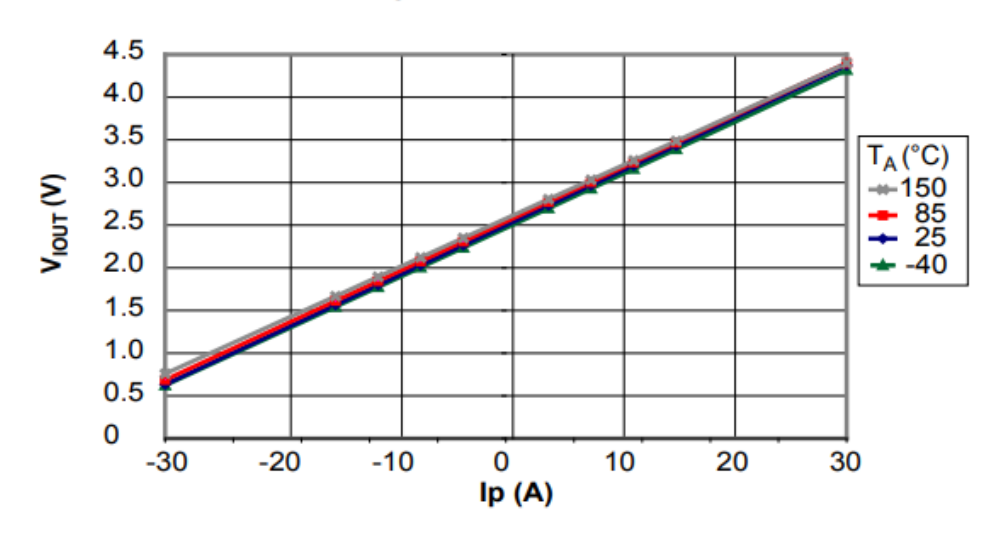

## Output Voltage versus Sensed Current

*Ilustración 64. Grafica que enfrenta el voltaje de salida frente a la corriente medida a diferentes temperaturas; ACS712 ±30 A.*

El mayor defecto de este sensor, es que hay que cortar el cable a medir para poder utilizarlo, justo lo contrario que su contraparte.

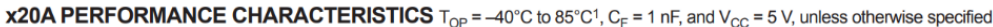

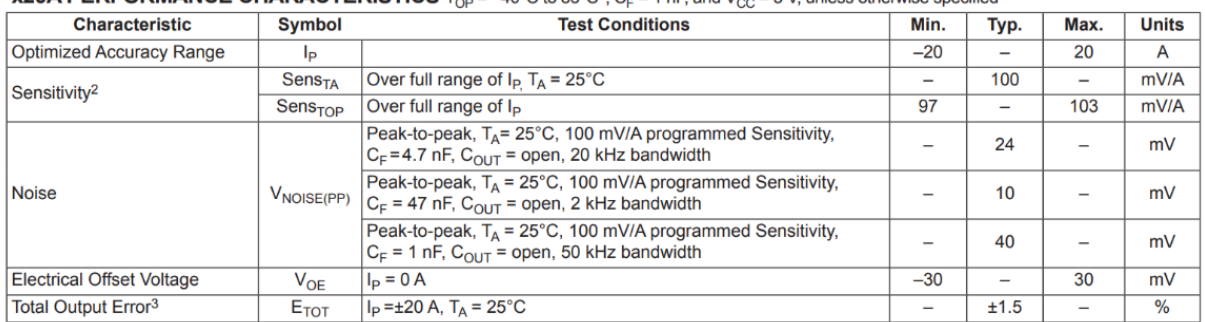

<sup>1</sup>Device may be operated at higher primary current levels, I<sub>P</sub>, and ambient temperatures, T<sub>OP</sub>, provided that the Maximum Junction Temperature,  $T_J$ (max), is not exceeded.

<sup>2</sup>At -40°C Sensitivity may shift as much 9% outside of the datasheet limits.

<sup>3</sup>Percentage of  $I_P$ , with  $I_P$  = 20 A. Output filtered.

*Ilustración 65. Tabla de características para el WCS712 ±20.* 

La familia de sensores WCS ofrecen sensores de efecto hall no invasivos que pueden medir mayores cantidades de corriente, siendo el 1600 el más grande de todos, capaz de medir ±100 A. En este caso de estudio se tomó el modelo 1800, capaz de medir ±35 A con una sensibilidad de 66 mV/A según el fabricante en la ilustración 66.

| <b>Electrical Characteristics:</b> |                  |                        | $(T=+25^{\circ}C, Vdd=5.0V)$ |      |     |                          |
|------------------------------------|------------------|------------------------|------------------------------|------|-----|--------------------------|
| <b>Characteristic</b>              | Symbol           | <b>Test Conditions</b> | lMin.                        |      |     | <b>Typ   Max   Units</b> |
| <b>Supply Voltage</b>              | Vdd              |                        | 3.0                          |      | 12  | V                        |
| <b>Supply Current</b>              | <b>Isupply</b>   | $IP = 0 A$             |                              | 3.5  | 6.0 | mA                       |
| <b>Zero Current Vout</b>           | V <sub>0</sub> G | $IP = 0 A$             | 2.4                          | 2.5  | 2.6 | $\vee$                   |
| <b>Conductor Through Hole</b>      |                  |                        |                              | 9.0  |     | mm                       |
| Sensitivity                        | <b>WCS1800</b>   | $IP = +-10 A$          | 51                           | 60   | 69  | mV/A                     |
| <b>Bandwidth</b>                   | <b>BW</b>        |                        |                              | 23   | -   | kHz                      |
|                                    | <b>WCS1800</b>   | Vdd=5V (DC)            |                              | ±35  |     |                          |
| Measurable Current Range           |                  | Vdd=5V (AC RMS)        |                              | 25   |     | A                        |
| <b>Temperature Drift</b>           | $\wedge$ Vout    | $\ln 50$ A             | -                            | ±1.0 | -   | $mV$ <sup>o</sup> $C$    |

*Ilustración 66. Tabla de especificaciones del fabricante para el WCS1800.*

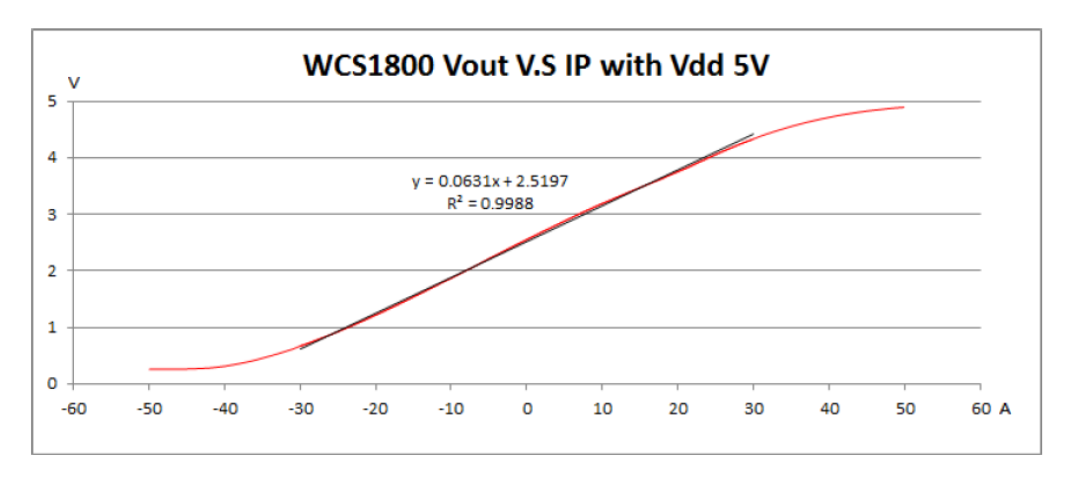

*Ilustración 67. Linealidad de medición de la corriente para el WCS1800.* 

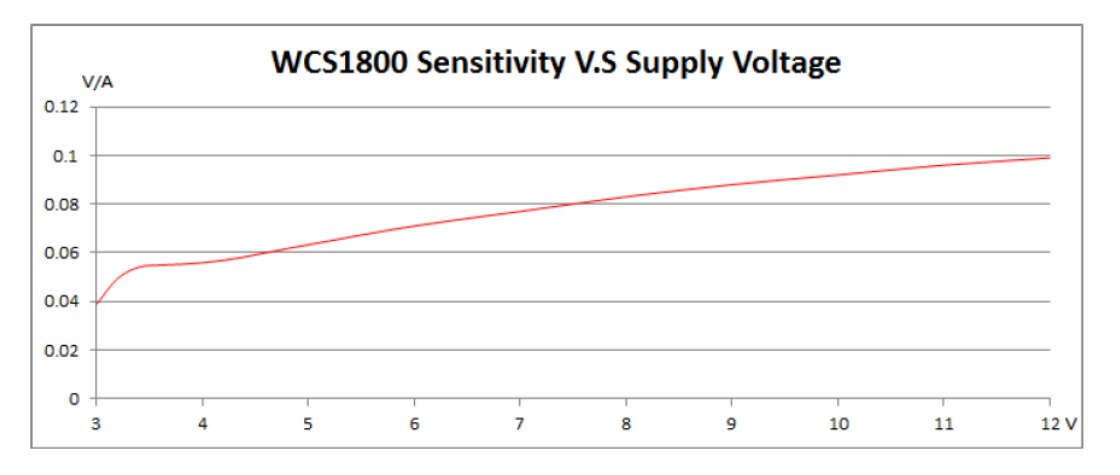

*Ilustración 68. Sensibilidad en base al voltaje de alimentación del módulo WCS1800.* 

Este medidor tiene una peculiaridad muy interesante. Si se aumenta el voltaje de alimentación hasta los 12 V de alimentación, mejora la sensibilidad hasta los 100mV/A.

Este detalle supone que este sensor tenga mejores características generales que su contraparte con rango de ±30A.

Una vez analizadas las dos opciones, se puede ver que ambos sensores tienen características similares y un desempeño parecido entre modelos con rangos de medición equivalentes. Para este proyecto lo ideal es utilizar el modelo ACS712 con el rango de medición de ±20 A, sin embargo, se acabó implementando el ACS712 con el rango ±30 A debido a los plazos de entrega y reducido precio frente al resto de opciones. Por otro lado, se descartó el WCS1800 por su elevado precio.

El ACS712, a pesar de no ser la mejor opción de las estudiadas para este proyecto concreto, ofrece una buena resolución de medida y es suficiente para lo que se necesita, pues la idea es poder hacer un seguimiento aproximado del consumo del dispositivo. La conexión del medidor de corriente es muy sencilla, teniendo 3 pines a disposición, VDD, GND, Aout. La medición del voltaje se realiza a través del módulo ADS1115.

## 6.2. Actuadores

## 6.2.1. Bombas de agua

Las bombas sumergibles son las encargadas de subir la solución nutritiva hasta la parte superior de los tubos. La selección de la bomba fue complicada debido a que es uno de los puntos más críticos de este tipo de diseño de cultivos hidropónicos.

La mayoría de las bombas con potencia considerable trabajan con corriente alterna, justo lo contrario a lo que se necesitaba en este caso. El proyecto desarrollado trabaja enteramente con corriente continua, de lo contrario habría que añadir un inversor al sistema. Se descartó rapidamente la opción del inversor debido a un incremento muy significativo del presupuesto y mayor consumo eléctrico.

Dentro del sector de bombas de agua, no se encuentran *datasheets* con su funcionamiento o curvas características de las mismas. Dadas estas circunstancias, se seleccionó la bomba con la mayor potencia disponible y con un precio comedido. Su potencia nominal es de 20W a 12V y su consumo nominal es de 2 A (ilustración 69).

El fabricante afirma que la altura máxima de la bomba es de 5 metros, se dio por sentado que dicha altura se alcanza con una tubería de 13mm de diámetro, pues es el tamaño mínimo que se puede conectar a la bomba.

#### **Especificaciones**

- · Energía eléctrica: 20W
- · Voltaje de entrada: DC 12V
- Corriente nominal: 2 A
- Compatible con agua de mar: Sí
- · Longitud del cable de alimentación: 1,5 m
- Tamaño: 3,7 x 3,0 x 2,0 pulgadas (9,5 x 7,5 x 5 cm)
- Cantidad de descarga de agua: 1200L / H
- · Altura máxima de elevación: 16,4 pies (5 m)
- Conector: diámetro exterior 5,5 mm, diámetro interior 2,1 mm (Center Plus)
- · Diámetro de la salida de agua: diámetro exterior 20 mm, diámetro interior 20 mm (se incluyen tetinas de brotes de bambú de 19 mm y 13 mm)

*Ilustración 69. Especificaciones públicas acerca de la bomba obtenida. https://www.amazon.es/dp/B09F935J19?psc=1&ref=ppx\_yo2ov\_dt\_b\_product\_details*

Sin embargo, se desconoce el caudal al que trabaja para tener esa altura máxima. De igual modo sucede con el caudal máximo, que según afirma el fabricante es 1200 litros/hora (ilustración 69).

Las tuberías a través de las que sube el fluido tienen un diámetro de 20 mm. Se seleccionó este diámetro porque no se vendían tubos de menor sección.

Una vez instalada la bomba se vio que el agua llegaba a la parte superior, pero con muy poca presión, por lo que se colocó otra bomba en serie para aumentar la altura del conjunto de bombeo.

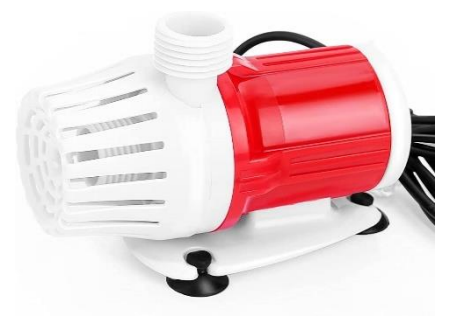

*Ilustración 70. Bomba de agua comercial de 20W a 12V en DC. [https://www.amazon.es/dp/B09F935J19?ps](https://www.amazon.es/dp/B09F935J19?psc=1&ref=ppx_yo2ov_dt_b_product_details) [c=1&ref=ppx\\_yo2ov\\_dt\\_b\\_product\\_details](https://www.amazon.es/dp/B09F935J19?psc=1&ref=ppx_yo2ov_dt_b_product_details)*

#### 6.2.2. Puente en h y calentador

Uno de los actuadores de los que dispone el sistema para regular la temperatura es un cartucho calentador sumergible de 100W que trabaja a 12V (ilustración 71).

Esta es una opción bastante asequible dentro de las opciones comerciales disponibles, porque de lo contrario, se tendría que instalar un intercambiador de calor, lo cual se sale fuera del presupuesto y complicaría mucho el diseño.

El cartucho está fabricado en acero inoxidable SS 304, lo que permite sumergirlo dentro de la solución nutritiva, pues tiene una alta resistencia a la corrosión.

Este calentador está regulado con un puente en H que permite controlar el voltaje medio al que se somete el actuador.

Un puente en H es un circuito electrónico que generalmente se usa para controlar motores en corriente continua. El término "puente en H" proviene de la representación típica de la topología del circuito<sup>12</sup>, en el que se muestra el circuito como la interconexión de cuatro interruptores que controlan el voltaje que se aplica sobre la carga.

Según que interruptores se accionen, el voltaje en la carga será positivo o negativo, y según que frecuencia, el voltaje medio sobre la carga será

*Ilustración 72. . Esquema típico de un puente en H. https://www.a-m-c.com/experience/technologies/powerdevices/h-bridge/*

mayor o menor. En la lustración 72 se puede ver una representación típica de un circuito en puente en H. Lo que ilustrativamente se ha llamado como interruptor, son en verdad semiconductores, tales como transistores FET, MOSFETS o IGBTs, acompañados de diodos y otros elementos de protección. Estos "interruptores" pueden ser accionados independientemente del resto, lo que permite controlar fácilmente el voltaje sobre la carga.

No obstante, el accionamiento de estos "interruptores" debe ser cuidadosamente controlado, para evitar cortocircuitos en el diseño. En el caso de la ilustración 72, para someter al motor a un determinado voltaje se deben accionar de manera conjunta los

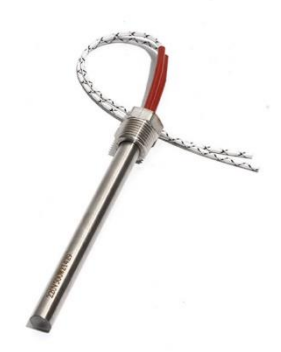

*Ilustración 71. Calentador Tubular de cartucho de inmersión 100W; https://lc.cx/6-cB0B*

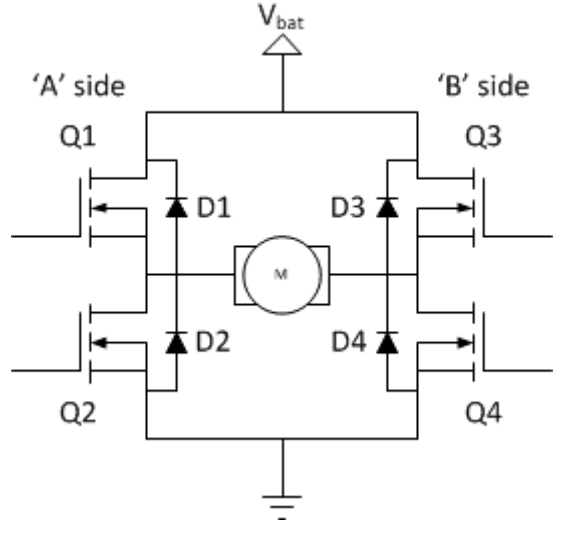

<sup>&</sup>lt;sup>12</sup> La topología de un circuito electrónico es la forma que adopta la red de interconexiones de los componentes del circuito. Los diferentes valores o clasificaciones específicos de los componentes se consideran como la misma topología. La topología no se ocupa de la disposición física de los componentes de un circuito ni de sus posiciones en un diagrama de circuito ; De manera similar al concepto matemático de topología , solo se ocupa de las conexiones que existen entre los componentes. Puede haber numerosos diseños físicos y diagramas de circuitos que equivalen a la misma topología. (hmong.wiki, 2023)

semiconductores Q1 y Q4 mientras que Q2 y Q3 están en reposo, es decir, no dejan pasar la corriente.

Dese cuenta de que, si se acciona el grupo contrario, Q3 y Q2, y se deja Q1 y Q2 en reposo, el motor circulará en sentido contrario al anterior, debido a que se está aplicando el voltaje en sentido inverso a la situación anterior.

Una manera muy eficiente de controlar un puente en H es mediante el uso de una señal con regulación de ancho de pulso o PWM. Este tipo de señales son señales cuadradas con un ancho de pulso variable que puede variar entre el 0% y el 100%.

El módulo IBT2 es una placa que implementa dos chips BTS7960B. Estos dos circuitos integrados de medio puente, son capaces de manejar altas corrientes. El módulo utiliza los dos chips de medio puente para crear un puente completo en H.

Como se muestra en la ilustración 74, el integrado BTS7960B contiene un MOSFET de canal P y otro de canal N que están controlados por un controlador integrado que facilita el control del puente en H para microcontroladores externos y aporta protección contra sobrecalentamientos, voltajes elevados o sobre corrientes.

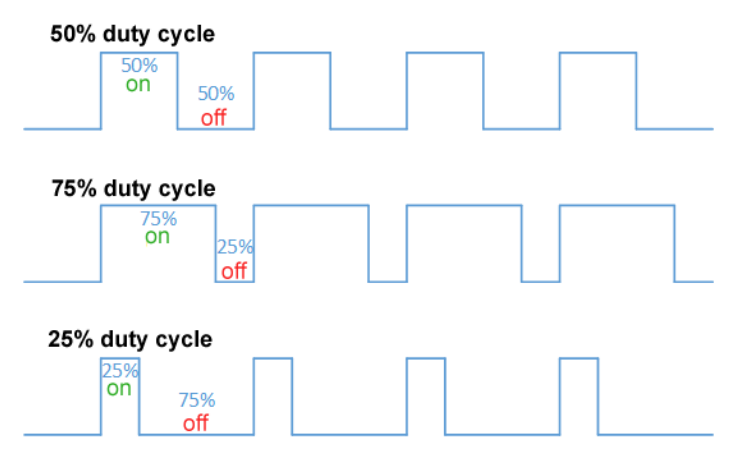

*Ilustración 73. Señal PWM variando su ciclo de trabajo (Duty Cycle). By Thewrightstuff - Own work, CC BY-SA 4.0, <https://commons.wikimedia.org/w/index.php?curid=72876123>*

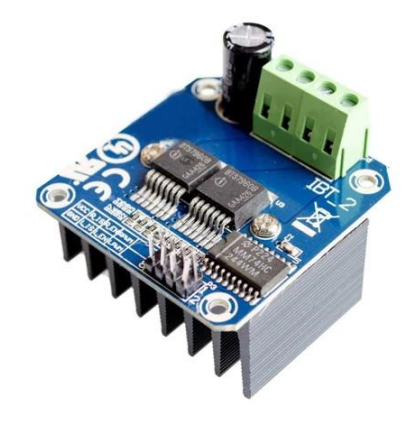

*Ilustración 74. BTS7960 Módulo Driver para motores. https://www.majju.pk/product/bts7960-ibt2-bts7960-43ahigh-power-motor-driver-module/*

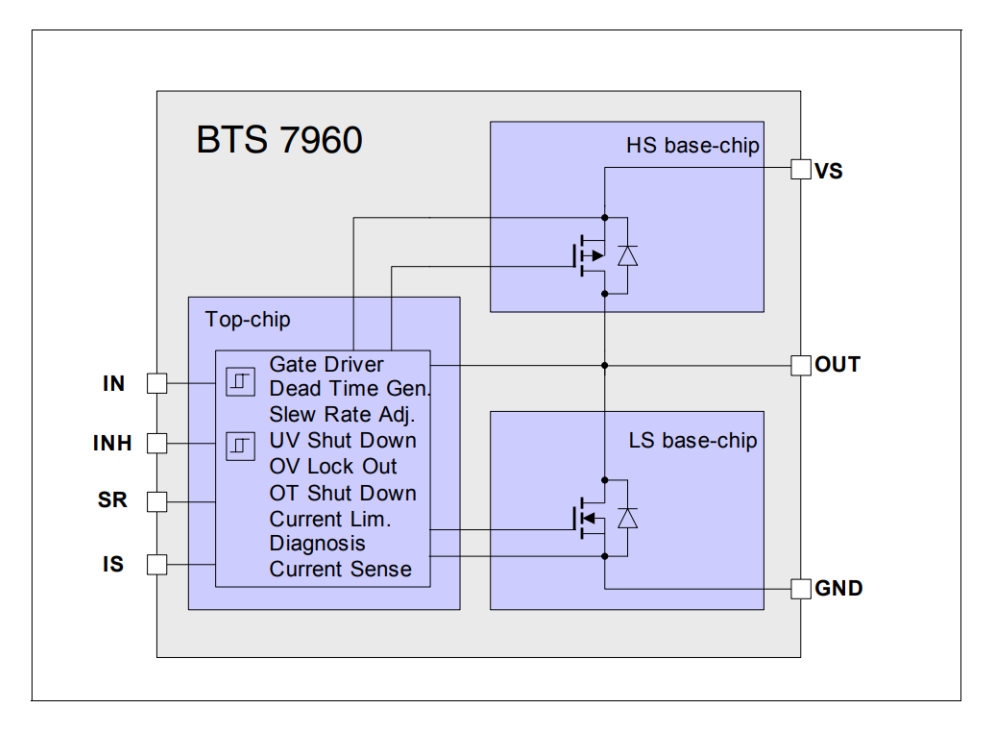

*Ilustración 75. Diagrama de funcionamiento del chip BTS7960. Infineon Tecnologies*

El módulo IBT-2 recibe un señal PWM desde el microcontrolador cuyo rango es 0-3.3V. Dicha señal es interpretada por el módulo para ajustar el voltaje medio que se aplica al cartucho calentador. En la ilustración 76 se puede observar los diferentes pines y sus función en el módulo.

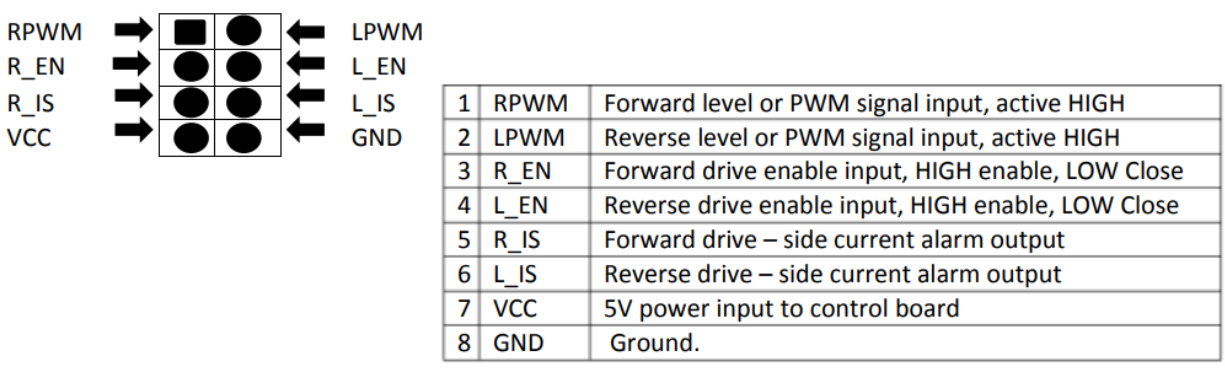

*Ilustración 76. Interfaz de control del módulo IBT-2.*

En microcontrolador envía la señal de control al pin 1, se envían 5V al pin 7, 3.3V a los pines 3, 4 y 0V al pin 8.

#### 6.2.3. Relés y electroválvulas

Como ya se comentó a lo largo del documento, para hacer la regulación del pH y la electroconductividad, se emplearon varias electroválvulas que se accionan para dejar pasar a los reguladores.

Examinando las ofertas comerciales, se hallaron distintos tipos de válvulas, entre ellas se encontraron dos tipos principales, las válvulas solenoides y las servoválvulas.

La principal diferencia radica en el modo de funcionamiento. Por un lado, las electroválvulas son accionadas con una corriente eléctrica que generalmente eleva un embolo y dejar pasar el fluido. El principal inconveniente de este planteamiento es que no se puede regular el fluido, solo existen dos posiciones posibles, abierta o cerrada.

Este diseño de válvulas es muy barato y fiable, sin embargo, se requiere prestar atención a la presión del fluido a la entrada del accionador, porque si la diferencia de presión no es lo suficientemente alta, el fluido no pasará a pesar de que la válvula esté abierta.

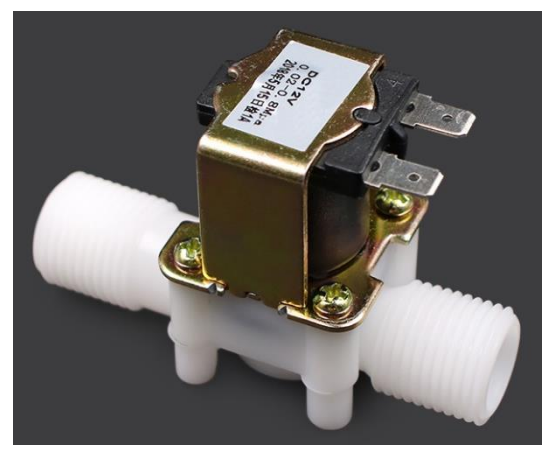

*Ilustración 77. Válvula por solenoide comercial. https://lc.cx/JWXKFK*

Por otro lado, las servovávulas cuentan con un motor que regula la apertura de la válvula.

Claramente este planteamiento habilita la posibilidad de regular el flujo que pasa a través de la válvula. Sin embargo, estas son más caras y abultan más, por lo que se optó por usar las válvulas por solenoide debido a su alta versatilidad y bajo coste. Esta opción implica controlar la presión del líquido en la entrada de la válvula.

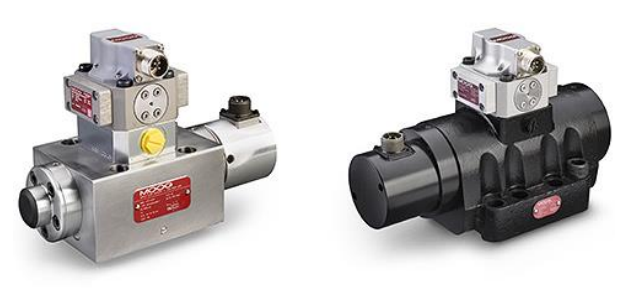

*Ilustración 78. Servo válvulas de la marca MOOG. https://lc.cx/jjy7ET*

En el caso concreto de este proyecto, se planteó que fuera el propio peso del líquido el que ejerciera la presión sobre la válvula. No obstante, al estar en una botella cerrada, si el líquido salía del depósito, la presión interior sería menor a la exterior, lo que dificultaba que el fluido pasara por el accionador.

Para solucionar este problema se realizó un pequeño agujero en la parte superior de las botellas, de tal modo que el aire podía rellenar el espacio que antes era ocupado por el agua.

El hecho de hacer un agujero en las botellas, implicaba tener que taparlo en el momento en el que se rellenaban, por lo que la solución propuesta para solucionar este pequeño inconveniente fue tapar el agujero con una cinta aislante mientras se recargaban y quitarla al momento de colocarlas en el prototipo.

Las electroválvulas seleccionadas trabajan a 12 V y estas no dejan pasar el líquido cuando no se las aplica tensión. En la ilustración 77 se muestran las electroválvulas en cuestión y se comprobó que su consumo está alrededor de los 0.3 A mientras está accionada.

Las válvulas y bombas son controladas mediante varios relés, para este caso concreto se optó por un conjunto de 8 relés con optoacoplador<sup>13</sup>. Dichos relés son accionados a 5V mediante el microcontrolador.

Cada uno de estos relés es capaz de manejar corrientes de hasta 10 A en corriente continua, por lo que son aptos para el uso que se les quiere dar en este proyecto, donde la máxima intensidad que puede pasar por uno de ellos es de 2 A.

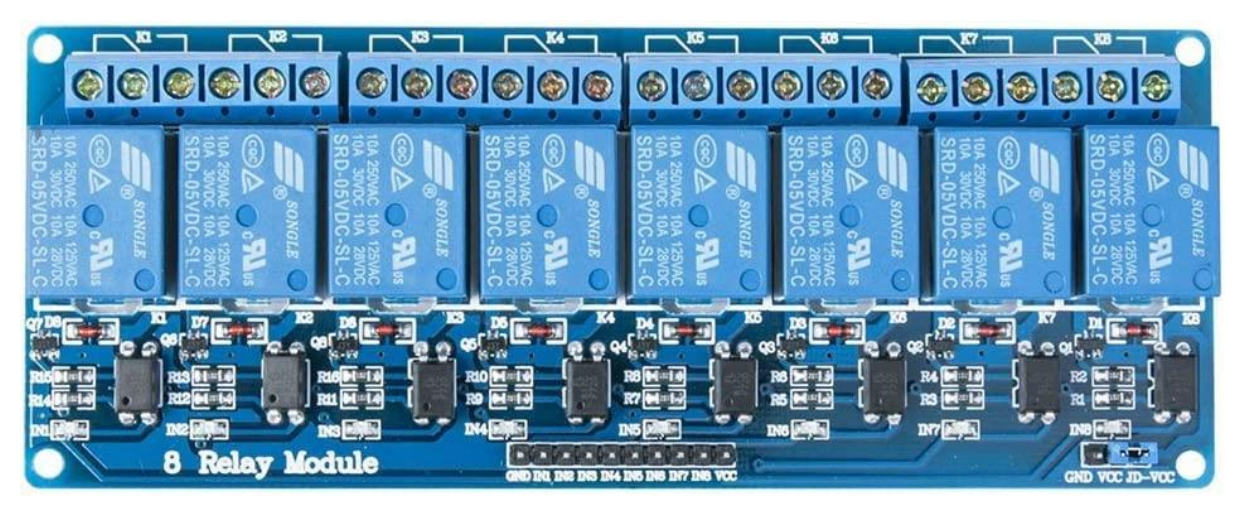

*Ilustración 79. Módulo de 8 relés con optoacoplador de la marca ELEGOO. https://lc.cx/cP5oPE*

En la ilustración 79 se muestra el conjunto de relés seleccionado. Inicialmente se pretendía controlar estos ocho relés con un integrado 74HC595. Este chip es en un registro de desplazamiento, que cuenta con 3 entradas digitales y 8 salidas digitales.

A través de este chip se pueden controlar 8 salidas digitales usando únicamente 3 salidas digitales desde el microcontrolador. En la ilustración 80 se puede ver diagrama del integrado. Las salidas del registro son las salidas que suben desde el Q0 hasta el Q7 y las entradas que comunican con el microcontrolador son la 11, 12 y 13.

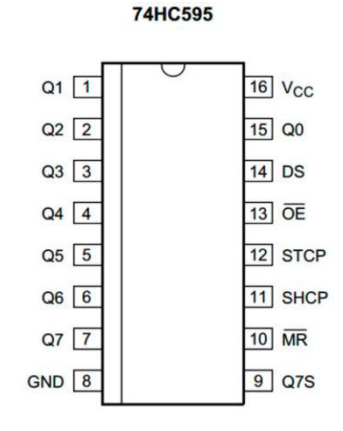

*Ilustración 80. Esquema de pines del integrado 74HC595*

<sup>13</sup> Un optoacoplador, también conocido como optoaislador o foto-acoplador, es un dispositivo semiconductor que se utiliza para acoplar circuitos aislados. Dentro de un optoacoplador encontrará un emisor de luz y un sensor de luz. (*Optoacopladores | RS*, 2023)

Se ejecutó la implementación del 74HC595 y controlaba correctamente los relés cuando no había cargas conectadas, pero en el momento en el que sí que las había comenzaba a funcionar incorrectamente. Tenía errores como que a veces encendía el relé incorrecto o que activaba todos los relés a la vez. Se trató de solucionar el problema añadiendo un condensador en la alimentación pero no funcionó.

Finalmente se acabó sustituyendo el integrado por un microcontrolador auxiliar que se comunica con el microcontrolador principal mediante protocolo UART14. La comunicación mediante este protocolo es muy sencilla, solo se requieren dos cables. Uno para la lectura (RX) y otro para la escritura (TX). En la ilustración 81 se puede ver un esquema sobre el conexionado.

Se eligió un Arduino NANO para realizar el papel de este microcontrolador auxiliar. Su reducido precio y consumo de 19mA fueron las razones de su elección.

Obviamente el Arduino tiene un consumo mucho mayor que el registro de desplazamiento, pero soluciona el problema que se tenía.

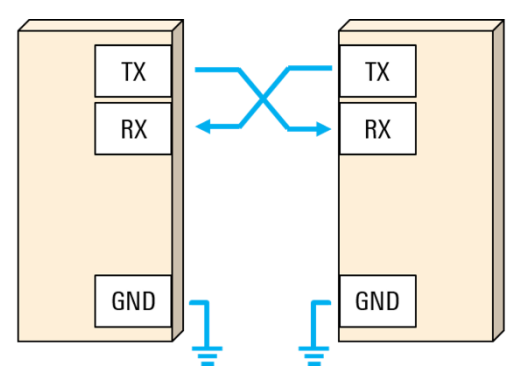

Sin embargo, existe un obstáculo para realizar este tipo de comunicación entre

*Ilustración 81. Esquema de comunicación de dos dispositivos mediante protocolo UART. https://lc.cx/O5MSmV*

un Arduino (microcontrolador auxiliar) y un ESP32 (microcontrolador seleccionado), y se trata del voltaje de trabajo. Mientras que el Arduino trabaja a 5 V, el ESP32 trabaja a 3.3 V. Esta diferencia puede dañar gravemente la integridad del ESP32. Para solventar este inconveniente hubo que añadir un convertidor de nivel digital.

Este tipo de dispositivos son capaces de reducir o elevar el voltaje de las señales de 3.3 V a 5 V. Estos convertidores digitales usan transistores MOSFET con resistencias pull-up para controlar el voltaje.

En la ilustración 82 se muestra el diseño electrónico de cada canal del convertidor digital. Donde HV es el voltaje de operación elevado, 5 V en este caso, y LV el voltaje de operación reducido, 3.3 V.

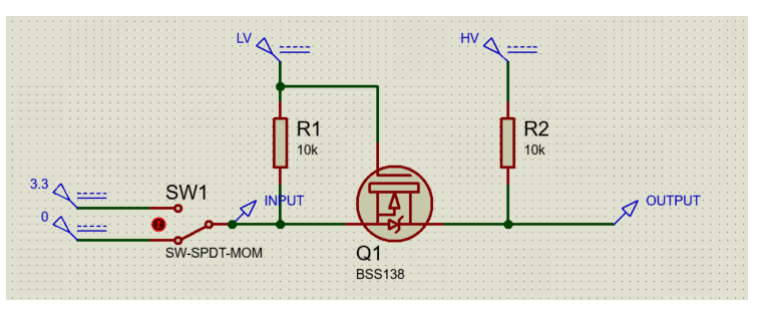

*Ilustración 82. Esquema electrónico de un canal del convertidor digital*

Las resistencias R1 y R2 sirven de resistencias pull-up.

<sup>14</sup>UART es un protocolo de comunicación asíncrono en formato serial entre dos dispositivos, emisor y receptor. Se trata de un protocolo muy simple y que solo involucra dos cables para transmitir la información y ambos dispositivos deben estar conectados al mismo ground. La información que se envía es comprimida en paquetes de datos. (Rohde & Schwarz, 2023)

El controlador Arduino seleccionado posee doce salidas digitales, de las que se utilizan 8 los relés y 4 para los sensores de presencia de líquidos, mientras que las entradas analógicas quedan totalmente libres.

## 6.3. Controladores

Dentro del amplio rango de ofertas comerciales de microcontroladores de bajo coste disponibles predominan dos empresas, Arduino y Espressif Systems.

La empresa Arduino se dedica al desarrollo y venta de microcontroladores comerciales baratos y de fácil uso, sin embargo, en muchas ocasiones estos controladores están bastante limitados en apartados como la conectividad. Los controladores más populares de esta marca son los Arduino NANO, UNO y MEGA que son placas de desarrollo basadas en la familia del chip Atmega. Respectivamente, cada uno de ellos implementa una

versión más potente de este chip, siendo el NANO el modelo que cuenta con la versión menos potente y el MEGA con la versión más capaz. La principal diferencia entre los modelos presentados radica en la cantidad de entradas y salidas que es capaz de manejar la placa de desarrollo.

Estos controladores son capaces de leer señales analógicas de hasta 5V,

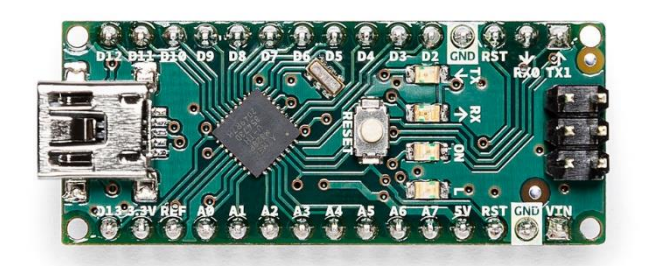

*Ilustración 83. Arduino NANO V3.0. https://store.arduino.cc/products/arduino-nano*

enviar y recibir señales digitales y algunos pines tienen la posibilidad de enviar señales PWM.

Este tipo de placas de desarrollo son ampliamente utilizadas en proyectos de bajo coste debido a su reducido precio de venta y la inmensa cantidad de sensores y actuadores que pueden ser controlados con estos dispositivos, de hecho, en muchas ocasiones hay productos que están diseñados para ser utilizados con estas placas exclusivamente.

Es por esta razón que usar este tipo de productos es una buena opción, pues se presenta como una alternativa sólida y con mucho soporte detrás.

A pesar de todo esto, no es buena elección para el proyecto que se está presentado, pues la conectividad a la red es de vital importancia. Claramente existe la posibilidad de añadir un módulo adicional que permita acceder a redes Wi-Fi y locales, pero estos módulos incrementan mucho el consumo eléctrico y ya existen otros microcontroladores que cuentan con estas

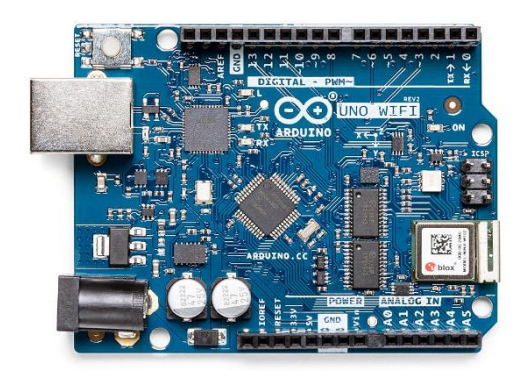

*Ilustración 84. Arduino UNO Wi-Fi REV2. https://store.arduino.cc/products/arduino-uno-wifi-rev2*

capacidades, como es el caso de la familia ESP. De hecho, las ofertas comerciales para dotar de conexión a internet a las placas Arduino, pasan por usar procesadores de otras marcas como Espressif Systems. Otra solución que da la empresa Arduino es la venta de variantes de estas 3 placas. Se les añade funcionalidades adicionales como la conectividad. No obstante, son versiones mucho más caras, como por ejemplo el Arduino UNO Wi-Fi Rev2.

Como se ha comentado anteriormente, la familia ESP de la empresa Espressif Systems se presenta como una versión mejorada de las placas de desarrollo de Arduino. Esta empresa desarrolla y comercializa placas de desarrollo basadas en su familia de procesadores ESP. Dentro de esta familia destacan el ESP32 y el ESP8266, siendo el primero el más potente de los dos. Estos procesadores generalmente se implementan en placas de desarrollo parecidas a las que usa la empresa Arduino, sin embargo, la principal diferencia reside en el procesador. Mientras que los procesadores Atmega no están dotados para usar tecnologías como bluetooth o Wi-Fi, los procesadores ESP sí que cuentan con esas herramientas.

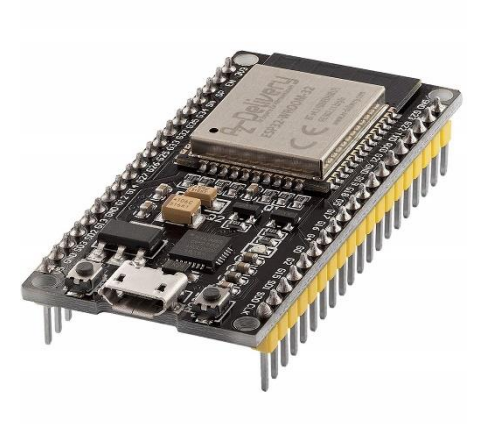

*Ilustración 85. Placa de desarrollo ESP32- WROOM-32. https://www.amazon.es/AZDelivery-NodeMCU-ESP32-Development-Parent/dp/B071P98VTG?th=1*

Esta significativa diferencia hace que los productos de Espressif Systems sean mucho  $m$ ás atractivos para proyecto que usan el  $10T<sup>15</sup>$  como es el caso de este prototipo. Así mismo, estos procesadores cuenta con mayor potencia de cómputo y generalmente un menor tamaño. Es por estas razones por lo que se decidió implementar una placa de desarrollo ESP32-WROOM 32D en el proyecto, pues cuenta con una alta cantidad de pines PINOUT, tiene un tamaño reducido y la capacidad de conectarse a redes Wi-Fi externas. Además, su consumo es bastante reducido, oscilando entre los 80 y 180 mA cuando está conectado a una red Wi-Fi.

En la ilustración 86 se detallan algunas diferencias de hardware entre las opciones planteadas. Como se puede ver, los productos de Espressif Systems son mejores en líneas generales que los de la marca Arduino, tanto en desempeño de hardware como en las dimensiones de la placa.

<sup>15</sup> La Internet de las cosas (IoT) describe la red de objetos físicos ("cosas") que llevan incorporados sensores, software y otras tecnologías con el fin de conectarse e intercambiar datos con otros dispositivos y sistemas a través de Internet. Estos dispositivos van desde objetos domésticos comunes hasta herramientas industriales sofisticadas. (Oracle, 2023)

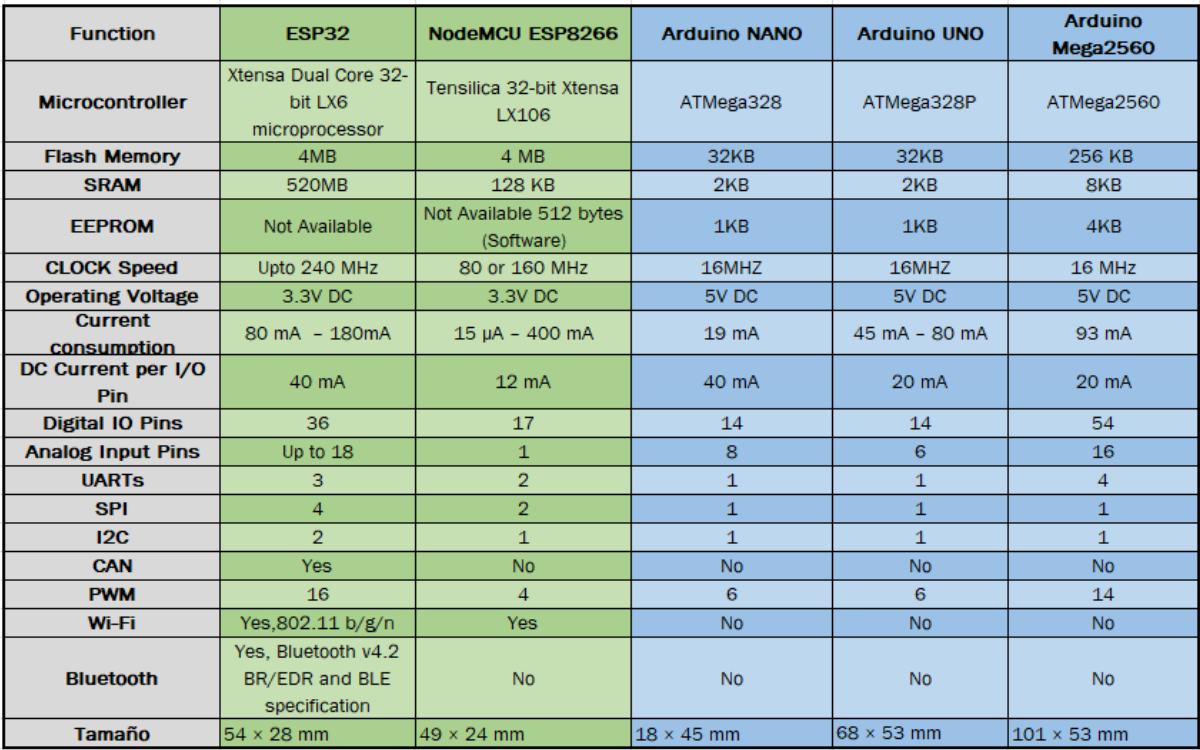

*Ilustración 86. Tabla comparativa entre las diferentes opciones analizadas.* 

## 6.3.1. ESP32-WROOM 32D

En la ilustración 87 se muestra el esquema electrónico de la placa seleccionada. Esta placa cuenta con 32 pines GPIO<sup>16</sup>. Dentro de estos 32 pines se presentan las siguientes funcionalidades:

- 18 Analog-to-Digital Converter (ADC) channels
- 3 SPI interfaces
- 3 UART interfaces
- 2 I²C interfaces
- 16 PWM output channels
- 2 Digital-to-Analog Converters (DAC)
- 2 I2S interfaces
- 10 Capacitive sensing GPIOs

Además, la PCB cuenta con varios puntos de alimentación a 3.3 V y 5 V, así como varios pines de GND.

<sup>16</sup> GPIO (general-purpose input/output) es un pin genérico en un chip, cuyo comportamiento (incluyendo si es un pin de entrada o salida) se puede controlar (programar) por el usuario en tiempo de ejecución. Los pines GPIO no tienen ningún propósito especial definido, y no se utilizan de forma predeterminada.(«GPIO», 2023)

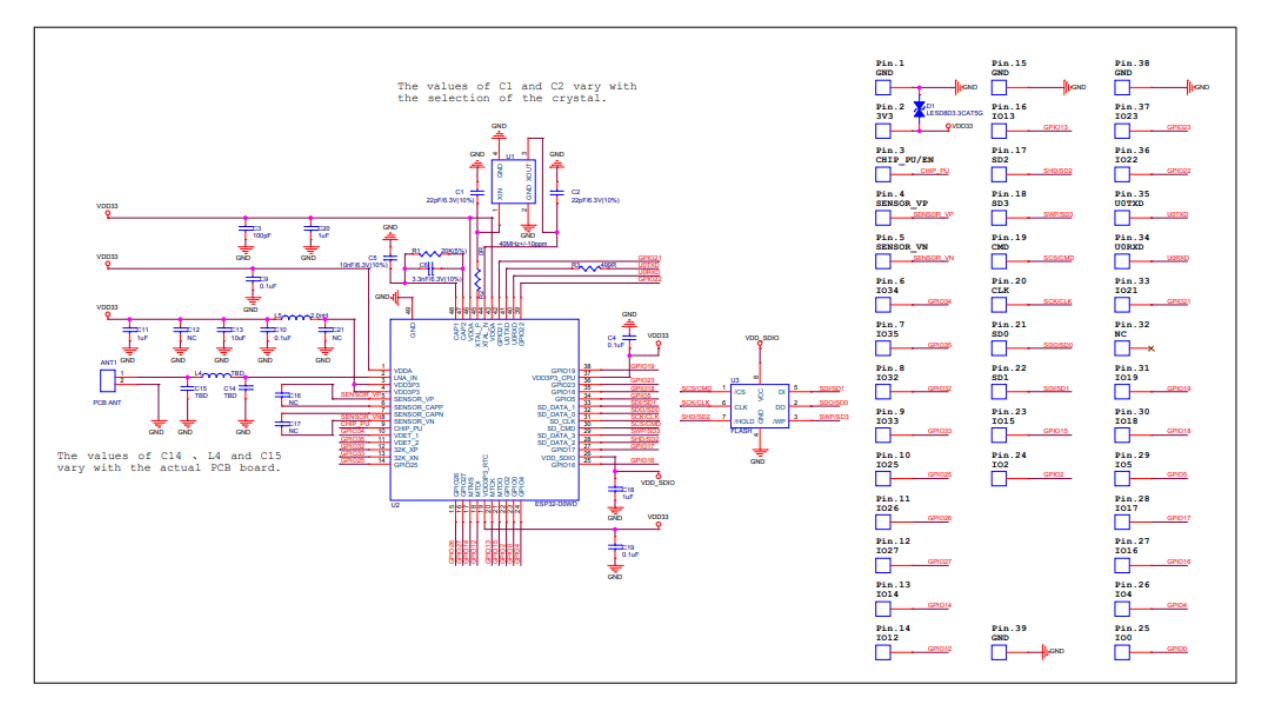

*Ilustración 87. Esquema electrónico de la placa ES32-WROOM-32D.* 

En la ilustración 88 se puede observar un detallado esquema sobre de la distribución de pines y sus funcionalidades. La mayoría de los pines útiles cuentan con la posibilidad de emitir señales PWM, leer señales analógicas y recibir y emitir señales digitales. Sin embargo, este procesador inhabilita ciertas funcionalidades cuando la conexión Wi-Fi está operativa. Una de ellas es el bloqueo de la lectura ADC de la mayoría de los pines disponibles.

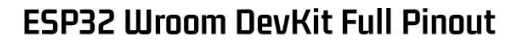

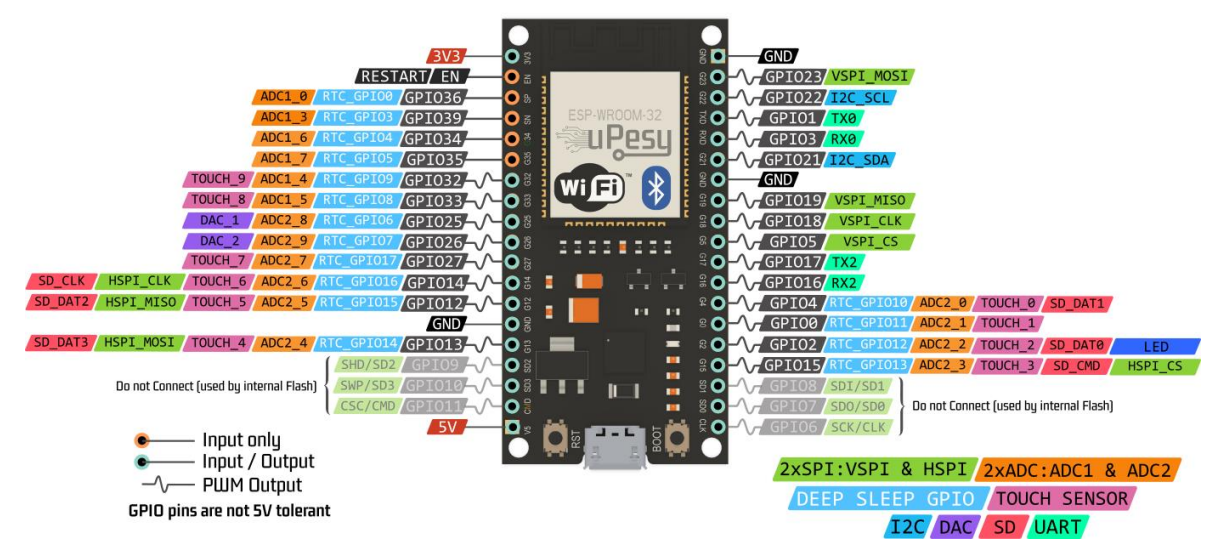

*Ilustración 88. Pinout completo de una placa ESP32 WROOM Genérica. https://www.upesy.com/blogs/tutorials/esp32-pinoutreference-gpio-pins-ultimate-guide*

El ESP32 cuenta con dos lectores de señales analógicas, el ADC1 y el ADC2, sin embargo, cuando el Wi-Fi está operativo, el lector ADC2 se bloquea y solo se permite el uso del ADC1. El ADC1 cuenta únicamente con 6 pines como se puede ver en la ilustración 88.

A pesar de que en este proyecto únicamente se requiere 5 señales analógicas (2 para controlar la solución nutritiva y 3 para monitorear el consumo eléctrico), el lector ADC que implementa este procesador no ofrece muy buenos resultados. Este lector cuenta con una resolución de 12 bits, lo que significa que se puede segmentar el valor de lectura de 0 a 3.3 V en 0 a 4095 puntos.

En la ilustración 89 se puede ver el funcionamiento del ADC del ESP32. Como se puede apreciar, no tiene un comportamiento lineal y tampoco está centrado en el cero. Por lo que se puede ver, el sensor seguramente no sea capaz de distinguir entre 3.1 V y 3.2 V debido a que entra en estado de histéresis. Lo que resulta en medidas probablemente inconsistentes para el proyecto y oscilantes.

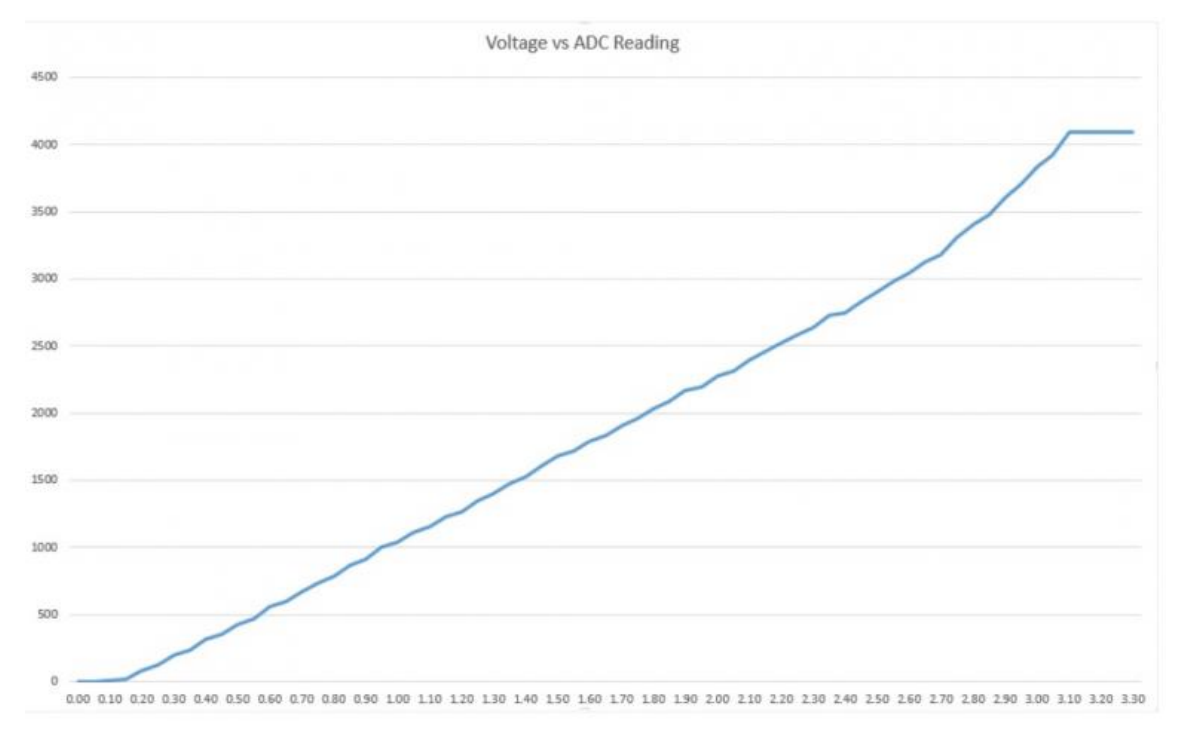

*Ilustración 89. Voltaje aplicado contra el valor medido por el ADC del ESP32. https://github.com/espressif/arduinoesp32/issues/92*

A este inconveniente hay que añadir que el máximo valor de entrada que puede recibir el procesador es de 3.3 V. Esto es un problema a tener en cuenta, porque la mayoría de los sensores analógicos empleados devuelven un voltaje que varía entre 0 y 5V.

De modo que habría que emplear un divisor de voltaje para cada una las señales de lecturas, de lo contrario se podría dañar irreparablemente el procesador. Esta solución implica reducir la resolución de lectura de los sensores seleccionados, además de que puede ser bastante aparatosa la implementación de los divisores dentro de las cajas estancas.

La solución realizada para este problema fue utilizar lectores de voltaje externos a la placa ESP32. Debido a este conocido problema en los ESP32, existen varios módulos comerciales muy baratos y fiables que se implementar para sustituir el lector integrado

del ESP32. El lector seleccionado es el ADS1115, que se comenta en profundidad en el siguiente apartado.

A diferencia de la lectura de señales analógicas, los pines no pierden la capacidad de leer y emitir señales digitales, excepto los pines que van desde el 35 hasta el 39. Estos últimos solo pueden usarse como lectores de señales.

El resto de los pines, a excepción de los que están conectados a la SPI Flash<sup>17</sup> integrada, pueden ser utilizados sin mayor problema.

Otra de las funcionalidades muy útiles de este procesador es la capacidad de ejecutar dos tareas en paralelo gracias a sus 2 núcleos Tensilica Xtensa LX6, denominados núcleo 0 y núcleo 1. Sin embargo, hay que tener cuidado con las tareas que se ejecutan en el núcleo 0, pues es en este núcleo en el que se ejecutan todas las tareas relacionadas con el Wi-Fi y la conectividad.

Si se sobrecarga este núcleo con una tarea muy densa y de alta prioridad, las tareas anteriores pueden verse afectadas y obligar al reseteo

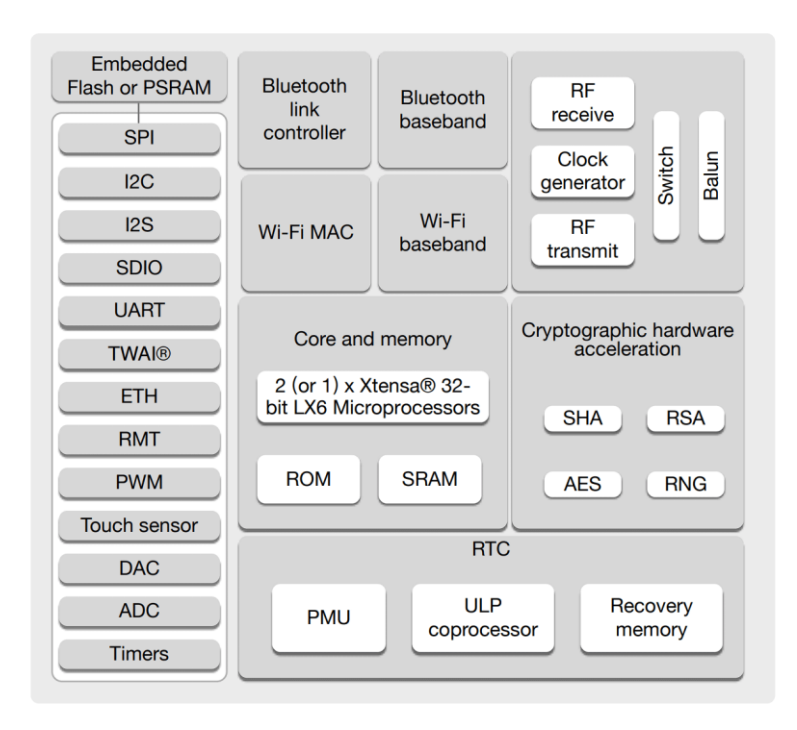

*Ilustración 90. Diagrama de bloques interno del ESP32. Espressif*

del dispositivo por no cumplir con la restricción del watchdog timer interno. Por ello, todo el código que se vaya a implementar dentro de este núcleo no debe tener tiempos de espera ni tener un elevado nivel de prioridad. En la ilustración 90 se muestra un esquema de los módulos que conforma el ESP32, donde se puede apreciar que este cuenta con dos núcleos individuales.

Uno de los mayores inconvenientes que implica el uso de tareas en paralelo es que estas tareas tengan acceso a las mismas celdas de memoria bajo la misma prioridad. El tema de la memoria compartida puede provocar comportamientos inesperados en el funcionamiento del sistema. Es obligación del programador generar un código libre de conflictos entre tareas. Para evitar este inconveniente existen muchas herramientas como

<sup>17</sup> SPI (Serial Peripherial Interface) Flash es un módulo de memoria no volátil que puede ser borrada y reprograma electrónicamente y deriva de las memorias EEPROM. («Flash Memory», 2023)

los *mutex* y semáforos, o simplemente asegurarse de que solo una de las tareas es capaz de sobrescribir en memoria, mientras que el resto solo puedan leer.

En el caso concreto de este proyecto, se asignó a la tarea ejecutada en el núcleo 0, la labor de medir el pH, la electroconductividad y temperatura del sistema y controlar el cartucho calentador mediante un PID digital.

Por otro lado, la tarea del núcleo 1 se encarga del menú de control presencial, recibir y enviar mensajes al servidor en la nube y realizar las labores de control sobre la solución nutritiva, comprobar periódicamente que el controlador sigue conectado al servidor y medir el resto de los sensores.

Estructurando el programa de esta forma, se evitan posibles conflictos, pues las tareas no llegan a sobrescribir en las mismas direcciones de memoria. De esta manera se evita la implementación de semáforos que pueden ralentizar las tareas, sobre todo en el núcleo 0, donde los tiempos de ejecución son más críticos.

## 6.3.2. ADS1115

Como ya se comentó anteriormente, el lector de señales analógicas interno del controlador es bastante impreciso, por lo que se optó por incorporar un módulo de lectura externo.

El módulo seleccionado es el ADS1115. Este dispositivo viene de la familia ADS111X de Texas Intruments y son convertidores de analógico a digital de bajo consumo con una resolución de 16 bits, mucho mayor que los 12 bits que ofrece el ESP32. El medio de comunicación de estos módulos es el protocolo I²C18, el cual es compatible con el chip ESP32. Estos dispositivos ofrecen un rango de medición que varía desde los ±256 mV hasta los ±6.144 V. Con este rango de medición se soluciona el problema inicial que presentaba el ESP32 con los voltajes de salida de los sensores, que llegaba hasta los 5 V, mientras que el ESP32 solo podía admitir hasta los 3.3 V.

Dentro de la familia ADS111X se seleccionó el medidor ADS1115, que a diferencia del resto de módulos, dispone de 4 entradas para medir en lugar de solo 2. Se eligió un módulo con más entradas por si durante el desarrollo del prototipo se necesita usar más puntos de medida. En la ilustración 91 se puede ver el diagrama de bloques del ADS1115 hecho por Texas Instruments.

El funcionamiento consiste básicamente en un multiplexor que habilita que entrada se mide, para posteriormente aplicar una ganancia sobre dicha medición con el PGA (*programmable gain amplifier*) que será el valor que mida el módulo ADC del integrado.

El módulo ADC consiste en un modulador ΔΣ diferencial de condensador conmutado seguido de un filtro digital. Esta arquitectura da como resultado una atenuación muy

<sup>18</sup> Circuito inter-integrado (I²C, del inglés Inter-Integrated Circuit) es un bus serie de datos desarrollado en 1982 por Philips Semiconductors (hoy NXP Semiconductors, parte de Qualcomm1). Se utiliza principalmente internamente para la comunicación entre diferentes partes de un circuito, por ejemplo, entre un controlador y circuitos periféricos integrados.

fuerte de cualquier señal de modo común. Las señales de entrada se comparan con la referencia de tensión interna. El filtro digital recibe un flujo de bits de alta velocidad del modulador y emite un código proporcional a la tensión de entrada.

Los medidores de la familia ADS111X tienen la capacidad de medir las entradas analógicas frente al común del integrado o frente a otra de las entradas analógicas del dispositivo. Estos modos de funcionamiento se llaman, "single ended" y "differential mode" respectivamente. El modo diferencial es ligeramente mejor que el modo individual, pero se pierde la posibilidad de tener 4 entradas en lugar de dos.

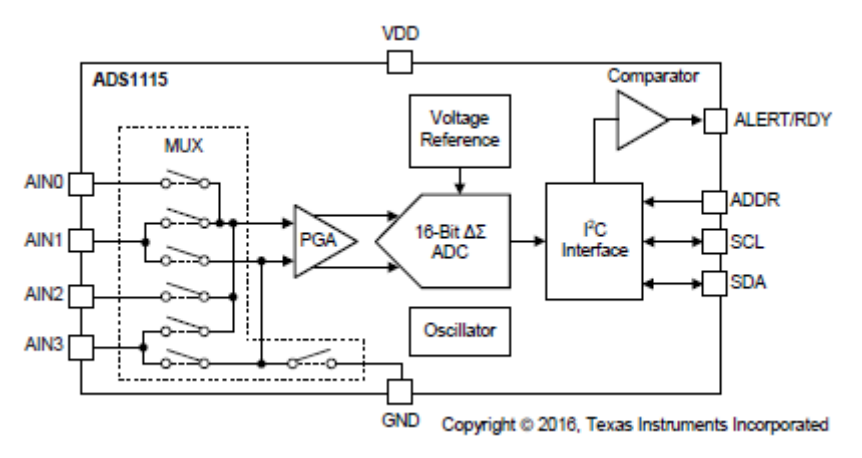

*Ilustración 91. ADS1115 Diagrama de bloques. Texas Instruments*

En el *datasheet* se muestran varios ensayos en los que se puede ver el funcionamiento del integrado en diferentes situaciones. En la ilustración 92 se observa el comportamiento del integrado sometido a variaciones de temperatura. Durante el ensayo se mide la ganancia de error y como se puede ver, esta no supera el 0.5%.

De igual modo sucede con el voltaje de alimentación, mostrando que cuanto mayor es el voltaje, menor es la ganancia de error que presenta el medidor, por lo que conviene alimentarlo el chip con al menos 5 V constantes.

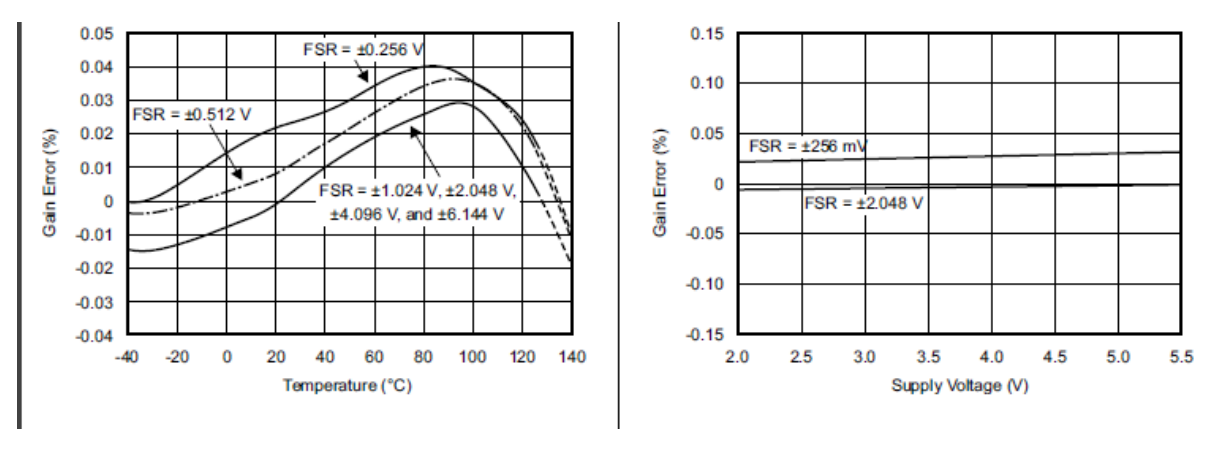

*Ilustración 92. Características típicas de los ADS111x. Texas Instruments*

De igual forma, también se muestran ensayos que relacionan la no-linealidad de la medición frente al voltaje de entrada a diferentes temperaturas, arrojando resultados típicos del orden de μV, lo cual es mucho más que suficiente para la aplicación que se pretende dar.

Este módulo permitirá reducir el error total sobre la medición, eliminando de esta forma la inconsistencia que generaba el convertidor integrado del ESP32.

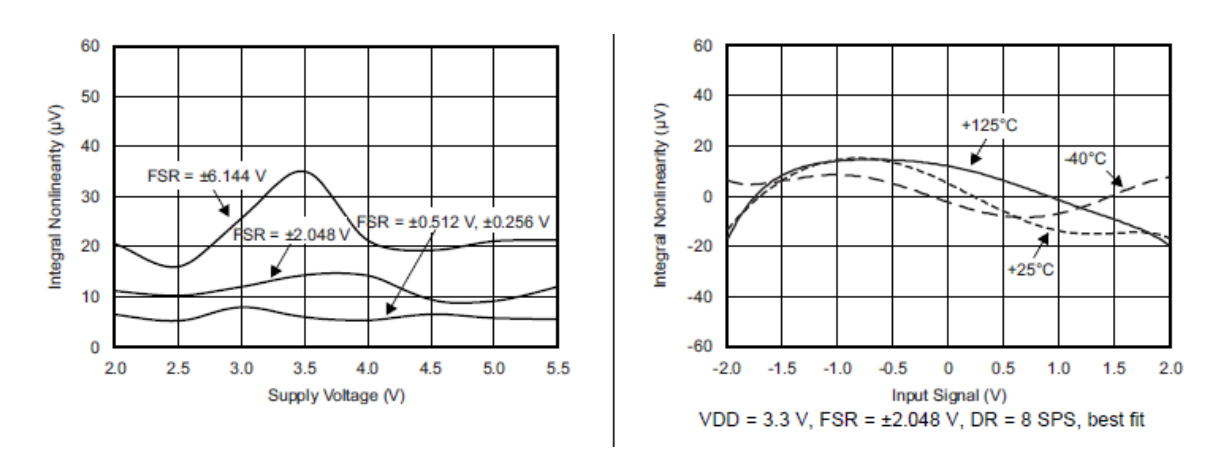

*Ilustración 93. Características típicas de los ADS111x. Texas Instruments*

En la ilustración 94 se muestra cómo se debe de implementar el integrado para su correcto funcionamiento.

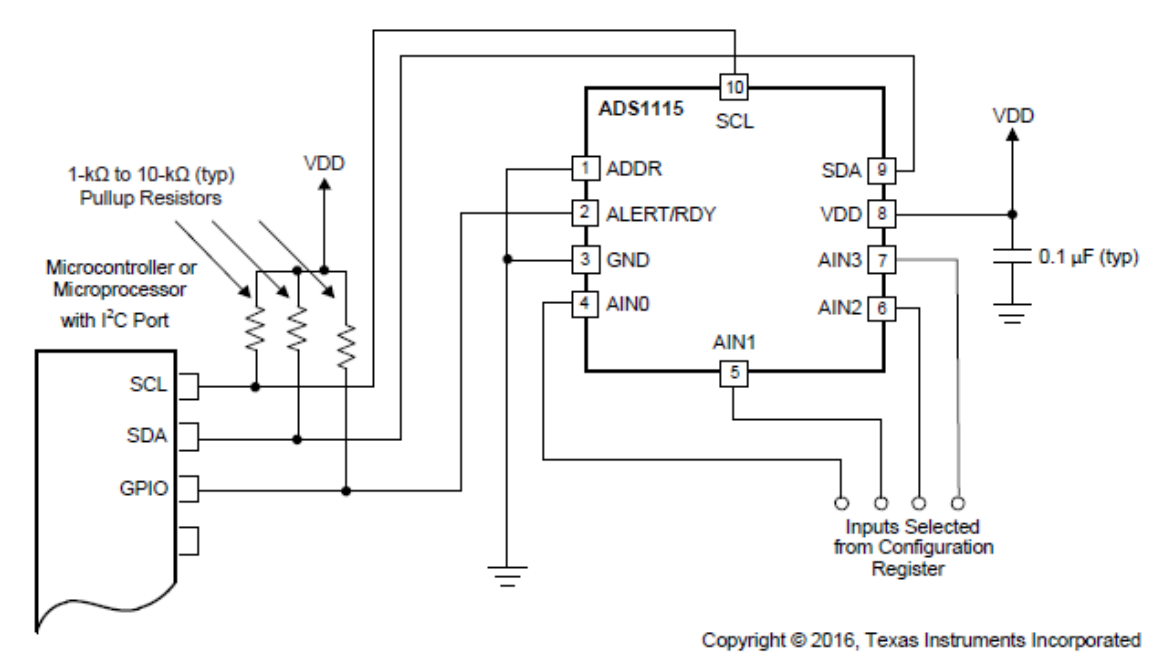

*Ilustración 94. Conexión típica del módulo ADS1115 a un microcontrolador. Texas Instruments*

## 6.3.3. DISPLAY LCD 16X2 Y ENCODER CON PULSADOR KY-040

El proyecto estaba pensado inicialmente pasa ser utilizado únicamente con un dashboard en un dispositivo externo, como un smartphone o un PC. Sin embargo, durante su desarrollo se llegó a la conclusión de que también era necesario desarrollar un método de control local.

Este control se realiza mediante un display LCD en que se muestra un menú donde se pueden visualizar los mismos datos y ajustar los mismos parámetros que en el dashboard remoto. Para poder navegar por el menú, se implementó un encoder con pulsador que permite acceder a submenús, así como modificar valores en tiempo real de manera muy intuitiva y sencilla para el usuario.

Este menú se desarrolló sobre la librería pública [AiEsp32RotaryEncoder](https://github.com/igorantolic/ai-esp32-rotary-encoder) para controlar el encoder. Esta librería es idónea para crear menús o ajustar parámetros, pues está basada en interrupciones de hardware para incrementar los cálculos y está específicamente adaptada para los encoders rotatorios con botón integrado como el KY-040.

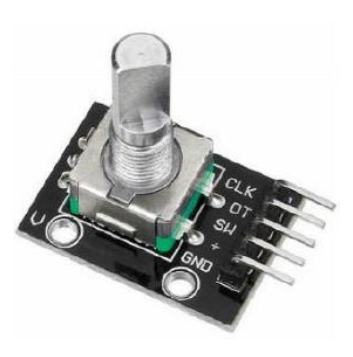

Al igual que el resto de los componentes, su implementación es muy sencilla y únicamente consta de unir el microcontrolador a este módulo mediante cables.

*Ilustración 95. Encoder rotatorio KY-040*

Retomando la parte del display, se implementó esta pantalla debido su reducido precio y bajo consumo energético. La comunicación entre este dispositivo y el controlador se realiza mediante el protocolo introducido anteriormente, el I²C.

A pesar de que tanto el módulo ADS1115 como este display puedan compartir puerto sin interferir uno con otro, es por el diseño de este protocolo, pues está basado en una arquitectura maestro-esclavo.

En este caso se tiene un maestro, el microcontrolador, y dos esclavos, el módulo ADS1115 y el display. En este protocolo la transferencia de datos es siempre inicializada por el maestro hacia uno de los esclavos, que posteriormente reacciona.

El inicio de una transferencia se indica mediante una señal maestra de inicio seguida de una dirección. Esto es reconocido por el correspondiente bit ACK esclavo. Según el bit R/W, el byte de datos se escribe (datos al maestro) o se lee (datos al maestro). El ACK se envía desde el esclavo durante la escritura y desde el maestro durante la lectura. El host reconoce el último byte "leído" como un NACK (no reconocido) para indicar el final de la transferencia. La transferencia finaliza con una señal de parada. Alternativamente, la señal de reinicio se puede enviar al comienzo de una nueva transferencia sin detener la transferencia anterior con una señal de parada. Todos los bytes se transmiten "el bit más significativo primero". («I2C», 2022)

Cada esclavo cuenta con una dirección única e inequívoca, que permite al maestro dirigirse al esclavo con facilidad. Esta estructura permite tener hasta 112 elementos conectados a la misma red. En la ilustración 96 se muestra un esquema de la conexión de los dispositivos bajo este protocolo.

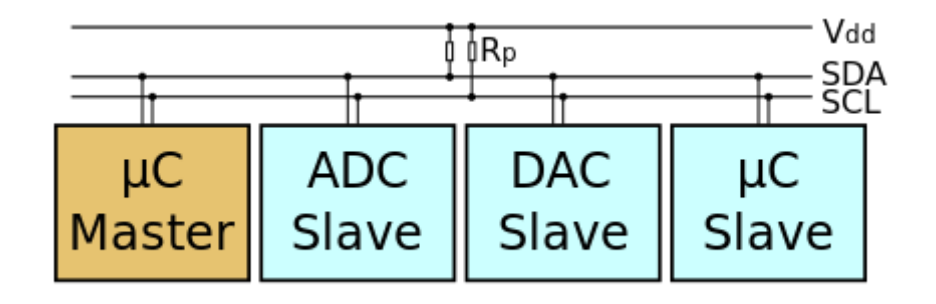

*Ilustración 96. Ejemplo esquemático de una red I²C. Wikipedia*

Una de las ventajas de este método de comunicación reside en el propio medio de comunicación, pues solo se necesitan dos cables más la alimentación y el GND para mantener toda la comunicación.

Uno de los caneles sirve de input y el otro de output para cada uno de los elementos de la red. A pesar de que se trata de un protocolo más lento que los sistemas más nuevos, el I²C se presenta como solución de bajo coste para sistemas embebidos que no requieren de gran rapidez de respuesta, como es el caso presentado.

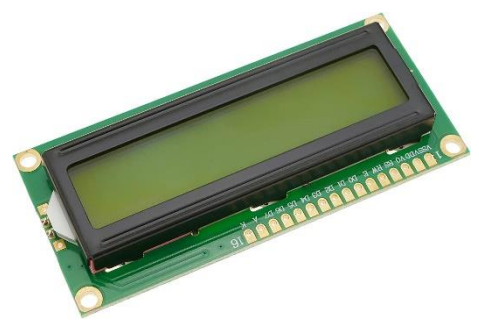

*Ilustración 97. Display LCD 16x2. https://www.amazon.es/BeMatikelectr%C3%B3nico-Display-Amarilloretroiluminado/dp/B07N2T5FW2*

# 6.4. Electrónica de potencia

Una vez especificados todos los sensores y actuadores que se emplearon en la realización de este prototipo, es hora de hablar de la electrónica que los alimenta.

Una de las bases de este proyecto es que sea totalmente autosuficiente, para ello se suó un panel solar, con una batería y un controlador de carga solar. Por ultimo estaría la carga, que representa todo el conjunto sensores, actuadores y controladores.

La alimentación de la carga no estaría directamente conectada al controlador de carga debido a las irregulares del voltaje de carga y ruido eléctrico que podría afectar al funcionamiento de la electrónica de control. Por no hablar de que el voltaje de alimentación que necesitan todos los chips e integrados es mucho menor que los 12 – 24 V a los que opera un sistema solar.

Es por estas razones que hay que implementar reguladores de voltaje. En su apartado se entrará en mayor profundidad.

#### 6.4.1 Panel solar

Los paneles solares se presentan como una alternativa muy interesante para alimentar cargas de baja potencia, como el caso de este prototipo. Generalmente los podemos encontrar de dos tipos, los de 12 y 24 V.

Estas dos líneas se diferencian en el voltaje de operación al que son capaces de trabajar los paneles. En el caso de los paneles de 12 V, estos pueden operar con un voltaje de hasta 18 V aproximadamente cuando están conectados al circuito.

Se les nombra como paneles de 12 V porque son capaces de cargar baterías de 12 V.

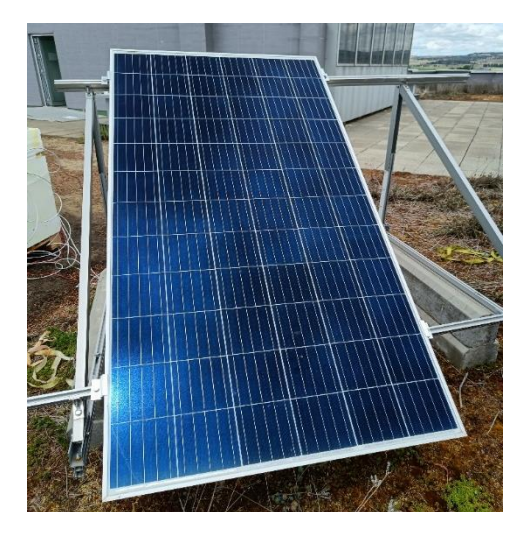

*Ilustración 98. Panel solar instalado*

Por otro lado, los paneles de 24 V son capaces de alcanzar voltajes de hasta 40 V en circuito, y como se puede deducir, se denominan de esta manera por que suelen trabajar en conjunto con baterías de 24 V.

En el caso de este prototipo, el departamento de Optronlab del edificio Lucía, cedió amablemente un panel de 72 celdas de segunda mano. Este se trataba de un panel de 24 V con alguna celda dañada, este defecto reduciría ligeramente la potencia máxima del panel.

En la ilustración 99 se muestran las características técnicas del panel solar, que son de capital importancia para dimensionar los cables y la capacidad de autonomía del conjunto. Estos estudios son explicados en próximos capítulos.

Todos los actuadores del sistema trabajan a 12 V, lo que en principio podría no ser un inconveniente, pues se podría plantear que el voltaje de funcionamiento del panel solar fuera de 12 V en lugar de 24 V, sin embargo, esto resultaría en un gran desperdicio de potencia. Para explicar adecuadamente esta situación, hay que introducir las curvas IV de los paneles solares.

|                                                                                                    | <b>GCL SOLAR</b> |  |  |  |
|----------------------------------------------------------------------------------------------------|------------------|--|--|--|
| MODEL TYPE: GCL-P6/72H335                                                                                                    |                  |  |  |  |
| <b>Electrical Rating</b>                                                                                                    |                  |  |  |  |
| Maximum Power(Pmax)                                                                                                    | $335W(0 - +5W)$  |  |  |  |
| Maximum Power Voltage(Vmp)                                                                                                    | 38.00 V          |  |  |  |
| Maximum Power Current(Imp)                                                                                                    | 8.82A            |  |  |  |
| Open circuit Voltage(Voc)                                                                                                    | 46.40V           |  |  |  |
| Short Circuit Current(Isc)                                                                                                    | 9.41A            |  |  |  |
| Maximum Rectified Current                                                                                                    | 10A              |  |  |  |
| Maximum Series Fuse                                                                                                    | 15A              |  |  |  |
| Maximum Temperature                                                                                                    | 85°C             |  |  |  |
| Maximum System Voltage                                                                                                    | 1500VDC          |  |  |  |
| Tested at STC.1000W/m <sup>2</sup> ;AM1.5;Cell temperature 25°C<br>GCL System Integration Technology Co., Ltd.<br>Jianghai Feanomic Zane, Nangiso Town,<br>For exian District Shanghai<br>Tel:0512-6983-2860<br>Fax: 0512-6983 2777<br>Email:gelsiscyx@gelsi.com<br>http://www.golsi.com | Made in China    |  |  |  |

*Ilustración 99. Características técnicas del panel solar*

Estas son un representación que enfrenta el voltaje frente a la corriente que es capaz de generar panel. En la ilustración 100 se muestra una curva IV típica de un panel solar. Como se puede ver, esta curva representa el funcionamiento del panel según el voltaje de operación que se le asigne.

En caso de establecer un voltaje muy reducido, se estaría desperdiciando gran

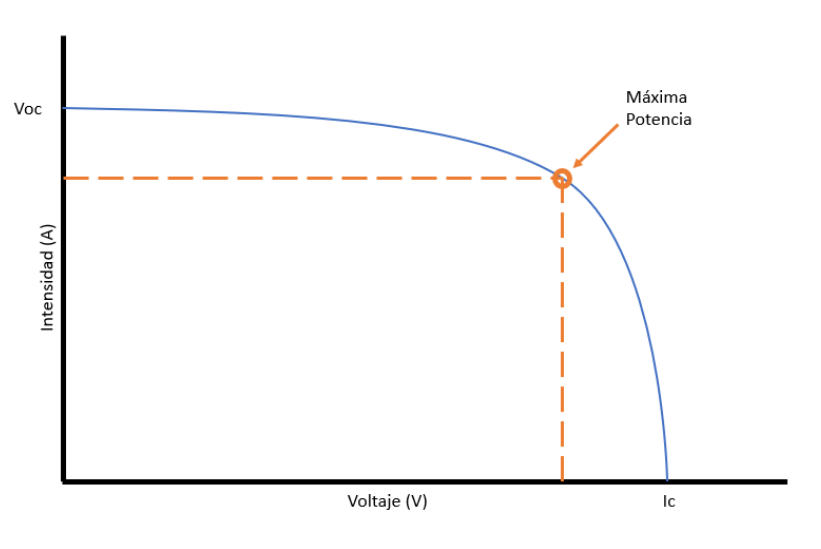

*Ilustración 100. Curva característica típica de un panel solar.* 

parte de la potencia que es capaz de suministrar dicho panel solar.

El punto de trabajo idóneo se establece en el punto de la curva en la multiplicación de la intensidad por el voltaje es máximo, es decir, donde la potencia alcanza su valor más alto. Este valor es el que formaliza el fabricante como potencia máxima del panel solar.

De modo que si se quiere aprovechar al máximo la potencia del panel, es imprescindible trabajar en el punto de operación óptimo del panel solar.

### 6.4.2 Controlador de carga solar

El controlador de carga es un elemento de control de crucial importancia dentro de un circuito con paneles solares.

Este dispositivo es el encargado de controlar el flujo de corriente dentro del circuito. El flujo de energía se realiza controlando los niveles de intensidad y voltaje que se inyectan en la batería.

Dicho flujo de energía depende del estado de carga de la batería

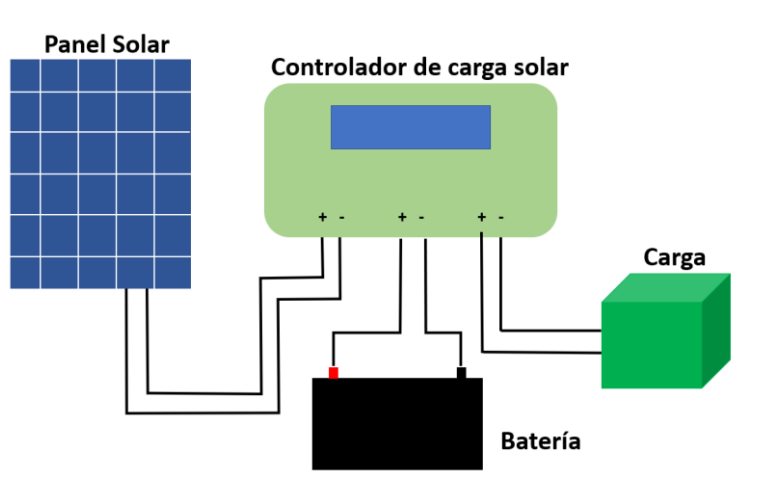

*Ilustración 101. Esquema de un sistema fotovoltaico con batería y carga.* 

y de la energía producida por la fuente fotovoltaica. El controlador de carga solar supervisa constantemente el nivel de carga de la batería para garantizar una carga completa y prolongar así su vida útil. En la ilustración 101 se representa el esquema de conexión típico de un controlador de carga dentro de un sistema fotovoltaico.

El control de la energía se realiza en función de estado de la batería, donde se pueden diferenciar 3 estados básicos:

- Fase Bulk (a granel), en la que la batería está totalmente descargada y toda la energía generada por el panel solar es suministrada a la batería, mientras que la carga no recibe nada. Esta fase dura hasta que la batería alcance la tensión de absorción, que suele ser cuando la batería ha alcanzado el 80 % de su capacidad aproximadamente.
- Fase de absorción, una vez que la batería ha alcanzado la tensión de absorción tras la fase Bulk, el regulador mantiene el voltaje de trabajo ligeramente por debajo de dicho voltaje. En el caso de las baterías de gel, que son las usadas en este proyecto, el voltaje de absorción es de 14.1 V aproximadamente.
- Fase de flotación, durante esta fase el voltaje se reduce a la tensión de flotación de la batería, generalmente a 13.5 V. En este punto, la corriente que se inyecta a la batería es mínima y se irá reduciendo hasta que la batería este totalmente cargada.

Mientras el controlador alimenta las baterías, la energía excedente se suministra a la carga o se pierde en forma de calor.

Excepto en la fase Bulk, la carga puede recibir corriente directamente del panel solar. Cabe destacar que la fase Bulk solo se da cuando el controlador ha detectado que la batería se ha

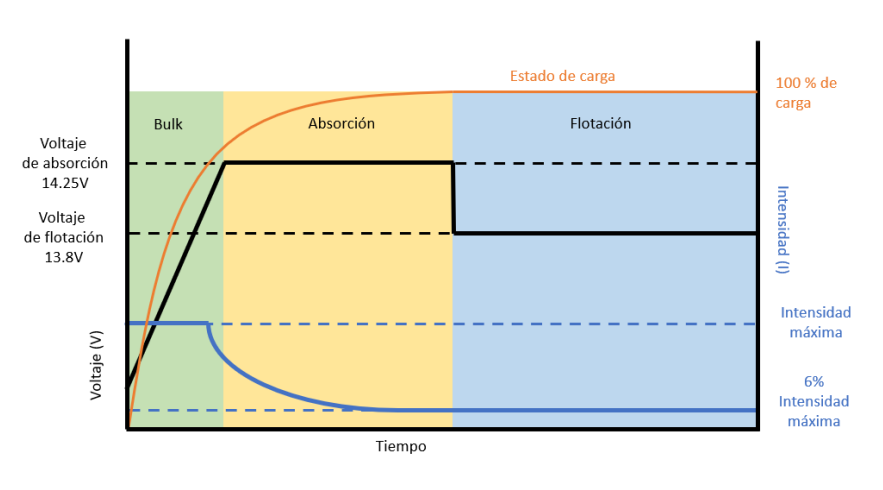

*Ilustración 102. Diagrama de evolución de carga de una batería de gel de 12V.* 

descargado profundamente, hasta entonces se permanece en la otras 2 fases.

Durante la fase de absorción y flotación el panel alimentará la carga mientras carga el panel y en el caso de que el consumo sea mayor que la producción del panel, la batería suministra la energía restante.

En la ilustración 102 se muestra el proceso de carga completa de una batería pasando por las 3 fases recién comentadas.

Por tanto el regulador funciona como un dispositivo, no solo de control, sino también de protección para la batería. Evitando sobrecargas, descargas excesivas y sobrecalentamientos que degraden rápidamente su vida útil. Por otro lado, este elemento protege a la batería durante la noche contra la descarga por inversión de corriente. (Insa, 2022)

Además no solo proteje la batería, sino también la carga, pues evita sobre-corrientes. Es por estar razones que se considera imprescindible su implementación dentro de los sistema fotovoltaicos. Dentro del mercado se pueden diferenciar dos tipos de controladores según su tecnología de funcionamiento, los PWM y los MPPT.

Por un lado, los controladores PWM, que son las más sencillos de los dos grupos. Estos disponen únicamente de un diodo entre los paneles solares y las baterías. Este diodo se encarga de eliminar las corrientes inversas que se comentaron antes. Sin embargo, al ser el único elemento de separación entre el panel solar y las baterías, el voltaje de los paneles solares será casi el mismo que el de las baterías.

De modo que la batería fija el voltaje de trabajo del panel solar, repercutiendo directamente en que este no pueda trabajar en su punto óptimo. Como se analizó anteriormente, esta situación produce perdidas de potencia que pueden llegar hasta el 25-30%. (Insa, 2022)

El método de carga de la batería se realiza mediante PWM, es decir, el controlador realiza pulsos de encendido y apagado para controlar la transferencia de energía. Mediante estos pulsos se reduce la corriente de la fuente eléctrica de acuerdo con la condición de la batería y sus requisitos de recarga.

A pesar de no ser totalmente eficiente con el uso del panel solar, este controlador es el más barato y sencillo de entre los dos tipos y se presenta como la mejor opción en sistemas de bajo consumo y bajo coste, ilustración 103.

Por otro lado están, los controladores MPPT (Maximum Power Point Tracking, o seguidor del punto de máxima potencia).A diferencia de los anteriores, estos dispositivos sí que separan el voltaje de trabajo del panel solar respecto al voltaje de las baterías. Para ello, emplean un convertidor CC-CC y un seguidor del punto de potencia máxima. Así se logra hacer trabajar a la matriz fotovoltaica de forma óptima, mientras que la batería y la carga reciben la energía generada.

Como se puede esperar, los controladores MPPT son más caros, de mayor tamaño y con mejores capacidades, lo que los hace idóneos para instalaciones con altos consumos.

Tras el análisis de las opciones comerciales de los controladores de carga, se decidió instalar un controlador PWM debido a su reducido costo y bajo consumo del huerto.

*Ilustración 103. Controlado de carga solar PWM.* 

*https://www.cetronic.es/sqlcommerce/disenos/p lantilla1/seccion/producto/DetalleProducto.jsp?i dIdioma=&idTienda=93&codProducto=9994411 10&cPath=1386*

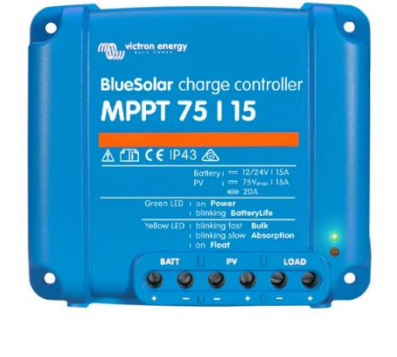

*Ilustración 104. Controlador de carga solar MPPT BlueSolar. https://www.electricidadabajocoste.com/ Controlador-de-Carga-12-24-V-15-Amp-MPPT-d58501.htm*

### 6.4.3 Baterías

Una vez seleccionado el controlador de carga, se procedió a analizar las alternativas disponibles de baterías dedicadas a sistemas fotovoltaicos.

Primero se analizó las características que se buscaban en las baterías para el proyecto. Se necesita un elemento que sea capaz de estar en el exterior y recibir luz solar sin que se degrade significativamente. No solo eso, las baterías empleadas deben tener muchos ciclos de vida disponibles para soportar las cargas y descargas diarias de los paneles solares, así como permitir ciclos de descarga profundos.

No es necesario que tengan un C-Rate<sup>19</sup> de descarga elevado, sino que sean capaces de almacenar mucha energía y poder liberarla prolongadamente y de forma constante.

Posteriormente se realizó un pequeño análisis sobre los tipos de baterías actuales e identificar cuáles son las mejores opciones disponibles para sistemas fotovoltaicos. Las baterías son usualmente catalogadas por el principio en el que se basan o materiales de los que están formadas. Los tipos de baterías más sustanciales para sistemas con paneles solares son:

Baterías monoblock

Estas baterías son las más baratas del mercado, pero su acumulación de energía no es muy elevada, cerca del 85%. La tecnología de acumulación y descarga de energía están basada en un compuesto químico de plomo y ácido. Este compuesto emite gases por lo que es necesario almacenarlas en un lugar con buena ventilación y tampoco pueden recibir luz directa. Estas están destinadas para pequeñas instalaciones. Dadas estas especificaciones, no son una buena alternativa debido a su escaso rendimiento y condiciones de trabajo.

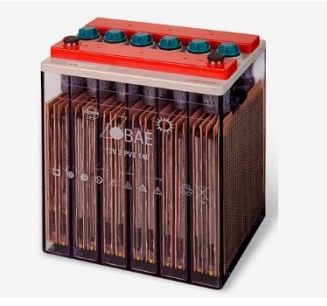

*Ilustración 105. Batería Monoblock 6V. https://acortar.link/BkAsLX*

#### Baterías AGM

Las baterías de tecnología AGM usan un principio de funcionamiento muy parecido al de las baterías Monoblock, no obstante, estas baterías incluyen adicionalmente una malla de fibra de vidrio que contiene el electrolito<sup>20</sup>, logrando así aumentar su estabilidad y durabilidad.

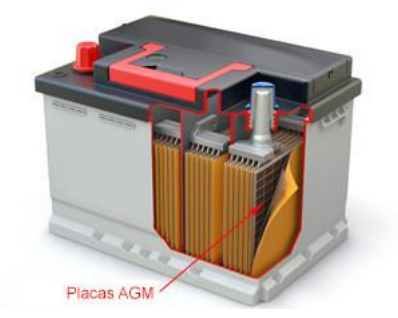

*Ilustración 106. Batería AGM. https://www.all-batteries.es/que-es-unabateria-plomo-agm*

<sup>&</sup>lt;sup>19</sup> El C-Rate es una unidad para declarar un valor actual que se utiliza para estimar y/o designar el tiempo efectivo esperado de la batería en condiciones variables de carga/descarga. La corriente de carga y descarga de una batería se mide en tasa C. (BSLBATT, 2020)

<sup>&</sup>lt;sup>20</sup> Sustancia que se descompone en iones (partículas cargadas de electricidad) cuando se disuelve en agua o los líquidos del cuerpo.( *Diccionario de cáncer del NCI - NCI*, 2011)

Este tipo de baterías están selladas y no emiten gases, como sí lo hacen las anteriores, lo que reduce su mantenimiento al mínimo. Estas se presentan como alternativa muy interesante para instalaciones de consumo medio y de numerosos ciclos de carga y descarga.

### Baterías estacionarias

Este tipo de baterías no requieren de ningún tipo de mantenimiento, tienen una vida útil bastante elevada y son ideales para situaciones en la que se requiere un consumo por periodos largos.

El principio de funcionamiento está basado en una combinación de plomo y ácido muy similar al Monoblock, pero con un montaje compartimentado.

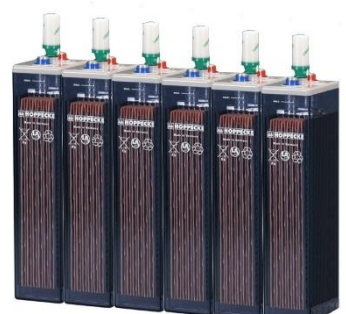

*Ilustración 107. Batería estacionaria 12V. https://acortar.link/BkAsLX*

En lugar de tener un único bloque, dentro de las baterías estacionarias hay 6 bloques de 2 V cada uno. Esta diferencia, permite a las baterías estacionarias tener las características mencionadas anteriormente.

#### - Baterías de gel

Estas baterías basadas en electrólito gelatinoso están pensadas para instalaciones con consumos medios. Estas baterías están diseñadas específicamente para soportar ciclos de descarga profundos sin que su vida útil se vea reducida y tienen una buena respuesta contra las descargas. Al estar selladas no expulsan gases y su mantenimiento es mínimo.

Baterías de litio

Las baterías de litio están cerca de ser la opción con mejor desempeño de todas las baterías presentadas, pues logran una eficiencia de casi el 100%. Tienen un C-Rate elevado tanto en la carga como en la descarga y no sufren si son descargadas por completo. Estas características las hacen idóneas para sistemas fotovoltaicos, pues además no requieren de mantenimiento. Como es de esperar, este modelo de baterías son más costosas que las mencionadas anteriormente.

En la ilustración 108 se presenta una tabla comparativa entre las alternativas presentadas.

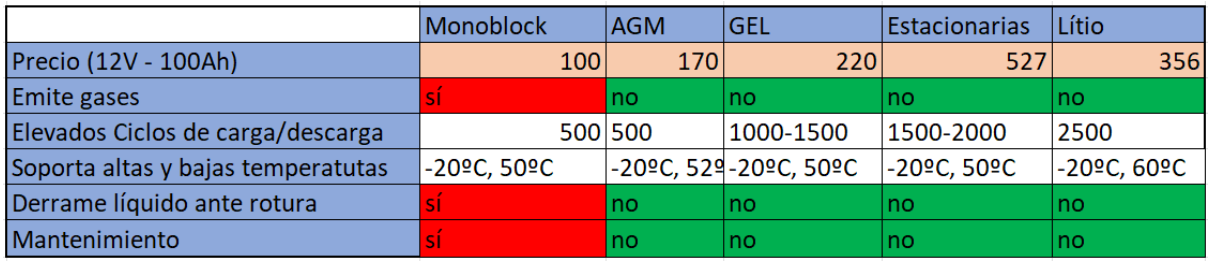

*Ilustración 108. Tabla comparativa entre los tipos de baterías.*

Una vez analizadas las opciones disponibles, se procedió a buscar una batería de gel, AGM o estacionaria de segunda mano. Finalmente se obtuvieron dos baterías de 12 V de gel de 100Ah cada una (ilustración 109).

Se conectaron las baterías en serie para operar un voltaje de 24V y poder así trabajar con el panel solar cedido por Optronlab.

Dentro de los tipos de baterías existentes, las baterías de gel son una buena opción para el proyecto que se quiere desarrollar, pues permiten descargas profundas, pueden operar a altas y

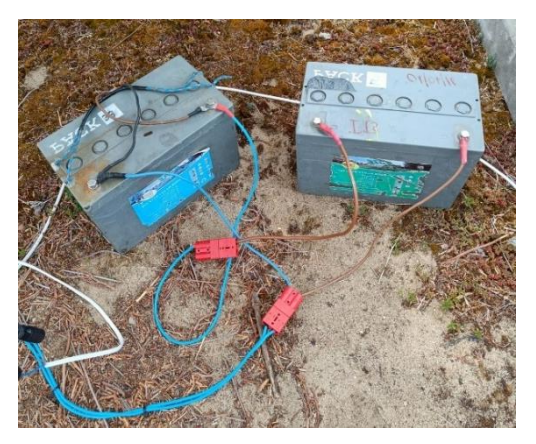

*Ilustración 109. Baterías empleadas y su conexión en serie*

bajas temperatura sin problema y tienen capacidad para hacer muchos ciclos profundos.

## 6.4.4 Reguladores de voltaje

Una vez definidas las fuentes de energía, en este caso, paneles solares y dos baterías de gel, hay que definir cómo se va a alimentar la electrónica. El voltaje de salida del controlador de carga variará entre los 23 V y 36 V, pues está conectado directamente al voltaje de trabajo del resto del sistema.

Dentro del sistema hidropónico, se tienen elementos que trabajan a 12, 5 y 3.3 V constantes. Si el voltaje de alimentación no es constante, se producirá un mal funcionamiento, tanto en los controladores como en los sensores. En el caso de los controladores, podrían producirse reseteos cada vez que fluctúe el voltaje, así como variaciones en el voltaje de las señales de salida. Por otro lado, los sensores generalmente usan el voltaje de alimentación como referencia para la medición, de modo que alterar su alimentación repercute directamente en el valor de medida, produciendo mediciones inconsistentes.

Una vez detallados los problemas que implica un voltaje de alimentación fluctuante, se vuelve capital la implementación de reguladores. Un regulador de voltaje es un elemento electrónico diseñado para suministrar un voltaje estable y proteger a los equipos conectados frente a sobretensiones, variaciones y caídas de tensión.

En el caso concreto de este prototipo, se han empleado 4 reguladores, 2 LM2596S y 2 reguladores a 12V.

El circuito LM2596S es un circuito basado en el regulador LM2596 integrado monolítico diseñado y comercializado por la empresa Texas Instruments. Este regulador Buck<sup>21</sup> es capaz de manejar hasta 3 A y tiene dos versiones, con el voltaje de salida fijo o ajustable.

<sup>21</sup> Buck. El convertidor reductor12 o convertidor buck (del inglés buck converter) es un convertidor de potencia, DC-DC sin aislamiento galvánico, que obtiene a su salida una tensión menor que a su entrada.(«Convertidor reductor», 2021)
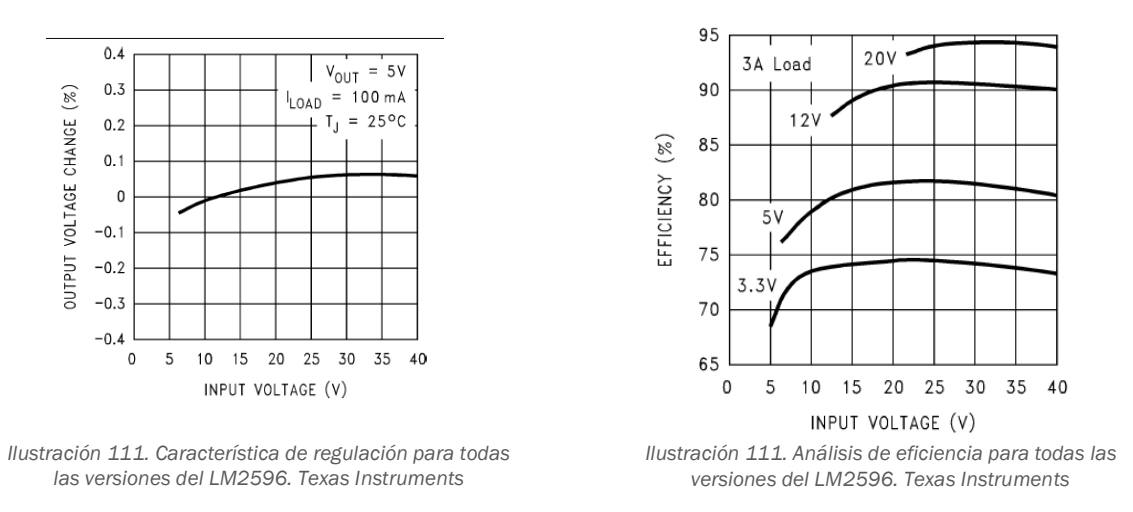

El modelo ajustable permite al usuario regular el voltaje de salida, lo que lo hace muy versátil para alimentar circuitos pequeños como microcontroladores o relés.

La regulación del voltaje se realiza con una resistencia variable y un voltímetro. Una vez ajustado el regulador, el voltaje se mantendrá fijo siempre que el voltaje de entrada sea mayor que el de salida. En la ilustración 110 se muestra el diseño recomendado por Texas Instruments para que el regulador funcione de forma ajustable.

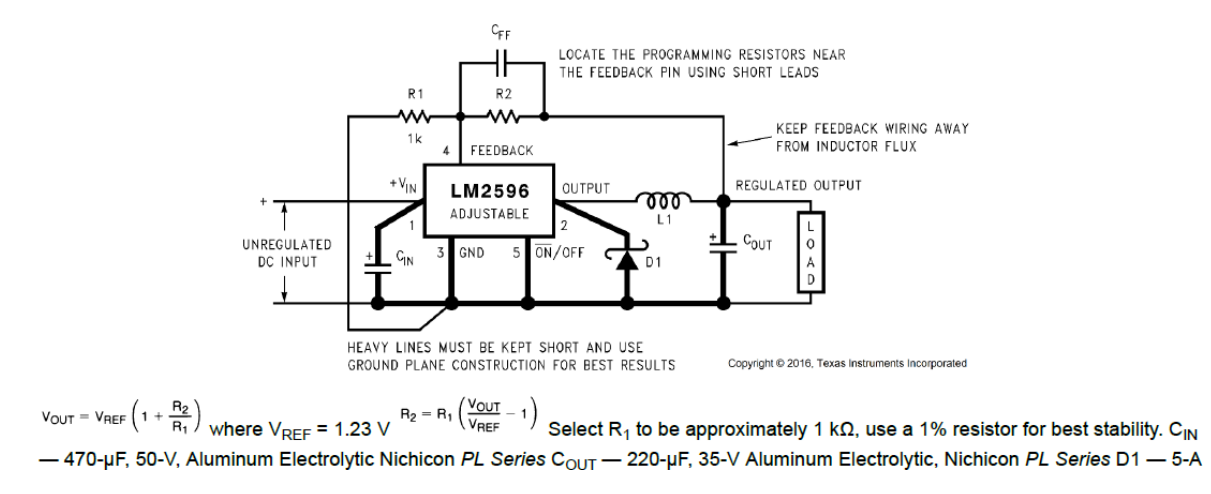

*Ilustración 112. LM2596 versión con salida ajustable. Texas Instruments*

En la ilustración 110 se detallan las características del integrado en su versión ajustable, en la que se puede ver que el circuito tiene una eficiencia típica a 25ºC del 82%, para un output de 5 V. No es una eficiencia muy alta, pero es suficiente para el propósito que se le da, pues el parámetro que más interesa es el efecto de las perturbaciones de la entrada sobre la salida.

En ese caso, en la ilustración 111 se puede ver dicha relación y muestra que, en cualquiera de los casos, esta no supera el 0.1% de cambio sobre el voltaje de salida. Lo que asegura que todos los elementos alimentados con este regulador están protegidos contra las perturbaciones de la alimentación.

Tras haber analizado el LM2596 y validado su implementación en el proyecto, se procede a buscar reguladores de mayor potencia para alimentar las electroválvulas, las bombas de agua y el cartucho calentador.

Por un lado, se estima que las bombas consuman 40W, mientras que las electroválvulas consumen 0.3 A cada una, sin embargo, se ha limitado mediante programación a una activación máxima simultanea de 2 electroválvulas. Con estas características se estima que el conjunto de las bombas electroválvulas llegue a consumir como máximo 41W Mientras que, por el otro lado, el cartucho calentador puede consumir hasta 100W.

Dada esta situación, se optó por usar dos reguladores, uno de 120W para el calentador y otro de 60W para las bombas y las electroválvulas.

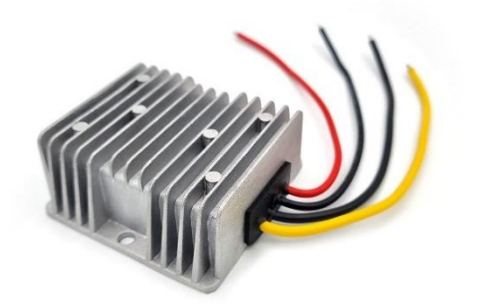

*Ilustración 114. Regulador de tensión 120W de Bauer Electronics. https://acortar.link/BkAsLX*

El regulador de 120W se muestra en la ilustración 114 junto a su tabla de características en la ilustración 115 en la que se ve que este logra una regulación de carga<sup>22</sup> del 1%, una regulación más que suficiente.

La regulación de carga determina lo bien que el transformador puede mantener la tensión constante ante una amplia variación de la corrente de

| <b>Especificaciones:</b> |                                                                                                    |                      |                                 |  |  |
|--------------------------|----------------------------------------------------------------------------------------------------|----------------------|---------------------------------|--|--|
| Modelo                   | Tensión nominal                                                                                                    |                      | SPW-8-40V1210 (02-02-20)        |  |  |
|                          |                                                                                                    | ٧                    | 12/24                           |  |  |
|                          | Rango de tensión                                                                                                    | v                    | $8 - 40$                        |  |  |
| Entrada                  | Eficiencia (tipo)                                                                                                    | $\%$                 | 90,8% @ 12V in                  |  |  |
|                          | Cable positivo (rojo)                                                                                                    | AWG                  | 14 @ 16,5 cm                    |  |  |
|                          | Cable negativo (negro)<br>Tensión                                                                                                 | AWG                  | 14 @ 16,5 cm                    |  |  |
|                          | Corriente nominal máx.                                                                                                    | V                    | 12                              |  |  |
|                          | Potencia nominal máx.                                                                                                    | A                    | 10                              |  |  |
|                          |                                                                                                    | w                    | 120                             |  |  |
|                          | Regulación de la tensión                                                                                                    | $\%$                 | ±1                              |  |  |
| Salida                   | Regulación de carga<br>Corriente de reposo                                                                                        | $\%$                 | ±1                              |  |  |
|                          | Ondulación residual                                                                                                    | mA                   | 54 (12V in)                     |  |  |
|                          | Cable positivo (amarillo)                                                                                                    | mV                   | 230 max.                        |  |  |
|                          | Cable negativo (negro)                                                                                                    | AWG                  | 16 @ 16,5 cm                    |  |  |
|                          | Temperatura de trabajo                                                                                                    | AWG                  | 16 @ 16,5 cm                    |  |  |
| Condiciones              | Humedad                                                                                                    | $^{\circ}$ c         | $-40 - +50$                     |  |  |
| ambientales              | Temperatura de almacenamiento                                                                                                    | RH                   | $10\% - 90\%$<br>$-55 - +100$   |  |  |
|                          | Impermeabilidad                                                                                                    | $\circ_{\mathbb{C}}$ |                                 |  |  |
|                          | Separación galvánica                                                                                                    | IP                   | 68                              |  |  |
|                          | Protección contra cortocircuitos                                                                                                  |                      | <b>NO</b>                       |  |  |
| Función                  | Protección contra sobrecargas                                                                                                    |                      | <b>SI</b><br>SI                 |  |  |
|                          | Protección contra polaridad inversa                                                                                               |                      | <b>NO</b>                       |  |  |
|                          | Protección contra el sobrecalentamiento                                                                                           |                      |                                 |  |  |
|                          | Protección contra sobretensiones                                                                                                  |                      | <b>NO</b><br>SI                 |  |  |
|                          | Peso                                                                                                    |                      | 120                             |  |  |
| Datos<br>mecánicos       | Dimensiones                                                                                                    | g<br>mm              | 74 x 74 x 32                    |  |  |
|                          | Refrigeración                                                                                                    |                      | Aire                            |  |  |
|                          | Embalaje                                                                                                    |                      | caja de cartón                  |  |  |
| Otros                    | Instrucciones de uso                                                                                                    |                      | DE,EN,FR,PL,NLIT,ES,SE,TR       |  |  |
|                          | Fabricación                                                                                                    |                      | ISO 9001:2015                   |  |  |
|                          | Conformidad CE                                                                                                    |                      | EMC 2014/30/EU, RoHS 2011/65/EU |  |  |
|                          |                                                                                                    |                      |                                 |  |  |
| Tel: +49 6340 918345     | Bauer United, Bahnhofstr. 28, 76889 Steinfeld, Germany @2022, Bauer United. All rights reserved.<br>E-Mail: Info@bauer-united.com |                      | Website: www.Bauer-United.com   |  |  |

*Ilustración 113. Ficha técnica del regulador de 120W de Bauer Electronics*

Model: GYVRM-K241205 Input Voltage Range: 15-40V Output Voltage: 12V Output Power: Max. 60W **Inverter Efficiency: 96%** Mounting Hole Distance: 51mm Aperture: 4mm Wiring: Input Red Line +, Black Line -Output Yellow +, Black -Weight: Approx. 41g / 1.4oz Size: Approx. 51 \* 20 \* 24.5mm / 2.0 \* 0.8 \* 1.0in

*Ilustración 115. Características regulador 60W genérico. https://acortar.link/BkAsLX*

<sup>&</sup>lt;sup>22</sup> La regulación de carga es una medida de la capacidad del circuito para mantener la tensión de salida aunque cambie la corriente IL que es consumida por la carga. Si el circuito fuera una fuente de tensión ideal, su salida debe

carga. El valor ideal es 0%, indicando que son parámetros totalmente independientes.

Por último, el regulador de 60W K241205 se muestra en la ilustración 115. No se detalla la empresa, ni el modelo ni sus características técnicas más allá de las mostradas.

Dado que presenta un rendimiento teórico del 96%, se da por válido para su implementación.

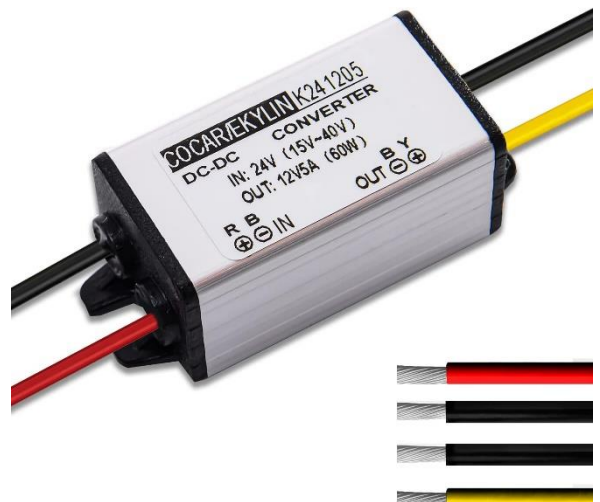

*Ilustración 116. Regulador 60W. https://www.amazon.es/Cocar-Transformador-Suministrar-Adaptador-Convertidor/dp/B01KQWWQUI*

# 7. Diagrama eléctrico

En el anexo se muestran los esquemas eléctricos del prototipo.

# 8. Software de control

# 8.1. Arquitectura de control entre dispositivos

Una vez desarrollado el funcionamiento electrónico del proyecto, se procede a explicar la jerarquía de control entre las entidades que componen el software. Como se introdujo anteriormente, el sistema cuenta con 5 entidades, 2 controladores ESP32, 1 Arduino NANO, una cuarta entidad que será Node-Red y por último un tercer ESP32 con capacidad de hacer fotos. En la ilustración 117 se detalla la jerarquía de control y comunicación entre entidades, donde el Node-Red es el que lanza las ordenes sobre los ESP32 y uno de los ESP32 sobre el Arduino.

ser independiente de IL. La regulación de carga está directamente relacionada con la resistencia de salida del elemento de referencia de tensión. La regulación de carga se define puede definir de varias formas entre las que se estaón los dos modos siguientes, (mV / mA o mV / A).(Drake Moyano, 2005)

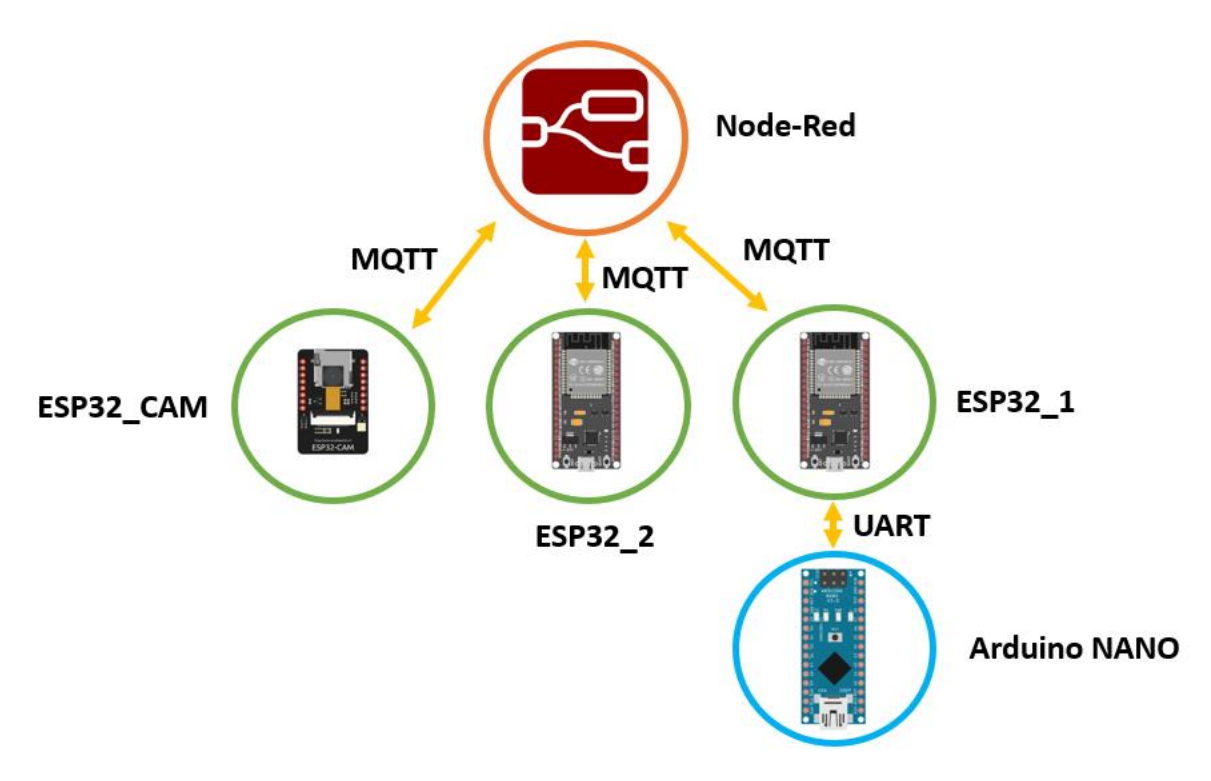

*Ilustración 117. Jerarquía de control entre entidades y líneas de comunicación entre ellas con sus respectivos protocolos.* 

Node-red es el encargado de generar el dashboard de control, desde donde el usuario puede controlar el huerto en cualquier momento y desde cualquier lugar. A su vez, este servidor es el encargado de gestionar el horario, periodos de bombeo e instantes de regulación de la solución nutritiva. Es decir, Node-Red es la entidad encargada de decir al resto de entidades cuando se realiza una acción determinada.

Debajo del grado de Node-Red, están los ESP32. El ESP32\_CAM es una placa de desarrollo basada en el chip ESP32 visto anteriormente, que, a diferencia del resto, posee una cámara con la que puede realizar fotos. Con este chip, se puede capturar una foto en tiempo real y mostrarla en dashboard de Node-Red.

El ESP32\_2 es el encargado de monitorear el consumo eléctrico del sistema mediante los medidores de corriente y voltaje introducidos en capítulos anteriores. Mientras que el ESP32\_1 es el controlador encargado de controlar y monitorear el estado de la solución nutritiva. Para realizar esta labor, este controlador tiene a su disposición un Arduino Nano a modo de periferia descentralizada.

## 8.2. Protocolos de comunicación entre entidades

En el capítulo anterior se hizo una pequeña introducción a la jerarquía de control del sistema, sin embargo, no se expuso en gran detalle los protocolos de comunicación empleado entre Node-Red y el resto del sistema y el proceso de comunicación. El protocolo implementado es el MQTT (MQ Telemetry Transport).

Este protocolo está diseñado para intercambiar mensajes entre dispositivos pequeños con bajo ancho de banda o conexiones costosas y enviar mensajes de forma segura. Utiliza TCP/IP. (*IBM Documentation*, 2023)

En muchos casos, este lenguaje de comunicación es empleado para monitorear parámetros en lugares remotos donde se vuelve tarea complicada la instalación una red fija de comunicaciones. Debido a la fiabilidad del protocolo y su reducido ancho de bando, este permite el monitoreo de datos de miles de sensores en un mismo servidor.

Dentro de este protocolo hay que distinguir 2 entidades, los clientes y el *broker*. MQTT emplea la tipología de comunicación

Push/Subscribe. En esta arquitectura se pueden diferenciar dos tipos de entidades, el broker y los clientes. El broker es el servidor encargado de redireccionar los mensajes que le llegan desde los

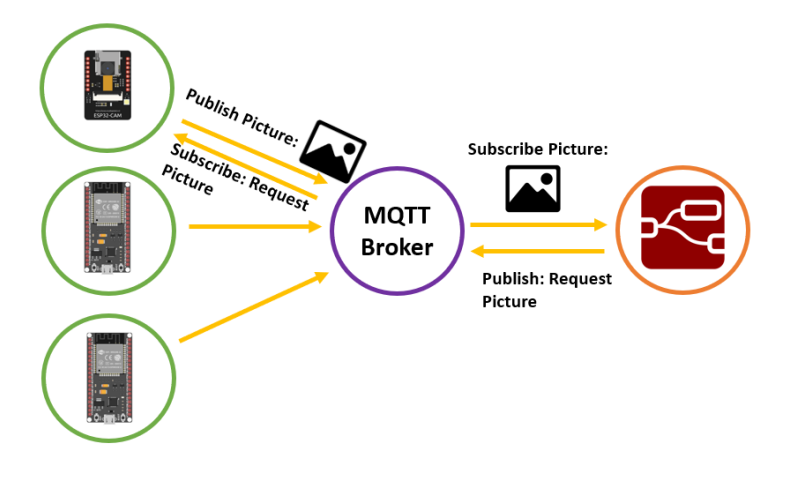

*Ilustración 118. Esquema de comunicación MQTT implementado.*

clientes, de modo que los clientes no pueden comunicarse entre ellos directamente. El método de comunicación está basado en *topics* (temas).

Cada cliente puede suscribirse a cualquiera de los topics creados, así como crear y publicar mensajes en todos los topics. De esta forma, cada cliente puede enviar mensajes al *topic* objetivo y leer mensajes únicamente de los topics que necesite. En la ilustración 118 se muestra el esquema de comunicación MQTT implementado en el prototipo. Este diseño de comunicación vuelve muy eficiente el protocolo y reduce significativamente el volumen de mensajes en el medio.

"MQTT es un protocolo controlado por eventos, donde no hay transmisión de datos periódica o continua. Así se mantiene el volumen de transmisión al mínimo. Un cliente sólo publica cuando hay información para enviar, y un bróker sólo envía información a los suscriptores cuando llegan nuevos datos." (*Paessler*, 2023)

Este idioma de comunicación entre entidades da soporte a tres tipos de calidades en los mensajes, el valor más alto implica mejor fiabilidad en la entrega del mensaje.

- QoS 0: ofrece la fiabilidad mínima de transmisión de datos. Con este nivel de seguiridad, el mensaje es entregado una vez y sin confirmación de recepción. Este tipo de mensajes son conocidos como "lanzar y olvidar", pues el emisor asume que el receptor ha recibido con éxito el mensaje.

- QoS 1: El bróker entrega el mensaje y, luego, espera una respuesta de confirmación del suscriptor. En caso de no recibir la confirmación, dentro de un periodo de tiempo, el mensaje se envía de nuevo.
- QoS 2: el cliente y el bróker utilizan un protocolo de enlace de cuatro pasos para garantizar no sólo que el mensaje se reciba, sino que lo haga una única vez. También se conoce como "entrega exactamente una vez"

El nivel de fiabilidad especificado para el proyecto fue el QoS 1 debido a que el *broker* seleccionado solo permitía usar el nivel 0 y 1.

La implementación del *broker* puede ser de dos formas distintas. La primera es creando un *broker* local mediante *Mosquitto Eclipse*, que se trata de un *broker* de código abierto y bajo peso ideado para ser ejecutado en dispositivos de baja potencia tales como las Raspberry Pi. De modo que la primera opción sería incluir una Raspberry Pi dentro del sistema que actuara como *broker*.

La otra opción es contratar un servicio de *broker* online, Dentro de internet existen multitud de empresas que ofertan este tipo de servicios, claramente son de pago y las versiones de prueba están limitadas a días de uso.

Sin embargo, dentro de esta oferta de *brokers* en la nube, está *Amazon Web Service* o también conocido como AWS.

Este servicio de Amazon regala una versión de prueba de un año entre las que se ofrece la posibilidad de ejecutar instancias de pc remotas, *brokers* para MQTT, ejecutadores de código en máquinas remotas…

Dentro de estas ofertas se emplearon las dos primeras, se creó una instancia remota de Ubuntu en la que se ejecutaría Node-Red y se usaría el broker de Amazon, IoT Core.

El servicio de MQTT de esta empresa usa certificados digitales, es decir, cada dispositivo que se quiera conectar debe estar previamente registrado y tener un certificado digital único e irremplazable. Esta política permite securizar el acceso a la red de comunicaciones del prototipo. Por razones de seguridad, estos permisos no serán publicados

## 8.3. Control general

Recapitulando con los protocolos de comunicación, Node-RED se comunica con los controladores mediante MQTT, una arquitectura basada en eventos, y será mediante eventos como funciona la comunicación entre estos dispositivos.

Como se vino anticipando al principio de este título, será Node-RED la entidad encargada de gestionar cuando se realiza cada acción de control sobre la solución nutritiva mientras se está operando en modo automático.

Sin embargo, este no es el único modo de funcionamiento. Por defecto el sistema trabaja en modo manual, hasta que el usuario active el modo automático.

Independientemente del modo de trabajo en el que se encuentre el prototipo, el usuario puede hacer acciones manuales sobre el sistema tanto de forma remota como presencial. Si se efectúa

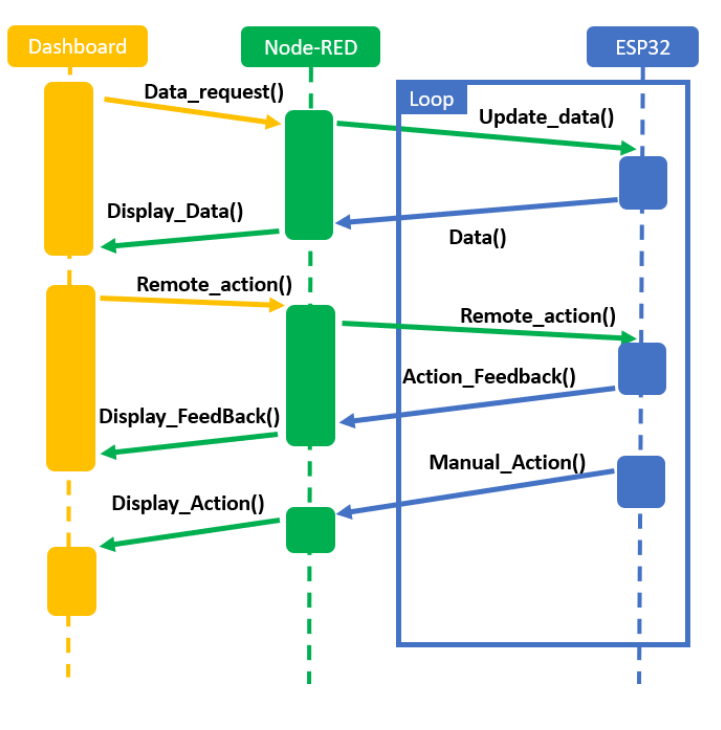

*Ilustración 119. Diagrama secuencial general de funcionamiento*

algún cambio o acciona alguna acción, el medio remoto y local se actualizarán en tiempo real para mantenerse en un estado concurrente. Se puede describir la dinámica de trabajo general mediante el diagrama secuencial de la ilustración 118.

Como se puede ver en el diagrama, se pueden efectuar acciones tanto en local como en remoto independientemente del modo de trabajo en el que se haya el huerto.

Dentro de las acciones más significativas que se pueden encontrar están, el apagado y encendido de las bombas, el calentador y accionamiento de las electroválvulas. Así como solicitar actualización de datos actuales, ya que el sistema está configurado para solicitarlos de forma periódica, siendo 1 minuto el periodo de tiempo más pequeño disponible.

Al igual que con el periodo de muestreo de datos, también se puede ajustar los parámetros de control tanto en el dashboard como localmente.

# 8.4. Control de la solución nutritiva

Para controlar adecuadamente la disolución de nutrientes, hay ser capaz de monitorear y actuar de forma efectiva sobre 3 parámetros: La temperatura de la mezcla, su pH y su electroconductividad o concentración de nutrientes.

#### 8.4.1. Control EC y pH

Mientras que el control de la temperatura se ha realizado con un PID digital, el pH y el EC están bajo un control mucho más sencillo. Se establece un límite superior y un límite inferior, si la medición del pH o del EC se sale fuera de este margen, se aplica un control aumento o reduciendo dichos parámetros. El tiempo de muestro es ajustado por el usuario.

Se ha decido emplear este sistema debido a la forma de actuación instalada y las características del sistema. Como ya se explicó, el control de estos parámetros se realiza mediante el accionamiento todo o nada de electroválvulas que dejan caer un elevador o reductor del parámetro objetivo.

Al tratarse de un accionamiento discreto y siendo un sistema con un tiempo de retraso significativo, se ha considerado que este método de control es el más adecuado y simple.

Tratándose de un tanque de agua con muchos litros, hay que esperar a que el elevador o reductor se disuelva en todo el conjunto antes de hacer la medición. De lo contrario se estarían tomando valores erróneos que afectarían a la estabilidad del sistema. De modo que si se establece una frecuencia de muestreo muy alta en un sistema con un tiempo de respuesta muy lento, el control puede volverse oscilatorio o incluso inestable.

Dentro de la industria, muchos de los procesos tienen tiempos de respuesta altos y retardos en la respuesta. Para poder controlar exitosamente estos procesos existen dos opciones, compensadores de tiempo muerto (DTC), como el predictor de Smith o un control predictivo, pero por cuestiones de simplicidad se implementó un control discreto ON-OFF.

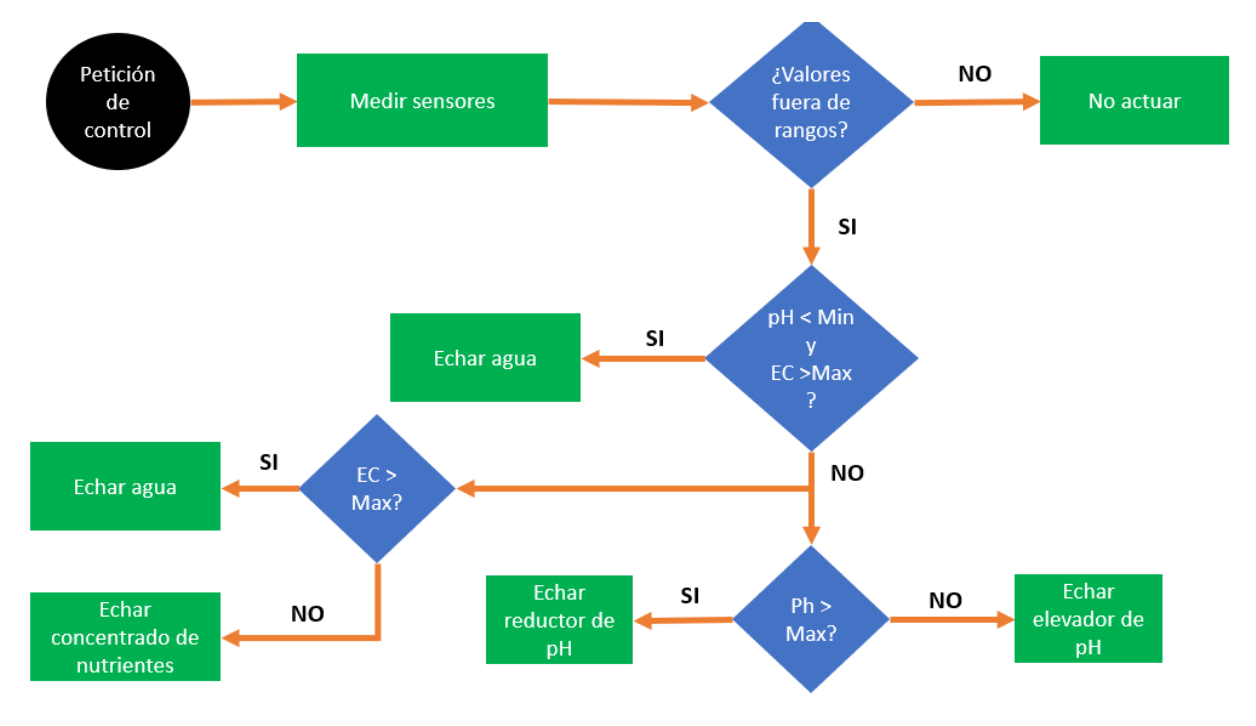

*Ilustración 120. Diagrama de flujo del control de pH y EC*

#### 8.4.2. Control de temperatura

Un controlador digital es en pocas palabras un procesador que cada T tiempo resuelve un algoritmo recursivo. Los reguladores digitales son el sustituto digital de los controladores analógicos. En la ilustración 121 se muestra el esquema de un PID digital en diagrama de bloques.

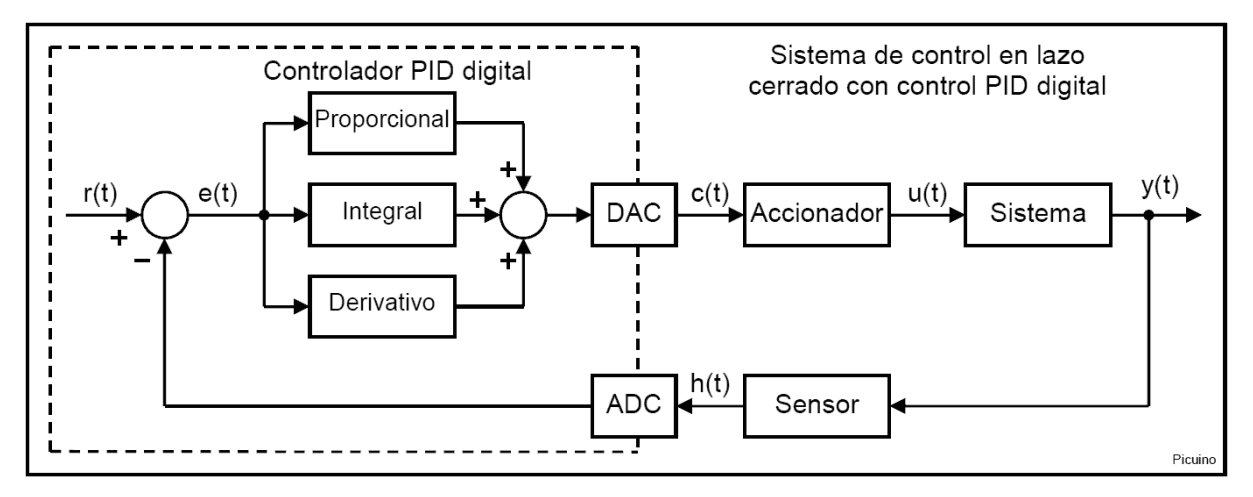

*Ilustración 121. Esquema de bloques de un control PID digital. https://www.picuino.com/es/control-pid-digital.html*

Los controladores digitales a diferencia de los analógicos cuentan con un parámetro más a modificar, el periodo de muestreo. Un ajuste apropiado de este parámetro puede marcar la diferencia entre un control estable o un control inestable. Generalmente se siguen una serie de métodos para establecer un margen en el que este valor es adecuado.

Una de estos procedimientos consiste en determinar el tiempo de subida de la respuesta del sistema ante una entrada escalón. De tal forma que el periodo de muestro debe ser como mínimo 10 veces menor que el tiempo de subida obtenido.

Si bien aumentar mucho el periodo de muestreo puede generar que el control sea inestable debido a la falta de información, reducirlo demasiado también puede provocar otros problemas.

Entre estos problemas está un incremento de cálculos y por tanto tiempo de la CPU, así como dificultades para calcular el término derivativo del control y el ruido de alta frecuencia que provocarían cambios bruscos en el control, algo no deseable.

En el caso concreto de este sistema, no se pudo evaluar la respuesta del sistema ante una entrada escalón debido a la alta influencia de variables externas. Se recuerda que el depósito están el exterior y a pesar de tener aislante térmico, este es muy sensible a los cambios de temperatura del exterior. En la ilustración 122 se muestra la temperatura de la mezcla y la temperatura exterior a lo largo de un día. Como se puede apreciar, cambios bruscos en el exterior repercuten significativamente en el sistema.

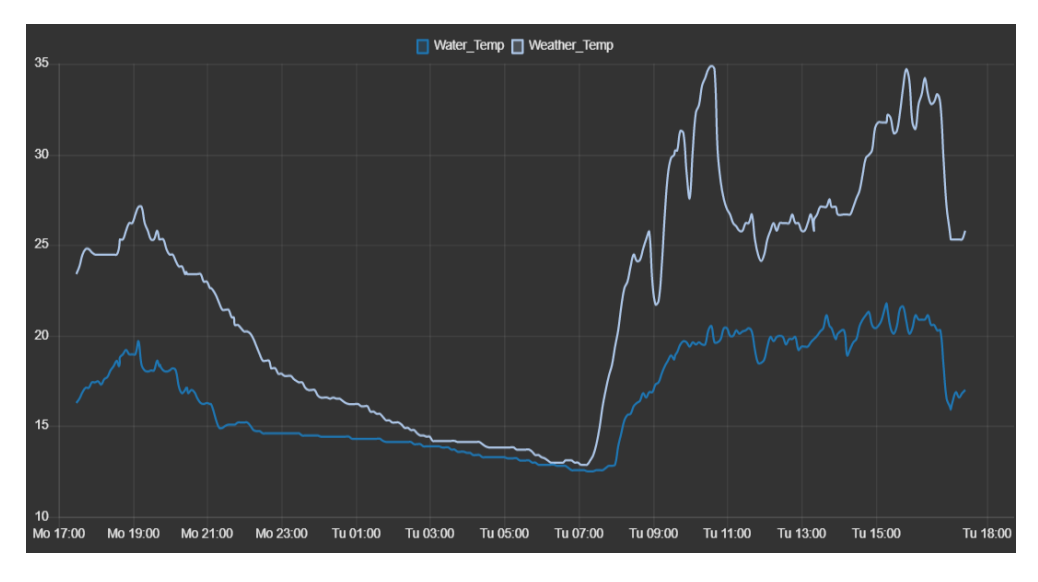

*Ilustración 122. Registro de los sensores de temperatura exteriores y de la mezcla en junio.*

Debido a estas circunstancias, se planteó un controlador PI, que elimina el término derivativo y de esta forma se eliminan los inconvenientes que este conlleva. Este ajuste en los controladores es bastante común para controles de temperatura. Dicho control permite ajustar la salida al actuador acorde al error respecto al *setpoint*. De esta forma si el valor medido está cerca del *setpoint*, la acción del actuador será menor, siendo más eficaz que los controles ON-OFF.

Respecto a la calibración del PI, se decidió hacer un ajuste a base de prueba y error debido a la problemática expuesta anteriormente. A través de varias pruebas se llegó a la siguiente configuración Kp=4 y Ki=0.2 con un periodo de muestreo de 10 segundos.

En la ilustración 123 se muestra el proceso de control de la temperatura a lo largo del día con un *setpoint* de 18ºC.

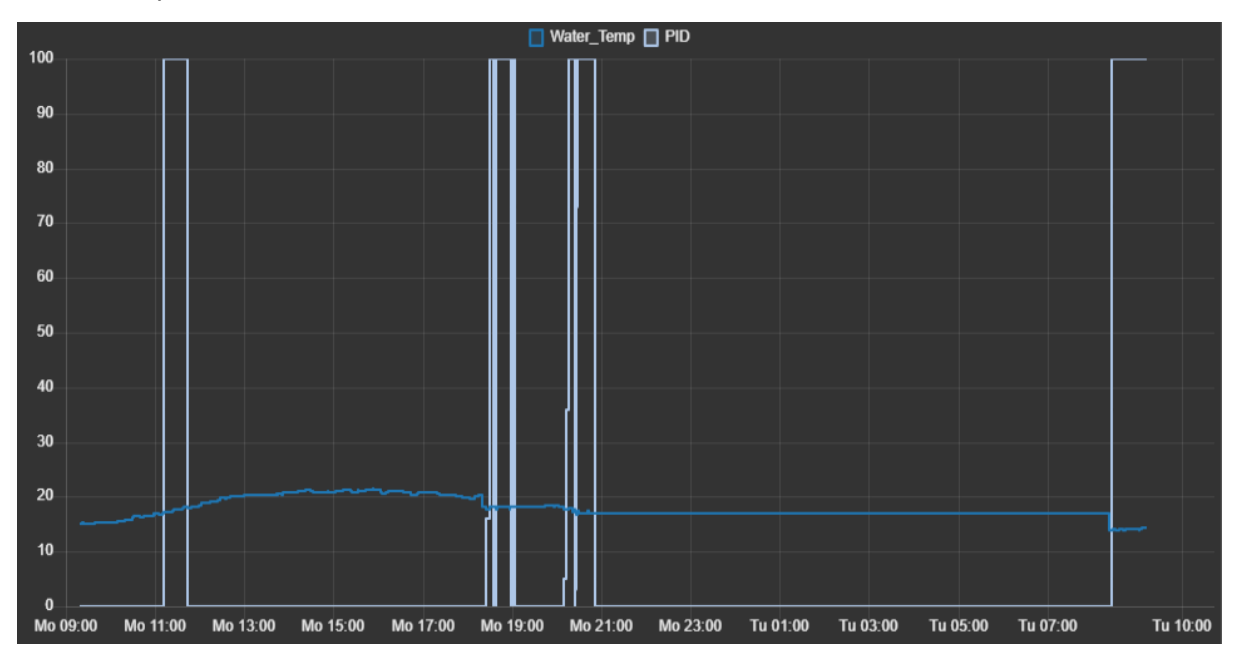

*Ilustración 123. Registro de control de temperatura; Setpoint: 18ºC*

Además de controlar la solución nutritiva, también que monitorear su nivel dentro del depósito. Para ello se instaló un sensor de ultrasonidos que calculaba la distancia entre la tapa del depósito y el agua.

El medidor fallaba mucho con las medidas, por lo que se trató de solucionar lanzando varias mediciones seguidas y calculando el valor medio de ellas, pero seguía sin funcionar correctamente, en la ilustración 124 se muestra el registro de las mediciones tomadas. A causa de la inconsistencia de las mediciones del sensor y tras varios intentos de arreglo sin éxito, se decidió implementar dos detectores de presencia de líquidos como los de los depósitos auxiliares.

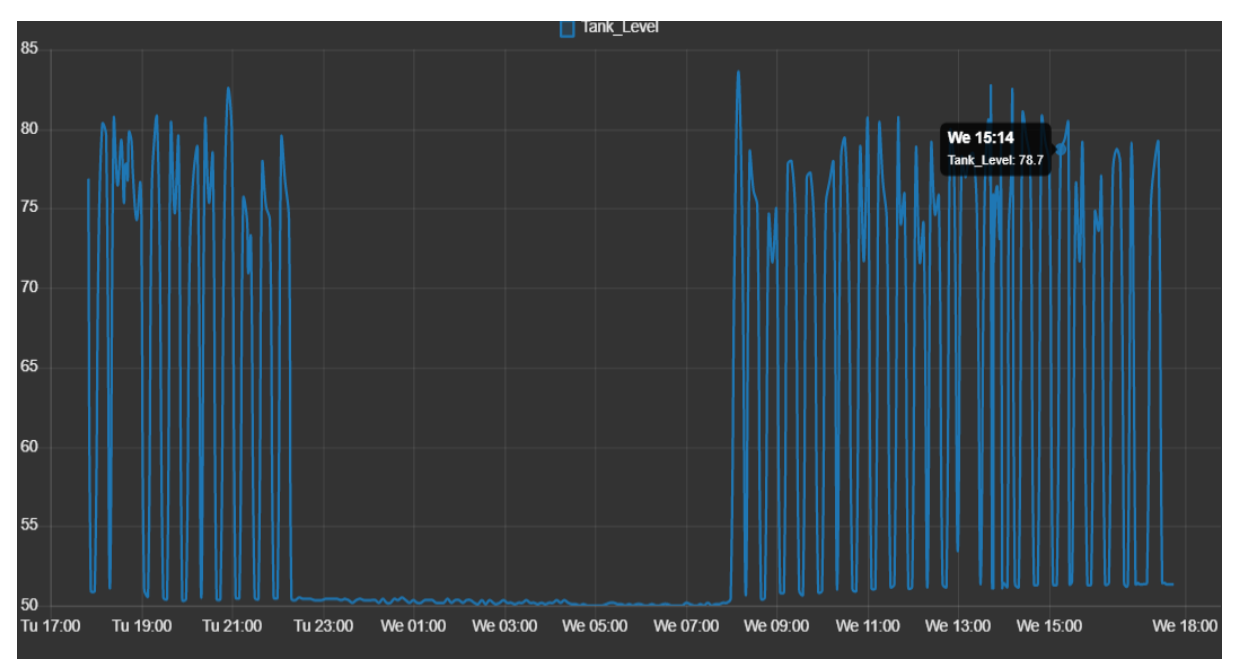

*Ilustración 124. Registro de medidas del nivel de la solución en el tanque*

Uno de ellos marcaría el nivel mínimo y otro el nivel máximo. Cada vez que se detecte que el nivel ha bajado por debajo del nivel mínimo, se comenzará a rellenar el depósito hasta el nivel máximo.

# 8.5. Manejo en local

Como ya se comentó capítulos atrás, el huerto cuenta con dos tipos de acceso, el acceso remoto y el local. Mientras que el control remoto se realiza con un dashboard en la nube, el control local cuenta con un display donde se muestran las opciones del menú.

El usuario cuenta con un encoder con pulsador para moverse por el menú. Mediante el giro en sentido horario y antihorario, uno puede moverse entre las opciones disponibles y saber su posición actual mediante un cursor en la pantalla. Para acceder a los submenús o activar accionamientos, se debe pulsar el encoder. En la ilustración 125 se muestra un diagrama de flujo que ilustra las 4 opciones principales del menú (OVERVIEW, MANUAL, AUTOMATIC y SETTINGS) y el submenú asociado a la primera opción. Dentro de OVERVIEW, se presenta un listado de las variables más relevantes y su valor. Dentro de este submenú

está la opción UPDATE DATA que si se pulsa con el pulsador, actualiza todas las variables tanto de forma local como remota.

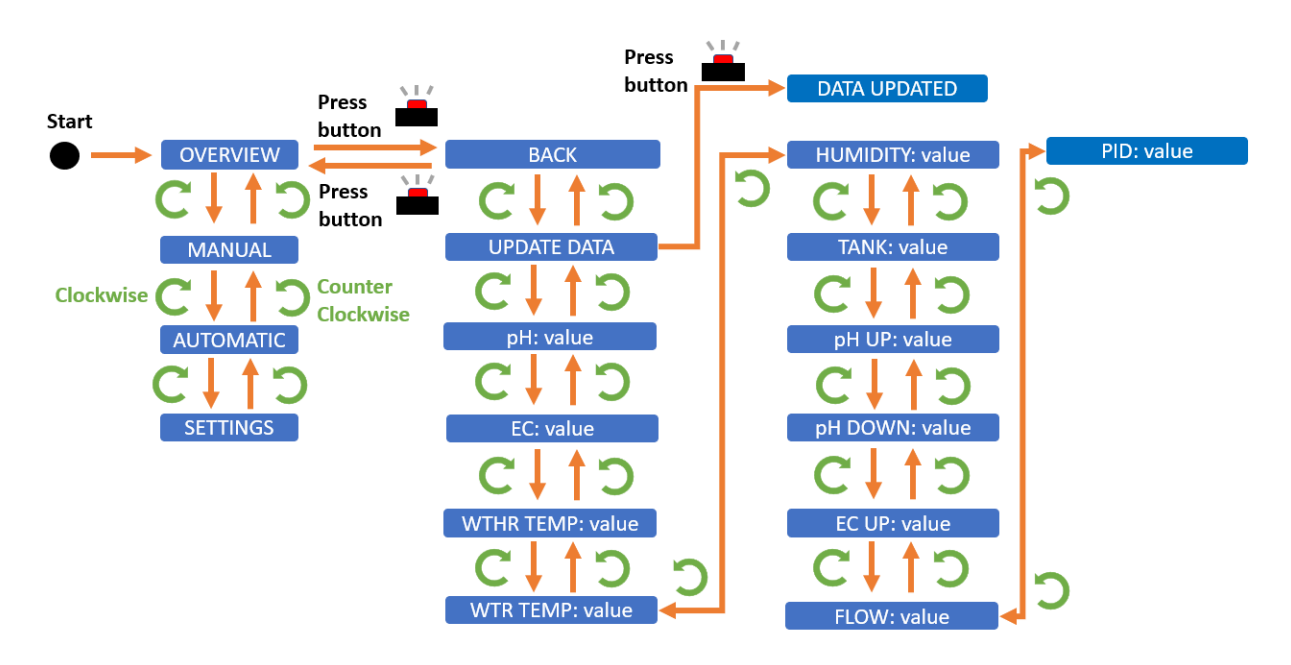

*Ilustración 125. Diagrama de estados menú principal y submenú OVERVIEW.* 

Variables mostradas en el submenú de OVERVIEW:

- pH: pH de la solución nutritiva
- EC: Electroductividad de la solución nutritiva (µS/cm)
- WTR TEMP: Temperatura de la solución nutritiva (ºC)
- WTHR TEMP: Temperatura del ambiente (ºC)
- HUMIDITY: Humedad del ambiente (%)
- TANK: Nivel de la solución nutritiva del tanque (%)
- pH UP: Estado del depósito elevador de pH; 1 por encima del valor mínimo, 0 por debajo del valor mínimo
- pH DOWN: Estado del depósito reductor de pH; 1 por encima del valor mínimo, 0 por debajo del valor mínimo
- EC UP: Estado de los depósitos con concentrado de nutrientes; 1 por encima del valor mínimo, 0 por debajo del valor mínimo
- FLOW: Flujo de solución que impulsan las bombas
- PID: Acción del PID sobre el calentador de agua. Desde 0 hasta 255, donde 0 es acción nula y 255 es calentador trabajando al máximo.

Cada submenú tiene la opción BACK en la parte superior. Si dicha opción es pulsada, se devuelve al usuario al menú principal.

Dentro de la opción MANUAL, aparecen todo los actuadores de los que dispone el sistema y si se pulsa en la opción que marca el cursor, se activará el actuador. En el caso de las bombas (PUMP) y el calentador (HEATER), el menú funciona como un interruptor, si se pulsa se activarán y no se apagarán hasta que el usuario vuelva a pulsar en la opción del actuador. De forma contraria funcionan el resto de opciones, en los que si se pulsan, se accionará el actuador por un tiempo limitado y se volverá a apagar sin que el usuario haga nada.

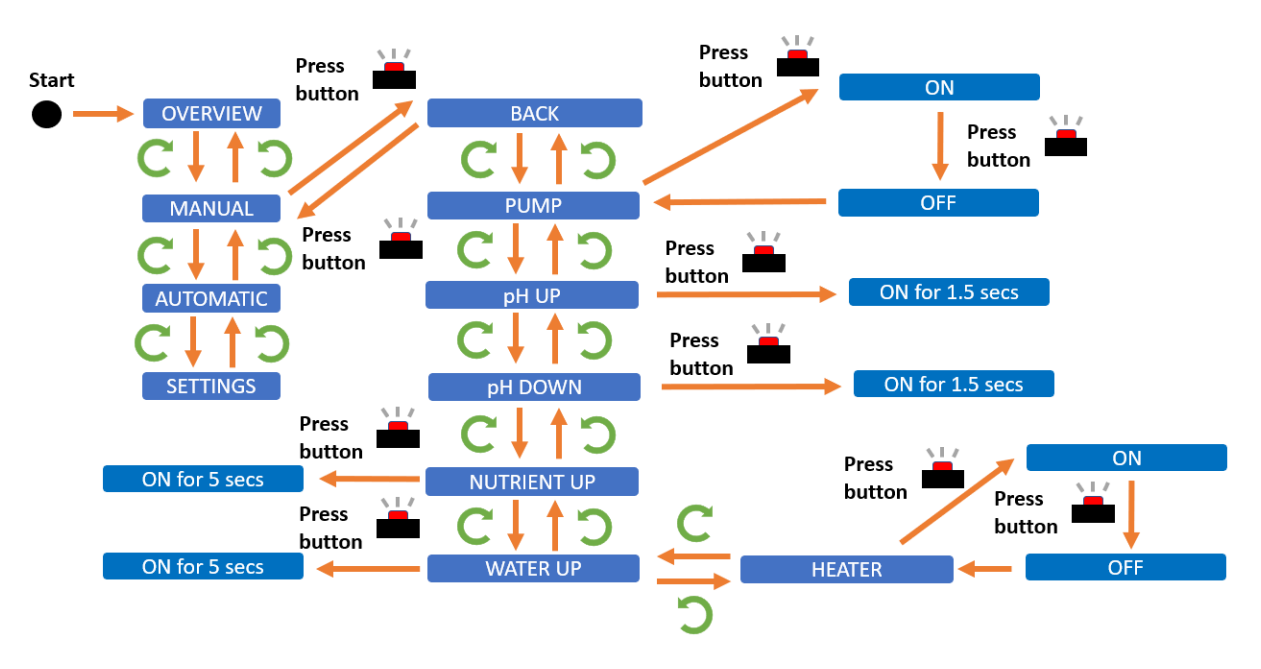

*Ilustración 126. Diagrama de estados del submenú MANUAL*

El apartado de automatic es donde se puede activar o desactivar el modo automático. Este menú cuenta únicamente con 3 opciones. BACK, START PROCESS y STOP PROCESS.

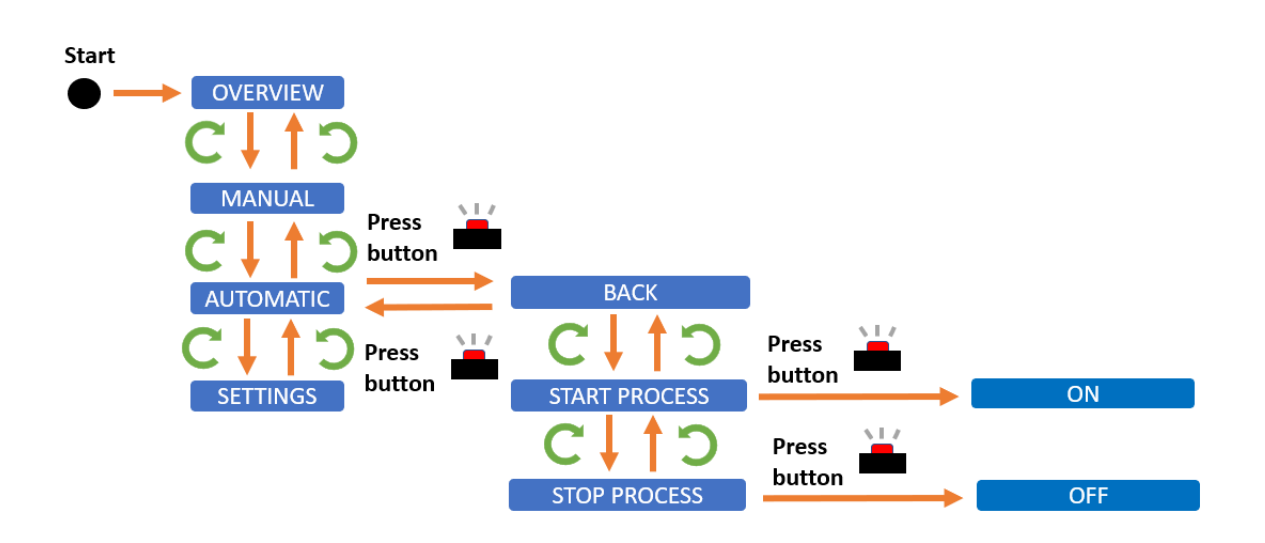

*Ilustración 127. Diagrama de estados del submenú AUTOMATIC.*

Por último está el submenú SETTINGS. Este es el más de grande de todos y permite manipular los parámetros de funcionamiento del sistema en modo automático, así como guardar valores en la memoria EEPROM23. En la ilustración 128 se muestra el esquema del menú. Si el usuario pulsa en uno de los parámetros, se accede a una interfaz en la que puede ajustar el valor mediante el giro del encoder. Una vez que el usuario ha ajustado el parámetro al valor deseado, basta con pulsar el botón para guardar dicho parámetro y volver al submenú SETTINGS. Cabe destacar que la configuración no será guardada en la memoria EEPROM hasta que el usuario pulse SAVE SETTINGS. Opciones disponibles en este submenú:

- BACK: Vuelve al menú principal
- MAX\_ pH: Límite superior de pH para el proceso de control
- MIN pH: Límite inferior de pH para el proceso de control
- MAX EC: Límite superior de EC para el proceso de control ( $\mu$ S/cm)
- MIN EC: Límite inferior de EC para el proceso de control (uS/cm)
- TEMP\_SP: *Setpoint* de la temperatura de la mezcla (ºC)
- CYCLE: Frecuencia con la que el sistema comprueba el estado de la solución y regula en caso de estar fuera de los límites establecidos por el usuario (minutos)
- TIME ON: Tiempo que las bombas están encendidas (minutos)
- TIME OFF: Tiempo que las bombas están apagadas (minutos)
- Kp: Componente proporcional del PID
- Kd: Componente derivativa del PID
- Ki: Componente integral del PID
- MIN\_LEVEL: Nivel mínimo del tanque a partir del cual comienza a rellenarse hasta alcanzar un valor
- SAVE SETTINGS: Se guarda la configuración actual en la memoria EEPROM
- RESET ESP32: Reinicia el ESP32.
- RESET SETTINGS: Establece la configuración de parámetros guardada por defecto.

<sup>&</sup>lt;sup>23</sup> EEPROM o E<sup>2</sup>PROM son las siglas de Electrically Erasable Programmable Read-Only Memory (ROM programable y borrable eléctricamente).1 Es un tipo de memoria ROM que puede ser programada, borrada y reprogramada eléctricamente, a diferencia de la EPROM que ha de borrarse mediante un aparato que emite rayos ultravioleta. Son memorias no volátiles.(*EEPROM - Wikipedia*, 2023)

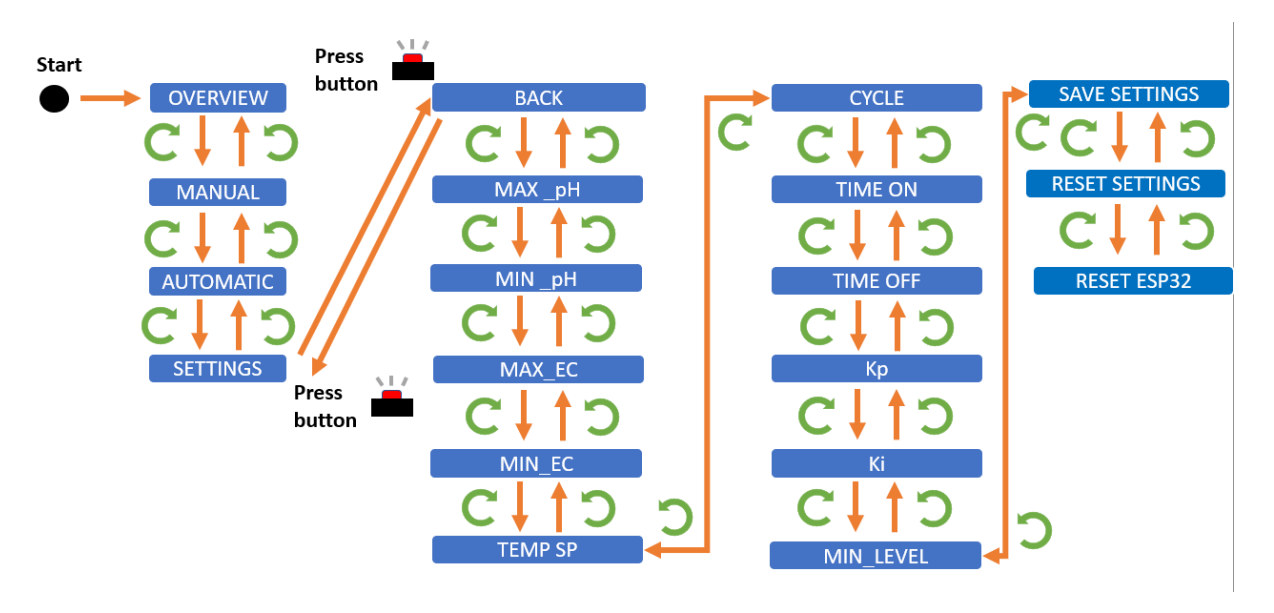

*Ilustración 128. Diagrama de estados para submenú SETTINGS*

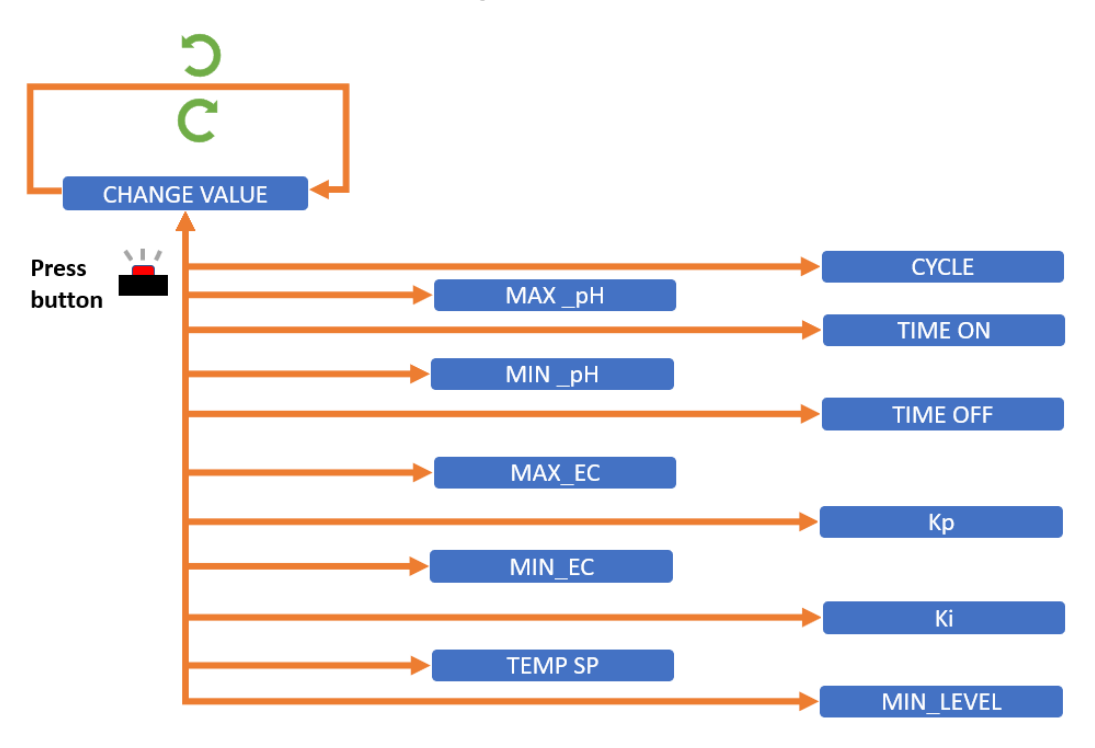

*Ilustración 129. Diagrama de estados de la interfaz para cambiar parámetros*

### 8.6. Node-RED

Como se explicó en la introducción de este capítulo, el servidor remoto es una instancia de un ordenador en la nube corriendo Ubuntu. Este ordenador es mantenido por el servicio EC2 de AWS. AWS provee a la instancia creada de entre muchas funcionalidades, una IP pública y un firewall. Mediante el firewall el usuario puede abrir y cerrar los puertos que necesite. En el capítulo de la securización se detalla más en profundidad el tema del firewall y otros aspecto.

Dentro de esta instancia se está ejecutando Node-RED. Node-RED es una herramienta de programación que permite conectar dispositivos de hardware, API y servicios en línea de

una manera sencilla e intuitiva. Se trata de una aplicación robusta con una gran comunicad detrás que mejora constantemente el *framework*. De esta forma se mantiene actualizado y fiable.

Este *framework* de código abierto ofrece un editor basado en nodos y líneas de flujos, donde cada nodo tiene una funcionalidad concreta. El lenguaje que soporta esta aplicación es Node.js, del que aprovecha al máximo su modelo no bloqueante basado en eventos. Al tratarse de un modelo muy ligero, este se vuelve ideal para ejecutarse en hardware de reducido rendimiento como las Raspberry PI y electrónica similar.

Uno de los puntos fuertes de Node-RED es la posibilidad de securizar el acceso al mismo ofreciendo de forma nativa un control por usuario y contraseña, además de un acceso con certificado SSL mediante un protocolo seguro HTTPS.

Cuando Node-RED está en ejecución, este genera un servidor web vinculado a un puerto de la máquina, generalmente el puerto 1880, desde el que se puede acceder a la aplicación generada por Node-RED. Es en este puerto donde se visualizará el panel de control al que el usuario tiene acceso.

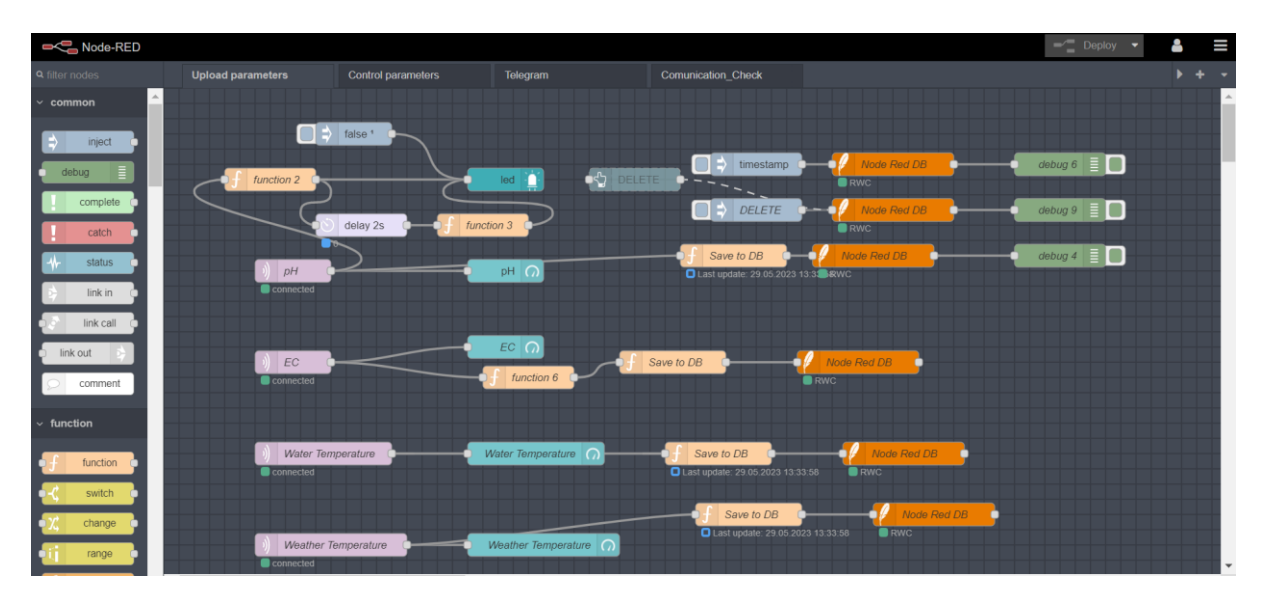

*Ilustración 130. Captura del editor de Node-RED con nodos conectados*

Para configurarlo dentro de AWS, se ha usado una guía proporcionada por los propios desarrolladores de la aplicación.

# 8.7. Securización de Node-RED y exposición del servidor

Uno de los puntos principales de este proyecto es la accesibilidad y control del dispositivo de forma remota. Antes de exponer el servidor web, hay que securizarlo, para ello existen varias herramientas a implementar. Node-RED tiene una guía en la que se explican todas las herramientas de las que dispone de forma de nativa y como activarlas.

Sin embargo, más allá de la securización de Node-RED, hay que explorar las alternativas disponibles para la exposición del servidor. Se barajaron las siguientes herramientas,

tunelización SSH, crear una red VPN o simplemente exponer el servidor al público. La decisión de adopción de una solución u otra depende de la estructura construida en Node-RED.

El sistema se ejecuta en una entidad aislada de AWS cuya única conexión es con el *broker* IOT Core de AWS. Es por esta razón por la que consideró que no hacía falta una extrema seguridad para el acceso al servidor.

#### 8.7.1. Túnel SSH

Una de las opciones evaluadas fue conectar el dispositivo del usuario al prototipo mediante una tunelización SSH24. Una alternativa tan simple como eficaz, en la que se realiza un conexión de puerto a puerto entre equipos mediante el protocolo de comunicación SSH.

Es un método que consiste en encapsular un protocolo de red sobre otro o un determinado tráfico de red. En el caso de una conexión SSH, este método se realiza de forma segura agregando una capa de seguridad donde los datos se transfieren encriptados a través de un túnel SSH mediante el reenvío de puertos (port forwarding) desde la computadora local a la computadora remota (y viceversa), para establecer una comunicación con recursos o servicios que solo están disponibles en un lado de la red. (Lois, 2019)

#### 8.7.2. VPN

Una VPN (Virtual Private Network) describe la oportunidad de establecer una conexión protegida cuando se usan redes públicas. Esta tecnología cifra el tráfico en internet y enmascara su identidad en la línea. El procedimiento de aplicación sería algo parecido al del túnel SSH. Mediante un programa de código abierto *openvpn* se crearía un servidor VPN en la entidad donde se ejecuta Node-RED. Una vez configurado este servidor, se crearían los certificados de los usuarios que tenían acceso al servidor. Posteriormente se configuran dichos usuarios con los certificados y ya estaría montado el acceso.

#### 8.7.3. Exposición del puerto

Una vez detalladas las alternativas disponibles, se decidió exponer el puerto de Node-RED directamente debido a la simplicidad del proceso y a la escasa explotabilidad del sistema.

Tras definir el tipo de acceso, lo primero es implementar el protocolo TLS (HTTPS) para encriptar el tráfico entre el cliente y el servicio de Node-RED. Node-RED habilita de forma

<sup>24</sup> SSH (Secure Shell) es un protocolo de comunicaciones seguras entre dos sistemas usando una arquitectura cliente/servidor que permite a los usuarios conectarse a un host remotamente para su posterior administración. A diferencia de otros protocolos de comunicación remota como FTP o Telnet (Telecommunication Network), SSH cifra la sesión de conexión y la comunicación ofreciendo también una infraestructura de autenticación PKI (Public Key Infrastructure) para la conexión con el host remoto.(Lois, 2023)

nativa esta funcionalidad, de tal modo que solo hay que activarla en el documento settings.js.

Otra opción en lugar de usar la encriptación propia de Node-RED, es configurar un proxy inverso que maneje las peticiones HTTP y se las redireccione en HTTPS a Node-RED. Este método puede ser bastante interesante porque los proxys inversos aportan un mejor rendimiento en la conexión, además de poder aislar el servidor web directamente de internet.

La elección del método de encriptación dependerá de las necesidades de seguridad ya comentadas anteriormente. Es por esas razones por las que se decidió usar la opción nativa de Node-RED en lugar de colocar un proxy como intermediario entre el servidor web y el exterior.

Continuando con la configuración TLS, antes de activarla hay que haber creado los certificados SSL. Para ello se empleó el programa de código abierto openssl.

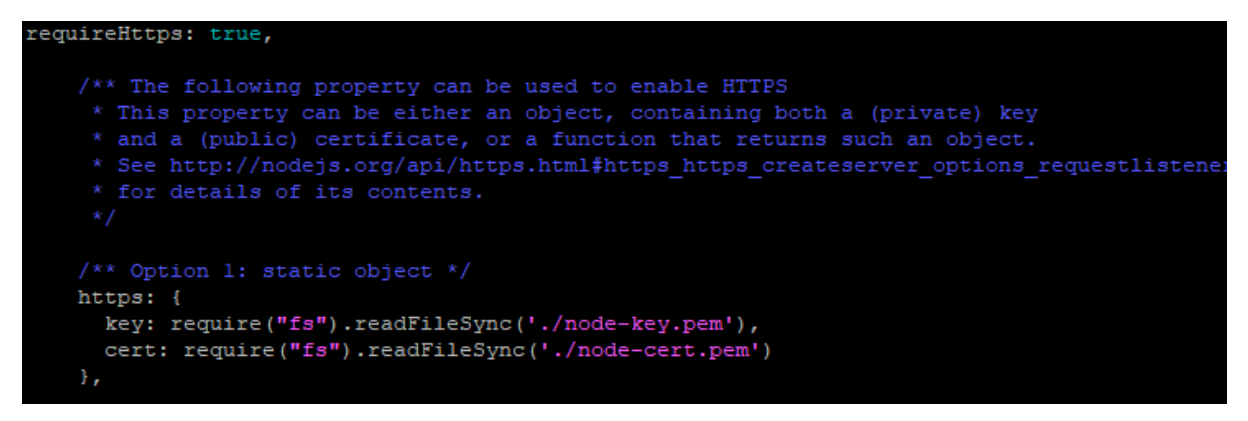

*Ilustración 131. Captura de la sección del documento settings.js para activar el certificado SSL.*

Además de encriptar la comunicación con el servidor, es imprescindible establecer un nivel de seguridad basado en usuario y contraseña. Las contraseñas son codificadas de forma segura utilizando el algoritmo *bcrypt*.

El comando empleado para generar las contraseñas fue: *node-red-admin hash-pw*. El resultado de este comando es la contraseña encriptada que hay que poner en el documento settings.js, acompañada del usuario al que está vinculada y los permisos de dicho usuario.

En este proyecto se crearon 2 usuarios, David y Jorge. Mientras que el usuario David tiene privilegios de administrador, el usuario Jorge solo puede visualizar el servidor. Como se puede ver en la ilustración 132, cada sesión que se inicia en el servidor, tiene un tiempo máximo de uso, en este caso un día justo.

```
adminAuth: {
       type: "credentials",
       users: [{
           username: "David",
            password: "$2b$08$OgQvmpjtZR44OYGE6C.1AuxexLrjFsIyxqXCzC/4LDA2zq7vZHMGO",
           permissions: "*"
       Ι,
        {username: "Jorge",
           password: "$2b$08$aIaHykzK98v6xXznQOzWuO2cR9umOKmLIk7A2g2xRQG0cFsCfA6hi",
            permissions: "read"}],
sessionExpiryTime:86400,
   \mathcal{L}
```
*Ilustración 132. Captura de la configuración de usuarios en el servidor.*

Otra de las recomendaciones es evitar el uso de websockets en el servidor. De modo que se respetó esta práctica durante el desarrollo del código.

Una vez realizadas estas configuraciones, el servidor está listo para ser expuesto a la red. De modo que solo faltaba modificar las reglas de acceso de AWS a la instancia de la nube. Estas reglas de acceso actúan como un firewall sobre la entidad en la nube. En la ilustración 133 se muestra las reglas de seguridad adoptadas en las que se habilitó la comunicación del puerto 1880 con cualquier IP externa. Al realizar esta habilitación, se permite el acceso al prototipo desde cualquier dispositivo mediante la búsqueda en el navegador de la siguiente dirección: [https://3.64.57.136:1880.](https://3.64.57.136:1880/) Se decidió no enmascarar las dirección IP bajo una DNS debido a que esta funcionalidad implicaba un costo anual.

Por último, también se abrió el puerto 22, que habilita el acceso al BASH de la entidad en la nube. Para acceder a ella es necesario tener un programa como PUTTY y tener almacenado dentro del dispositivo de acceso un certificado único generado durante la creación de la instancia de Ubuntu.

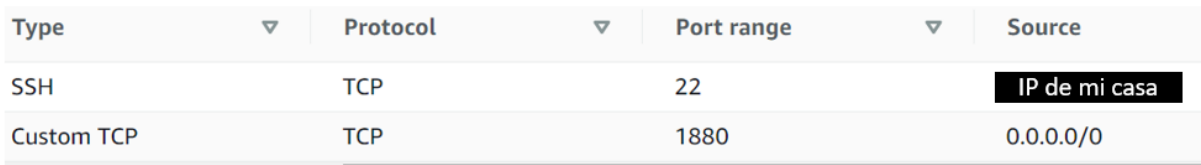

*Ilustración 133. Captura de las reglas de acceso*

Obviamente, este servidor no es 100% infalible ante ataques por la red, quedando vulnerable a los ataques de fuerza bruta. Es en este punto donde la seguridad del servidor depende principalmente de la dificultad de acceso del usuario y de su contraseña vinculada.

Para reducir el riesgo de éxito de un ataque de fuerza bruta, hay que evitar el uso de puertos comunes, contraseñas y usuarios típicos como admin, user o pi. Otra opción es restringir el acceso a un conjunto de direcciones IP, lo cual es interesante si el usuario está dispuesto a no acceder desde cualquier punto al dashboard. Sin mencionar que mantener actualizado Node-RED es imprescindible.

## 8.8. Dashboard de control

A continuación, se presenta el dashboard con el que el usuario puede manipular el huerto de forma remota. En la zona izquierda está el menú para moverse entre pestañas. Cada pestaña es una sección distinta en la que se muestran las opciones y controles propios de esta. En la ilustración 134 se muestra el menú de las pestañas.

#### **Overview**

En esta sección se muestran los parámetros control, así como el modo de funcionamiento del huerto, las bombas de agua y el calentador. También se han incorporado leds que indican el estado de los depósitos. Si el Led está rojo, el nivel está bajo, mientras que verde es que el nivel está correcto. Además, se ha

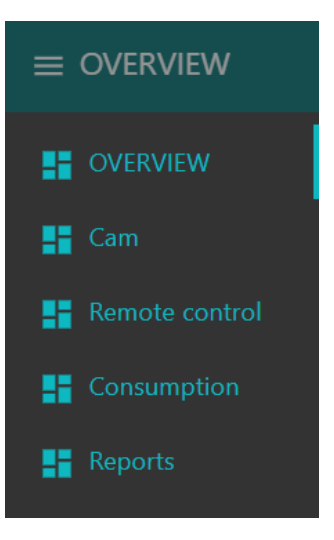

*Ilustración 134. Menú Dashboard*

incorporado un botón "Update Data" para actualizar los datos en cualquier momento, así como un contador que indica el tiempo restante hasta la próxima actualización programada.

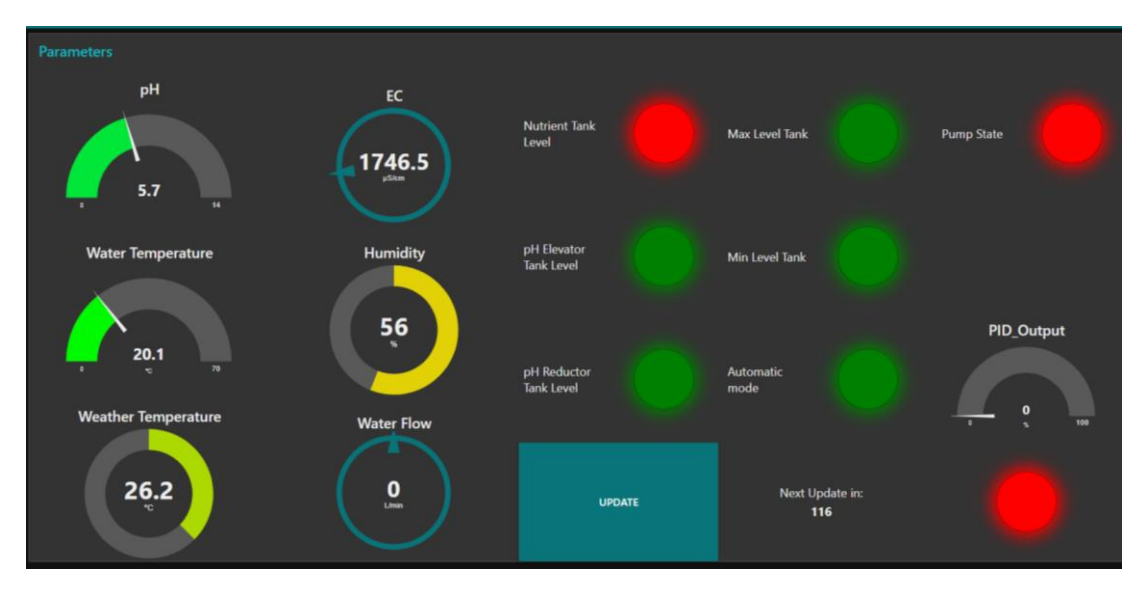

*Ilustración 135. OVERVIEW*

#### **Cam**

En esta sección se pueden hacer fotografías en tiempo real del prototipo a través del ESP32 CAM. Para hacer una fotografía basta con pulsar el botón Capture y al instante se muestra una foto en la zona de la derecha.

#### **Comsumption**

En esta pantalla se muestra en tiempo real el consumo y producción de energía del sistema en wattios.

Además se puede monitorear el voltaje de las baterías y manipular el periodo de muestreo de los datos. Añadido a los ajustes anteriores, el panel cuenta con botón de actualización inmediata y un led que indica el recibimiento de los datos.

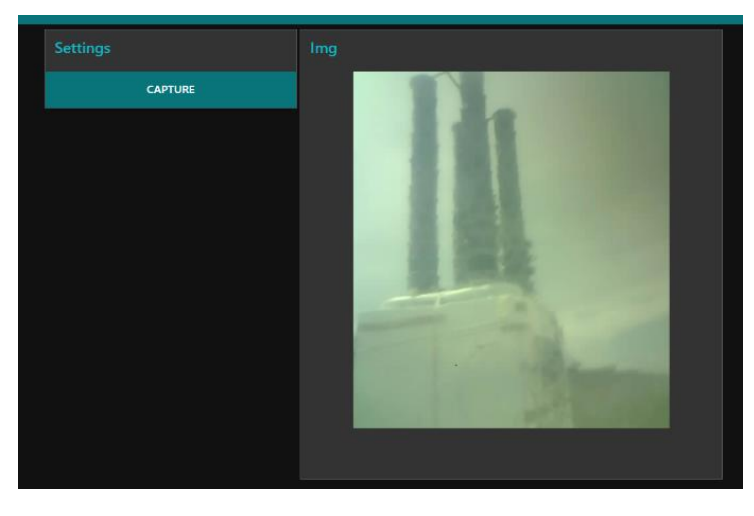

*Ilustración 136. CAM*

#### Remote Control

Dentro de esta sección se encuentran todos los parámetros ajustables y acciones de control que se pueden manipular. En la parte de arriba se muestran 3 interruptores con los que se puede activar y desactivar las bombas de agua y el calentador. El interruptor central hace referencia a un relé por el que pasa la corriente que alimenta las bombas y las electroválvulas. Si por cualquier razón se quiere evitar que llegue la corriente a estos elementos, basta con desactivar este interruptor.

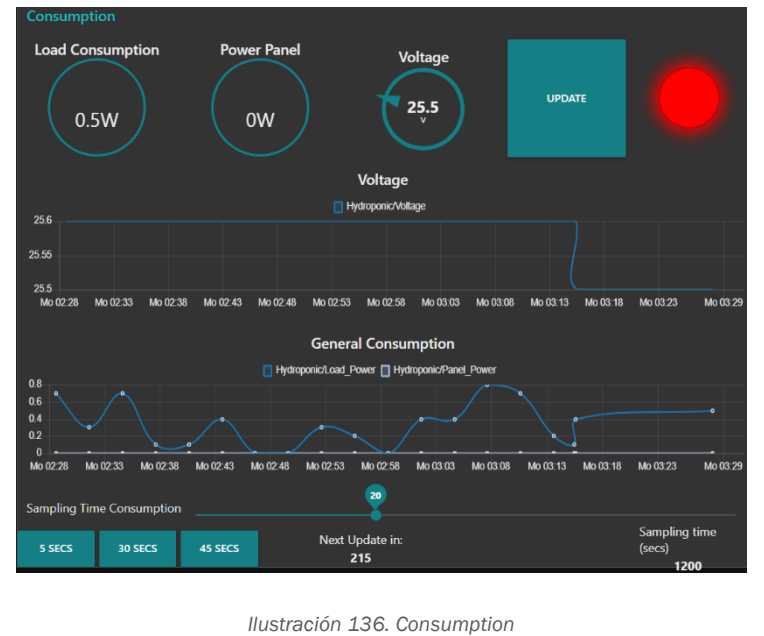

Las barras de control de la parte derecha sirven para ajustar los parámetros de control, como el valor máximo y mínimo de pH y EC, o el *setpoint* del controlador de temperatura.

En la parte inferior del panel se encuentran más controles como los parámetros del PID, un indicador de cuando se ejecutará la próxima acción de control y una barra para definir su periodo (*cycle time*). Además de barras donde ajustar los tiempos de encendido y apagado de las bombas (*Time ON* y *Time OFF* respectivamente) y la frecuencia con la que se registran los datos del huerto (*Sampling Time*).

Por último, en este menú se tienen varios botones con los que se puede activar las electroválvulas durante un tiempo preestablecido (*Increase pH, Decrease pH, Increase Nutrient, Decrease Nutrient*). Así como la opción de guardar en memoria la configuración actual (Save Settings), reiniciar todos los microcontroladores (*Reset ESP32*) o resetear los valores de control a unos predeterminados (*Reset Settings*).

**Reports** 

La última sección, Reports, es un visualizador de todos los datos registrados por el prototipo en la base de datos. Como se explicó en otra sección, cada vez que se

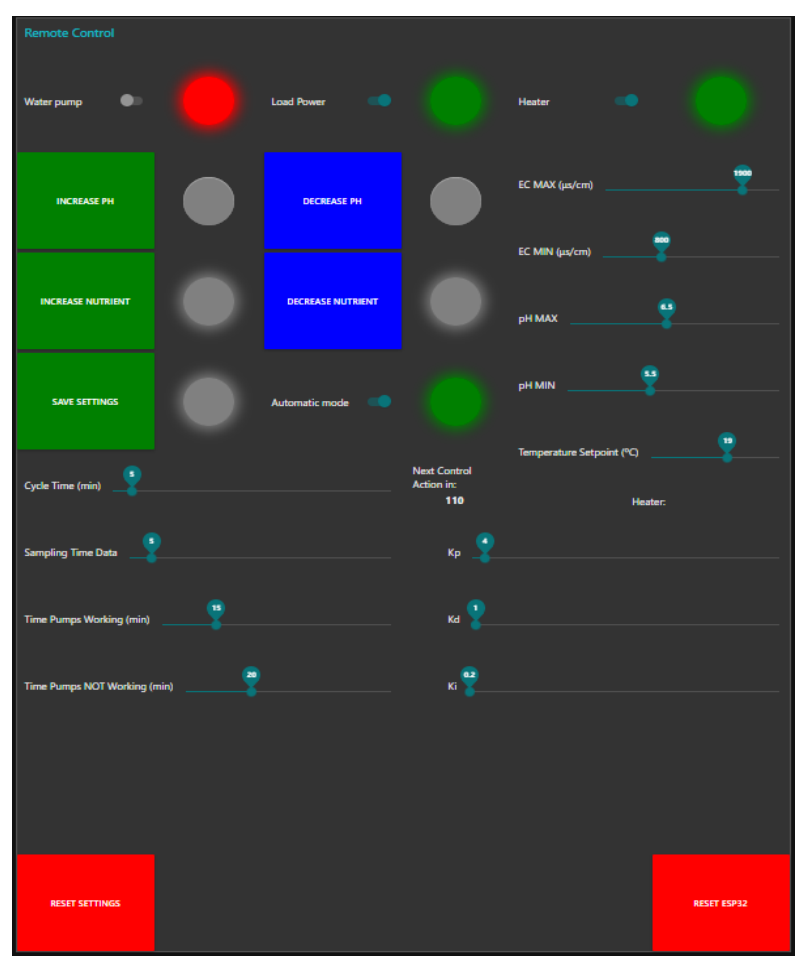

*Ilustración 137. Remote Control*

realiza una actualización automática o manual de los datos, el prototipo guarda dichos valores en una base datos basada en SQLite25.

Para ver los datos, basta con seleccionarlos en la sección izquierda de la pantalla y seleccionar el periodo de tiempo. Se presiona en la tecla Submit y se muestra por pantalla los valores. En caso de que se quiera limpiar el visualizador, se pulsa el botón Clean. Este botón no borra la base de datos, simplemente limpia la pantalla.

<sup>&</sup>lt;sup>25</sup> SQLite is a C-language library that implements a small, fast, self-contained, high-reliability, full-featured, SQL database engine. SQLite is the most used database engine in the world. (*SQLite Home Page*, s. f.)

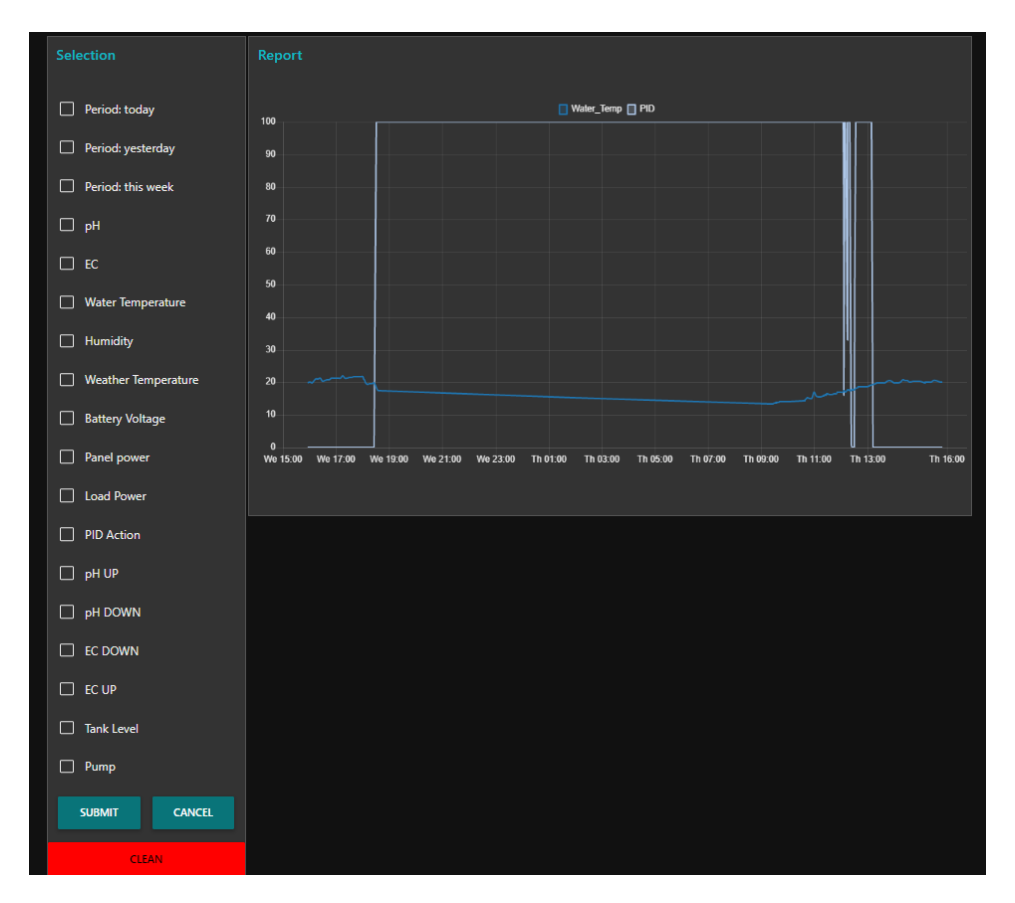

*Ilustración 138. Reports*

### 8.9. Protocolos de mantenimiento en sistemas embebidos

El huerto desarrollado es en cierta medida un dispositivo embebido, lo que implica que es adecuado plantear una serie de protocolos de seguridad. Es decir, si sucede algún inconveniente debido a fallos en el código no evaluados, el dispositivo debe ser capaz de reiniciarse por sí solo y notificar del problema. Es por esta razón que se han implementado los dos siguientes protocolos:

#### - Confirmación de conexión al servidor remoto

Conociendo la jerarquía de control de este sistema, el fallo de que uno de los controladores se desconecte de la red Wi-Fi es potencialmente peligroso. Si llega a suceder este problema se pierde el control completo del controlador y la única manera de solucionarlo es reiniciar el controlador manualmente. La solución planteada fue generar una tarea periódica dentro de la tarea *loop* de cada microcontrolador en la que comprueban que mantienen comunicación con el servidor web.

El planteamiento de la tarea es muy sencillo, cada vez que se realice, se envía un mensaje al servidor web y este responde con el mismo mensaje al microcontrolador. De modo que tras haber enviado el mensaje de comprobación 2 veces y no haber recibido respuesta, el controlador entiende que se ha desconectado del servidor y se reinicia automáticamente. La frecuencia de control está en un minuto. En la ilustración 140 de muestra un diagrama de secuencia del proceso.

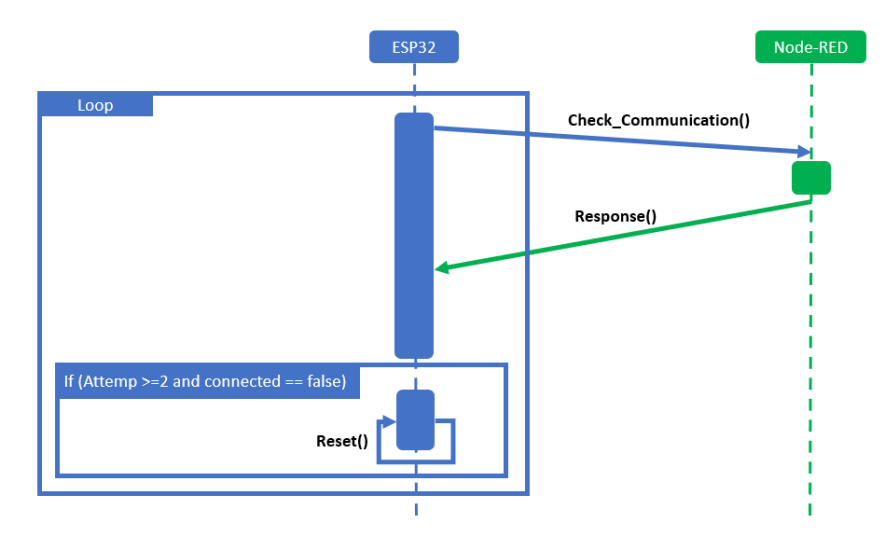

*Ilustración 139. Diagrama de secuencia del protocolo de comprobación de conexión*

Por último, se ha incorporado un watchdog timer en cada controlador. Este elemento de seguridad consiste en una cuenta atrás que el procesador debe reiniciar en cada ciclo de funcionamiento. Si el procesador no reinicia el temporizador dentro del tiempo establecido, el *watchdog timer* activará automáticamente un reinicio del sistema.

La funcionalidad de este temporizador es detectar posibles fallos de programación que puedan bloquear la CPU y evitar que el controlador quede en un estado no operativo por un tiempo prolongado. Si por alguna razón el procesador se bloquea o no puede completar sus tareas en el tiempo esperado, el *watchdog timer* detectará la anomalía y reiniciará automáticamente el controlador para restablecer su funcionamiento normal.

En la ilustración 141 se muestra un diagrama de secuencia del watchdog timer.

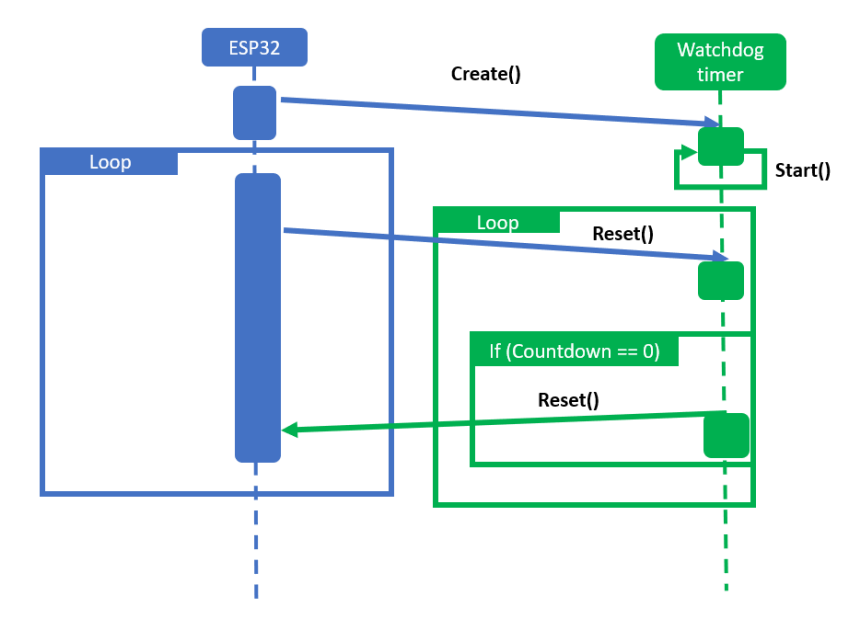

*Ilustración 140. Diagrama de secuencia del watchdog timer*

### 8.10. Sistema de avisos al usuario

Parte del objetivo de automatizar el control de un huerto hidropónico se basa en poder notificar al usuario con rapidez sobre anomalías o necesidad de revisiones. Para ello se ha implemento un *bot* de Telegram conectado a Node-RED. Ilustración 141.

Este bot avisará al usuario de las siguientes situaciones:

- Voltaje bajo de la batería, menor de 23 V
- El pH ha sido elevado por estar debajo del margen inferior
- El pH ha sido reducido por estar debajo del margen superior

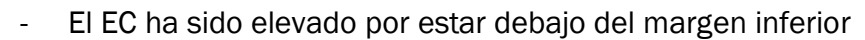

- El EC ha sido reducido por estar debajo del margen superior
- Se está rellenado automáticamente el tanque
- Bajo nivel en los depósitos auxiliares

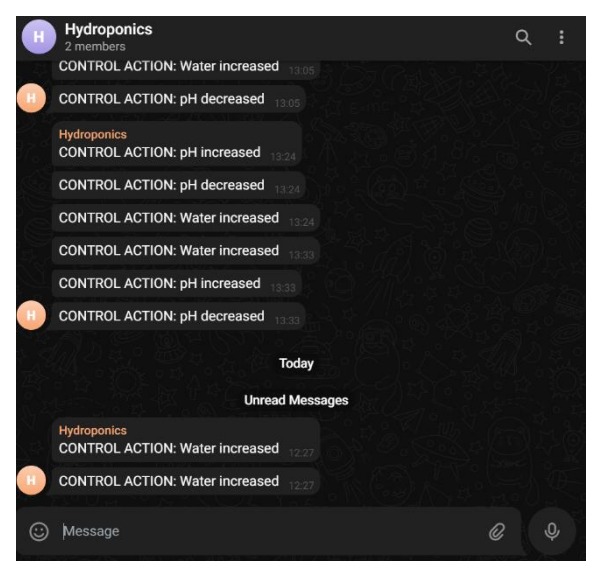

*Ilustración 141. Chat de notificaciones en telegram*

# 9. Análisis de consumo eléctrico

Una vez implementados todos los equipos electrónicos, se procedió a hacer un análisis del consumo eléctrico a largo del año. Para ello se ha tenido en cuenta el consumo de todos los equipos relevantes y el ciclo de trabajo estimado a largo de una hora para cada equipo. De esta forma se logra obtener una estimación del consumo total en W por hora (Wh).

Dentro de este análisis el factor más relevante es la temperatura exterior. Como ya se explicó en el capítulo de los actuadores(6.2), el prototipo cuenta con un cartucho calentador dentro del depósito, Este calentador de 100 W es el único elemento activo capaz de modificar la temperatura de la solución nutritiva. Junto a este elemento tenemos aislantes térmicos alrededor del depósito que estabilizan la temperatura.

Resulta esencial calcular las pérdidas de calor debido a la diferencia de temperatura con el exterior en los casos en los que la temperatura exterior es menor que el mínimo ajustado para el funcionamiento, Para este análisis, se ha puesto como temperatura mínima de funcionamiento 15ºC. Esta temperatura no está dentro del rango óptimo que se comentó al principio, pues este rango es de 18ºC a 21 ºC, pero no es una temperatura extremadamente baja y según otras fuentes es una temperatura utilizable para cultivos hidropónicos. Sin embargo, temperaturas más bajas de esta, dificultarían la absorción de elementos como el fósforo. (Shopkit, 2023)

El análisis anual consta de varias estimaciones. Para cada estimación se ha planteado una temperatura exterior distinta para tener una idea sobre el gasto energético que supondría mantener la temperatura de la solución al nivel de la temperatura objetivo.

Para determinar las temperaturas mínimas promedio en Valladolid por debajo de los 15ºC se consultó la página

Temperatura máxima y mínima promedio en Valladolid  $\mathcal S$  Vínculo Datos históricos: 2023-2022-2021-2020-2019-2018-2017  $\bigstar$  Descargar Comparar frescos cálidos frescos  $40 °C$ 40 °C 35 °C 31 jul.<br>30 °C 35 °C 16 jun 11 sept. 30 °C  $30 °C$  $26$  $25 °C$ 25 °C  $20 °C$ 20 °C 5<sub>nov</sub>  $2<sub>max</sub>$  $15 °C$  $15 °C$  $15en$ 10 °C  $R^{\circ}$  $10 °C$  $5^{\circ}$ C  $5 °C$  $0 °C$  $0 °C$  $1^{\circ}$  $-5 °C$  $-5$  °C  $-10 °C$  $-10 °C$  $-15 °C$  $-15 °C$  $-20 °C$  $-20 °C$ A<sub>h</sub> feb abr ene. mar may. jun. jul. ago sept. oct. nov. dic. La temperatura máxima (línea roja) y la temperatura mínima (línea azul) promedio diaria con las bandas

de los percentiles 25° a 75°, y 10° a 90°. Las líneas delgadas punteadas son las temperaturas promedio percibidas correspondientes.

*Ilustración 142. Evolución de la temperatura máxima y mínima promedio en Valladolid. https://es.weatherspark.com/y/35791/Clima-promedio-en-Valladolid-España-durante-todoel-año*

WeatherSpark. Esta ofrece un análisis detallado de las temperaturas promedio de la ciudad de Valladolid a lo largo de los años.

Como se puede ver en el gráfico de la ilustración 142, la temperatura mínima promedio está cerca de los 0ºC y esta alcanza los 15ºC en verano. De modo que se plantean las siguientes temperaturas de análisis: 0ºC, 2.5ºC, 5ºC, 8ºC y 12ºC.

# 9.1. Procedimiento para el cálculo de pérdidas de calor

Se plantea un depósito de dimensiones  $1.2x1x1.2$  m<sup>3</sup> totalmente cerrado y que está al 20% de su capacidad. Está totalmente cubierto de poliestireno expandido de 4cm de grosor y las paredes son de poliuretano de alta densidad. Se despreciarán las pérdidas del líquido durante los periodos de bombeo y recirculación. Al tratarse de un depósito con paredes planas y con ausencia de corrientes de aire o agua, el coeficiente de convección<sup>26</sup> natural interno del aire y el agua será muy bajo, pero es un valor muy difícil de calcular, por lo que se hizo la siguiente suposición a través de valores típicos.

50 (W/m2K) (Connor, 2020) y para el aire de 10 (W/m2K) (*Coeficiente de transferencia de calor por convección - 2011 - Ayuda de SOLIDWORKS*)

De igual forma, para el coeficiente de convección externo, que en este caso es aire en movimiento natural. Su valor oscila entre los 5 y 25 (W/m2K). Se supondrá un valor de 10  $(W/m<sup>2</sup>K).$ 

Una vez definidos los coeficientes de convección se plantea la ecuación con los sumatorios de todas las pérdidas de calor.

$$
q = \Delta t \cdot \frac{1000}{e \cdot k} \cdot A
$$

Donde:

- q: Flujo de calor por unidad de área (W)
- e: espesor de los aislantes (mm)
- ΔT: Diferencia de temperatura entre las superficies de ambas caras (ºC o ºK)
- k: Conductividad térmica de los aislantes  $(W/(m \cdot {}^{\circ}K))$
- A: Unidad de área  $(m<sup>2</sup>)$

Analizando el depósito se diferencian 4 tipos de pérdidas de calor, la tapa superior, las paredes en contacto con el aire, las paredes en contacto con el agua y el fondo del depósito. De modo que la ecuación final tendrá el siguiente aspecto.

 $q_{total} = q_{tapa} + q_{aire\ pared} + q_{liquid\ pared} + q_{fondo}$ 

<sup>&</sup>lt;sup>26</sup> El coeficiente de transferencia de calor por convección, h, se puede definir como: La tasa de transferencia de calor entre una superficie sólida y un fluido por unidad de superficie por unidad de diferencia de temperatura. (Connor, 2020)

En la ilustración 143 se puede ver un esquema del depósito con los 4 tipos de pérdidas de calor detallados.

Se recopiló los valores de conductividad térmica del poliestireno expandido, 0.039 W / (m ·ºK) según el fabricante, y 0.35 W / (m ·ºK) para el poliestireno de alta densidad. (*Polietileno PE | Juntas Industriales y Navales*, 2023)

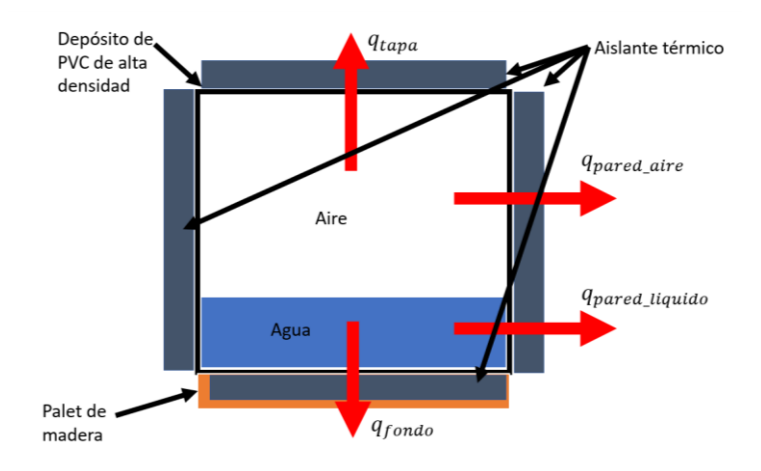

*Ilustración 143. Esquema ilustrativo sobre los tipos de pérdidas de calor detallados.*

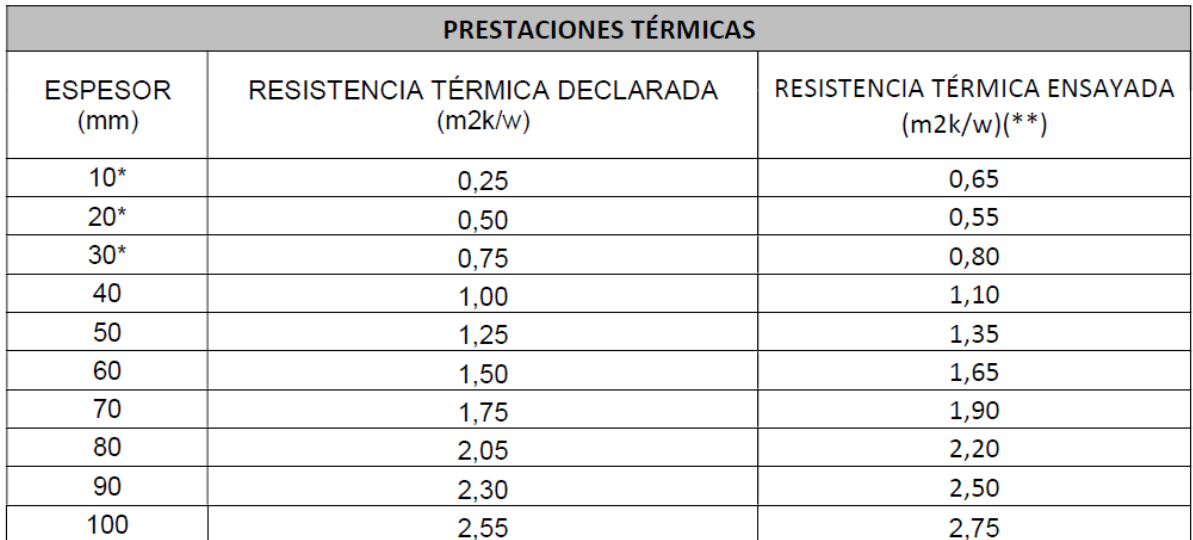

*Ilustración 144. Prestaciones térmicas declaradas para el poliestireno expandido. CYPSA*

### 9.2. Evaluación de los datos

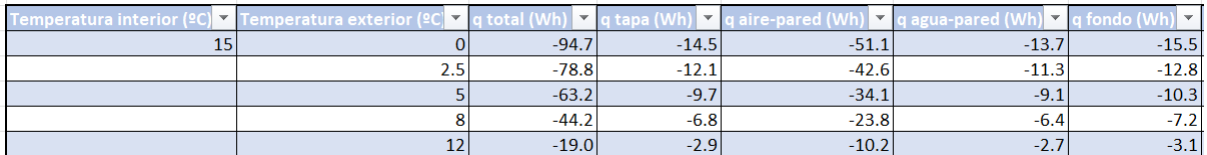

*Ilustración 145. Tabla donde se recoge las pérdidas de calor estimadas.* 

Como se puede apreciar en la ilustración 145, las pérdidas de calor durante el invierno ascienden hasta los 95 Wh en los momentos más complicados de temperatura, mientras que para las temperaturas mínimas más altas típicas de primavera y verano, las pérdidas de calor se reducen significativamente hasta los 19 Wh.

Este análisis muestra que sería muy complicado mantener la temperatura de la solución nutritiva en al menos 15ºC, durante la época de invierno. Intentar mantener la temperatura del líquido implicaría un consumo eléctrico considerable. Además de que en muchos casos, el calentador no sería suficiente para hacer frente a esta demanda.

Por el contrario, en el resto de estaciones es mucho más factible. En el caso concreto de este proyecto, se dispone de un cartucho calentador de 100 W para regular la temperatura, por lo que utilizando este cartucho al 70% de su capacidad durante los momentos más críticos, es suficiente como para amortiguar la bajada de temperatura exterior. De modo que el análisis de consumo eléctrico se realizará de marzo a noviembre.

# 9.3. Consumo eléctrico acorde a las pérdidas de calor

Como se ha analizado en el capítulo anterior, se pueden diferenciar varios casos de consumo, en épocas de mayor calor por lo general el consumo será menor, pues hay que gastar menos energía en subir la temperatura del agua, mientras que en meses más fríos el consumo se eleva.

Es por esta razón que se han generado las siguientes tablas de datos en las que se recoge el consumo de los elementos más significativos del prototipo según las condiciones ambientales. En las ilustraciones 146 se puede distinguir tres grupos elementales: sensores, actuadores y elementos de control. Obviamente serán los actuadores, los elementos que más consumen del conjunto, en especial las bombas de agua y el cartucho calentador.

En la ilustración 146 se detalla la potencia media máxima (Wh) y la intensidad instantánea máxima (A) de cada uno de los elementos relevantes del sistema. Estos dos parámetros son muy importantes para el dimensionamiento eléctrico del equipo. Por un lado, la intensidad máxima instantánea muestra el valor máximo de A que puede consumir la carga en un determinado momento. Obviamente este consumo no es continuado a lo largo del tiempo, pero es muy posible que se de en algunas circunstancias.

Por otro lado, se ha calculado la potencia media máxima en una hora, es decir, la potencia media consumida durante una hora con las dos bombas funcionando el 50% del tiempo y el cartucho calentado a la máxima potencia prevista según la temperatura exterior.

|                   | Dispositivo          | Voltaje (V) | Intensidad Máxima por unidad (A) Duty Cicle   Intensidad instantanea (A) Potencia instantenea (W) |      |             |           | <b>Unidades</b> |
|-------------------|----------------------|-------------|---------------------------------------------------------------------------------------------------|------|-------------|-----------|-----------------|
| <b>SENSORES</b>   | Caudalimetro         |             | 0.015                                                                                             |      | 0.015       | 0.075     |                 |
|                   | Sensor de pH         |             | 0.001                                                                                             |      | 0.001       | 0.005     |                 |
|                   | Sensor temperatura   |             | 0.015                                                                                             |      | 0.015       | 0.075     |                 |
|                   | Sensor de voltaje    |             | 0.02235                                                                                           |      | 0.02235     | 0.11175   |                 |
|                   | Sensor ultrasonidos  |             | 0.03                                                                                              |      | 0.03        | 0.15      |                 |
|                   | Detector de nivel    |             | 0.005                                                                                             |      | 0.02        | 0.1       | Δ               |
|                   | Sensor de corriente  |             | 0.0035                                                                                            |      | 0.007       | 0.035     |                 |
|                   | Sensor ambiente      |             | 0.015                                                                                             |      | 0.015       | 0.075     |                 |
| <b>ACTUADORES</b> | Bomba de agua        |             | 1.666666667                                                                                       | 0.5  | 3.333333333 | 40        |                 |
|                   | Calentador           |             | 8.333333333                                                                                       |      | 8.333333333 | 100       |                 |
|                   | Relé                 |             | 0.02                                                                                              | 0.51 | 0.06        | 0.3       |                 |
|                   | Electroválvulas      |             | 0.6                                                                                               | 0.01 | 0.6         | 7.2       |                 |
| <b>EQUIPOS</b>    | Display LCD          |             | 0.02                                                                                              |      | 0.02        | 0.1       |                 |
|                   | Rotatory encoder     | 3.3         |                                                                                                   |      |             |           |                 |
|                   | Controlador de Carga | 12          | 0.01                                                                                              |      | 0.01        | 0.12      |                 |
|                   | <b>ESP32</b>         |             | 0.26                                                                                              |      | 0.78        | 3.9       |                 |
|                   | ADS1115              |             | 0.00015                                                                                           |      | 0.0003      | 0.0015    |                 |
|                   | <b>Arduino Nano</b>  |             | 0.015                                                                                             |      | 0.015       | 0.075     |                 |
|                   | <b>BTS7969</b>       |             | 0.002                                                                                             | 0.5  | 0.002       | 0.01      |                 |
|                   |                      |             |                                                                                                   |      | Total:      | Total:    |                 |
|                   |                      |             |                                                                                                   |      | 13.27931667 | 152.33325 |                 |

*Ilustración 146. Tablas de consumos desglasado para un día en el mes de marzo*

Para el caso simulado en la ilustración 146, se ha supuesto que se está trabajando en el mes de marzo, cuya temperatura mínima promedio es de 2.5ºC. Como se puede observar en la parte inferior de la tabla, la estimación es que se consuman como máximo 13.25 A y 103 W durante las horas más críticas.

Posteriormente se generó un ratio de consumos a lo largo del día de acuerdo a la evolución de la temperatura en cada hora. En la ilustración 147 se puede ver la evolución de las temperaturas promedio en marzo según la herramienta PVGIS<sup>27</sup>. Se usó este mes para generar el ratio de comsumos.

Dentro de la previsión de consumo, se planteó un horario de trabajo, en el que el dispositivo no trabajaría desde las 23:00 hasta las 8:00 del día siguiente. Durante este periodo, ni las bombas ni el calentador estarían en funcionamiento. De modo que el dispositivo estaría consumiendo en torno a 6 W para alimentar los elementos de control.

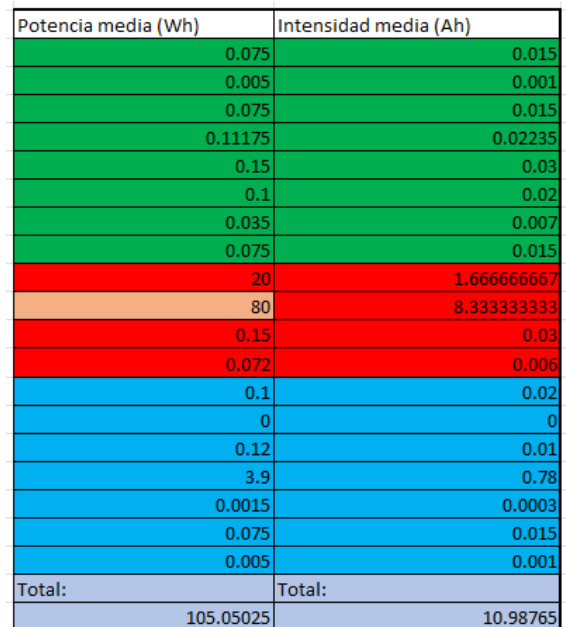

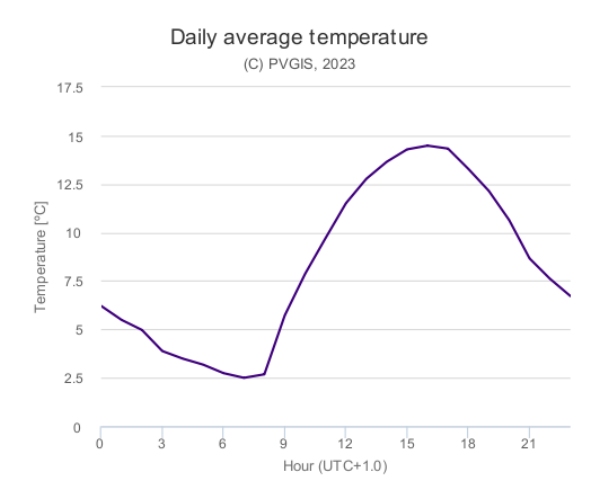

*Ilustración 147. Evolución de la temperatura a largo de un día promedio de marzo en Valladolid. PVGIS Tool*

<sup>27</sup> PVGIS es una herramienta que proporciona información sobre la radiación solar y el desempeño de sistemas fotovoltaicos en cualquier lugar de Europa, África y algunas partes de Asia y América.(*PVGIS Online Tool*, 2023)

En la ilustración 149 se puede apreciar el perfil de consumo estimado de acuerdo a la evolución de las temperaturas obtenidas anteriormente. Como se puede ver, en las horas de la madrugada es cuando más mayor consumo se estima debido a las bajas temperaturas y a medida que se entra en las horas más cálidas el consumo se reduce.

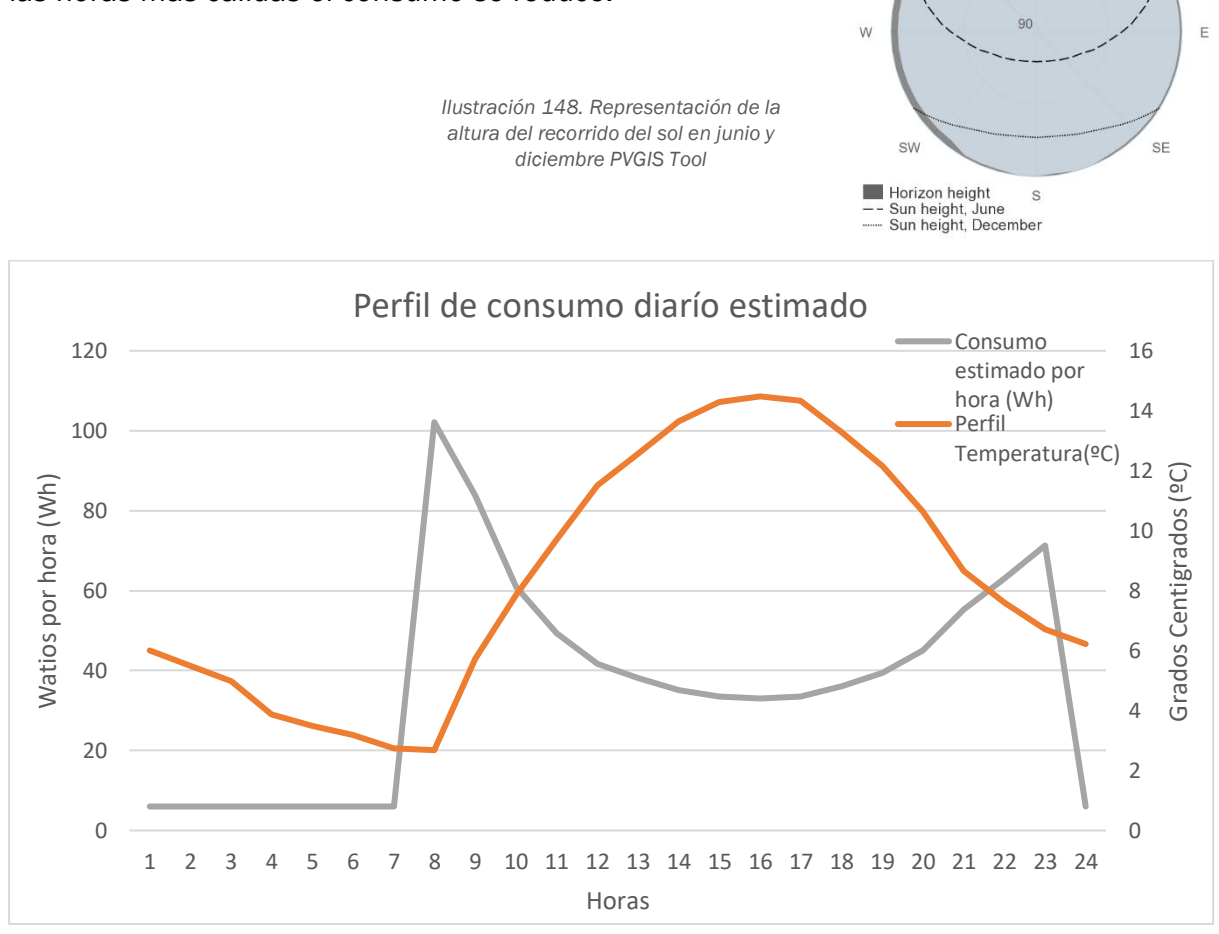

*Ilustración 149. Perfil de consumo estimado para un día promedio de marzo.* 

Gracias a los este ratio, se puede obtener un consumo medio diario aproximado del prototipo, que en este caso concreto está cerca de 870W por día. Con este dato, se procedió a usar un simulador proporcionado por la Comisión Europea que usa la herramienta PVGIS para simular la producción y consumo de los paneles solares según su posición geográfica y características propias del proyecto.

PVGIS calcula la producción de energía en régimen aislado de la red eléctrica teniendo en cuenta la radiación solar de cada hora sobre los registros de años anteriores. Los cálculos son hechos siguiendo los siguientes pasos.

Se calcula la producción de energía para cada hora de acuerdo a la potencia del panel y la radiación solar. Si la producción es mayor que el consumo de la carga, la energía sobrante se almacena en la batería, en caso contrario, se utiliza la energía de la batería para completar el consumo de la carga. Una vez que la batería está totalmente carga, la energía absorbida que no es utilizada se declara como energía no captada. (*PVGIS Online Tool*, 2023)

Outline of horizon (C) PVGIS, 2023  $\overline{N}$ 

 $45$ 

**NF** 

**NW** 

En la ilustración 150 se muestra la interfaz de la herramienta ya configurada con los parámetros del proyecto. En el borde izquierdo hay varios tipos de simuladores, en este caso se ha elegido la opción off-grid, pues el prototipo está trabajando totalmente aislado de la red eléctrica.

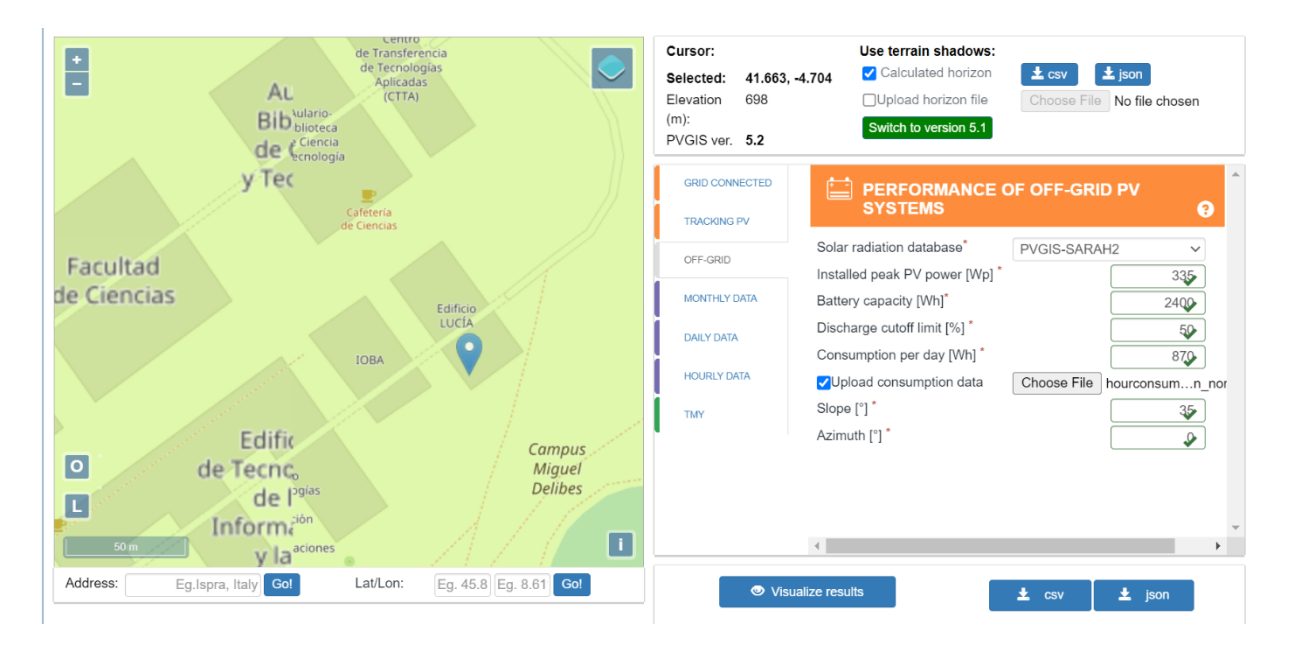

*Ilustración 150. Captura de la interfaz de la herramienta PVGIS. PVGIS Tool*

En el resto de las opciones se rellena la máxima potencia declarada del panel solar, 335W, la capacidad de la batería, 2400Wh, pues se instaló 2 baterías de 100Ah de 12V en serie. Se aiusta el límite de descarga de las baterías para proteger su vida útil, en este caso se decidió al 50% por razones ya comentadas en capítulos anteriores y el consumo diario estimado en Wh, 870Wh.

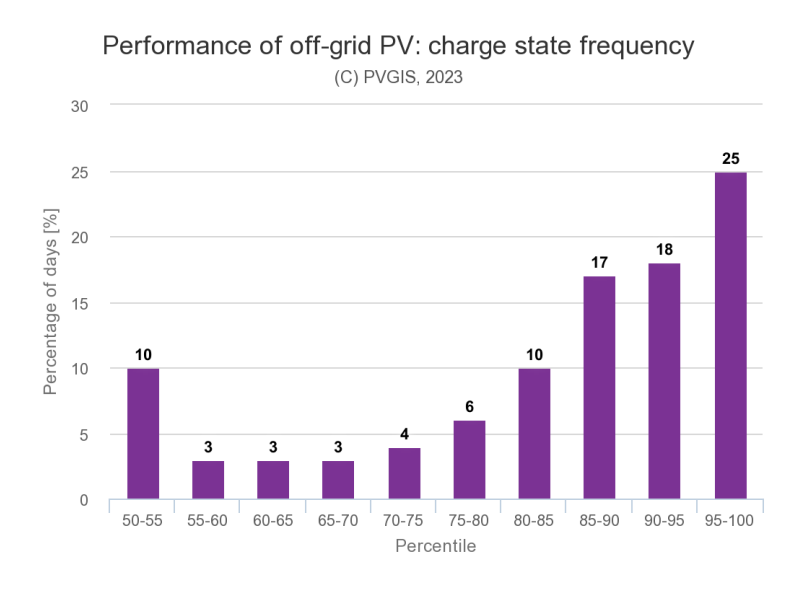

*Ilustración 151. Estudio del estado de la batería a lo largo de la simulación. PVGIS Tool*

Por último, se indica el ángulo y dirección del panel, 35ºC y orientado al sur.

Con todos los parámetros ajustados se ejecuta la simulación y se generan los siguientes resultados.

En la ilustración 152 se puede ver el porcentaje de días en los que la batería llega al límite de descarga, el 50%, y el porcentaje de días en los que la batería está llena.

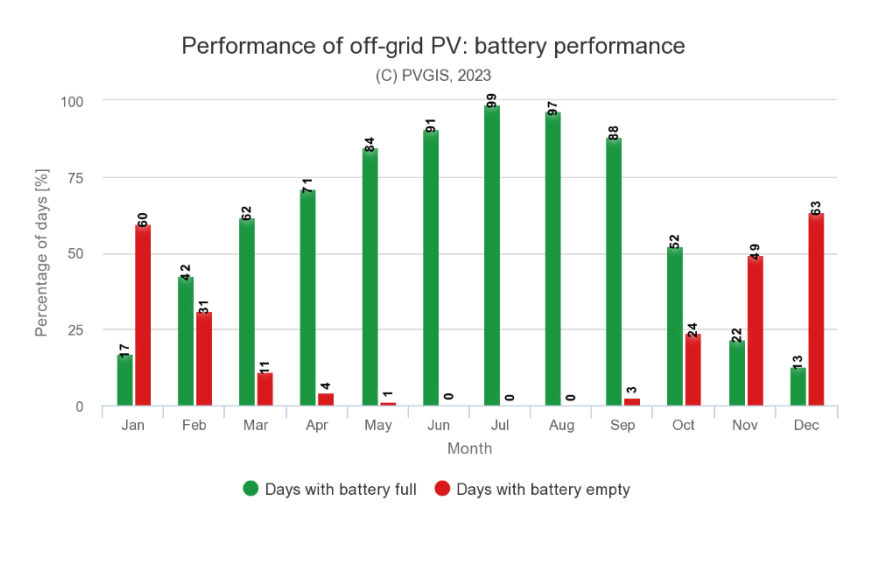

*Ilustración 152. Rendimiento de la batería para el mes de marzo. PVGIS Tool*

Para el caso de marzo, se estima que el 11% de los días la batería llega al 50% y se corta su alimentación.

Por lo que en esa situación el sistema queda sin energía y no será, hasta que el panel vuelva cargar el conjunto, que por lo menos la electrónica de control volverá a estar activa. Sin embargo, los actuadores seguramente no se podrán activar debido a que el panel no estará generando suficiente energía. Dado este análisis, este es un punto que se debe evitar lo máximo posible.

De modo que, en lo que respecta a utilizar el prototipo en marzo o meses anteriores, es posible, pero para nada recomendable debido a la escasez de energía.

No obstante, se planteó el mismo análisis pero para meses más calurosos como abril y mayo, en los que el calentador cobra una menor importancia, las horas de sol son mayores y por tanto se

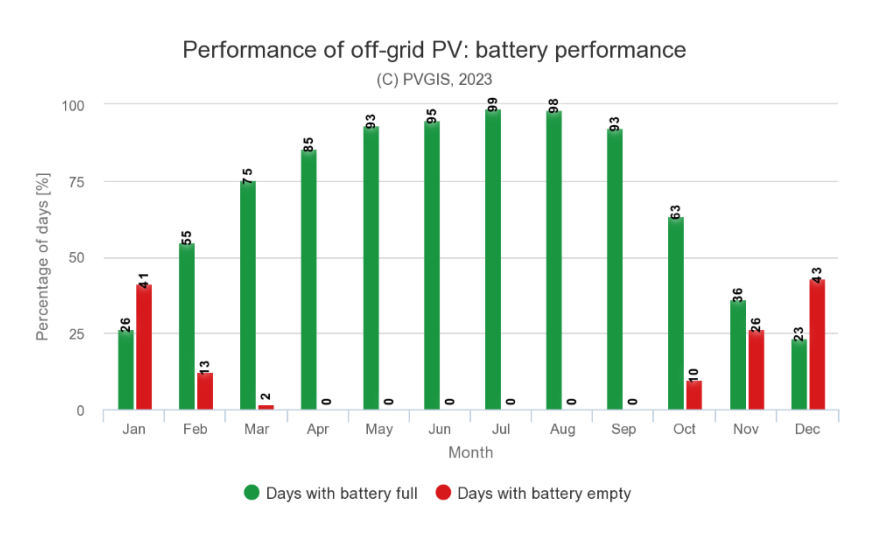

*Ilustración 153. Rendimiento de la batería para el mes de abril. PVGIS Tool*

puede esperar un mejor pronóstico. Realizando el mismo proceso que antes, se obtuvo que el consumo diario en abril está cerca de los 748Wh y en mayo alrededor de los 574Wh. Repitiendo las simulaciones se obtienen los siguientes resultados:

Como se puede observar, el rendimiento mejora significativamente en los meses más cálidos. En los dos nuevos casos la batería no llega a alcanzar ningún día el límite impuesto. Dados estos resultados, se llega a la conclusión de que lo ideal es usar este prototipo desde abril hasta septiembre.

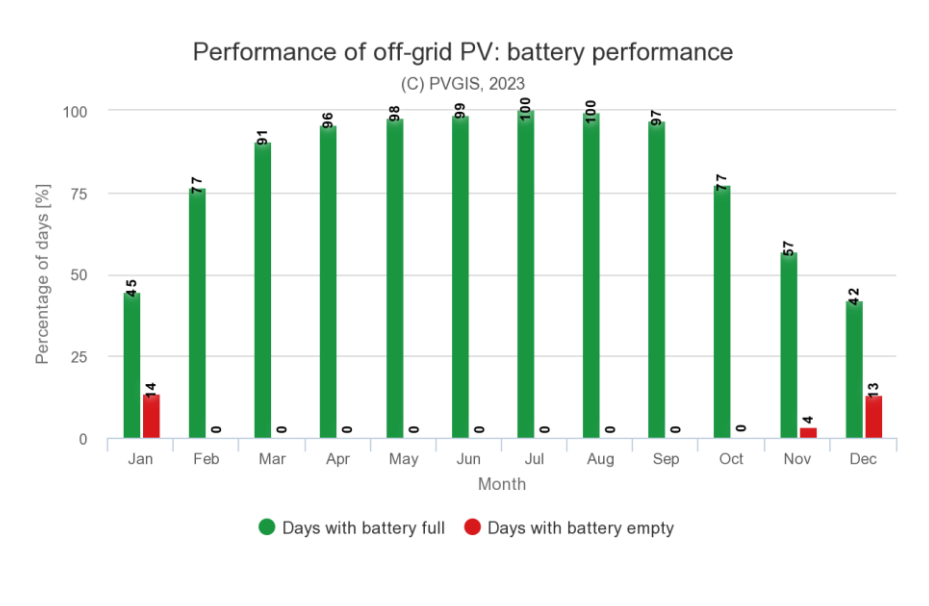

*Ilustración 154. Rendimiento de la batería para el mes de mayo. PVGIS Tool*

Fuera de estos meses, se corre un alto riesgo de que el sistema falle a causa de falta de energía, por lo que no es nada recomendable hacerlo trabajar en el periodo de octubre a mayo incluidos.

Cabe recordar que estos resultados son válidos para una temperatura objetivo de 15ºC. Imponer un objetivo mayor supone un mayor consumo, por lo que se deja a responsabilidad del usuario el correcto ajuste de este parámetro acorde a las condiciones meteorológicas.

### 9.4. Estimación del consumo para *setpoints* de temperatura óptimos para el crecimiento.

Suponiendo que el usuario quiere trabajar dentro del margen óptimo de temperatura, 18ºC a 21ºC, se va a calcular el consumo estimado para 18ºC y 21ºC.

Siguiendo el mismo procedimiento, se obtiene que las pérdidas de calor para 18ºC y 21ºC

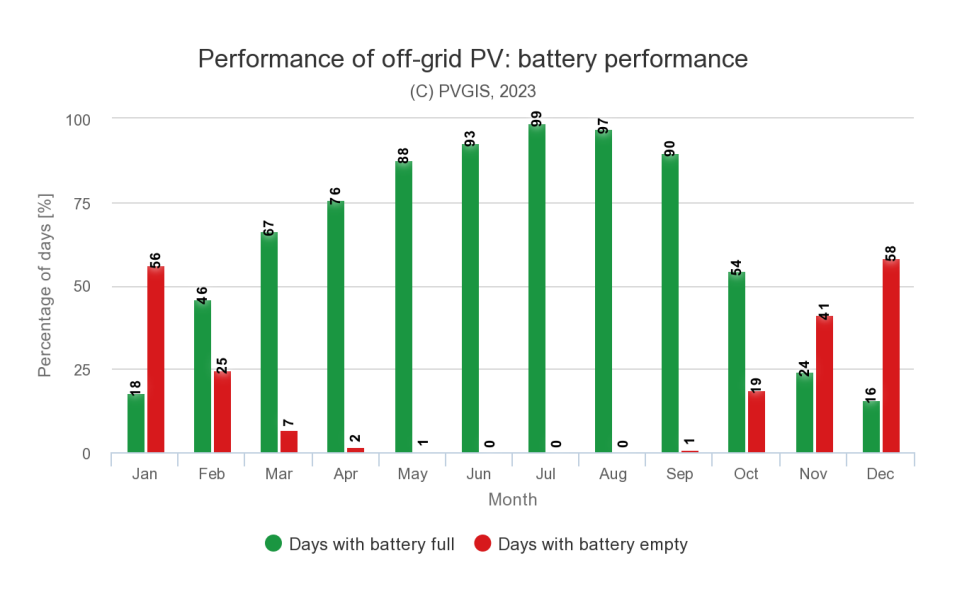

*Ilustración 155. Rendimiento de la batería para el mes de mayo con setpoint 18ºC. PVGIS Tool*

cuando la temperatura exterior es de 8ºC (temperatura mínima de mayo) son aproximadamente 65Wh y 80Wh respectivamente. No se evalúan temperaturas exteriores inferiores porque la diferencia de temperatura supone un gasto que ya se evaluó como

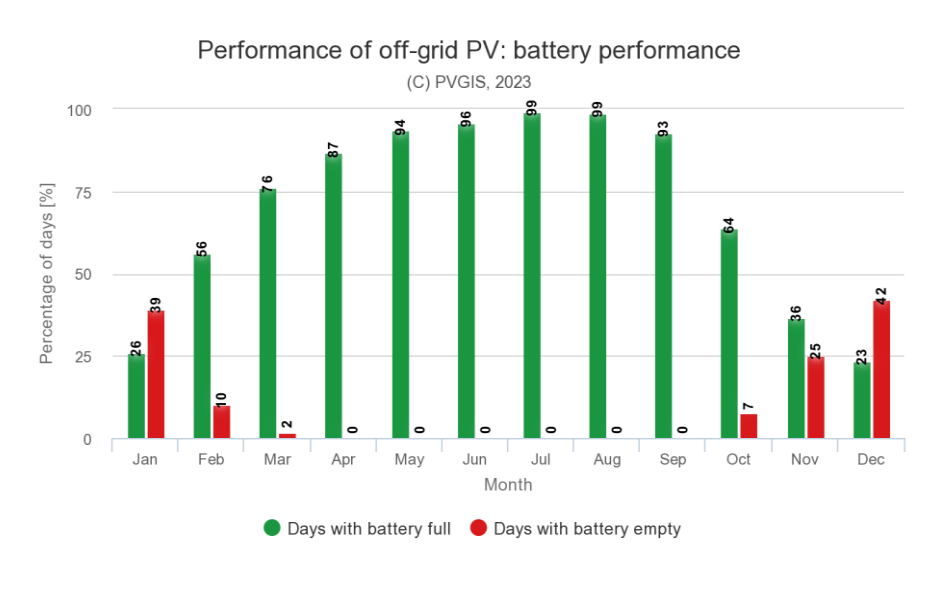

*Ilustración 156. Rendimiento de la batería para el mes de mayo con setpoint 21ºC. PVGIS Tool*

inviable. Realizando los mismos cálculos se obtiene consumo diario sería 750 W y 870 W.

El rendimiento estimado (ilustración 156 y 155) muestra que entre mayo y septiembre es viable establecer el *setpoint* dentro del margen óptimo. Fuera de estos meses supone un gasto excesivo y habría que optar por una temperatura de trabajo más limitada.

### 9.5. Planteamiento de mejora para los meses fríos

Como se ha expuesto anteriormente, el dispositivo tiene una demanda de electricidad muy alta cuando trabaja en invierno. Las únicas opciones disponibles son reducir las pérdidas de calor en el dispositivo colocando más aislante térmico alrededor de este o reduciendo el tamaño del depósito o incluso prescindir de él y tenerlo en un lugar aclimatado mientras el cultivo está en el exterior. Por otro lado, se plantea la opción de aumentar la potencia del sistema fotovoltaico.

Sin embargo, dadas las características del sistema, habría que instalar como mínimo 1005 W de producción máxima, es decir, 3 paneles fotovoltaicos de 335W en serie y duplicar la potencia de las baterías elevándola desde 2400Wh hasta los 4800Wh. En la ilustración 157 se muestran los resultados de la simulación con las mejoras planteadas.

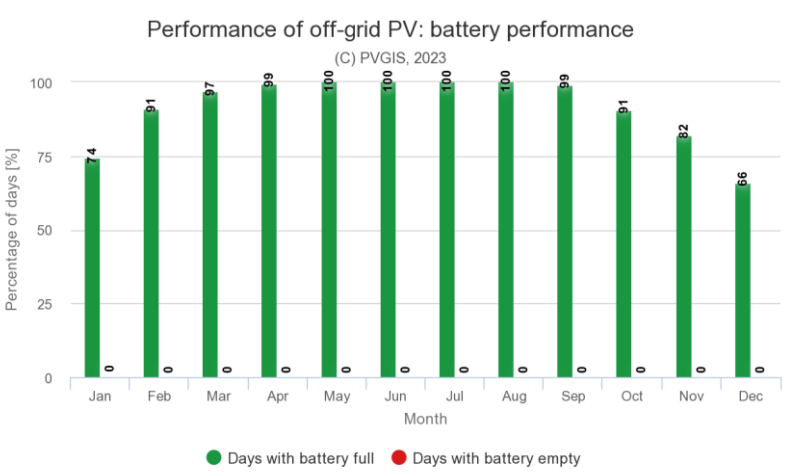

*Ilustración 157. Resultados de la simulación con 4800Wh de potencia en la batería y una producción máxima de 1005W por los paneles solares.*

Aplicando uno de estos cambios, el prototipo podría trabajar en los meses fríos. Cabe recordar que todas estas estimaciones están hechas bajo la premisa de que la temperatura de la solución nutritiva es de 15ºC, lo cual está dentro del rango admisible de trabajo, pero fuera del rango de temperatura óptimo planteado.
#### 9.6. Dimensionamiento de cables y pérdidas por distancia

Anteriormente se estimó la máxima intensidad que se espera consumir, alrededor de los 13.25 A. De modo que es imprescindible dimensionar los cables de alimentación de acuerdo a este requisito. Como se recordará, en el capítulo del diseño electrónico, la electrónica está divida en dos partes, la de control y la de potencia. Con el fin de evitar interferencias entre ellas se decidió alimentarlas por separado, es decir, cada una tiene sus propios reguladores de voltaje que están conectados al regulador de carga.

Desglosando el consumo eléctrico, se obtiene que la parte de control consume en promedio 0.99 A, mientras que la parte de potencia es alimentada con 9.183 A. Dentro de esta sección, el calentador consume 8.33 A y el resto 4 A.

Haciendo una consulta rápida a las tablas de dimensionamiento de cables (ilustración 158), se puede determinar la sección mínima necesaria para alimentar los cables.

Para la parte de control que consume 1 A se ha seleccionado una manguera de cables de 1  $mm<sup>2</sup>$  de sección cada uno. De igual manera se dimensionó las bombas y electroválvulas, con cables de 1  $mm<sup>2</sup>$  de sección. Como se puede ver, la corriente máxima que soporta cada cable de  $1 \, mm^2$  son  $10.5$  A.

Por último, para el calentador se seleccionó cables de 1.5  $mm<sup>2</sup>$  de sección a causa del mayor amperaje que circulará por este.

Siguiendo el caso de uso estimado, la corriente que circulará por este cable será como máximo son 8.33 A a 12 V y el cable puede aguantar sin quemarse hasta los 13 A. Por lo tanto, las secciones seleccionadas son válidas para su implementación.

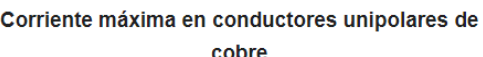

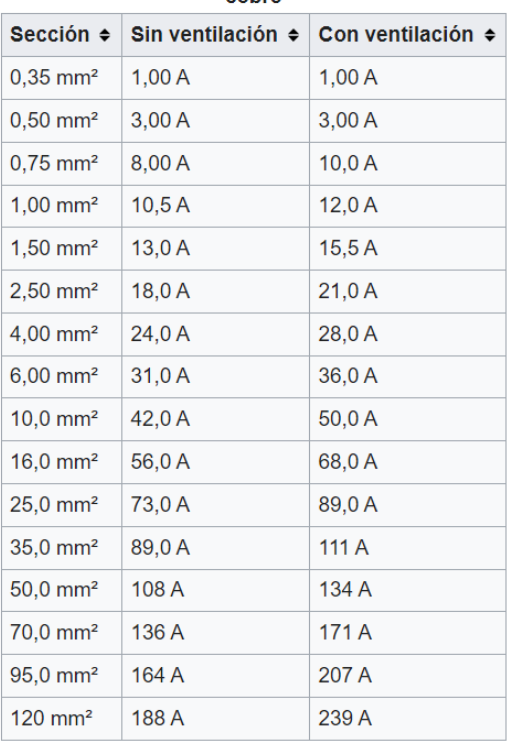

*Ilustración 158. Tabla de corriente máxima en conductor según la sección del cable. https://es.wikipedia.org/wiki/Corriente\_m%C3%A1xima*

Además de los cables que salen del regulador de carga, hay que dimensionar el regulador de carga, los cables de la batería y los cables del panel solar.

El regulador de carga seleccionado soporta hasta 30 A de carga nominal, por lo tanto, no se presenta ninguna dificultad en esta área.. El panel solar está unido al controlador de carga con una manguera de 0.5 metros de  $2x1mm^2$ , que soporta hasta 10.5 A. Como se vio en la sección del panel solar, este es capaz de suministrar hasta 8.82 A, por lo que la sección es suficiente.

Por último, las baterías son el elemento que necesitan una mayor sección de cable debido a que pueden suministrar corrientes muy elevadas. En este caso se reutilizó las secciones empleadas anteriormente, 1.5  $mm^2$  y otro de 1  $mm^2$ , en paralelo para generar un cable de mayor dimensión que es capaz de soportar hasta 21 A juntos.

Igualmente hay que tener en cuenta la temperatura ambiental. En el caso de este proyecto, cuando más corriente se suministra es cuando menor es la temperatura exterior.

En la ilustración 159 se muestra una tabla de factores de conversión para temperaturas oscilantes, en el caso de la temperatura ambiental sea de 10ºC, el factor es de 1.22. (*Carga eléctrica máxima admisible | Tablas y coeficiente de corrección*, 2023)

En este caso concreto, la corriente máxima que puede pasar por la manguera pasa a ser 12.81 A para el caso de las bombas y el panel solar, 15.86 A para el calentador y 25.62 A para la batería, aumentado así aún más el margen en los meses más fríos. En los meses más calurosos el calentador se usará mucho menos y el amperaje máximo que soportará el cable de las bombas, electroválvulas y panel solar es de 9.87 A en verano, mientras que para las baterías será 19.74 A.

Una vez dimensionados los cables de alimentación, se pasa a comprobar que las caídas de tensión son aceptables. Se tienen dos cables en paralelo de 1  $mm<sup>2</sup>$ cada uno, la longitud del cable es de 0.75 metros aproximadamente, la máxima intensidad que va a pasar son 4 A y el voltaje de trabajo es 12 V.

El fabricante declara que el cable tiene una resistencia de 19.5 Ω/km, ilustración 160.

*Ilustración 160. Características técnicas del fabricante para un cable de 2x1mm2. Revi*

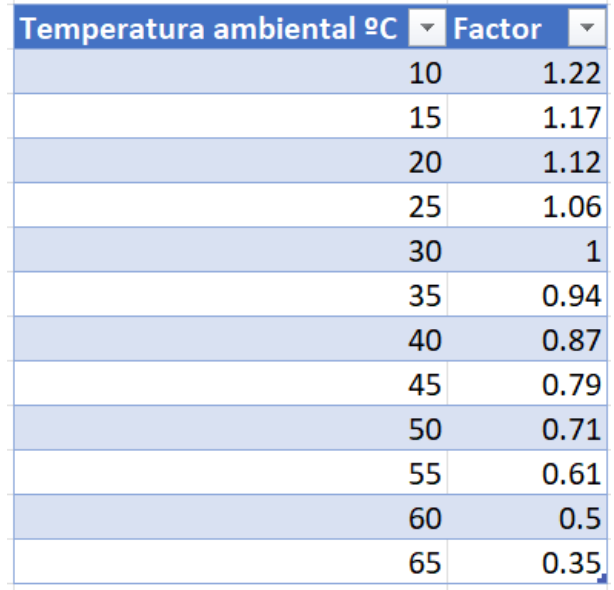

*Ilustración 159. Tabla de factores de conversión para cables con temperaturas oscilantes. https://www.sab-cables.eu/productos/datos-tecnicos/cableselectricos/instrucciones-para-la-aplicacion-segura-de-los-cables/condicioneslimite/carga-electrica-maxima-admisible-tabl*

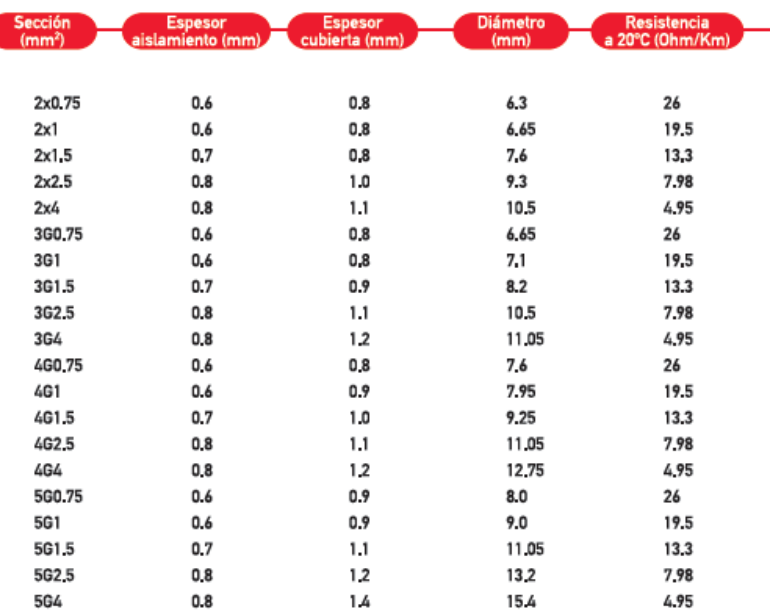

Aplicando la siguiente formula, se obtiene una caída de tensión de 0.12 V sobre 12 V, lo que equivale al 1%.

$$
\Delta V = \frac{I \cdot L \cdot 2 \cdot R_c}{1000} = \frac{4 \cdot 0.75 \cdot 2 \cdot 19.5}{1000} = 0.117 \text{ voltios}
$$

Donde:

- I: corriente de la carga en A.
- L: longitud del cable en metros.
- Rc: resistencia del cable en Ω/km
- El 2 es el multiplicador de fase, para circuitos monofásicos o de corriente continua se usa el 2.

$$
\frac{0.117}{12} \cdot 100 = 0.975\%
$$

Según NFPA/NFPA70/NTC2050 se recomienda que las caídas de voltaje en circuitos ramales no sean superiores al 3%. Dado que se cumple la recomendación, se dio por admisible la caída de voltaje y se seleccionó la maguera de  $2x1mm<sup>2</sup>$  para la alimentación de las bombas de agua y electroválvulas.

Repitiendo el mismo proceso, se calcula las pérdidas para el calentador, las baterías y el panel solar.

- Caída de tensión y porcentaje de caída; Baterías: 0.1 V; 0.41 %
- Caída de tensión y porcentaje de caída; Calentador: 0.17 V; 1.41 %
- Caída de tensión y porcentaje de caída; Panel solar: 0.17 V; 0.7 %
- Caída de tensión y porcentaje de caída; Electrónica: 0.03 V; 0.25 %

Como se puede ver, en ninguno de los casos se supera el 3% de caída de voltaje, por lo que se da bueno el dimensionamiento planteado.

## 10. Resultados

Tras completar el montaje y la prueba de automatización del sistema hidropónico, se procedió a plantar lechugas. La especia escogida fue la lechuga de roble.

#### 10.1. Análisis del control de temperatura

El control de temperatura mediante un cartucho calentador resultó efectivo para subir rápidamente la temperatura de la mezcla al inicio de la mañana, pero tiene dificultades para mantener la temperatura dentro del margen óptimo de crecimiento ante perturbaciones muy rápidas. En la ilustración 161 se muestra la evolución de la temperatura durante un día acorde a la acción del PID.

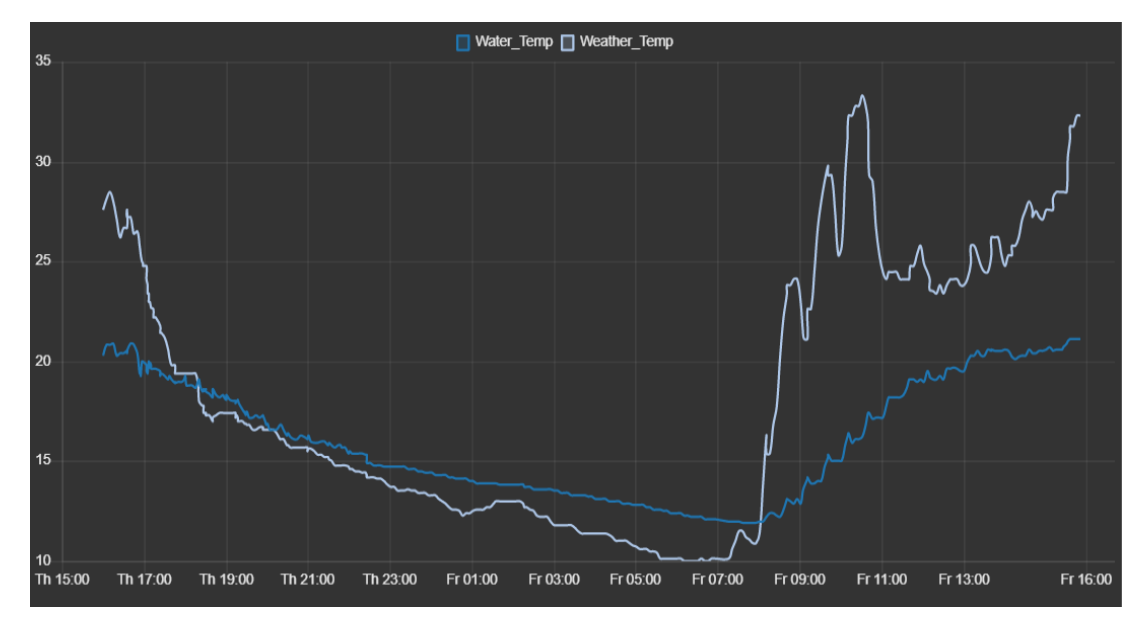

*Ilustración 161. Registro de datos de temperatura (ºC) durante un día; Setpoint: 19ºC*

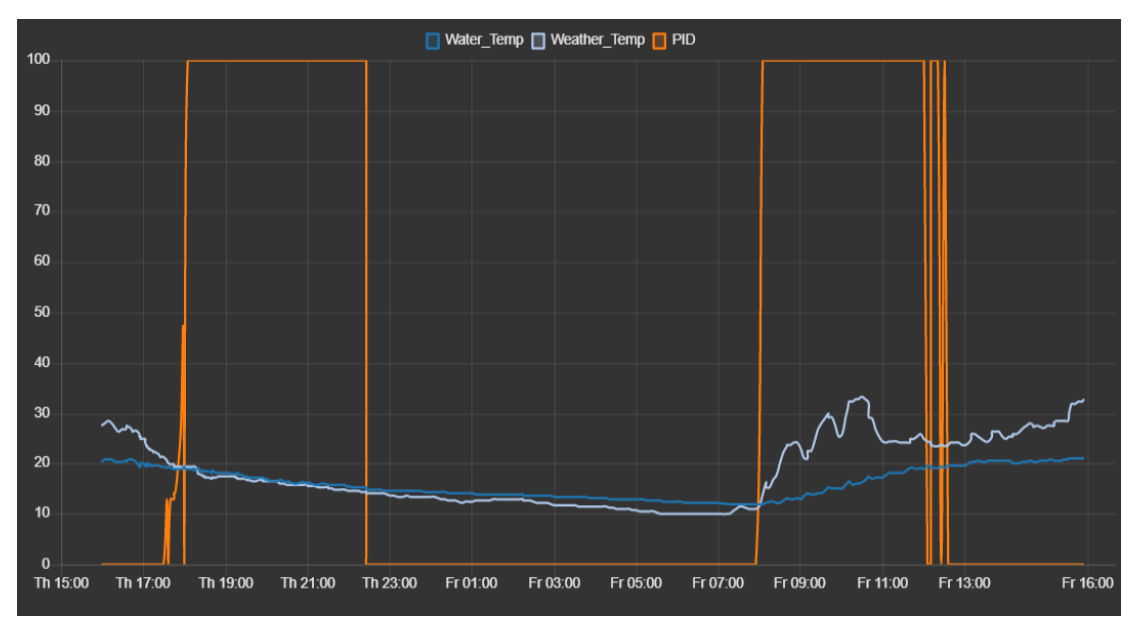

*Ilustración 162. Registro de datos de temperatura (ºC) y acción del controlador (%) durante un día; Setpoint: 19ºC*

Durante el análisis se supuso que las pérdidas de calor del agua durante la etapa de bombeo y recirculación no eran suficientemente significativas como para tenerlas en cuenta, pero se acabó detectando lo contrario. Mientras el sistema está suministrando agua a las plantas, la temperatura del agua decrece más rápido de lo que el calentador es capaz de amortiguar. Tras finalizar el periodo de bombeo, el actuador es capaz de elevar la temperatura de la mezcla al valor objetivo.

Parte de esta incapacidad del calentador reside en su reducido rendimiento, problema representado en el análisis del consumo, donde se ve que llega a consumir como máximo 60W, en lugar de los 100W estimados. Este problema puede deberse a que la resistencia no es capaz de generar tanta energía o a algún problema del puente en H.

Dadas estas circunstancias, se concluyó que el actuador seleccionado es incapaz en muchas situaciones de mantener la temperatura del agua más allá de pequeñas perturbaciones y ayudar por la mañana a subir la temperatura.

Por otro lado, los aislantes térmicos realizan bastante bien su función de regular la temperatura de la mezcla frente a la temperatura exterior. Logrando que no suba de los 25 ºC durante el día y que por la noche se mantenga en un valor incluso superior que el del exterior.

#### 10.2. Análisis del control de EC y pH

Durante la puesta en marcha, hubo varios problemas con estos medidores. Funcionaban correctamente durante su calibración en solitario, pero al hacerlos trabajar juntos en el depósito de agua, los registros eran inconsistentes y totalmente alejados de los valores reales. En las ilustraciones 163 y 164 se muestran los valores registrados por los sensores. Tras hacer varias pruebas se detectó que la presencia del calentador en el agua alteraba gravemente la medición del pH y el EC.

Si se eliminaba el calentador de la mezcla y permanecían únicamente los medidores de EC y pH. El sensor de electroconductividad alteraba significativamente las mediciones del sensor de pH, de modo que se hacía imposible el control de estos parámetros en conjunto.

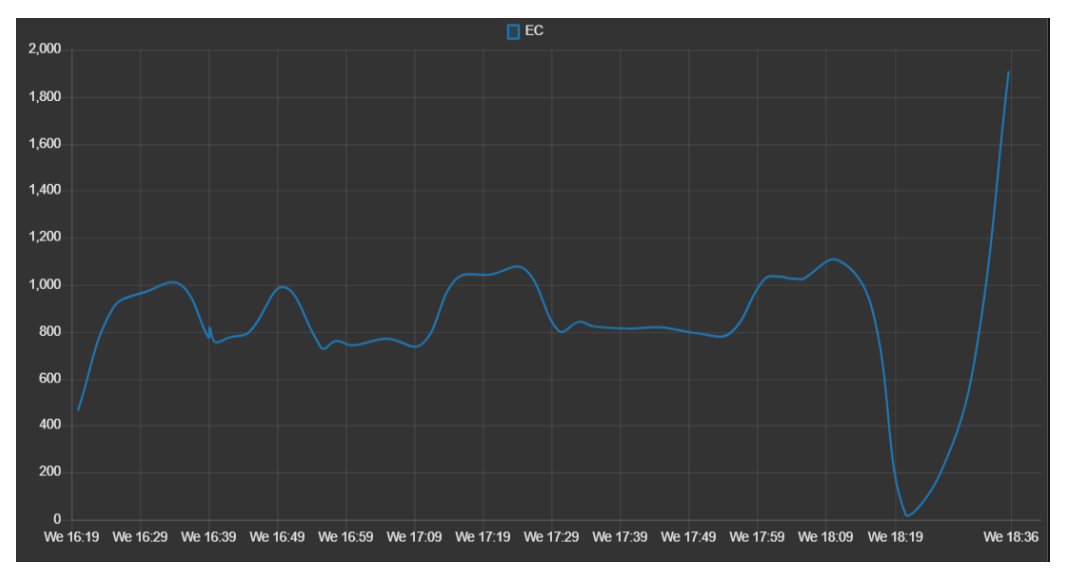

*Ilustración 163. Seguimiento del EC*

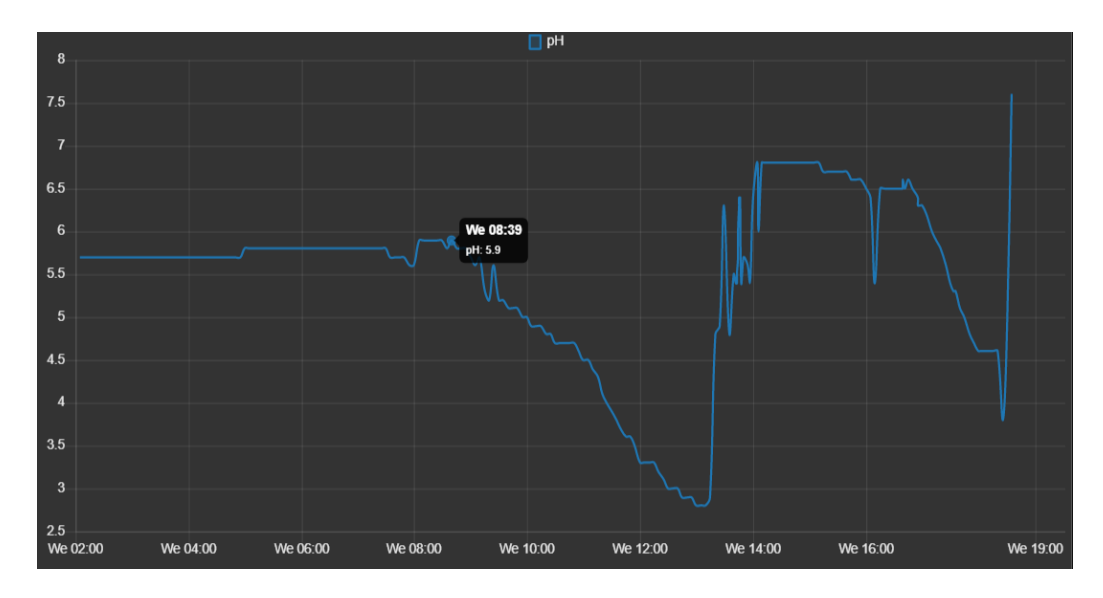

*Ilustración 164. Seguimiento del pH*

Tras varios intentos se planteó una solución temporal para este problema. La solución fue crear dos pequeños depósitos, uno por sensor, en el interior de las torres por donde cae el agua. Una pequeña parte de la solución nutritiva queda almacenada en estos "cuencos" donde el sensor puede medir sin perturbaciones externas. Mientras cae solución por los tubos, esta se mezcla con la almacenada en estos mini-depositos y permite actualizar los valores de la solución.

Este método funcionó sorprendentemente bien, pero implica un inconveniente muy importante. Esta solución aumenta mucho el tiempo de respuesta del sistema ante ajustes y perturbaciones, lo que dificulta su control. A pesar de que no es perfecta la solución, permite hacer un seguimiento aproximado del valor de EC y pH del sistema, cosa que de la otra manera no sería posible. En las ilustraciones 165 y 166 se muestran los mini-depósitos instalados.

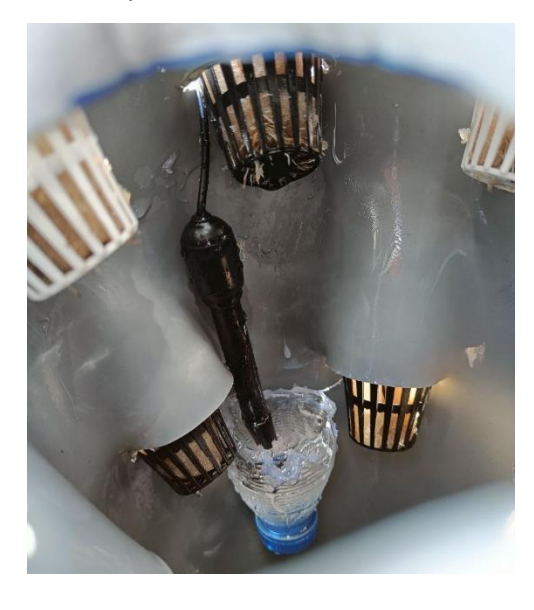

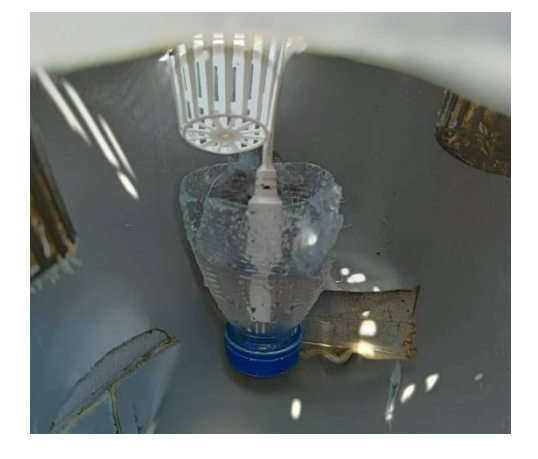

*Ilustración 165. Sensor de EC en el mini-depósitos*

*Ilustración 166. Sensor de pH en el mini-depósitos*

Durante el registro de datos con este nuevo sistema, se detectó que el pH no podía ser medido mientras las bombas están activadas, por lo que este valor solo puede ser medido varios minutos después de que las bombas estén en funcionamiento.

En las ilustraciones 167 y 168 se muestran registros del pH y el EC tras la implementación de los mini-depósitos. Como se puede ver en el seguimiento del EC, este se mantiene muy constante y estable.

Por otro lado, el pH, también se mantiene estable, pero con una menor frecuencia de muestro a causa del inconveniente comentado.

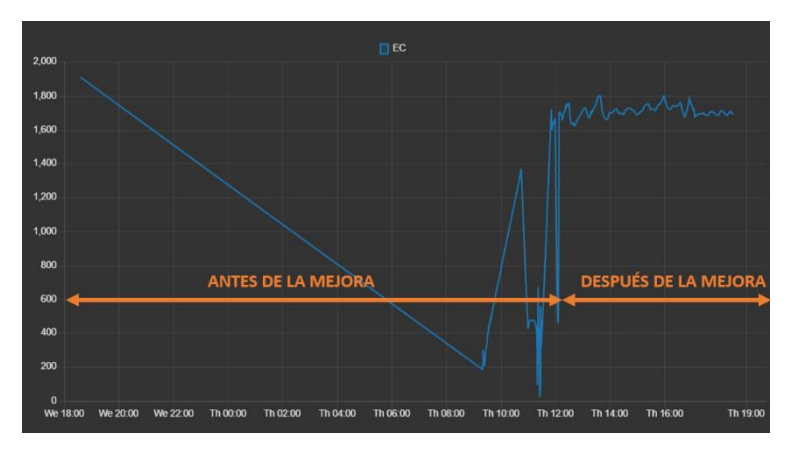

*Ilustración 167. Seguimiento EC sin mejora y con mejora*

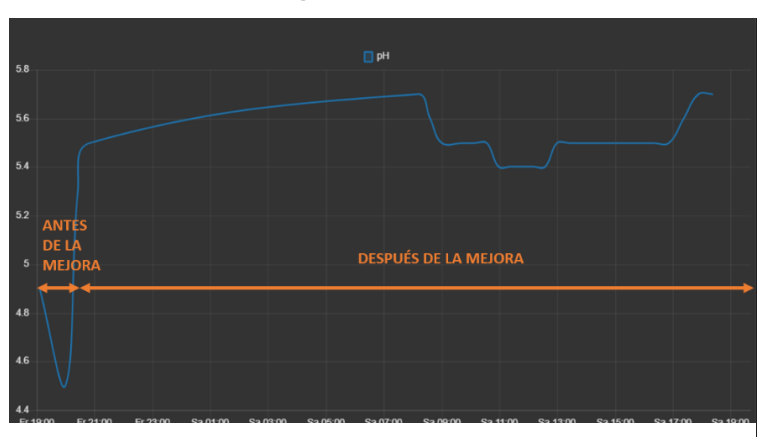

*Ilustración 168. Seguimiento pH sin mejora y con mejora*

Tras implementar estas mejoras, el control de estos parámetros fue un éxito, logrando mantenerlos dentro de los rangos establecidos. A continuación, se muestran capturas de los registros. A pesar de poder hacer un buen seguimiento de estos parámetros, las mediciones no están exentas de valor atípicos o fuera de rango. Dichos valores son registrados, pero no controlados, ya que se modificó el sistema de control para detectar cambios abruptos en las mediciones. Si el pH varía más de 1 punto respecto a los 3 registros anteriores, se considera como mala medición. Si la medición persiste, se realiza

una acción de control y se notifica al usuario. De igual forma se actúa con el EC.

Durante el funcionamiento, se registraron acciones de control de reducción del pH (ilustración 169), aumento del mismo (ilustración 170) y leves reducciones del EC.

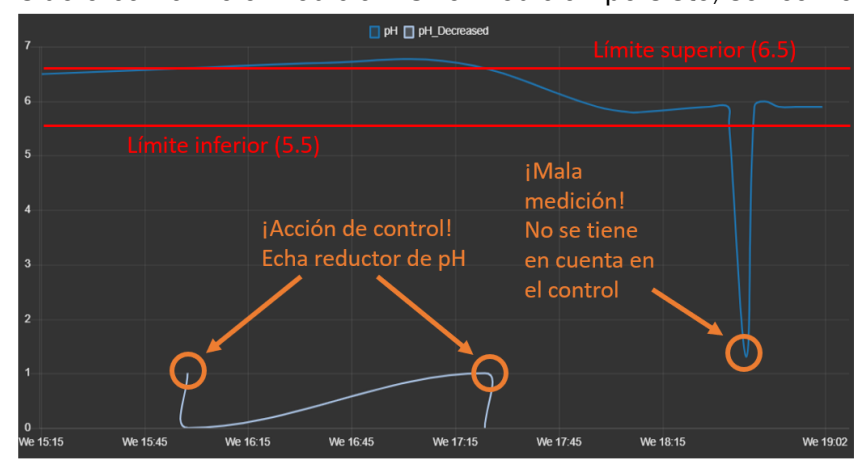

*Ilustración 169. Control para bajar pH*

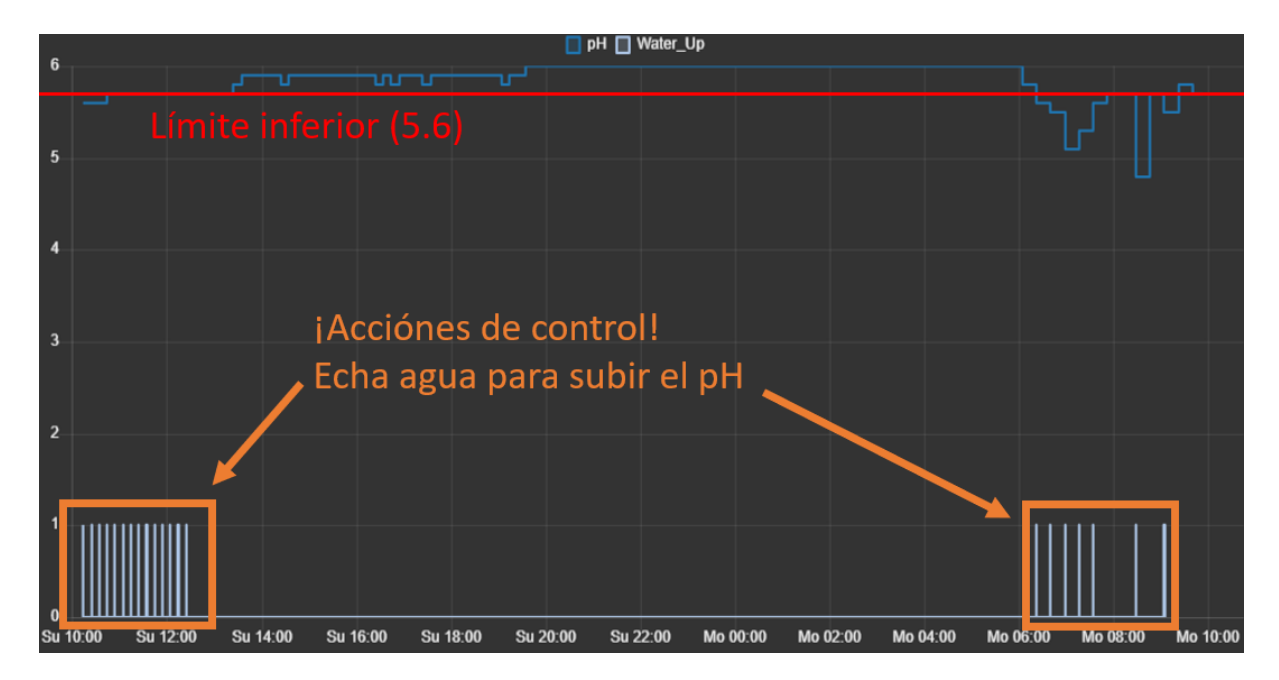

*Ilustración 170. Control para subir pH con agua*

Otro problema relacionado con el control del pH es la incapacidad de las botellas de plástico de almacenar el hidróxido de sodio diluido. A pesar de que en páginas webs se afirmaba que este elemento debe ser almacenado en este tipo botellas, se ha visto que el líquido alcalino se comía la botella de plástico. Por lo que se perdió la capacidad de elevar el pH a menos que se añada agua a la solución nutritiva (alternativa empleada). Por el contrario, el resto de los reguladores no han presentado ningún problema con su almacenamiento.

"Las soluciones de NaOH deben guardarse en botellas de plástico, porque al guardarlas en botellas de metal estas llegan a corroerse, llegando a destruirlas" (*Practica preparación de disoluciones*, 2023)

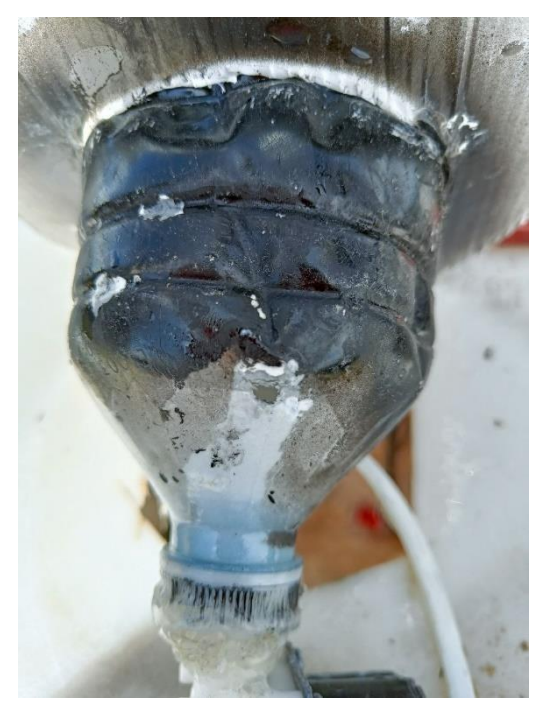

*Ilustración 171. Botella en proceso de descomposición por el NaOH*

#### 10.3. Análisis del consumo y producción del prototipo

A lo largo de la puesta en marcha se fue registrando el consumo en W del huerto. Con este registro se puede comprobar el rendimiento de los actuadores y ver si consumen lo esperado.

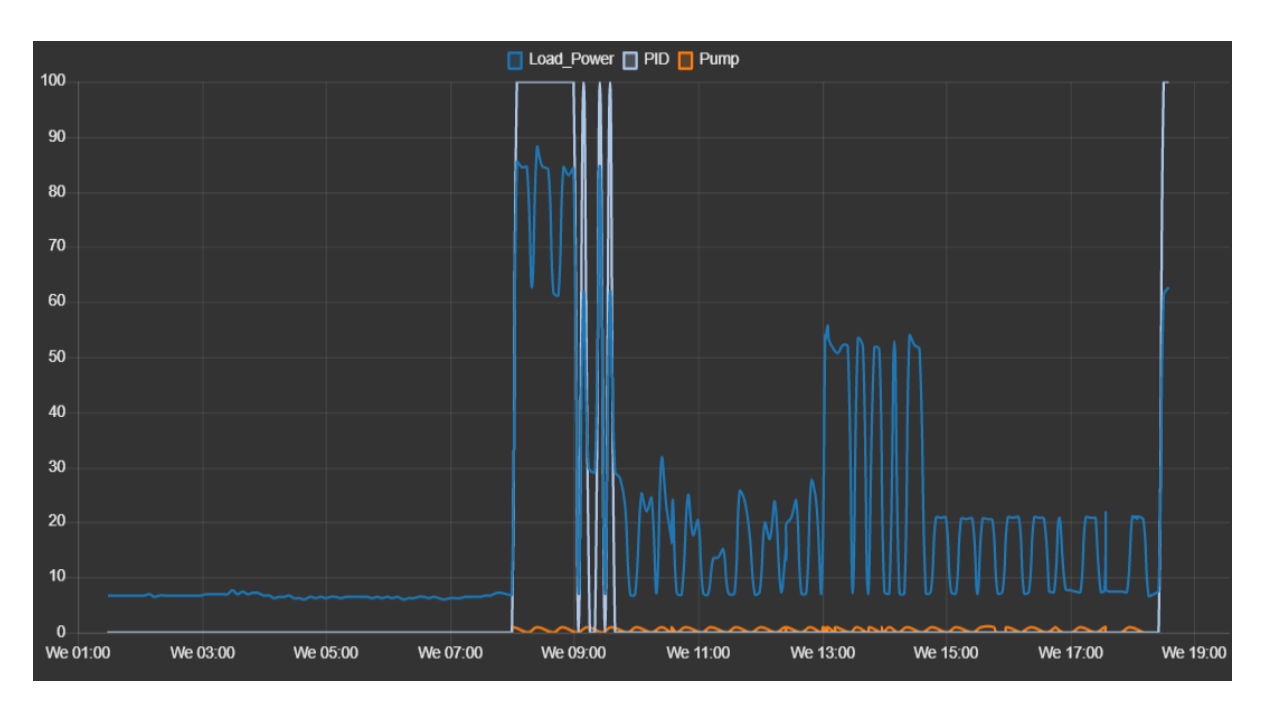

*Ilustración 172. Registro de consumo (W) durante un día acorde a la activación de los actuadores. PID: % de activación del calentador; Pump: bombas activadas (on/off)*

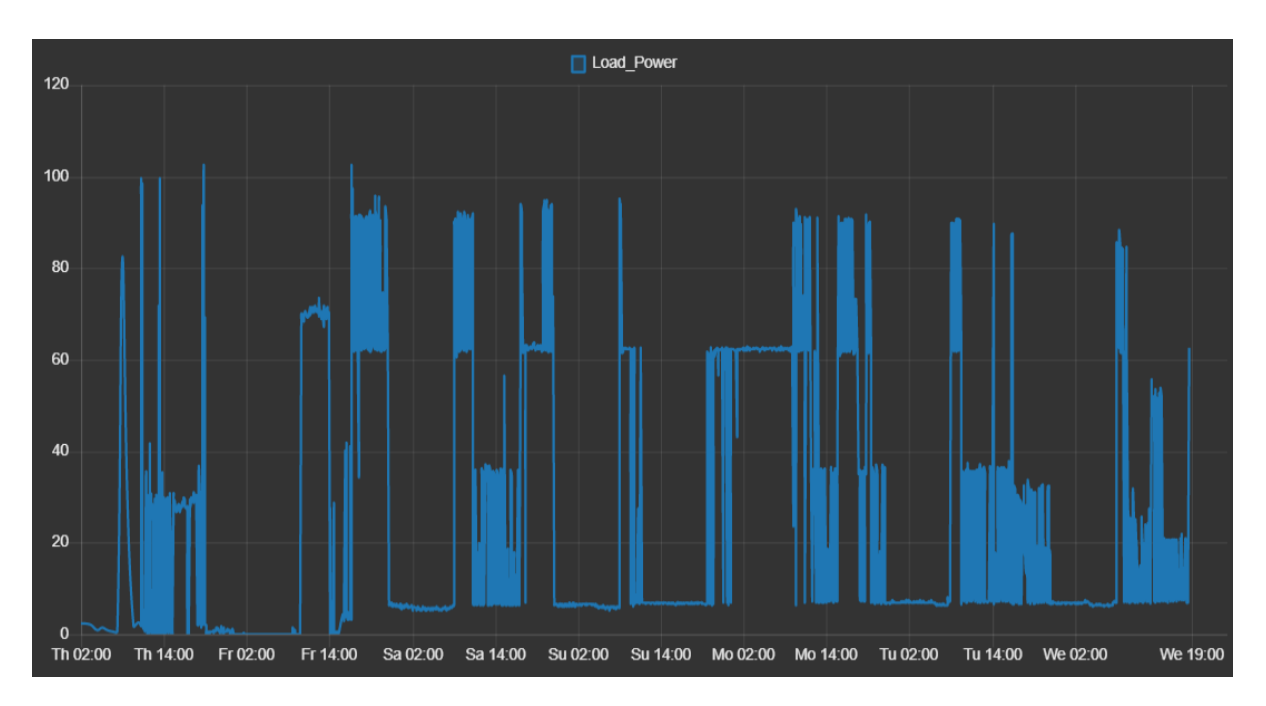

*Ilustración 173. Registro de consumo (W) durante una semana*

En las gráficas de las ilustraciones 172 y 173 se muestra el consumo del prototipo. Si uno se fija cuidadosamente, se pueden discernir 4 tipos de consumos:

- 6 7 W. Es el consumo de la electrónica de control, es decir, el sistema siempre consume 6 - 7W mientras está en funcionamiento.
- 22 52 W. Este consumo refleja el consumo del prototipo cuando están activadas las bombas de agua.
- 61.8W. Este es el consumo del sistema cuando el calentador está funcionando al máximo.
- 88 100 W es el consumo del huerto cuando las bombas y el calentador están funcionando al mismo tiempo.

Ahora que se conoce el rendimiento del sistema, se pueden ajustar mejor las estimaciones de consumo en el simulador y predecir en que meses puede trabajar y en cuáles no. Dado que la capacidad máxima de calentamiento es 50W aproximadamente y en base a las simulaciones realizadas, se prevé que el dispositivo tendrá su mejor desempeño entre marzo y septiembre.

Respecto al desempeño del prototipo con energía solar, en ningún momento se han detectado desconexiones de las baterías. Esto indica que el panel y las baterías han sido capaces de mantener el ritmo de consumo del prototipo.

En la imagen 174 se muestra los registros de producción, consumo de trabajo durante varios días y en la ilustración 175 la evolución del voltaje durante ese mismo periodo de tiempo.

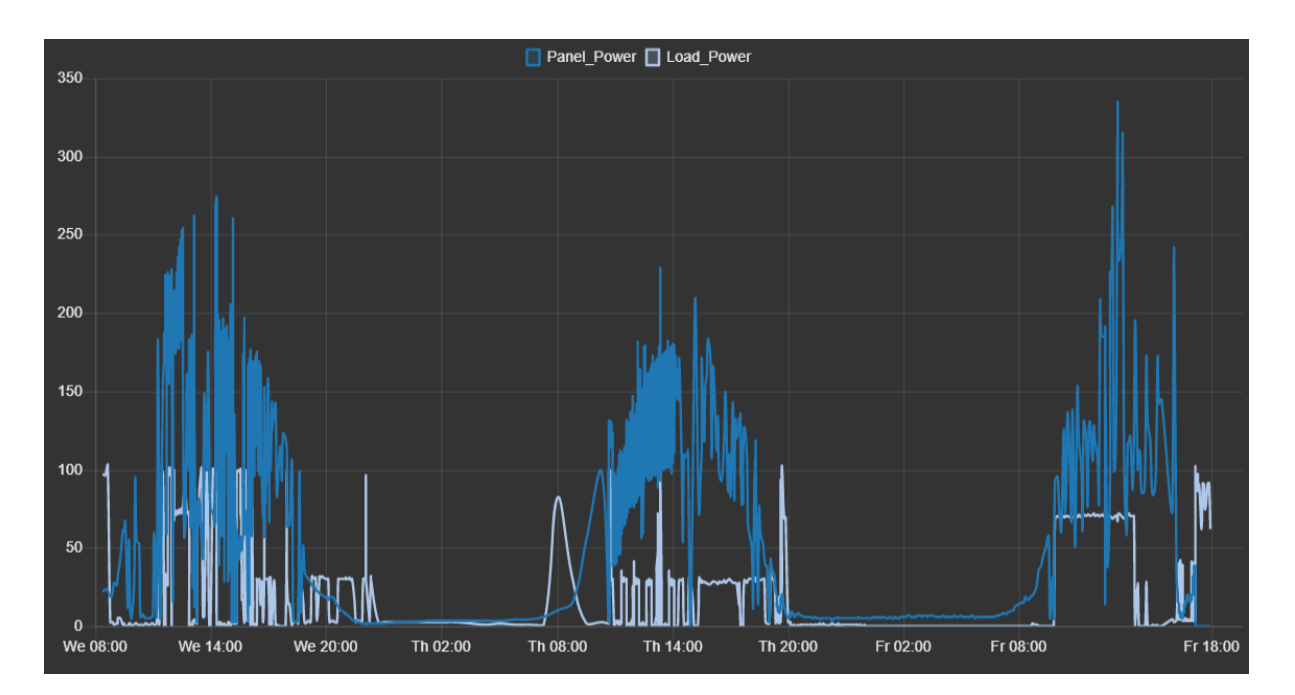

*Ilustración 174. Producción y consumo de energía durante varios días*

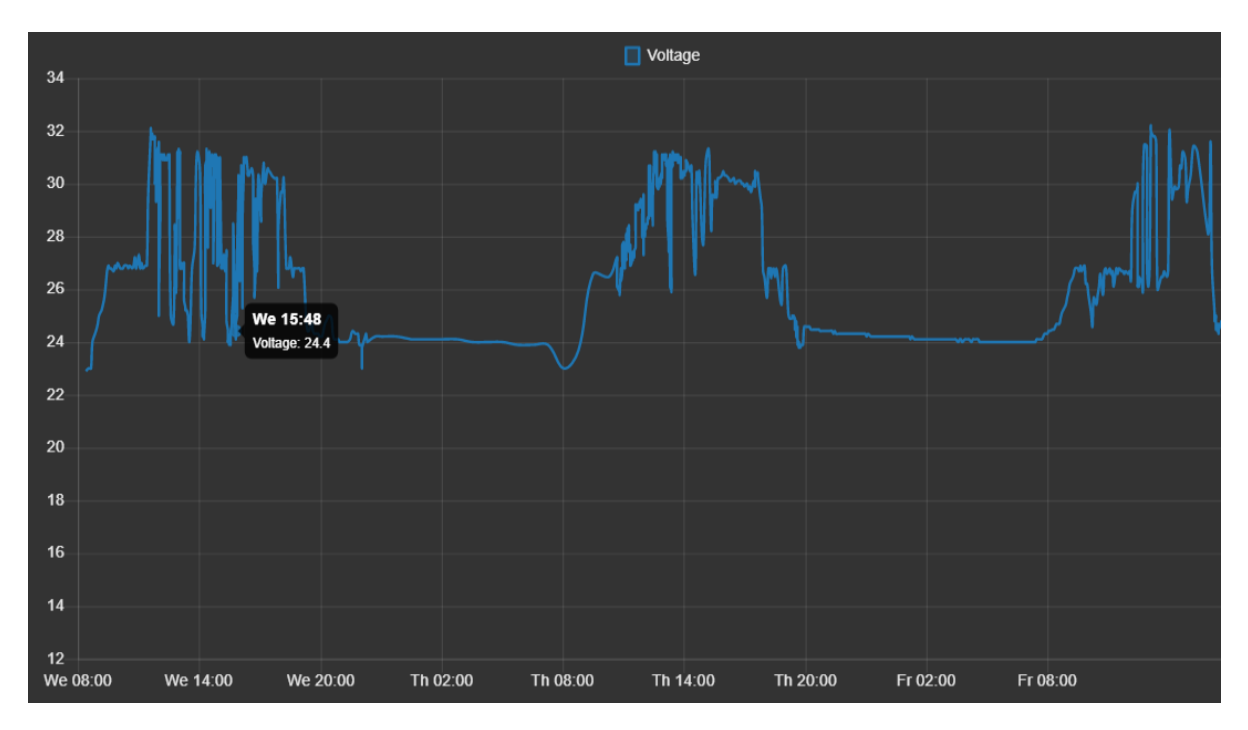

*Ilustración 175. Voltaje de las baterías durante el funcionamiento.*

Como se puede observar el voltaje no baja de 24 V a excepción de a las 8 de la mañana, que es el momento en que empieza a trabajar el calentador y las bombas, lo que provoca una reducción del voltaje durante ese periodo, pero en cuanto el panel solar comienza a funcionar, el voltaje vuelve a su valor nominal. Este comportamiento es totalmente normal y no supone ningún problema para el equipo.

#### 10.4. Resistencia a condiciones meteorológicas

Uno de los puntos más críticos del diseño era su resistencia ante las adversidades meteorológicas. La más preocupante era el viento. El huerto alcanza los 3 metros de altura, lo que lo hace especialmente débil a fuertes ráfagas de viento. Tras el ensamblado del prototipo, este soportó tormentas, fuertes ráfagas de vientos e incluso granizo y en ninguna de las situaciones tubo ningún problema más allá de una ligera inclinación de las torres.

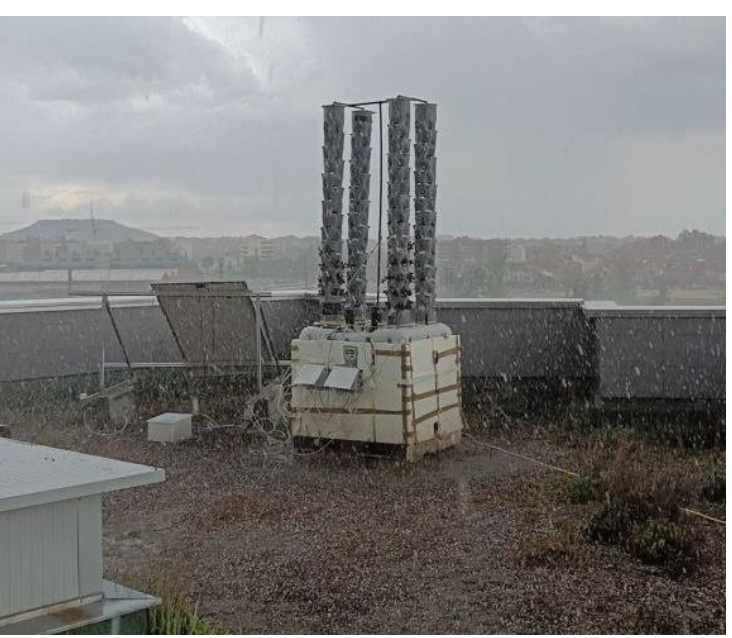

*Ilustración 176. Huerto en funcionamiento durante una lluvia de granizo con fuerte viento de viento*

Otro punto preocupante era la posibilidad de que entrara agua dentro de las cajas estancas. Durante épocas de lluvia suave no entró nada de agua, pero sí durante algunas tormentas y granizadas llegando a dañar varios componentes electrónicos. Tras detectar este problema se reforzó la protección contra el agua y no volvió a suceder.

#### 10.5. Capacidad de alimentar las plantas

El huerto está formado de 4 torres con 70 agujeros cada uno aproximadamente. El sistema cuenta con 2 bombas en serie para suministrar a las 4 torres.

Durante su funcionamiento se observó que el funcionamiento óptimo lo tenía cuando solo se alimentaban 3 de las 4 torres. Es decir, el sistema de bombeo es capaz de trabajar con las 4 torres, pero empeora la capacidad de alcanzar todas las plantas.

De modo que se puede decir que este objetivo no se ha logrado con total éxito. A pesar de ser funcional usando todos los agujeros, hay ciertas posiciones más favorecidas que otras.

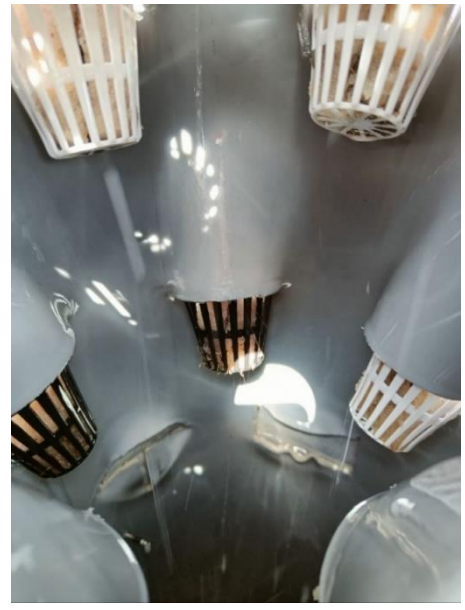

*Ilustración 177. Detalle del agua cayendo por el interior de una de las torres*

#### 10.6. Crecimiento de las plantas

Finalmente, tras dos intentos y solucionar errores de control, se logró plantar lechugas con éxito. Su crecimiento es evidente debido a la aparición de raíces en las esponjas y al aumento del tamaño y cantidad de hojas. El prototipo se considera por tanto viable para el crecimiento de plantas y un éxito en este aspecto. En las siguientes ilustraciones se muestra la evolución de las plantas.

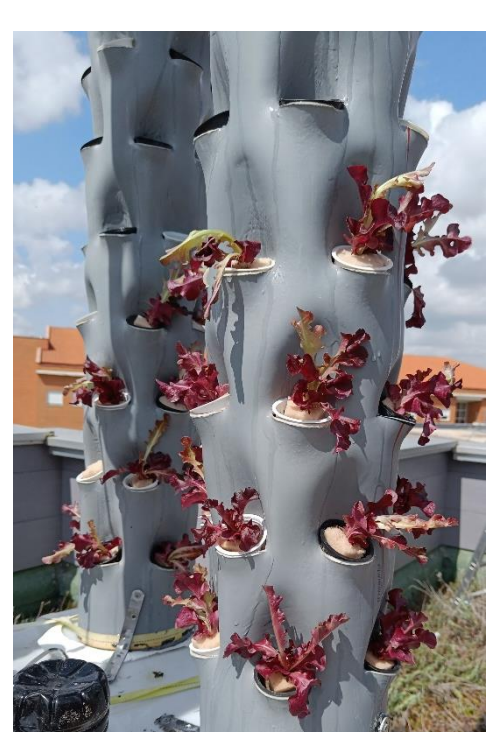

*Ilustración 178. Tercer intento, 24 de mayo*

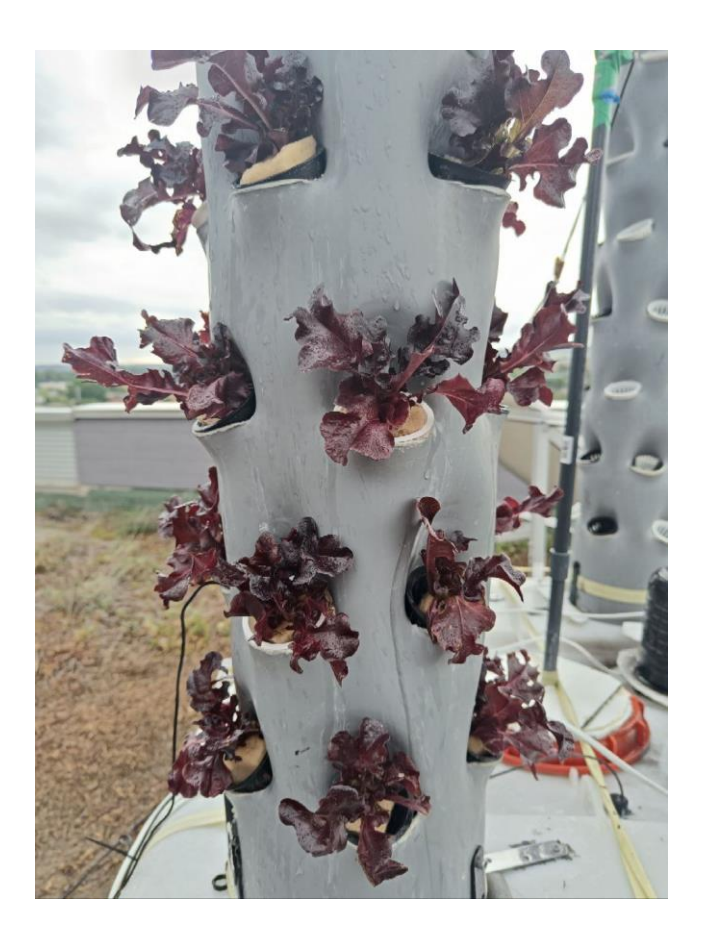

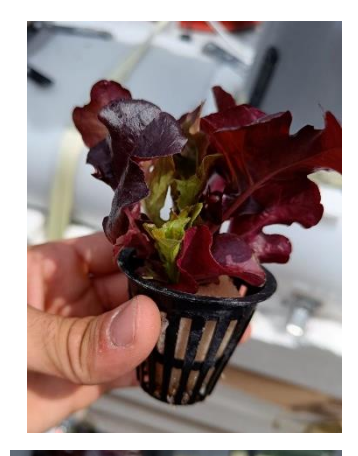

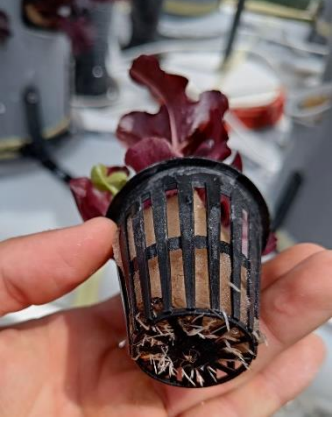

*Ilustración 179. 1 de junio*

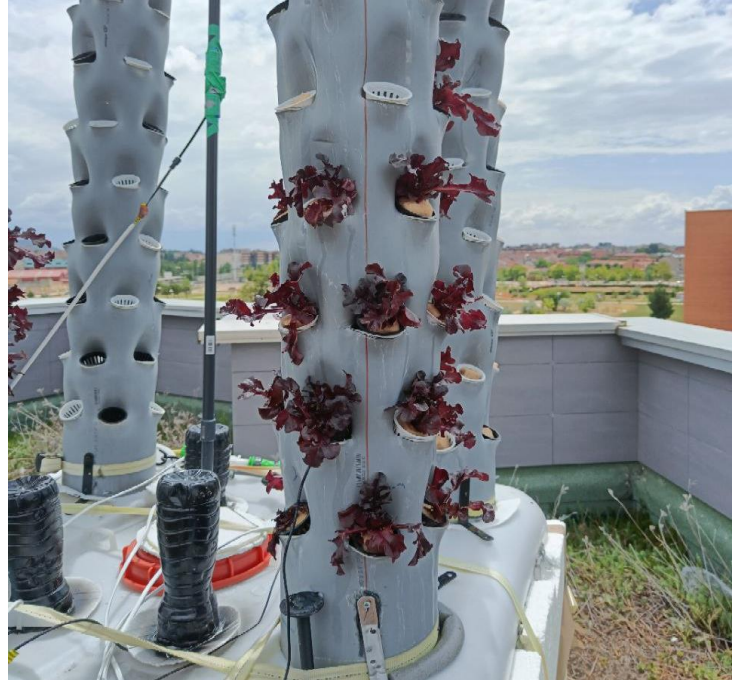

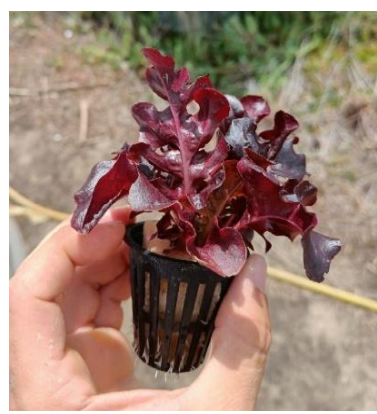

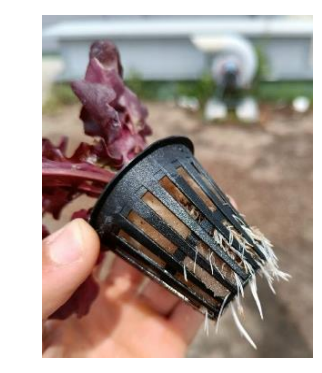

*Ilustración 180. 2 de junio*

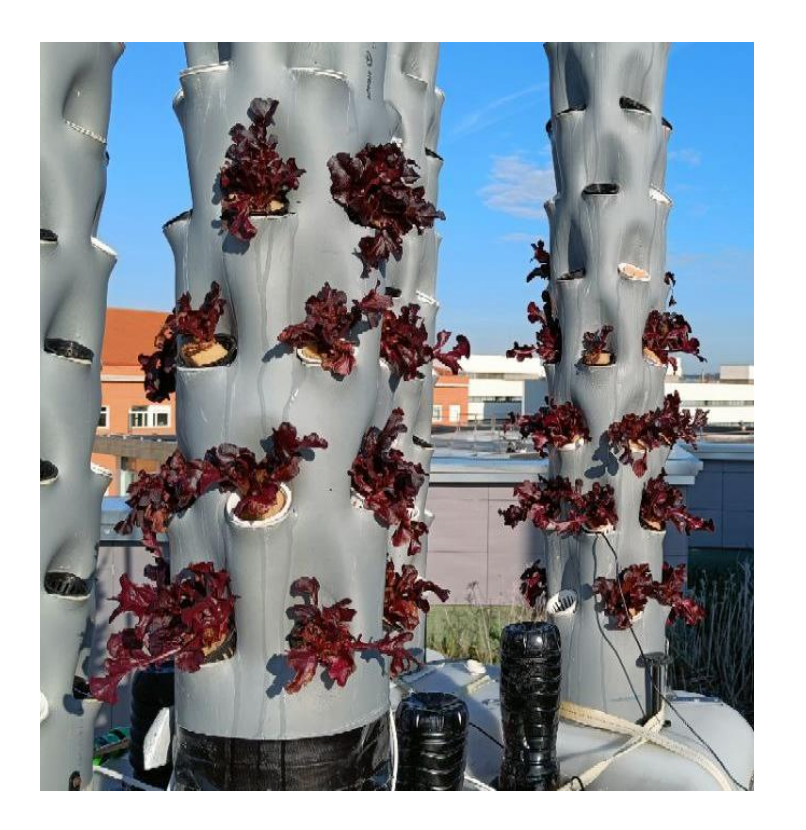

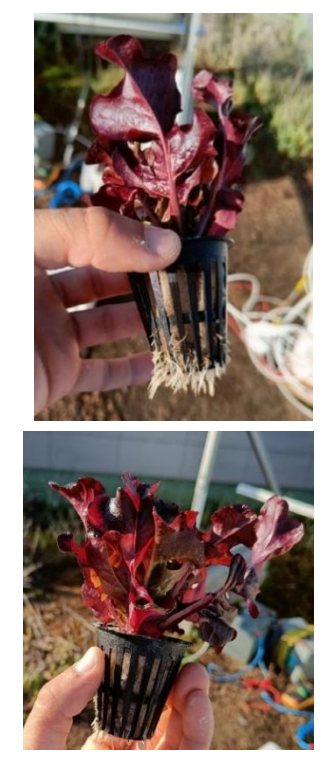

*Ilustración 181. 6 de junio*

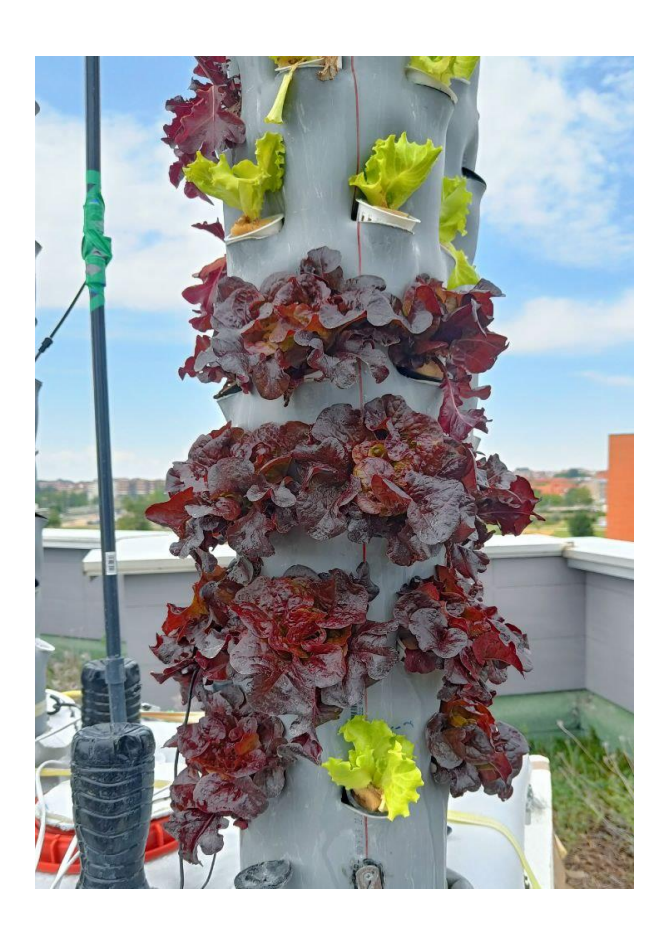

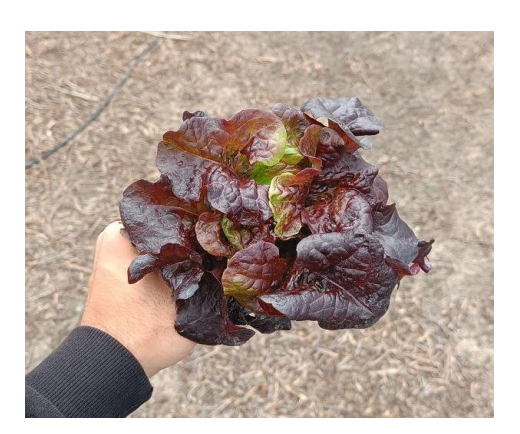

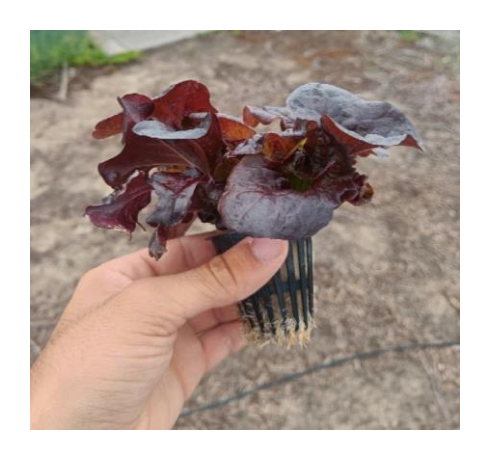

*Ilustración 182. 13 de junio*

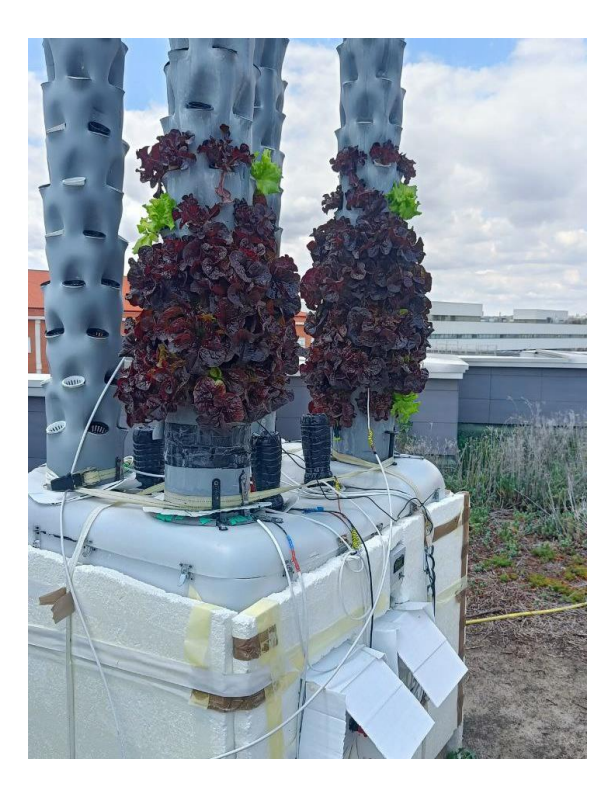

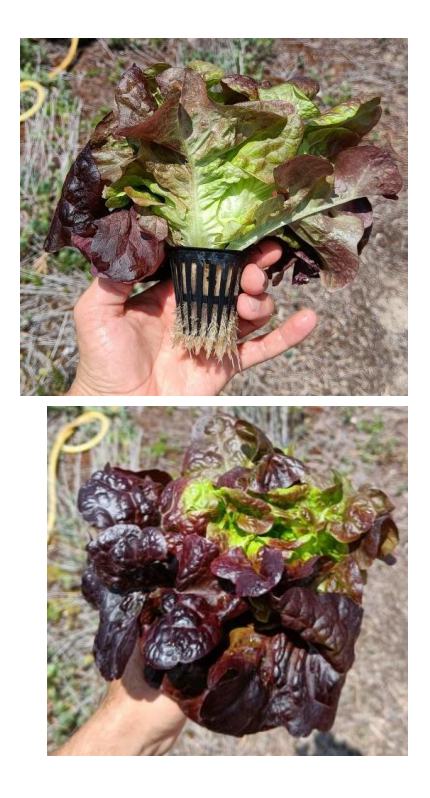

*Ilustración 183. 21 de junio*

# 11. Presupuesto

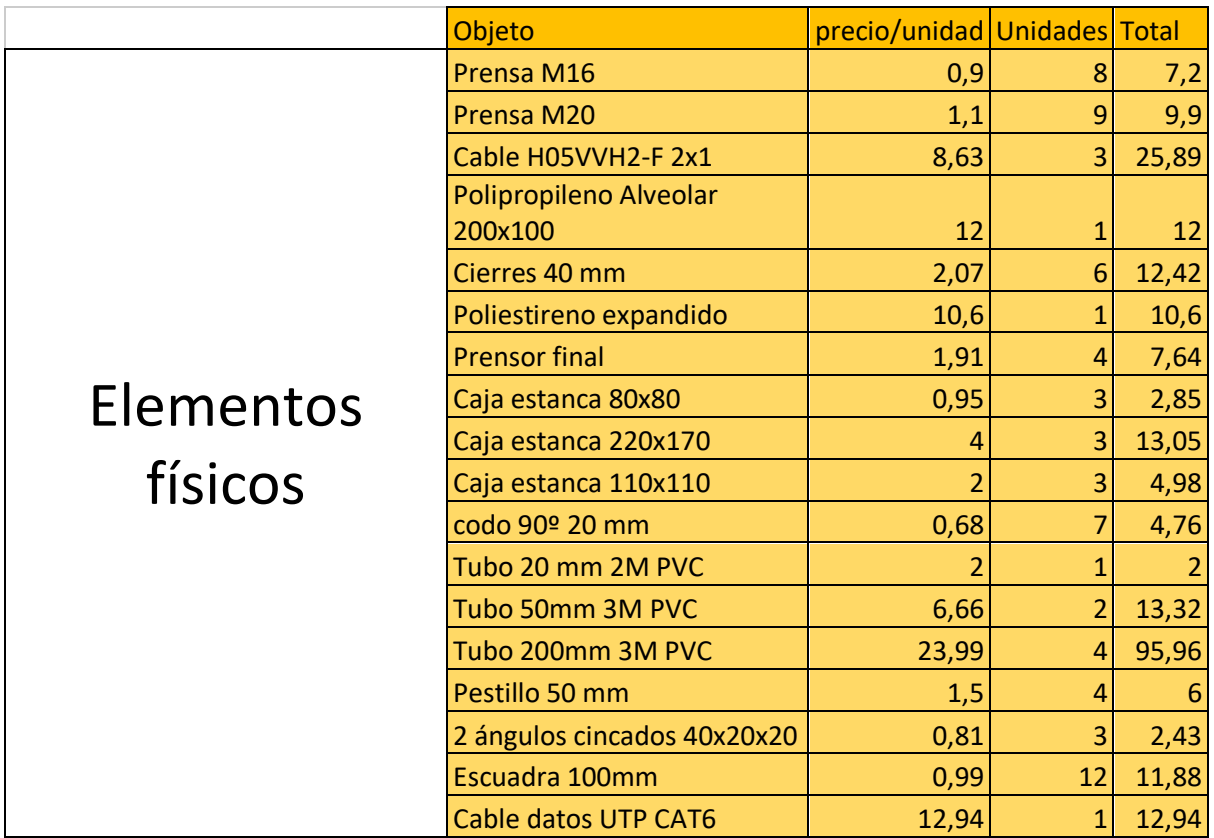

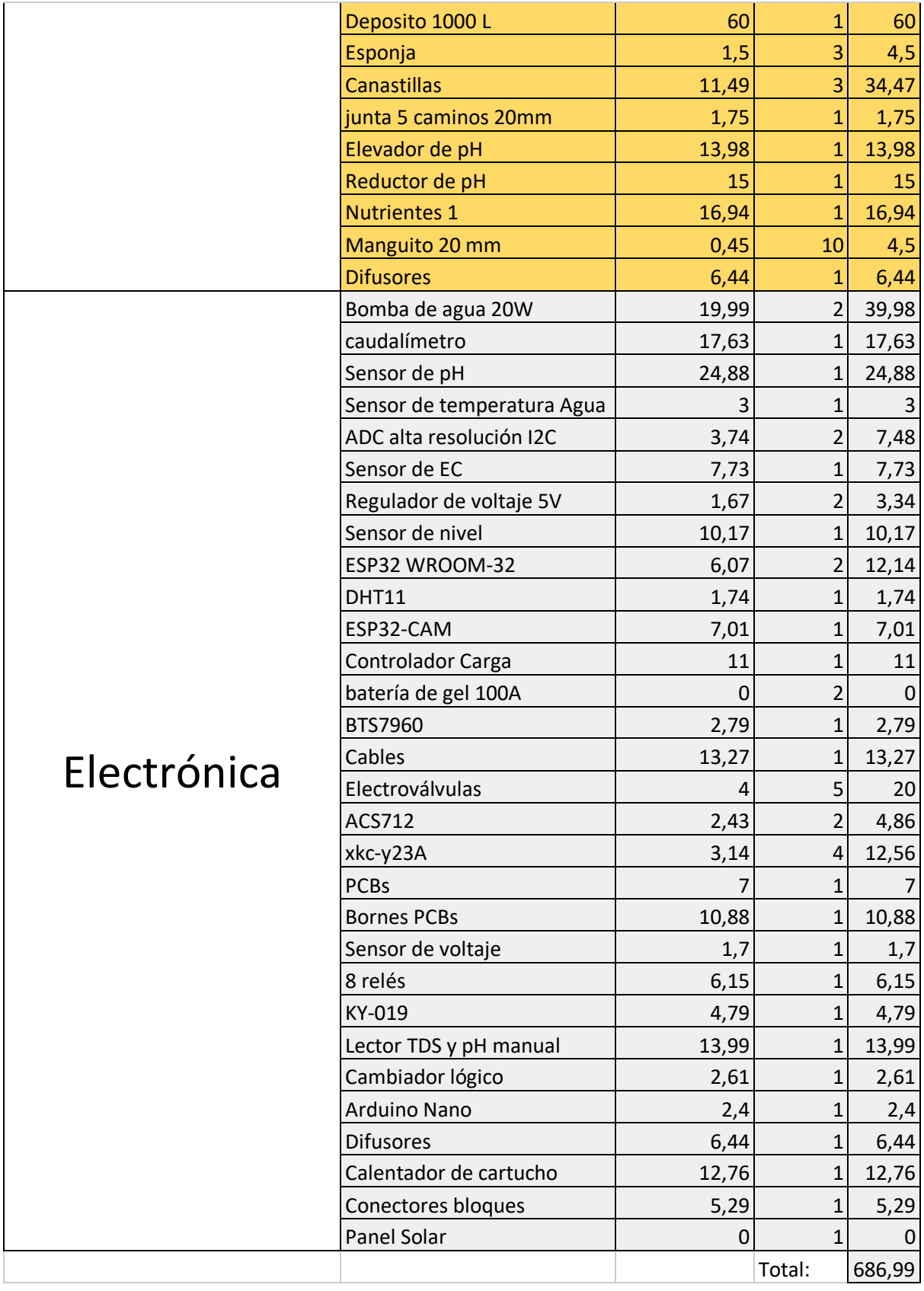

### 12. Conclusiones

Una vez realizado el proyecto, y analizados los resultados, se puede concluir que el proyecto ha sido un éxito con sus luces y sombras. Claramente hay varios puntos por mejorar como el control de los parámetros EC, pH y temperatura, así como el diseño del prototipo, consumo eléctrico, entre otros. Sin embargo, el crecimiento de plantas fue satisfactorio, que es el fin último del proyecto. El objetivo del proyecto se cumplió.

#### 12.1. Propuestas de mejora

El sistema funciona bien en general, pero hay muchos aspectos por mejorar:

- El primero y más importante es mejorar la regulación de la temperatura, EC y pH de la mezcla. Para empezar, habría que eliminar el cartucho calentador y buscar otra alternativa que no afecte a las mediciones de los sensores. En cuanto a los medidores EC y pH, habría que idear alguna alternativa que permita realizar las mediciones isn que los sensore se perturben entre ellos. Además es conveniente que la solución no alarge el tiempo de respuesta del sistema.
- Respecto a regulación del pH, hay un problema con el almacenamiento de la disolución del hidróxido de sodio. Se plantean las dos siguientes opciones, prescindir de esta y usar agua, o buscar otro tipo de depósito.
- Reducir el tamaño del prototipo. En lugar de tener 4 tubos de 3 metros, se pueden plantear 4 tubos de 1.5 metros de alto y un depósito más pequeño. Estos cambios facilitarían su mantenimiento e instalación tanto en exteriores como en interiores. Además de que no tendría que soportar momentos de fuerza tan elevados por las ráfagas de viento.

Otro beneficio de reducir su tamaño está relacionado con el desempeño de las bombas. Se recuerda que la idea inicial era colocar aspersores que esparcieran la solución nutritiva, pero debido a la altura huerto, la mezcla no llegaba con la presión suficiente. Este inconveniente obligó a colocar discos de plástico debajo de los aspersores. Si se reduce la altura del conjunto, la solución llegaría con más presión a los aspersores y muy probablemente funcionarían como se esperaba.

Uno de los mayores retos de este proyecto ha sido controlar correctamente la temperatura del agua. En el análisis de pérdidas se pudo observar que el tanque tiene demasiadas pérdidas de calor y esto implica un gran consumo energético. La soluciones que se proponen son tener el prototipo en un ambiente controlado como una instalación o invernadero. También se podría disponer de un tanque aclimatado dentro de un edificio que suministre la solución nutritiva a las plantas que están en el exterior. Supone más gasto de bombeo, pero se reduce drásticamente el consumo de calefacción.

- Mejorar la fotografía de la ESPCAM. En el presente proyecto se ha incluido la posibilidad de hacer un seguimiento visual del huerto, sin embargo, la calidad de las fotos no es muy buena debido al *fill* protector de la cámara y su posición.
- Diseñar una regulación de riego en base a la humedad del ambiente. El control presentado no tiene en cuenta la humedad, pero existe una relación entre estos dos parámetros, pues a menor humedad es necesaria una mayor frecuencia de riego. Diseñar un control que tenga en cuenta la humedad aumentaría la eficiencia energética y productiva del huerto.
- Mejorar la seguridad de acceso al servidor remoto. En el apartdo de la securiazión del servidor se analizaron varias opcione, pero se optó por exponer el puerto del servidor directamente. De modo, que se podría tratar de mejorar este aspecto implementando algunas de las propuestas estudiadas.

#### 12.2. Recomendaciones

- Tras haber diseñado, construido y puesto en marcha un huerto hidropónico, he podido adquirir muchos conocimientos sobre el desarrollo y control de este tipo de huertos, así como profundizar en tecnologías como el IoT. Lo que más ha complicado todo el proceso han sido las dificultades que supone desarrollar un dispositivo para trabajar en el exterior así como su propia construcción. Siempre que se pueda, se recomienda encarecidamente desarrollar todo tipo de cultivos hidropónicos dentro de instalaciones y entornos controlados.

Al hacerlo de esta manera se evita tener que lidiar con lluvias, viento y sobre todo la temperatura exterior, pues afecta directamente al rendimiento del cultivo y su control requiere un gasto energético altísimo.

- Otra recomendación es subestimar los requerimientos de los actuadores. En el caso concreto de este proyecto, se pensó que dos bombas sumergibles era suficiente para suministrar a las 4 torres, y así fue al principio, pero con el tiempo y desgaste, esto dejó de ser posible. De modo que, trate de no apurar en las características de los actuadores, aunque esto implique una menor productividad.
- Usar corriente alterna en lugar de continua. Se tuvo que destinar gran parte del presupuesto a mangueras y cables de mayor grosor debido a las caídas de voltaje y su límite de amperios. Si en lugar de actuadores DC se hubieran usado elementos de AC, el presupuesto en cables habría sido más reducido, así como el precio de los actuadores, que normalmente trabajan en AC y tienen mejores prestaciones.
- Usar energía solar encarece mucho el presupuesto. Si se pretende hacer un cultivo hidropónico de bajo coste, use corriente de la red eléctrica. Los paneles solares y las baterías son elementos muy caros para su actual rendimiento. La producción de energía es bastante errática y dependiente del cielo, basta con que esté nublado varios días seguidos como para descargar las baterías y dejar sin control el cultivo.

Añadido a este inconveniente, hay que tener en cuenta que las baterías tienen una vida útil, lo que implica que al cabo de un tiempo hay que invertir más dinero en renovarlas. Si hace como yo y trata de adquirir baterías de segunda mano, tenga cuidado porque pueden estar al borde de su vida útil y ser una pérdida de tiempo y dinero.

Dadas estas circunstancias, posiblemente sea mejor prescindir de la energía fotovoltaica y usar energía de la red eléctrica.

- Asegúrese de que los sensores funcionan correctamente en conjunto y evite usar calentadores de cartucho, ya que como se ha visto, estos alteran gravemente las mediciones del medidor de pH y EC.
- Refuerce la seguridad de las envolventes de la electrónica. Durante el desarrollo del huerto surgieron problemas con la protección de las envolventes contra el agua, llegando a dañar algún componente electrónico.
- Respecto al diseño electrónico y la programación, existen demasiadas manera distintas de afrontar el control del huerto. Mi consejo en este caso es que no se complique la vida y trate de centralizar todo en un mismo controlador. De esta forma no tiene que diseñar protocolos de comunicación entre controladores.
- Si es la primera vez que ensambla un huerto hidropónico como yo, se recomienda empezar por sistemas hidropónicos más sencillos como el goteo o el NFT horizontal. Procure evitar sistemas como la acuaponía o la aeroponía debido a su alta dificultad.
- En los primeros lotes, cultive plantas sencillas como las lechugas, pues son más agradecidas que otras plantas y le alejarán de la frustración.

### 13. Bibliografía

- s.f. : sin fecha de publicación registrada.
- Los Cultivos del Futuro. (s. f.). *Hidroponia24*. Recuperado 6 de mayo de 2023, de https://hidroponia24.com/hidroponia-vertical/
- 1-Wire. (2022). En *Wikipedia, la enciclopedia libre*. https://es.wikipedia.org/w/index.php?title=1- Wire&oldid=143246866
- *5.63€ 29% de DESCUENTO|Regulador de voltaje de 24V a 12V, 5A, 60W, cc cc, convertidor Buck de reducción, fuente de alimentación impermeable para sistema Solar de Motor de barco y coche| |—AliExpress*. (s. f.). aliexpress.com. Recuperado 26 de junio de 2023, de //es.aliexpress.com/item/1005005005529665.html?src=ibdm\_d03p0558e02r02&sk=&aff\_pla tform=&aff\_trace\_key=&af=&cv=&cn=&dp=
- *8Ch-relay.pdf*. (s. f.). Recuperado 26 de junio de 2023, de https://www.handsontec.com/dataspecs/module/8Ch-relay.pdf
- *263127573012.pdf*. (s. f.). Recuperado 22 de abril de 2023, de https://www.redalyc.org/pdf/2631/263127573012.pdf
- *Acero Inoxidable 201*. (s. f.). NKS. Recuperado 29 de abril de 2023, de https://nks.com/es/distribuidorde-acero-inoxidable/acero-inoxidable-201/
- Admin. (2020, marzo 4). *TDS Sensor & Arduino Interfacing for Water Quality Monitoring*. How To Electronics. https://how2electronics.com/tds-sensor-arduino-interfacing-water-quality-monitoring/
- *Ads1115.pdf*. (s. f.). Recuperado 26 de junio de 2023, de https://www.ti.com/lit/ds/symlink/ads1115.pdf
- alldatasheet.com. (s. f.). *ACS712 Datasheet(PDF)—Allegro MicroSystems*. Recuperado 26 de junio de 2023, de https://www.alldatasheet.com/datasheet-pdf/pdf/168326/ALLEGRO/ACS712.html
- *Analog to Digital Converter (ADC)—ESP32——ESP-IDF Programming Guide v4.4 documentation*. (s. f.). Recuperado 14 de mayo de 2023, de https://docs.espressif.com/projects/espidf/en/v4.4/esp32/api-reference/peripherals/adc.html
- *Arduino Nano—Arduino Official Store*. (s. f.). Recuperado 14 de mayo de 2023, de https://store.arduino.cc/products/arduino-nano
- *Arduino with TDS Sensor (Water Quality Sensor) | Random Nerd Tutorials*. (2022, abril 8). https://randomnerdtutorials.com/arduino-tds-water-quality-sensor/
- *Batería de gel o Agm que las diferencia?* (s. f.). Recuperado 25 de mayo de 2023, de https://www.rebacas.com/blog-baterias/39\_bateria-de-gel-o-agm-que-las-diferencia-.html
- *Baterías de carro en instalaciónes Solares Fotovoltaicas Autónomas*. (s. f.). Recuperado 11 de mayo de 2023, de https://engi.co/bateria-carro-solar/

*Bomba de Circulación, Bomba de Refuerzo de bajo Ruido 20W DC12V para Cabezal de Ducha: Amazon.es: Bricolaje y herramientas*. (s. f.). Recuperado 26 de junio de 2023, de https://www.amazon.es/Bomba-Circulaci%C3%B3n-Refuerzo-Ruido-Cabezal/dp/B0B6ZXN8HL

- Breve historia de la hidroponía | New Garden System. (2017, enero 25). *La forma inteligente de hacer jardinería*. https://mypot.eu/blog/hidroponia/breve-historia-de-la-hidroponia/
- *BTS7960.pdf*. (s. f.). Recuperado 26 de junio de 2023, de https://image.dfrobot.com/image/data/DRI0018/BTS7960.pdf
- *CABLE PLANO H05VVH2-F 2X1 BLANCO 10M | Obramat (Bricomart)*. (s. f.). Recuperado 26 de junio de 2023, de https://www.obramat.es/cable-h02vv-f-2-x-1-mm2-10m-10317384.html
- *Calculadora en línea: Ajuste de curvas mediante métodos de mínimos cuadrados lineales sin restricciones y con restricciones*. (s. f.). Recuperado 3 de mayo de 2023, de https://es.planetcalc.com/8735/
- *Carga eléctrica máxima admisible | Tablas y coeficiente de corrección*. (s. f.). Recuperado 6 de mayo de 2023, de https://www.sab-cables.eu/productos/datos-tecnicos/cables-electricos/instruccionespara-la-aplicacion-segura-de-los-cables/condiciones-limite/carga-electrica-maxima-admisibletablas-y-coeficiente-de-correccion.html
- *Clima y tiempo en Valladolid: Temperatura, precipitaciones, cuándo ir*. (s. f.). Recuperado 6 de mayo de 2023, de https://www.climasyviajes.com/clima/espa%C3%B1a/valladolid
- *Coeficiente de transferencia de calor por convección—2011—Ayuda de SOLIDWORKS*. (s. f.). Recuperado 3 de mayo de 2023, de https://help.solidworks.com/2011/spanish/SolidWorks/cworks/LegacyHelp/Simulation/Analysis Background/ThermalAnalysis/Convection\_Topics/Convection\_Heat\_Coefficient.htm
- Connor, N. (2020, enero 7). *¿Qué es el coeficiente de transferencia de calor por convección? Definición*. Thermal Engineering. https://www.thermal-engineering.org/es/que-es-el-coeficiente-detransferencia-de-calor-por-conveccion-definicion/
- Constante dieléctrica. (2022). En *Wikipedia, la enciclopedia libre*. https://es.wikipedia.org/w/index.php?title=Constante\_diel%C3%A9ctrica&oldid=147249841
- *Contenedores IBC / GRG, bidones, cubos, y depósitos de polietileno | Evopack*. (s. f.). Recuperado 24 de abril de 2023, de https://www.evopack.net/es/productos/contenedores-paraliquidos/contenedores-ibc-grg-bidones-cubos-y-depositos-de-polietileno/
- *Control de temperatura | Reguladores y controladores*. (s. f.). Recuperado 31 de mayo de 2023, de https://es.omega.com/prodinfo/controladores-de-temperatura.html
- *Controlador PID digital—Control Automático—Picuino*. (s. f.). Recuperado 1 de junio de 2023, de https://www.picuino.com/es/control-pid-digital.html
- Convertidor reductor. (2021). En *Wikipedia, la enciclopedia libre*. https://es.wikipedia.org/w/index.php?title=Convertidor\_reductor&oldid=135097047
- CORPORATIVA IBERDROLA, I. (s. f.). *Hidroponía, una técnica de cultivo aliada de la sostenibilidad*. Iberdrola. Recuperado 23 de abril de 2023, de https://www.iberdrola.com/sostenibilidad/que-eshidroponia-y-ventajas
- Corriente máxima. (2022). En *Wikipedia, la enciclopedia libre*. https://es.wikipedia.org/w/index.php?title=Corriente\_m%C3%A1xima&oldid=146040713
- *Cultivos hidropónicos en casa, alternativas sostenibles*. (s. f.). Recuperado 22 de abril de 2023, de https://www.upb.edu.co/es/central-blogs/sostenibilidad/cultivos-hidroponicos-en-casa
- Culturas, H. de. (2018, noviembre 3). Cultivos Hidropónicos de Lechuga: Características, nutrientes y más. *Las Culturas Del Mundo*. https://hablemosdeculturas.com/cultivos-hidroponicos-de-lechuga/
- *Definición de electrólito—Diccionario de cáncer del NCI - NCI* (nciglobal,ncienterprise). (2011, febrero 2). [NciAppModulePage]. https://www.cancer.gov/espanol/publicaciones/diccionarios/diccionariocancer/def/electrolito
- *DHT11 Humidity & Temperature Sensor*. (s. f.).
- *DS18B20—Programmable Resolution 1-Wire Digital Thermometer*. (s. f.).
- Dubaniewicz, K. (s. f.). *PH, EC and temperature – Measuring and adjusting your fundamental parameters*. Recuperado 2 de mayo de 2023, de https://blog.bluelab.com/ph-ec-and-temperature
- *ECOTECNIAS\_HIDROPONIA.pdf*. (s. f.). Recuperado 6 de mayo de 2023, de https://www.imta.gob.mx/gobmx/DOI/libros/2022/ECOTECNIAS\_HIDROPONIA.pdf
- Eddy, Q. V. (2018). *EVALUACIÓN DE LA EFICIENCIA DEL SISTEMA NFT EN DOS TIEMPOS DE RIEGO PARA LA OPTIMIZACIÓN DE LA ELECTROBOMBA EN EL CULTIVO DE LECHUGA EN AMBIENTE CONTROLADO*. https://repositorio.umsa.bo/bitstream/handle/123456789/18494/T-2568.pdf?sequence=1&isAllowed=y
- *EEPROM - Wikipedia, la enciclopedia libre*. (s. f.). Recuperado 29 de mayo de 2023, de https://es.wikipedia.org/wiki/EEPROM
- El Economista. (2022). *Agricultura hidropónica: ¿una técnica con futuro? - El Economista*. https://eleconomista.com.ar/agro/agricultura-hidroponica-una-tecnica-futuro-n52436
- engi. (2020, julio 21). Baterías de carro en instalaciónes Solares Fotovoltaicas Autónomas. *engi | Energía Solar*. https://engi.co/bateria-carro-solar/
- *Escuela de Ingenierías Industriales—UVa*. (s. f.). Recuperado 22 de abril de 2023, de https://www.eii.uva.es/
- *Esp32\_datasheet\_en.pdf*. (s. f.). Recuperado 26 de junio de 2023, de https://www.espressif.com/sites/default/files/documentation/esp32\_datasheet\_en.pdf
- *Factores que influyen en las mediciones de conductividad*. (2023). https://www.optek.com/es/Factoresque-influyen-en-las-mediciones-de-conductividad.asp
- Flash memory. (2023). En *Wikipedia*.

https://en.wikipedia.org/w/index.php?title=Flash\_memory&oldid=1154375191

- *FreeRTOS (ESP-IDF)—ESP32——ESP-IDF Programming Guide latest documentation*. (s. f.). Recuperado 21 de mayo de 2023, de https://docs.espressif.com/projects/esp-idf/en/latest/esp32/apireference/system/freertos\_idf.html
- Giles, A. (2022, julio 14). Rapid Response: The Ngrok Incident Guide. *Sophos News*. https://news.sophos.com/en-us/2022/07/14/rapid-response-the-ngrok-incident-guide/
- GPIO. (2023). En *Wikipedia, la enciclopedia libre*. https://es.wikipedia.org/w/index.php?title=GPIO&oldid=148687713
- Growmaxwater. (2019, octubre 24). LA IMPORTANCIA DE CONTROLAR LA EC DEL AGUA. *BLOG GrowMax Water*. http://growmaxwater.com/blog/es/controlar-la-ec-del-agua/
- *Guía: Cómo iniciar el cultivo en NFT : .: Hydro Environment .: Hidroponia en Mexico*. (s. f.). Recuperado 6 de mayo de 2023, de https://www.hydroenv.com.mx/catalogo/index.php?main\_page=page&id=195
- H-bridge. (s. f.). *ADVANCED Motion Controls*. Recuperado 11 de mayo de 2023, de https://www.a-mc.com/experience/technologies/power-devices/h-bridge/
- Heiney:KSC, A. (s. f.). *NASA - Farming for the Future* [Feature Articles]. Brian Dunbar. Recuperado 28 de abril de 2023, de https://www.nasa.gov/missions/science/biofarming.html
- Hidroponía. (2023). En *Wikipedia, la enciclopedia libre*. https://es.wikipedia.org/w/index.php?title=Hidropon%C3%ADa&oldid=150506397
- *Hidroponía, el sistema óptimo para producir súper alimentos*. (s. f.). Interempresas. Recuperado 26 de abril de 2023, de https://www.interempresas.net/Horticola/Articulos/321189-Hidroponia-elsistema-optimo-para-producir-super-alimentos.html
- hmong.wiki. (s. f.). *Topología (circuitos eléctricos) Diagramas de circuitosyNombres de topología*. Recuperado 11 de mayo de 2023, de https://hmong.es/wiki/Topology\_(electronics)
- Holandés, E. (2015, agosto 9). *Fuera de órbita: Verduras cultivadas en el espacio*. El Holandés Picante. https://elholandespicante.com/noticias/verduras-cultivadas-en-el-espacio/
- *Horticultura hidropónica en España—Horticultura*. (s. f.). Recuperado 2 de mayo de 2023, de https://www.interempresas.net/Horticola/Articulos/68556-Horticultura-hidroponica-en-Espana.html
- *How to properly set up node-red with nginx*. (s. f.). Recuperado 30 de mayo de 2023, de https://atextor.de/2016/06/17/how-to-properly-set-up-node-red-with-nginx.html
- *How to safely expose Node RED to the Internet*. (s. f.). GitHub. Recuperado 30 de mayo de 2023, de https://github.com/node-red/cookbook.nodered.org/wiki/How-to-safely-expose-Node-RED-to-the-Internet
- *HS1422s/HS1433: La Producción de Lechuga en Sistemas Hidropónicos a Pequeña Escala*. (s. f.). Recuperado 24 de abril de 2023, de https://edis.ifas.ufl.edu/publication/HS1433
- https://www.areatecnologia.com. (s. f.). *Baterias Para Paneles Solares Fotovoltaicos*. Recuperado 25 de mayo de 2023, de https://www.areatecnologia.com/electricidad/baterias-para-panelessolares.html
- https://www.facebook.com/BSLBATT. (2020, noviembre 30). How To Understand Discharge Rate And Lithium Battery? *Wsd*. https://www.lithium-battery-factory.com/discharge-rate/
- I <sup>2</sup>C. (2022). En *Wikipedia, la enciclopedia libre*. https://es.wikipedia.org/w/index.php?title=I%C2%B2C&oldid=148019048
- *IBM Documentation*. (s. f.). Recuperado 28 de mayo de 2023, de https://www.ibm.com/docs/es/ibmmq/7.5?topic=ssfksj-7-5-0-com-ibm-mq-pro-doc-q002870--htm
- Infoagro. (2023). *Qué es la Conductividad Eléctrica (CE) y Sólidos Disueltos (TDS)*. Conductividad eléctrica. https://www.infoagro.com/instrumentos\_medida/doc\_conductividad\_electrica.asp?k=53
- Insa, +Jorge. (s. f.-a). *¿Cómo funcionan los reguladores de carga solares PWM y MPPT?* Monsolar. Recuperado 25 de mayo de 2023, de https://www.monsolar.com/blog/como-funcionan-losreguladores-de-carga-solares-pwm-y-mppt/
- Insa, +Jorge. (s. f.-b). *¿Qué es y qué hace un regulador de carga solar?* Monsolar. Recuperado 25 de mayo de 2023, de https://www.monsolar.com/blog/que-es-y-que-hace-un-regulador-de-carga-solar/
- International, R. & S. (s. f.). *Qué es UART*. Recuperado 14 de mayo de 2023, de https://www.rohdeschwarz.com/es/productos/test-y-medida/essentials-test-equipment/digital-oscilloscopes/que-esuart\_254524.html
- *Interruptor de nivel ultrasónico por contacto | Magnetrol*. (s. f.). Recuperado 7 de mayo de 2023, de https://www.magnetrol.com/es/interruptor-de-nivel-ultrasonico-por-contacto
- *JSN SR-04T Waterproof Ultrasonic Sensor*. (s. f.). Components101. Recuperado 26 de junio de 2023, de https://components101.com/sensors/jsnsr04t-waterproof-ultrasonic-sensor-pinout-datasheetworking-application-alternative
- *JZK 20A 12V / 24V Panel Solar Inteligente Controlador de Carga con Pantalla LCD y Puerto USB, protección contra sobretensión, regulador de Carga Solar para lámpara batería Panel Solar Iluminación LCD : Amazon.es: Industria, empresas y ciencia*. (s. f.). Recuperado 26 de junio de 2023, de https://www.amazon.es/JZK-inteligente-controlador-sobretensi%C3%B3n-Iluminaci%C3%B3n/dp/B071ZZ2S84/ref=asc\_df\_B071ZZ2S84/?tag=googshopes-21&linkCode=df0&hvadid=293729669698&hvpos=&hvnetw=g&hvrand=11525942512114378 827&hvpone=&hvptwo=&hvqmt=&hvdev=c&hvdvcmdl=&hvlocint=&hvlocphy=1005546&hvtargid =pla-384444578599&psc=1
- *La Hidroponía: Cultivos sin Suelo | Intagri S.C.* (s. f.). Recuperado 22 de abril de 2023, de https://www.intagri.com/articulos/horticultura-protegida/la-hidroponia-cultivos-sin-suelo
- *Lechuga | Introducción | Hortalizas y verduras | CONSUMER EROSKI*. (s. f.). Recuperado 24 de abril de 2023, de https://verduras.consumer.es/lechuga/introduccion
- Llamas, L. (2016, marzo 29). *Medir temperatura y humedad con Arduino y sensor DHT11-DHT22*. Luis Llamas. https://www.luisllamas.es/arduino-dht11-dht22/
- *Lm2596.pdf*. (s. f.). Recuperado 26 de junio de 2023, de https://www.ti.com/lit/ds/symlink/lm2596.pdf?ts=1687715325319
- Lois, A. (s. f.). *Zona System—Blog Ciberseguridad*. Zona System. Recuperado 29 de mayo de 2023, de https://www.zonasystem.com/2019/01/tunel-ssh-port-forwarding-local-remote-dynamic.html
- López Elías, J. (2018). La producción hidropónica de cultivos. *Idesia (Arica)*, *36*(2), 139-141. https://doi.org/10.4067/S0718-34292018005000801
- *Los electrodos de pH | Academia Testo*. (s. f.). Recuperado 2 de mayo de 2023, de http://www.academiatesto.com.ar/cms/los-electrodos-de-ph
- *maria del carmen—Google Drive*. (s. f.). Recuperado 27 de abril de 2023, de https://drive.google.com/drive/folders/1C0MgMjWfajfmpW7SY3Bx4GAJKWJ0vwC2
- Marketing, I. (2022, agosto 11). Hidroponía vertical. *Sistemas Hortícolas Almería*. https://www.sistemashorticolasalmeria.com/blog/hidroponia-vertical/
- Medición de nivel capacitiva. (s. f.). *Rechner Sensors*. Recuperado 7 de mayo de 2023, de https://www.rechner-sensors.com/es/documentacion/knowledge/medicion-de-nivel-capacitiva
- *Módulo de Transformador de Potencia Regulador de Voltaje DC-DC 5V-12V 10A 120W Módulo de Fuente de Alimentación Boost: Amazon.es: Bricolaje y herramientas*. (s. f.). Recuperado 26 de junio de 2023, de https://www.amazon.es/Transformador-Potencia-Regulador-Voltaje-Alimentaci%C3%B3n/dp/B076ZKZKG2
- *Optoacopladores | RS*. (s. f.). Recuperado 14 de mayo de 2023, de https://es.rsonline.com/web/c/displays-y-optoelectronica/optoacopladores-yfotodetectores/optoacopladores/
- *Otro\_622\_soluciones\_nutritivas.pdf*. (s. f.). Recuperado 29 de abril de 2023, de https://www.agrocabildo.org/publica/Publicaciones/otro\_622\_soluciones\_nutritivas.pdf
- Perez, I. P. F. (1999). *Multímetros Digitales*.
- PH-4502C Sensor de PH Liquido con electrodo E201-BNC. (s. f.). *UNIT Electronics*. Recuperado 26 de junio de 2023, de https://uelectronics.com/producto/sensor-de-ph-liquido/
- Phishing a través de tunelización inversa y acortadores. (s. f.). *Segu-Info - Ciberseguridad desde 2000*. Recuperado 30 de mayo de 2023, de http://blog.segu-info.com.ar/2022/06/phishing-traves-detunelizacion-inversa.html
- Piezoelectricidad. (2023). En *Wikipedia, la enciclopedia libre*. https://es.wikipedia.org/w/index.php?title=Piezoelectricidad&oldid=149402176
- *Polietileno PE | Juntas Industriales y Navales*. (s. f.). Recuperado 4 de mayo de 2023, de https://www.juntasindustriales.com/es/polietileno-pe/
- Polimer Tecnic. (s. f.). *Polimer Tecnic*. Polimer Tecnic. Recuperado 26 de abril de 2023, de https://www.polimertecnic.com/que-es-polipropileno-alveolar-usos-caracteristicas/
- *Practica preparacion de disoluciones—751 Palabras | Monografías Plus*. (s. f.). Recuperado 1 de junio de 2023, de https://www.monografias.com/docs/Practica-preparacion-de-disoluciones-FK9XH5ZMY
- Puripunpinyo, H. (2022, abril 19). The Danger of Exposing Localhost to Internet. *Medium*. https://hussachai.medium.com/inviting-hackers-to-your-machine-using-local-tunneling-19ce2d275e8e
- *PVGIS Online Tool*. (s. f.). Recuperado 5 de mayo de 2023, de https://joint-researchcentre.ec.europa.eu/pvgis-online-tool\_en
- *¿Qué es el Internet de las cosas (IoT)?* (s. f.). Recuperado 26 de mayo de 2023, de https://www.oracle.com/es/internet-of-things/what-is-iot/
- *¿Qué es IP67? | Computer Hoy*. (s. f.). Recuperado 7 de mayo de 2023, de https://computerhoy.com/noticias/moviles/que-es-ip67-51518
- *¿Qué es la hidroponía? Definición y ejemplos - CDES*. (2022, octubre 16). https://cdes.es/blog/que-es-lahidroponia-definicion-y-ejemplos/
- *¿Qué es MQTT? Definición y detalles*. (s. f.). Recuperado 29 de mayo de 2023, de https://www.paessler.com/es/it-explained/mqtt
- *¿Qué es una VPN y cómo funciona?* (2023, mayo 18). latam.kaspersky.com. https://latam.kaspersky.com/resource-center/definitions/what-is-a-vpn
- Redaktion, P.-G. (2022, septiembre 23). Los grados de protección IP | Jungheinrich PROFISHOP. *Guía-Profi*. https://www.jungheinrich-profishop.es/es/guia-profi/proteccion-ip/
- *Referencias de tensión y reguladores de tensión.* (s. f.). Recuperado 27 de mayo de 2023, de https://www.ctr.unican.es/asignaturas/instrumentacion\_5\_it/iec\_6.pdf
- *Regresión lineal de los mínimos cuadrados (OLS)*. (s. f.). XLSTAT, Your data analysis solution. Recuperado 3 de mayo de 2023, de https://www.xlstat.com/es/soluciones/funciones/regresion-lineal-de-losminimos-cuadrados-ols
- *Riego en hidroponía y problemas por exceso de agua—Jardinería*. (2021). https://www.interempresas.net/Jardineria/Articulos/417348-Riego-en-hidroponia-y-problemaspor-exceso-de-agua.html
- *Running on Amazon Web Services: Node-RED*. (s. f.). Recuperado 29 de mayo de 2023, de https://nodered.org/docs/getting-started/aws
- Saldias, A. (2018, noviembre 13). Tipos de SENSORES de Temperatura y sus diferencias. *SRC Sistemas de Regulación y Control*. https://srcsl.com/tipos-sensores-temperatura/
- *Securing Node-RED : Node-RED*. (s. f.). Recuperado 22 de mayo de 2023, de https://nodered.org/docs/user-guide/runtime/securing-node-red#enabling-https-access
- *Sensores de nivel*. (s. f.). Recuperado 7 de mayo de 2023, de https://es.omega.com/prodinfo/sondas-denivel-medicion.html
- Shopkit. (s. f.). *La Historia de la Hidroponía*. Recuperado 22 de abril de 2023, de https://www.groho.es/post/la-historia-de-la-hidroponia
- Shopkit. (2023). *8 consejos para la producción de hortalizas*. https://www.groho.es/post/8-consejos-parala-produccion-de-hortalizas
- SotySolar. (2023, enero 3). *Baterías para placas solares: Guía 2023 SotySolar*. https://sotysolar.es/blog/bateria-solar-instalaciones-fotovoltaicas.
- *SQLite Home Page*. (s. f.). Recuperado 7 de junio de 2023, de https://www.sqlite.org/index.html
- steve. (2018, abril 12). *Securing Node-Red with SSL and Username Authentication*. http://stevesnoderedguide.com/securing-node-red-ssl
- *SUS304 vs SS304 Stainless steel | SUS304 supplier in Japan*. (s. f.). Recuperado 13 de mayo de 2023, de https://www.jainexsteel.com/sus304-vs-ss304-stainless-steel.html
- *Tipos de Sistemas hidropónicos, diferencias y ventajas*. (s. f.). Recuperado 22 de abril de 2023, de https://agrotendencia.tv/agropedia/cultivos/hidroponia/tipos-de-sistemas-de-hidroponia/

Transductor. (2023). En *Wikipedia, la enciclopedia libre*. https://es.wikipedia.org/w/index.php?title=Transductor&oldid=150968898

*Tutorial sensor digital de temperatura DS18B20*. (s. f.). Naylamp Mechatronics - Perú. Recuperado 3 de mayo de 2023, de https://naylampmechatronics.com/blog/46\_tutorial-sensor-digital-detemperatura-ds18b20.html

*Txs0101.pdf*. (s. f.). Recuperado 26 de junio de 2023, de

- https://www.ti.com/lit/ds/symlink/txs0101.pdf?ts=1687717147647&ref\_url=https%253A%252 F%252Fwww.google.com%252F
- Valvula Solenoide 1/2 pulg Electrovalvula 12v Agua Aire. (2019, abril 16). *UNIT Electronics*. https://uelectronics.com/producto/valvula-solenoide-1-2-pulg-electrovalvula-12v-agua-aire/
- victor. (2017, agosto 3). Poliestireno Expandido: Qué es y cómo se hace. *Knauf Industries*. https://knaufindustries.es/poliestireno-expandido-que-es-y-como-se-hace/
- Vieitez, A. P. (2019, junio 30). Hidroponía: Un cultivo sostenible para mirar hacia el futuro. *GCiencia*. https://www.gciencia.com/i-emprender/hidroponia-cultivo-sostenible-futuro/
- *Watchdogs—ESP32——ESP-IDF Programming Guide latest documentation*. (s. f.). Recuperado 21 de mayo de 2023, de https://docs.espressif.com/projects/esp-idf/en/latest/esp32/apireference/system/wdts.html#\_CPPv416esp\_task\_wdt\_add12TaskHandle\_t
- *Water resistant temperature sensor in DS18B20 cable format*. (2023). https://cablematic.com/en/products/water-resistant-temperature-sensor-in-ds18b20-cableformat-AJ009/
- *WCS1800.pdf*. (s. f.). Recuperado 26 de junio de 2023, de https://www.winson.com.tw/uploads/images/WCS1800.pdf
- Workshop, D. (2021, octubre 5). *Waterproof Ultrasonic Distance Sensors with Arduino*. DroneBot Workshop. https://dronebotworkshop.com/waterproof-ultrasonic/
- *XKC-Y23-V High And Low Level DC 5V Liquid Level Sensor Water Level Switch Liquid Level Detection Switch Water Level Sensor Liquid Level Alarm Mini Siz*. (s. f.). Recuperado 26 de junio de 2023, de https://www.trumsense.com/products/xkc-y23-v-high-and-low-level-dc-5v-liquid-level-sensorwater-levél-switch-liquid-level-detection-switch-water-level-sensor-liquid-level-alarm-mini-siz